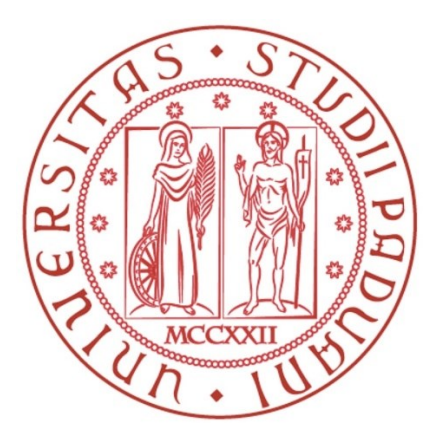

#### **UNIVERSITÀ DEGLI STUDI DI PADOVA \_\_\_\_\_\_\_\_\_\_\_\_\_\_\_\_\_\_\_\_\_\_\_\_\_\_\_\_\_\_\_\_\_\_\_\_\_\_\_\_\_\_\_\_\_\_\_\_\_\_\_\_\_\_\_\_\_**

Dipartimento di Tecnica e Gestione dei Sistemi Industriali

Corso di laurea magistrale in

Ingegneria dell'Innovazione del Prodotto

## *Tesi di Laurea*

### ANALISI TERMICA E TERMOELASTICA DEL RIVELATORE BTL DELL'ESPERIMENTO CMS AL CERN

#### **Relatore Laureando**

Prof. Simone Mancin Daniele Rigoni

**Anno Accademico 2019-2020**

**\_\_\_\_\_\_\_\_\_\_\_\_\_\_\_\_\_\_\_\_\_\_\_\_\_\_\_\_\_\_\_\_\_\_\_\_\_\_\_\_\_\_\_\_\_\_\_\_\_\_\_\_\_\_\_\_\_\_\_**

### **Sommario**

L'acceleratore di particelle più grande e potente al mondo, noto come LHC (*Large Hadron Collider*) e situato presso il CERN a Ginevra, a partire dal 2027 entrerà in una nuova fase, la *High Luminosity era* (HL-LHC) in cui esso sarà operativo in condizioni di luminosità mai raggiunte sino ad ora. Il programma di aggiornamento degli esperimenti al fine di sfruttare al massimo HL-LHC prevede l'inserimento, in corrispondenza dell'apparato sperimentale dell'esperimento CMS (*Compact Muon Solenoid*), di un nuovo rivelatore chiamato MTD (*MIP Timing Detector*) che dovrà essere integrato all'interno della già esistente struttura di CMS stesso rispettando sia i requisiti scientifici, derivanti dagli obiettivi del programma HL-LHC, sia quelli ingegneristici dovuti al suo design e al sistema in cui sarà introdotto. L'MTD sarà suddiviso in due sezioni: il BTL (*Barrel Timing Layer*) e l'ETL (*Endcap Timing Layer*). Il corrente studio è concentrato sul BTL, ovvero sulla parte cilindrica del detector che sarà posizionata tra il layer più esterno dell'OT (*Outer Tracker*) e l'ECAL (*Electromagnetic Calorimeter*).

Il lavoro di tesi è stato dunque così suddiviso: nella prima parte è stato elaborato un modello dell'unità fondamentale del detector, la RU (*Read-out Unit*), con il quale sono state effettuate una serie di simulazioni numeriche termiche in *Ansys Workbench* che hanno consentito di effettuare alcune valutazioni dal punto di vista progettuale. In una seconda parte sono invece state eseguite delle simulazioni termoelastiche, sempre mediante lo stesso software agli elementi finiti, considerando come dominio di analisi una delle parti strutturali fondamentali del rivelatore: i *rails*.

Dopo una prima parte introduttiva, nel secondo capitolo sono stati trattati gli aspetti di maggiore interesse nell'integrazione del MTD all'interno di CMS, come ad esempio i vincoli spaziali del detector, la sua temperatura di esercizio e i requisiti legati al suo posizionamento in un ambiente radioattivo. Nel terzo capitolo è stata descritta la componentistica principale del rivelatore BTL, ponendo l'attenzione in particolare sulle parti di maggiore interesse per le successive analisi trattate. Nella parte dell'elaborato relativa al quarto capitolo è stata affrontata l'analisi termica, toccando diversi aspetti: è stato innanzitutto riportato il procedimento che ha consentito di realizzare il dominio di analisi che, grazie alle simmetrie del sistema è stato identificato in un quarto di *Read-out Unit*. Successivamente è stata descritta la mesh utilizzata,

ottenuta da una precisa analisi di sensitività della griglia di calcolo. Sono quindi stati discussi i risultati delle analisi numeriche, le quali hanno permesso di giungere ad interessanti conclusioni: la sezione di RU data dai DM (*Detector Module*) si è manifestata poco influenzabile dal punto di vista termico alle scelte progettuali adottate in corrispondenza dell'elettronica soprastante, confermando la pressoché netta separazione termica del sistema operata dal *cold plate*. D'altro canto, la temperatura dell'elettronica situata presso la CC (*Concentrator Card*) e PCC (*Power Converter Card*) si è mostrata strettamente dipendente dalla tipologia di schede elettroniche utilizzate e dalla presenza di TIM (*Thermal Interface Material*) tra PCBs e *cold plate*. Nell'ambito dell'analisi termica dell'RU sono state infine fatte delle valutazioni in merito al guscio in rame del DM, il cui design può influenzare in maniera non trascurabile la temperatura in corrispondenza dei fotosensori, i *Silicon Photomoltipliers* (SiPMs). Nel quinto capitolo è stata invece riportata la trattazione riguardante l'analisi termoelastica dei *rails* in tutti i suoi aspetti. Sono quindi stati descritti i due modelli geometrici analizzati e le rispettive mesh utilizzate in fase di analisi numerica, per poi proporre dei confronti eseguiti al variare sia dei materiali compositi dei rails sia dei *layout* di stratificazione. Considerato modello di *rail* a T, ricavate le tensioni termiche all'incollaggio tra *rails* e BTST (*Barrel Tracker Support Tube*), è emerso che un profilo a T dato da un laminato bilanciato è preferibile ad una configurazione che vede tutte le fibre disposte unidirezionalmente. Inoltre, grazie al diverso valore di CTE rispetto alla fibra di carbonio e di vetro, un rinforzo in kevlar si è dimostrato una buona alternativa da considerare per le basse tensioni termiche all'incollaggio con esso ottenute. Con l'analisi termoelastica della configurazione di *rail* a I si è visto invece come le tensioni termiche sviluppate sul bordo del foro possano esser critiche per il *layup* di stratificazione [90]<sub>8</sub> e per alcuni *layer* del *layup* [(90/0)<sub>2</sub>]<sub>s</sub>, utilizzando fibra di vetro in resina epossidica. Considerando una disposizione delle lamine [(90/0)2]s, la sostituzione della fibra di vetro con quella di carbonio si è mostrata come una possibile buona soluzione, con l'ottenimento di valori del *Tsai Hill index* largamente inferiori a 1 lungo il bordo del foro, per ogni *layer* considerato.

## **Indice**

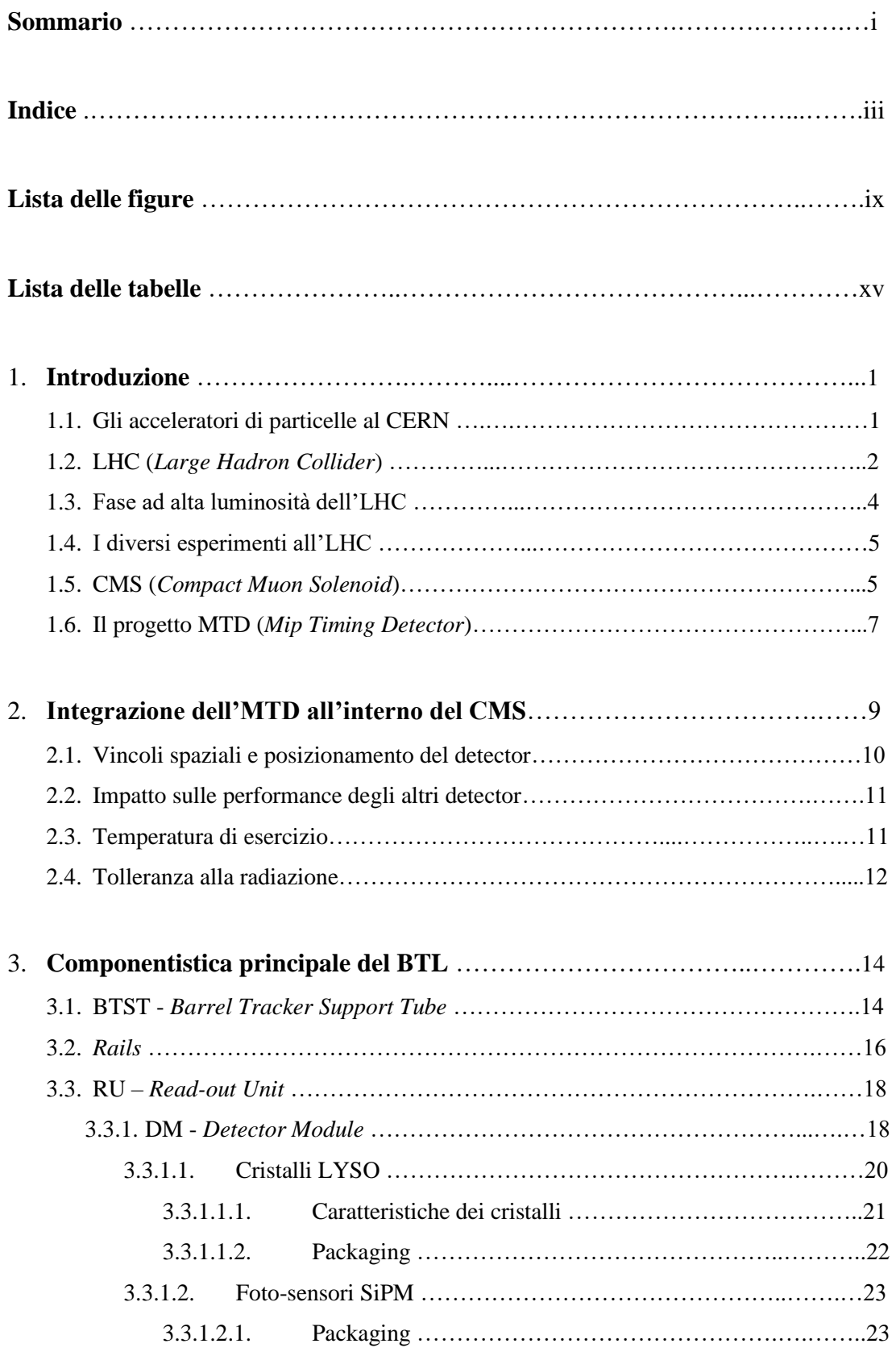

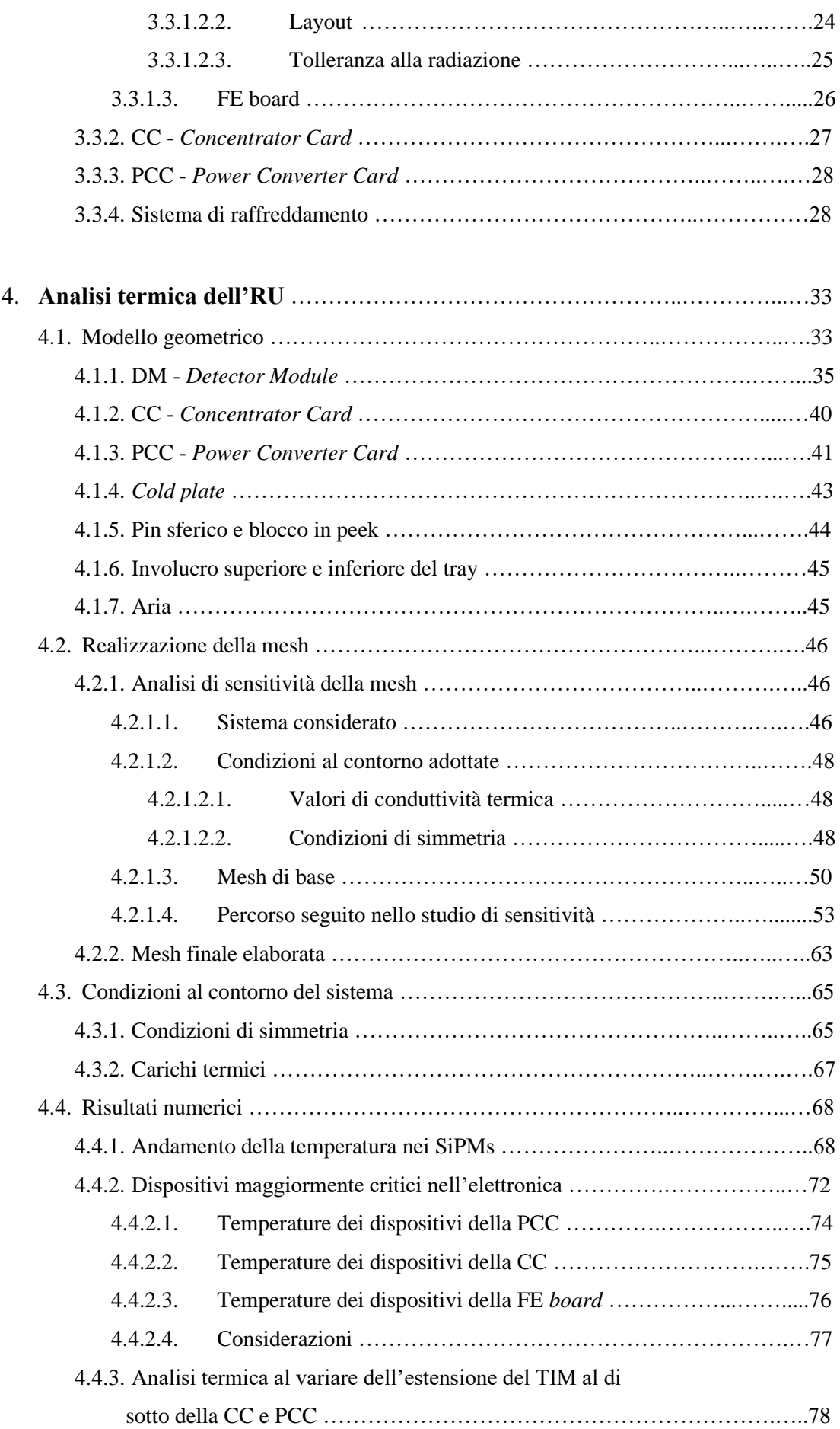

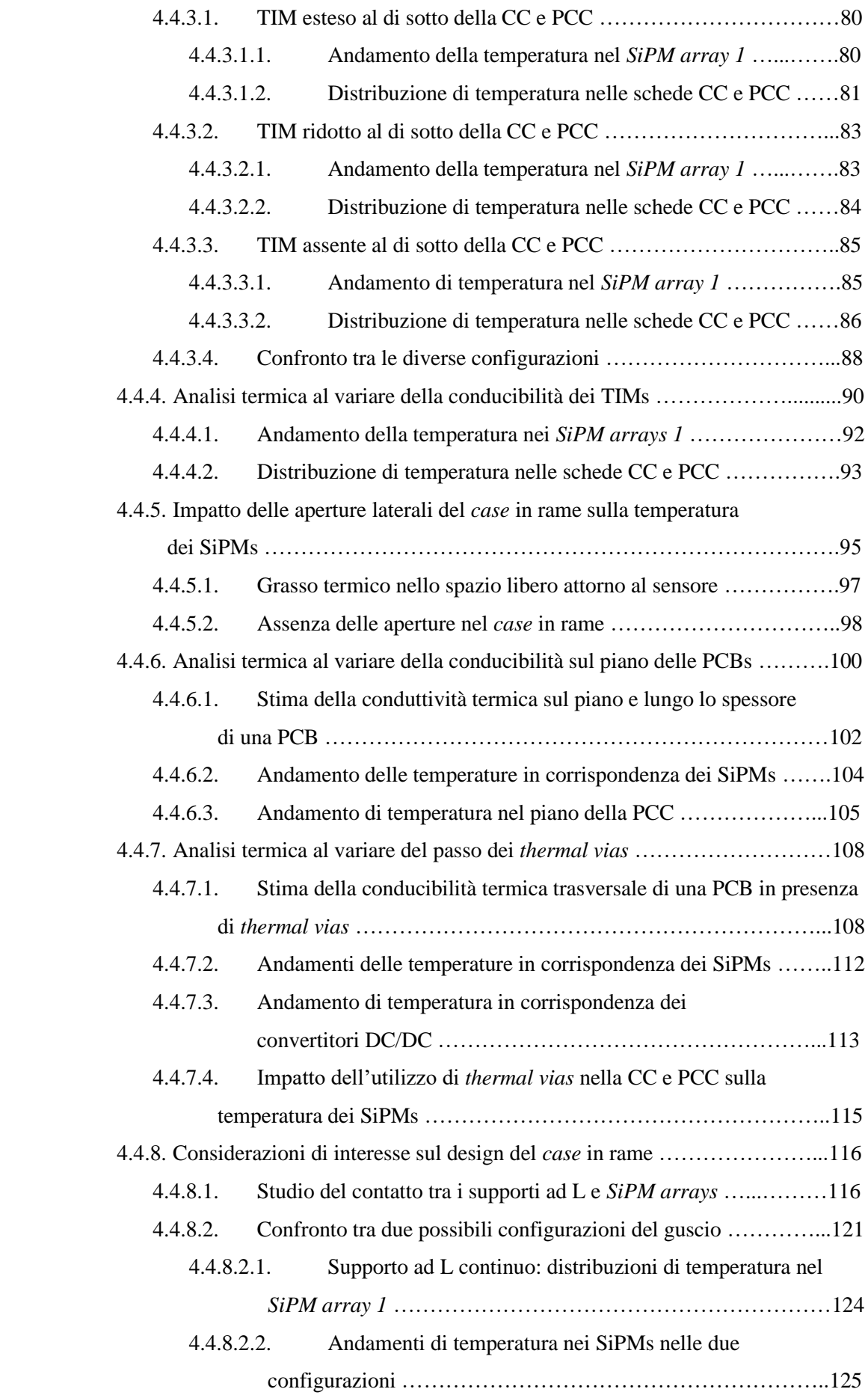

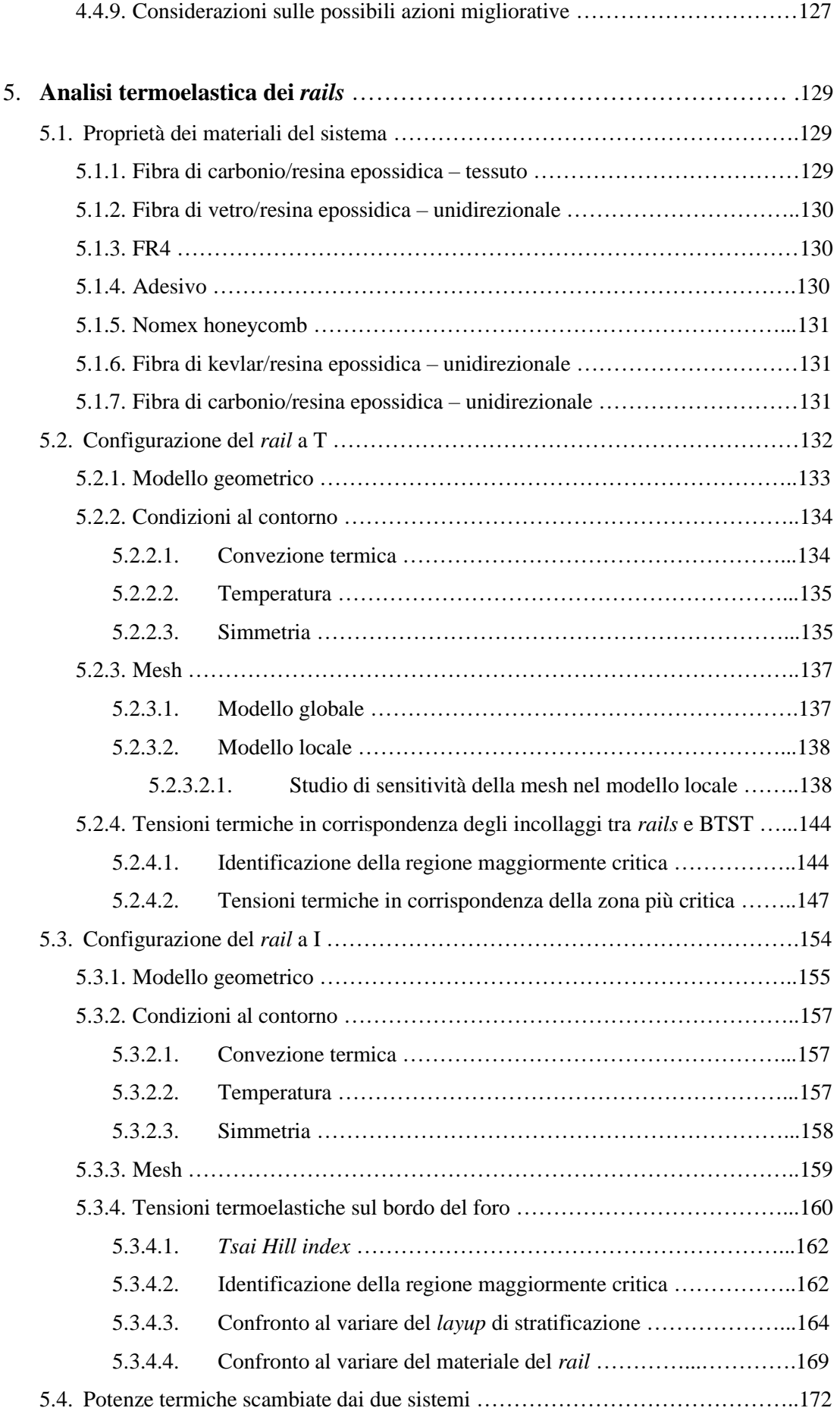

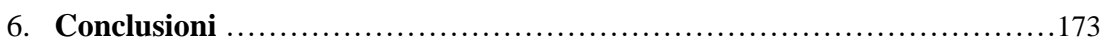

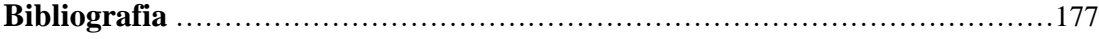

## **Lista delle figure**

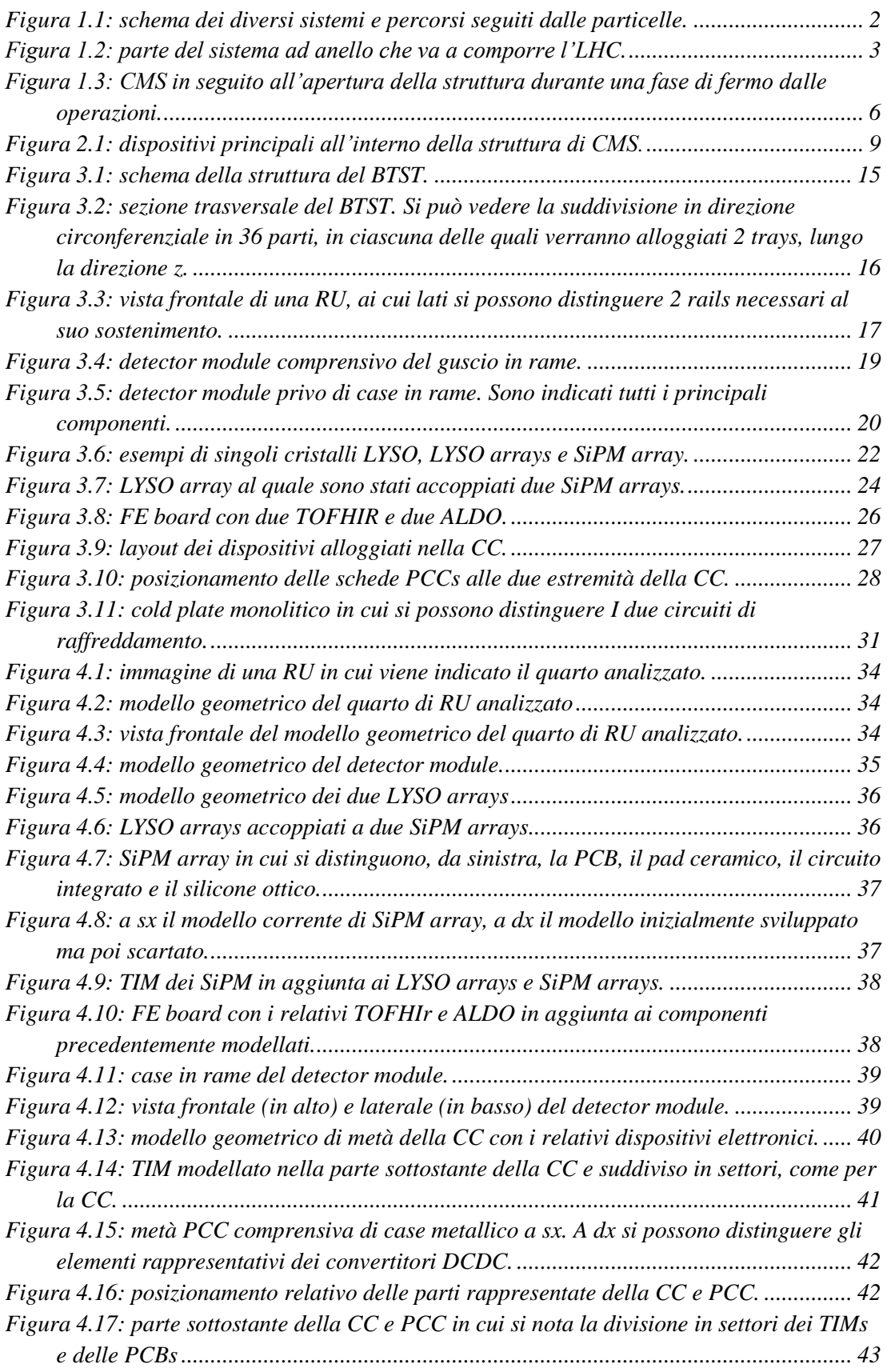

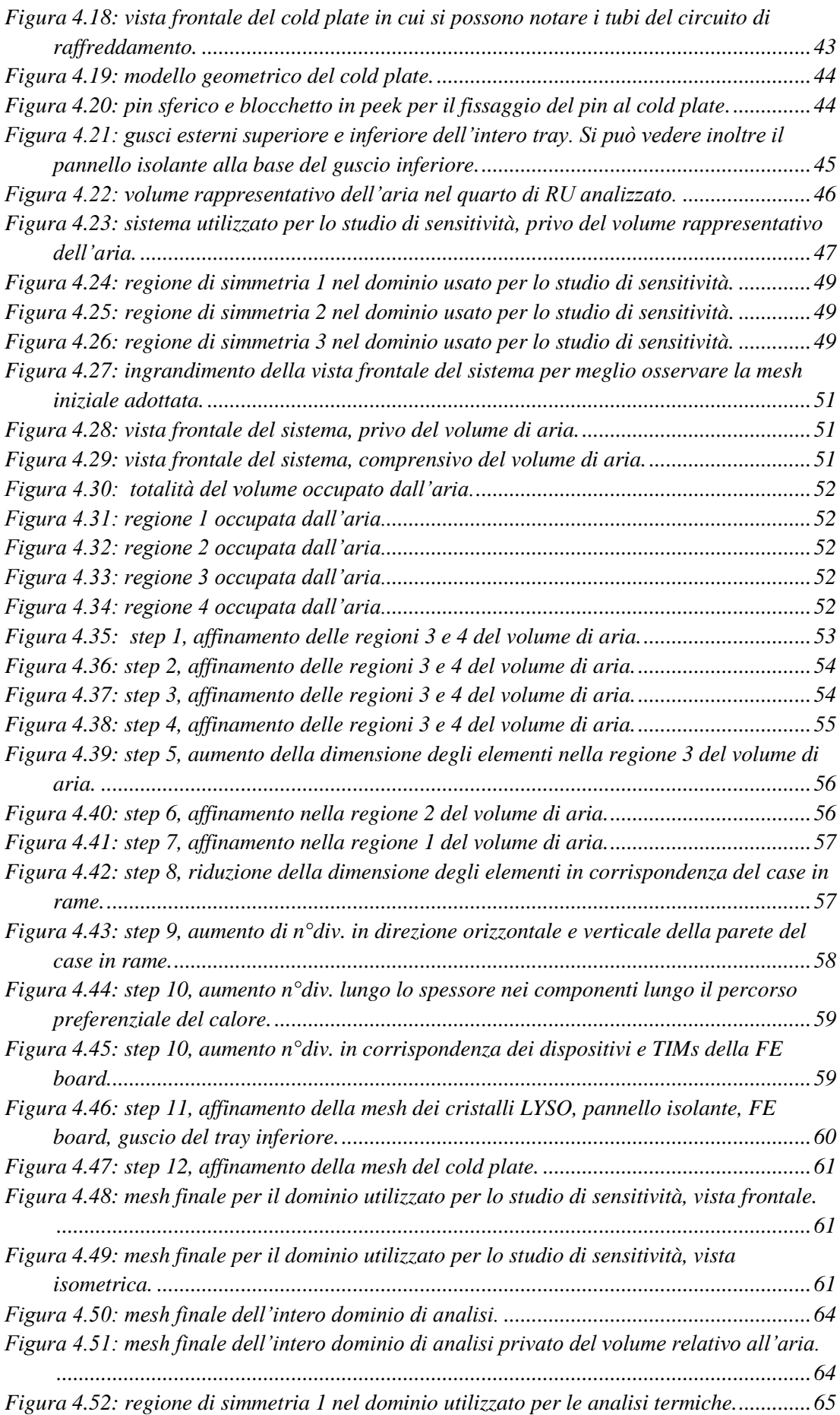

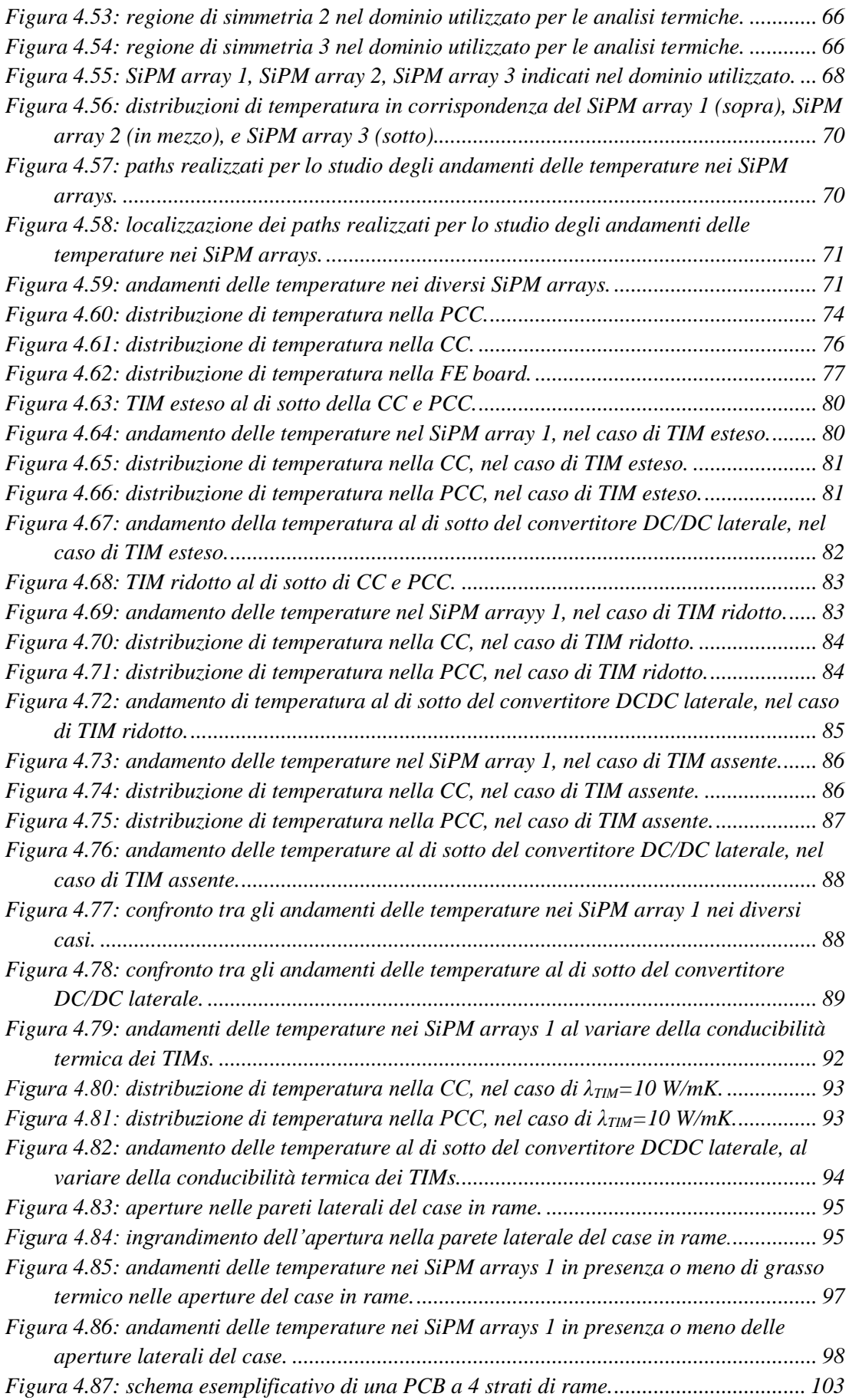

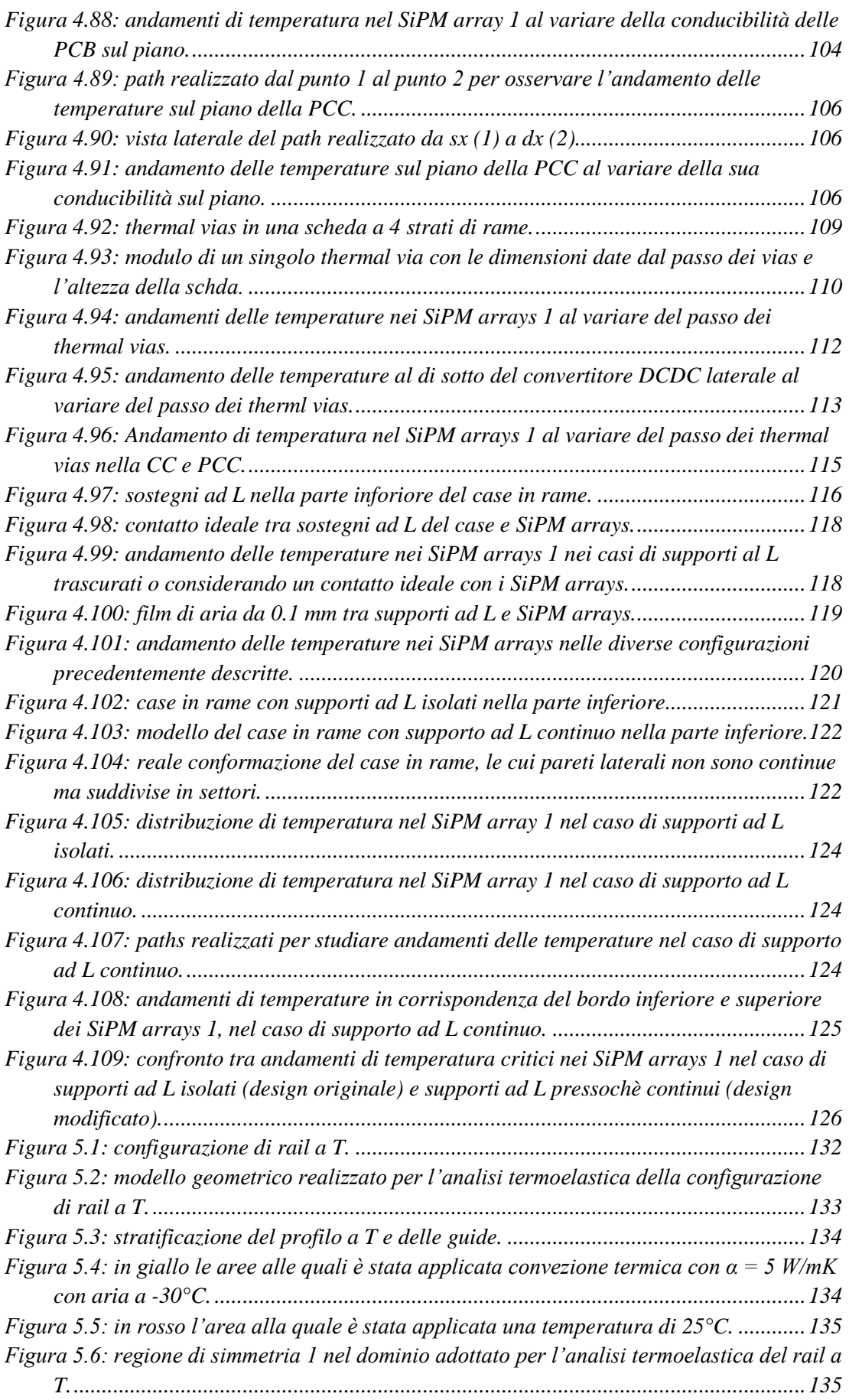

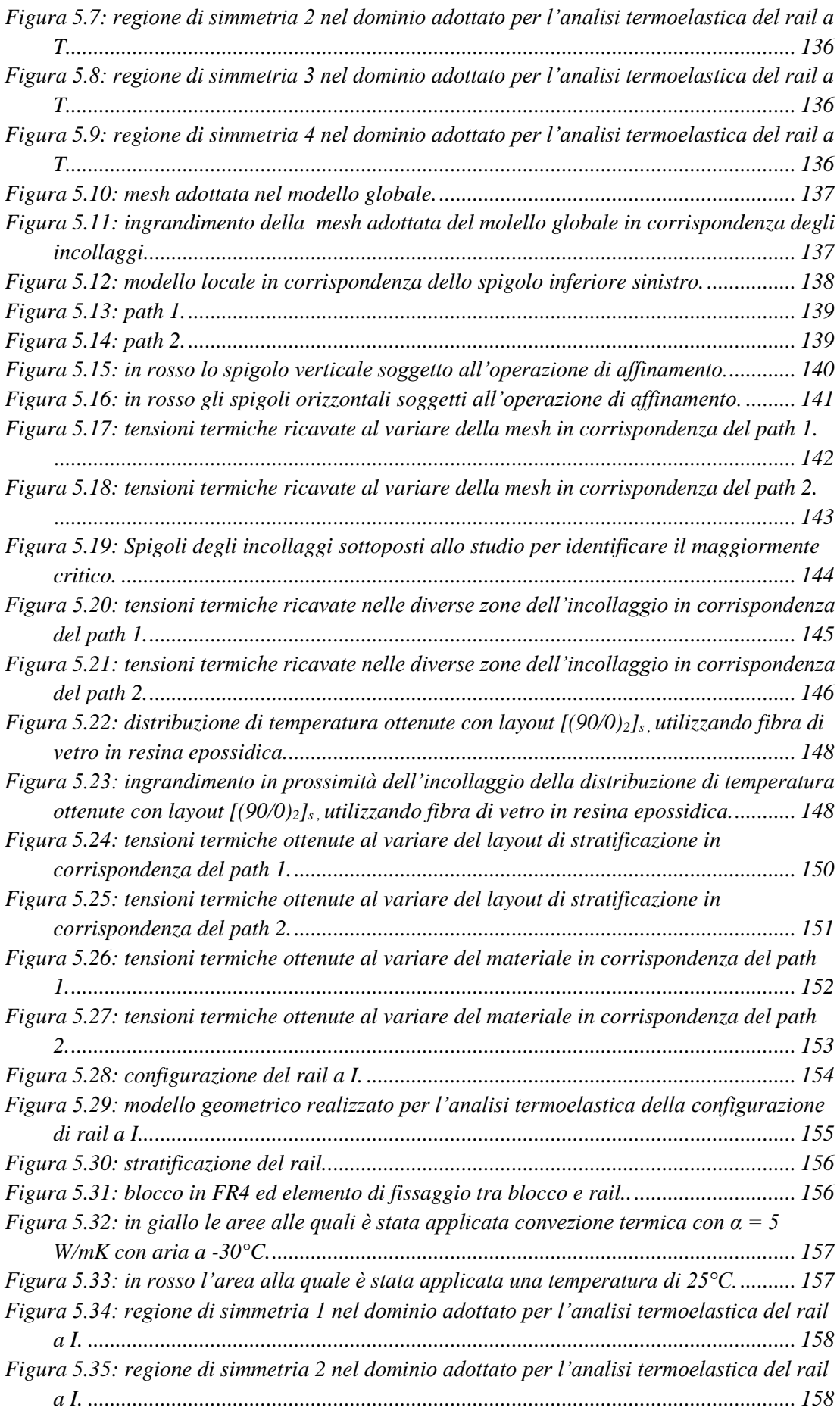

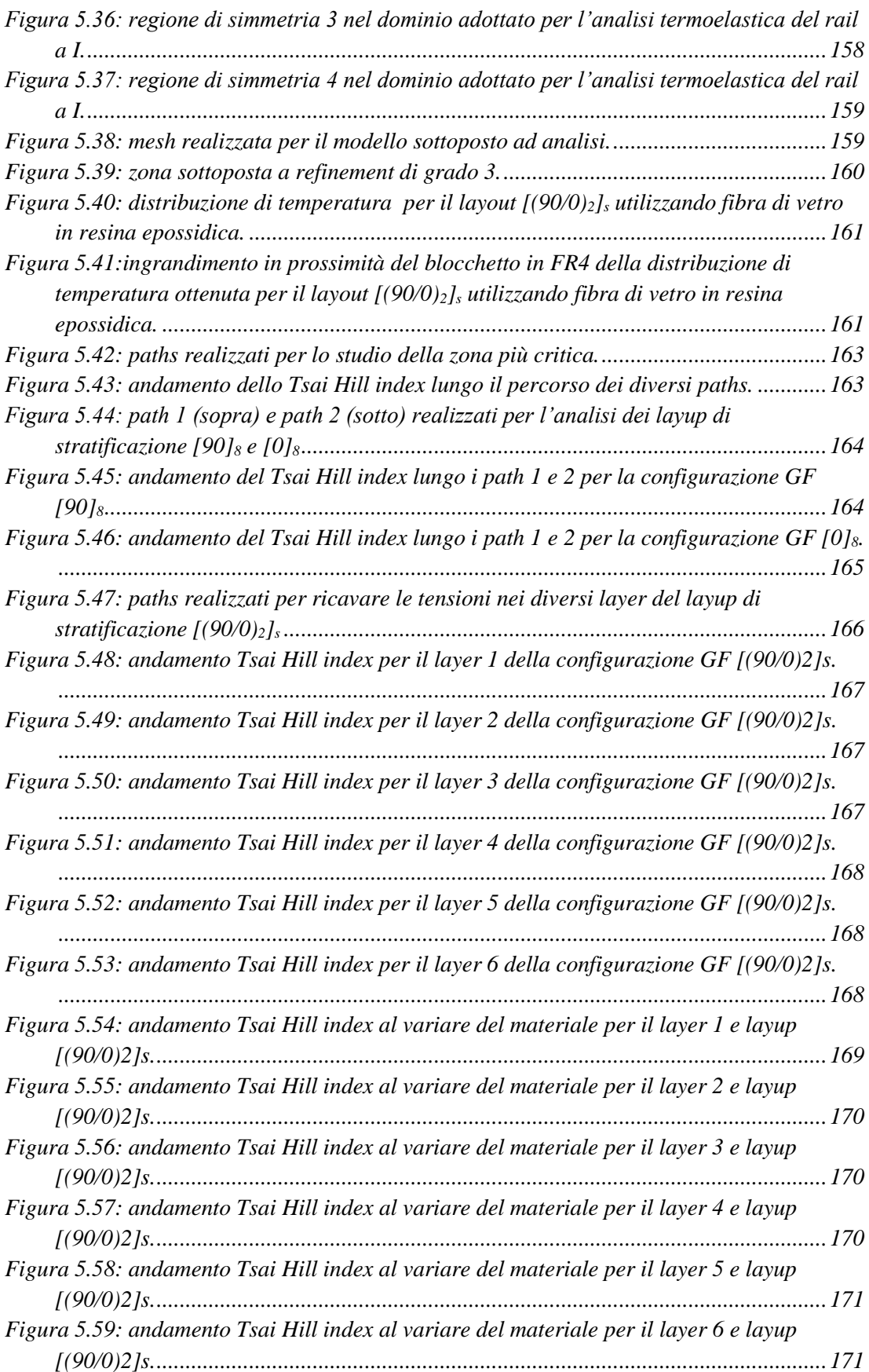

### **Lista delle tabelle**

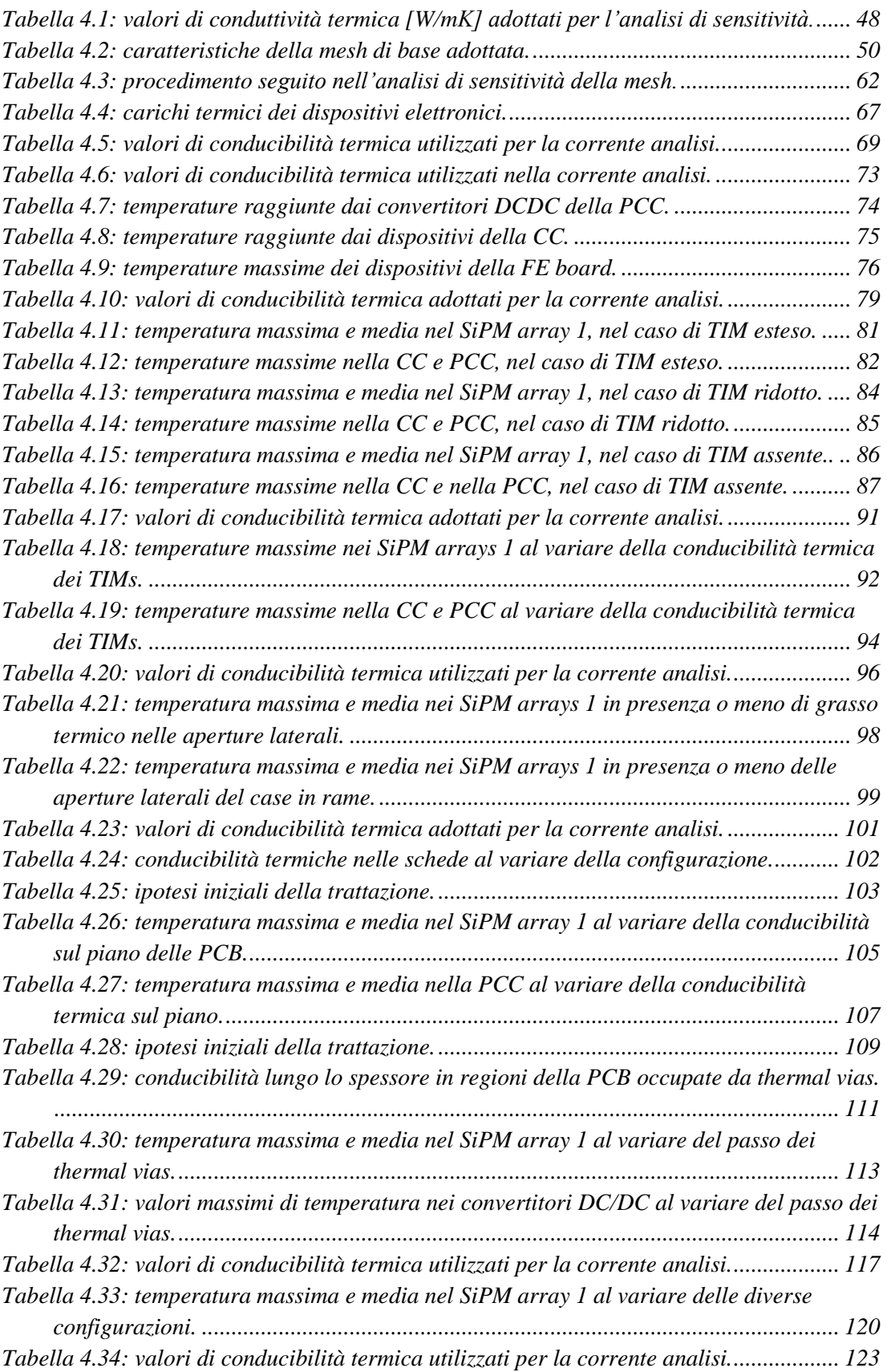

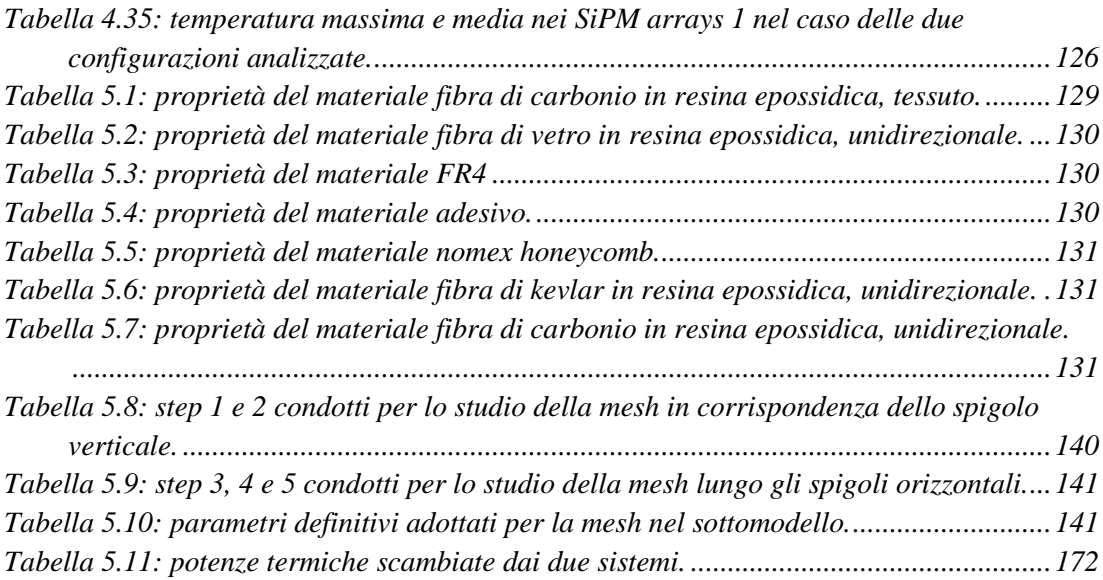

## **Capitolo 1 Introduzione**

#### **1.1 Gli acceleratori di particelle al CERN**

Il centro per la ricerca scientifica del CERN (*Conseil Européen pour la Recherche Nucléaire*) è noto in tutto il mondo per presentare un vasto complesso di acceleratori, ovvero quei dispositivi la cui funzione è accelerare le particelle a energie sempre più elevate. Ognuna di queste macchine aumenta l'energia di un fascio di particelle, il quale viene poi indirizzato verso il dispositivo che occupa la posizione successiva nella sequenza del processo di accelerazione. Il *Large Hadron Collider* (LHC), ultimo elemento di questa catena, è in grado di accelerare fasci di particelle fino all'energia record di 6.5 TeV. La maggior parte degli altri dispositivi del complesso vengono utilizzati invece per condurre esperimenti ad energie inferiori in appropriate sale sperimentali.

I protoni che costituiscono il fascio sono ottenuti da un semplice contenitore riempito di idrogeno allo stato gassoso. Un campo elettrico viene utilizzato per rimuovere gli elettroni dai loro atomi di idrogeno per consentire di ricavare i protoni necessari. Linac 2 (*Linear accelerator 2*), il primo dispositivo della catena, accelera i protoni fino all'energia di 50 MeV. Il fascio di particelle viene quindi indirizzato verso il *Proton Synchrotron Booster* (PSB), che accelera i protoni a 1.4 GeV, il quale è seguito dal *Proton Synchrotron* (PS), che porta il fascio ad un'energia ulteriormente maggiore di 25 GeV. Le particelle vengono quindi dirette al *Super Proton Synchrotron* (SPS) dove vengono accelerate a 450 GeV.

I protoni vengono infine trasferiti ai due condotti dell'LHC, in uno dei quali un fascio circola in senso orario mentre nell'altro in senso antiorario. Sono necessari 4 minuti e 20 secondi per riempire ogni anello dell'LHC e 20 minuti affinché i protoni raggiungano la loro energia massima di 6,5 TeV. I due raggi vengono infine fatti collidere all'interno di quattro rivelatori, ALICE, ATLAS, CMS e LHCb, dove l'energia totale nel punto di intersezione raggiunge i 13 TeV.

Il complesso di acceleratori comprende inoltre l'*Antiproton Decelerator*, la struttura dell'*Online Isotrope Mass Separator* (ISOLDE) e l'area di prova del *Compact Linear Collider*, nonché lo spettrometro a neutroni nTOF (*Neutron Time Of Flight*).

I protoni non sono le uniche particelle accelerate nell'LHC: possono essere utilizzati anche ioni di piombo ottenuti da una fonte di piombo vaporizzato, i quali vengono indirizzati in Linac 3 (*Linear accelerator 3*) prima di essere raccolti e accelerati nel *Low Energy Ion Ring* (LEIR). Successivamente seguono quindi lo stesso percorso prima descritto per i protoni per raggiungere la loro massima energia.

Uno schema dei diversi sistemi e dei percorsi seguiti dalle particelle è riportato in *figura 1.1*.

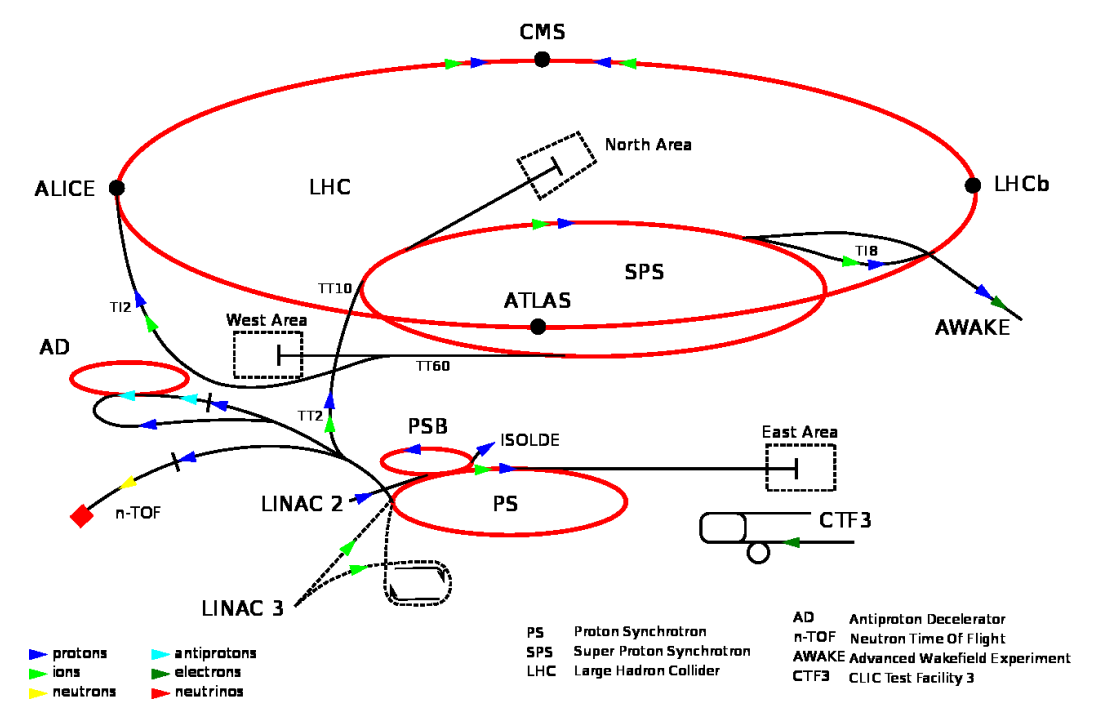

*Figura 1.1: schema dei diversi sistemi e percorsi seguiti dalle particelle.* 

#### <span id="page-21-0"></span>**1.2 LHC (***Large Hadron Collider***)**

Il *Large Hadron Collider* (LHC) è il più grande e potente acceleratore di particelle al mondo. È stato avviato per la prima volta il 10 settembre 2008 e rappresenta l'ultimo elemento aggiunto al complesso di acceleratori del CERN. L'LHC è costituito da un anello di 27 km di magneti superconduttori, con un certo numero di strutture necessarie all'accelerazione delle particelle per aumentare l'energia delle stesse lungo il percorso. All'interno dell'acceleratore, due fasci di particelle ad alta energia viaggiano ad una velocità prossima alla velocità della luce prima che vengano fatti collidere. I due fasci

percorrono in direzioni opposte due condotti separati nei quali è realizzato il vuoto spinto. Le particelle sono guidate attorno all'anello dell'acceleratore da un forte campo magnetico generato da elettromagneti superconduttori. Gli elettromagneti sono costruiti da bobine di cavi elettrici speciali che conducono la corrente elettrica in modo estremamente efficiente con pressoché nulla resistenza o perdita di energia. Ciò richiede il raffreddamento dei magneti a -271.3 ° C, una temperatura prossima allo zero assoluto. Per questo motivo, gran parte dell'acceleratore è collegato a un sistema di raffreddamento ad elio liquido, che raffredda i magneti, nonché ad altri servizi di fornitura. Migliaia di magneti di diverse varietà e dimensioni vengono utilizzati per deviare le particelle lungo la giusta traiettoria attorno all'acceleratore. Questi includono 1232 magneti a dipolo di 15 metri di lunghezza che flettono i fasci di particelle e 392 magneti a quadrupolo, ciascuno lungo 5-7 metri, che hanno funzione di focalizzare ciascun fascio. Poco prima della collisione, un altro tipo di magnete viene utilizzato per portare i due fasci ad una distanza estremamente ravvicinata in modo tale da aumentare le possibilità di collisioni tra particelle. Infine, tali fasci di particelle all'interno dell'LHC vengono fatti collidere in quattro punti specifici attorno all'anello dell'acceleratore, corrispondenti alle posizioni di quattro rilevatori: ATLAS, CMS, ALICE e LHCb.

Tutti i dispositivi di controllo per l'acceleratore, i diversi servizi e l'infrastruttura tecnica sono allocati presso il Centro di Controllo del CERN.

Nell'immagine sottostante è possibile osservare una parte del sistema ad anello che va a comporre l'LHC.

<span id="page-22-0"></span>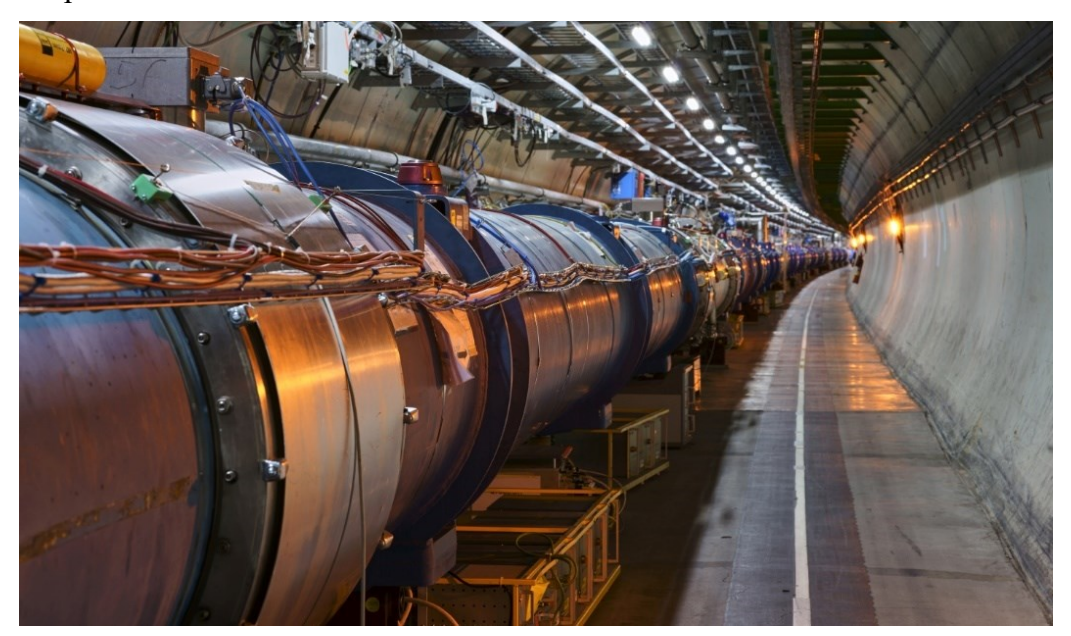

*Figura 1.2: parte del sistema ad anello che va a comporre l'LHC.*

#### **1.3 Fase ad alta luminosità dell'LHC**

Il progetto HL-LHC (*High Luminosity Large-Hadron Collider*) per la fase ad alta luminosità dell'LHC mira ad aumentare le prestazioni dell'acceleratore al fine di aumentare il potenziale di nuove scoperte dopo il 2027. L'obiettivo è aumentare la luminosità di un fattore 10 oltre il valore di progetto dell'LHC.

La luminosità è un indicatore importante delle prestazioni di un acceleratore: è proporzionale al numero di collisioni che si verificano in un determinato periodo di tempo. Maggiore è la luminosità, più dati possono essere raccolti dagli esperimenti per consentire l'osservazione e l'analisi di fenomeni che possono avvenire nelle profondità della materia.

L'LHC ad alta luminosità, che dovrebbe essere operativo dalla fine del 2027, consentirà ai fisici di studiare più dettagliatamente particelle note, come il bosone di Higgs, e di osservare nuovi e rari processi che potrebbero rivelarsi grazie a questa modalità di funzionamento dell'acceleratore. Un esempio per provare a rendere le dimensioni dell'innovazione, l'LHC ad alta luminosità produrrà almeno 15 milioni di bosoni di Higgs all'anno, rispetto ai circa tre milioni del 2017.

Il progetto LHC ad alta luminosità è stato annunciato come di priorità assoluta nella *European Strategy for Particle Physics* nel 2013.

Il suo sviluppo dipende da diverse innovazioni tecnologiche. La prima fase del progetto è iniziata nel 2011 ed è stata parzialmente finanziata dall' FP7 (*Seventh Framework Programme*) della Commissione Europea. Questa prima fase ha riunito numerosi laboratori degli Stati membri del CERN, nonché di Russia, Giappone e Stati Uniti. Lo studio di progettazione si è concluso a ottobre 2015 con la pubblicazione di un rapporto di progettazione tecnica, che segna l'inizio della fase di elaborazione del progetto al CERN e nell'industria. I lavori di ingegneria civile sono iniziati nell'aprile 2018.

Il progetto è guidato dal CERN con il supporto di una collaborazione internazionale di 29 istituzioni in 13 paesi, tra cui Stati Uniti, Giappone e Canada.

#### **1.4 I diversi esperimenti all'LHC**

Presso il *Large Hadron Collider* (LHC), nell'ambito di sette esperimenti gestiti da team di scienziati di istituti di tutto il mondo, sono utilizzati diversi rivelatori per analizzare la gran quantità di particelle prodotte dalle collisioni nell'acceleratore. Ogni esperimento è distinto e caratterizzato dai suoi rivelatori.

I più grandi di questi esperimenti, ATLAS e CMS, rappresentano rilevatori *general purpose* per studiare la più possibile ampia gamma di fenomeni fisici. Avere due rivelatori progettati in modo indipendente l'uno dall'altro è vitale per aver la conferma da ambo gli esperimenti di tutte le nuove scoperte fatte. ALICE e LHCb sono invece rilevatori specializzati per concentrarsi su fenomeni specifici. Questi quattro rilevatori si trovano nel sottosuolo in enormi caverne lungo l'anello dell'LHC.

Gli esperimenti più piccoli all'LHC sono TOTEM e LHCf, che si concentrano sulle *forward particles*, protoni o ioni pesanti che si sfiorano l'un l'altro anziché incontrarsi frontalmente quando i fasci di particelle si scontrano. TOTEM utilizza rivelatori posizionati su entrambi i lati del punto di interazione CMS, mentre LHCf è costituito da due rivelatori che si trovano lungo la linea del fascio, a 140 metri da entrambi i lati del punto di collisione ATLAS. MoEDAL infine utilizza rivelatori posizionati vicino a LHCb per cercare un'ipotetica particella chiamata monopolo magnetico.

#### **1.5 CMS (***Compact Muon Solenoid***)**

Il *Compact Muon Solenoid* (CMS) è un rilevatore *general purpose* presso *Large Hadron Collider* (LHC). Vi è infatti un'ampia gamma di possibili studi nell'ambito della fisica che possono essere condotti presso CMS: dallo studio del Modello Standard (incluso il bosone di Higgs) all'analisi delle *extra-dimensions* e particelle che potrebbero costituire la materia oscura. Questi obiettivi si inseriscono nel programma sperimentale di CMS all'HL-LHC [1,2], il quale beneficerà molto della luminosità integrata data dal programma di aggiornamento dell'LHC. Sebbene abbia gli stessi fini scientifici dell'esperimento ATLAS, per CMS sono state adottate diverse soluzioni tecniche e un diverso design dell'apparato magnetico.

Il rivelatore CMS è costruito attorno a un enorme magnete a solenoide. Quest'ultimo ha la forma di una bobina cilindrica di cavo superconduttore ed è in grado di generare

un campo magnetico di 4 tesla, circa 100.000 volte il campo magnetico terrestre. Il campo è confinato da una struttura d'acciaio che costituisce la maggior parte del peso di 14000 tonnellate del rivelatore.

Una caratteristica del rivelatore CMS è che invece di essere stato costruito in situ come gli altri grandi rivelatori degli esperimenti LHC, è stato realizzato in 15 sezioni a livello del suolo prima di essere calato in una caverna sotterranea vicino a Cessy in Francia e riassemblato. Il rivelatore completo è lungo 21 metri, largo 15 metri e alto 15 metri.

L'esperimento CMS è una delle più grandi collaborazioni scientifiche internazionali nella storia, coinvolgendo 5000 fisici delle particelle, ingegneri, tecnici, studenti e personale di supporto di 200 istituti in 50 paesi.

In *figura 1.3* è riportata un'immagine di CMS in seguito ad apertura della struttura del detector durante una fase di fermo dalle operazioni.

<span id="page-25-0"></span>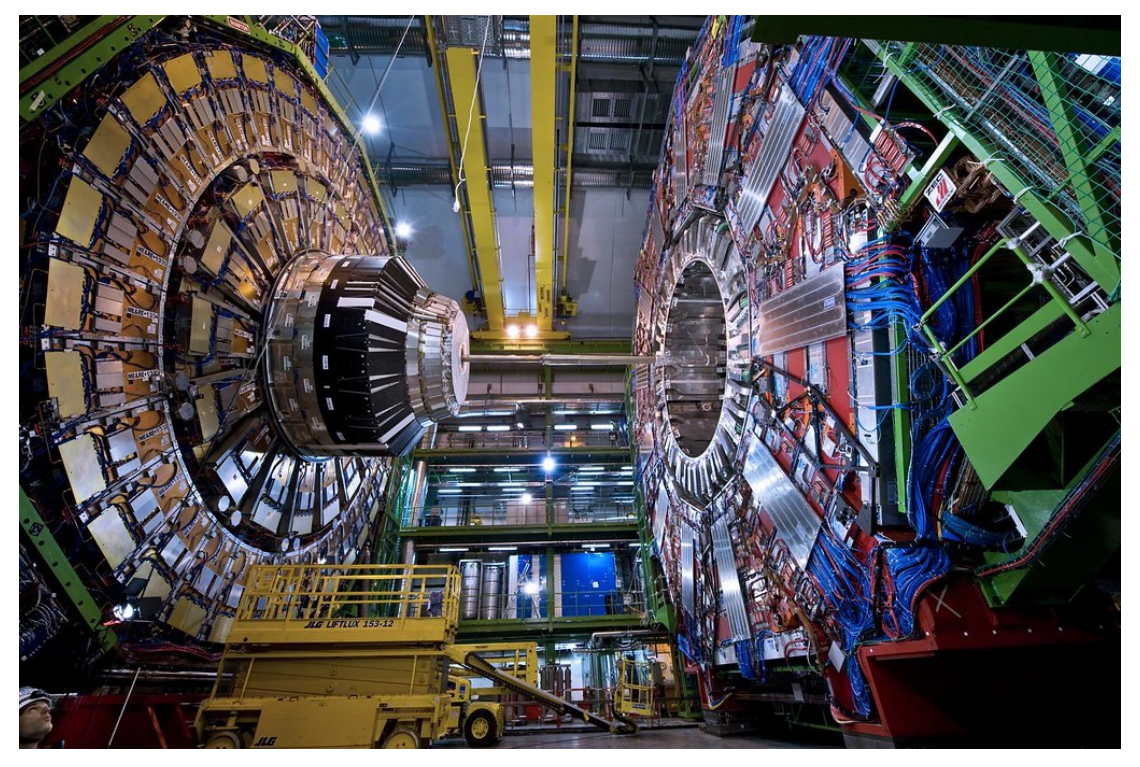

*Figura 1.3: CMS in seguito all'apertura della struttura durante una fase di fermo dalle operazioni.*

#### **1.6 Il progetto MTD (***Mip Timing Detector***)**

Il *MIP Timing Detector* (MTD) sarà un nuovo rivelatore che verrà installato in CMS durante la fase HL-LHC ad alta luminosità dell'LHC. Questo dispositivo conferirà al CMS un'importante nuova capacità, ovvero quella di misurare con precisione il tempo di produzione delle MIPs (*Minimum Ionizing Particles*) aiutando in questo modo a distinguere le circa 200 interazioni quasi simultanee che si verificheranno ogni qualvolta due fasci di particelle verranno fatti collidere. L'MTD sarà inoltre funzionale nell'ambito dell'identificazione degli adroni carichi e della ricerca delle LLPs (*Long Lived Particles*).

Durante la fase HL-LHC ci sarà un tasso di collisione tra le particelle molto più elevato, nettamente superiore alle attuali capacità del rilevatore CMS, il che richiederà di conseguenza una serie di aggiornamenti e innovazioni significative al rivelatore esistente affinché il suo funzionamento vanga garantito alla massima efficienza. L'MTD verrà quindi integrato nel CMS per consentire di affrontare la sfida dell'alta luminosità e di raggiungere gli obiettivi prefissati per questa nuova fase. Gli interventi di aggiornamento e il nuovo sistema di messa a fuoco al punto di interazione consentiranno all'acceleratore di fornire una luminosità istantanea di  $2 \cdot 10^{35}$  cm<sup>-2</sup>s<sup>-1</sup> all'inizio di ogni fase di riempimento. Tuttavia, lo scenario nominale è quello di operare a un livello stabile di luminosità di 5.0·10<sup>34</sup> cm<sup>-2</sup>s<sup>-1</sup>, limitando il numero di interazioni durante l'incontro di ciascun fascio a 140 in media. In condizione estrema, con una luminosità di  $7.5 \cdot 10^{34}$  cm<sup>-2</sup>s<sup>-1</sup> aumentata del 30% rispetto alla condizione nominale verrà consentito di produrre 200 collisioni per ciascun incontro dei fasci.

Il maggiore numero di collisioni che l'intero sistema dovrà tollerare in esercizio porterà con sé un danno indotto da radiazione maggiore di quanto attuali sub-detectors siano in grado di tollerare. Il nuovo rilevatore dovrà quindi funzionare in modo efficiente in questo ambiente altamente sottoposto alla radiazione e al grande numero di collisioni di particelle che verranno a generarsi, e dovrà inoltre essere in grado di trasmettere una quantità molto maggiore di dati per la successiva elaborazione ed analisi.

L'obiettivo primario dell'aggiornamento del CMS per la Fase 2 ad alta luminosità dell'LHC è mantenere le attuali eccellenti prestazioni del rivelatore CMS in termini di efficienza, risoluzione e rilevazione di tutte le *final state particles* e di tutti i fenomeni fisici possibilmente osservabili.

L'MTD fornirà informazioni sugli istanti di produzione dei MIP con risoluzione 30-40 ps all'inizio delle operazioni, con una successiva lenta diminuzione delle prestazioni a causa di danni da radiazione che porterà la risoluzione a 50-60 ps in prossimità della fine della Fase HL-LHC. Questa alta risoluzione aiuterà ad assegnare ciascuna traccia al corrispondente punto di interazione tra i molteplici che verranno a generarsi grazie alle 200 e più collisioni che si verificheranno. Verrà sfruttato il fatto che le interazioni ad ogni incontro dei due fasci di particelle non avvengono esattamente nello stesso momento ma, a causa dell'estensione longitudinale dei fasci, sono distribuite nel tempo in un range di 180-200 ps. Associando le diverse tracce ai loro vertici di interazione e al tempo di rilevazione nell'MTD si sarà in grado quindi di ricostruire il tempo in cui la collisione è avvenuta in prossimità del vertice di interazione.

L'MTD provvederà a fornire informazioni riguardanti il timing di ciascuna traccia sia nella zona zona centrale del rivelatore (*barrel region*), sia nelle zone di testa del rivelatore, alle estremità della *barrel region* (*endcap regions*) con una copertura angolare fino a una pseudorapidità, η, di 3, con η definita come ln  $tan(\frac{\theta}{2})$  $\frac{0}{2}$ , dove  $\theta$  è l'angolo polare di una particella misurato dall'asse z assunto come linea del fascio. Una descrizione completa del sistema di riferimento usato nell'esperimento CMS e delle variabili cinematiche più rilevanti può essere trovata in Ref. [3].

I benefici portati dall'introduzione dell'MTD in CMS saranno notevoli sia nell'ambito dell'identificazione delle particelle elementari e dei vari fenomeni fisici che verranno ad originarsi ad ogni incontro di due fasci di particelle nonché nell'ambito di studio del Bosone di Higgs.

# **Capitolo 2 Integrazione dell'MTD all'interno di CMS**

La progettazione dell'MTD è guidata sia dai requisiti scientifici che derivano dagli obiettivi del programma HL-LHC sia da quelli ingegneristici. L'MTD dovrà quindi esser essere conforme ai requisiti generali imposti a tutti i rivelatori all'interno di CMS, come la tolleranza ai campi magnetici e un robusto design meccanico che garantisca l'integrità del *detector* per l'intera durata del programma HL-LHC. Il fatto che l'MTD debba essere integrato all'interno del già esistente CMS (*figura 2.1*) porta con sé ulteriori difficoltà nella progettazione e senza dubbio dei vincoli aggiuntivi.

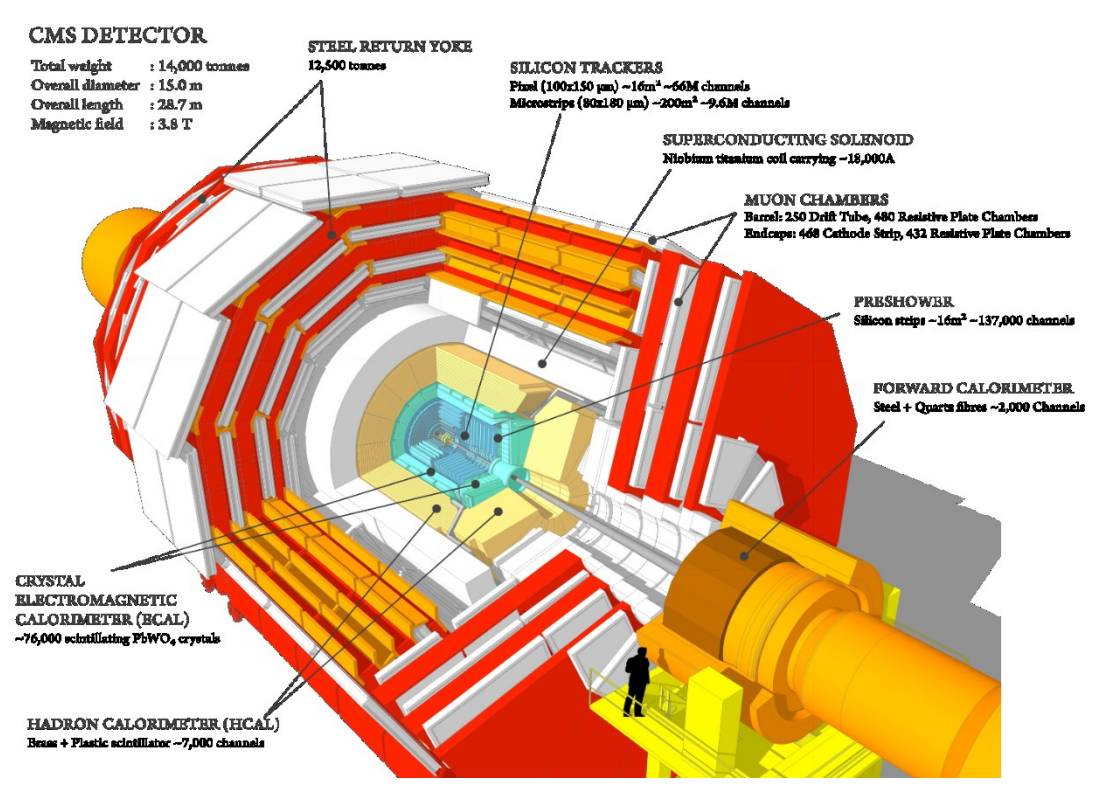

<span id="page-28-0"></span>*Figura 2.1: dispositivi principali all'interno della struttura di CMS.*

#### **2.1 Vincoli spaziali e posizionamento del** *detector*

La complessiva configurazione geometrica e i sistemi di servizio che provvedono al raffreddamento, all'alimentazione e allo scambio dati caratteristici del già esistente CMS non possono essere cambiati. La progettazione e il posizionamento del MTD dovranno pertanto tener conto di vincoli della struttura preesistente. L'MTD sarà pertanto suddiviso in due sezioni: il BTL (*Barrel Timing Layer*) e l'ETL (*Endcap Timing Layer*).

- Il BTL sarà posizionato nello spazio tra il layer più esterno dell'OT (*Outer Tracker*) e l'ECAL (*Electromagnetic Calorimeter*). Esso potrà occupare uno spazio limitato che si estende radialmente per 40 mm entro la parete interna del BTST (*Barrel Tracker Support Tube*), una struttura cilindrica approssimativamente di 2 m di diametro e 5 metri di lunghezza.
- L'ETL sarà invece posizionato tra la testa del *Tracker* e la parete del CE (*Endcap Calorimeter*), in un volume meccanicamente e termicamente separato dal CE, alle due estremità del *Tracker*.

Considerando le due sezioni dell'MTD, l'esposizione alla radiazione nei due differenti ambienti che ospitano le due componenti del detector è molto diversa: basti pensare che in prossimità del raggio esterno dell'ETL, all'incirca 1.2 m, il detector riceverà la stessa dose di radiazione della parte più esposta del BTL, a  $|\eta|$  maggiore, mentre in prossimità del raggio più interno dell'ETL, all'incirca 0.3 m, la dose di radiazione sarà maggiore di un fattore 30. Ciò ha obbligato ad operare scelte progettuali differenti per le due sezioni in termini di tecnologia utilizzata.

L'*Outer Tracker* (OT), che faceva parte dell'originale CMS, verrà rimosso e sostituito con un dispositivo completamente nuovo. Dal momento che sia l'OT sia il BTL risiedono nel TST, l'integrazione dei due rivelatori dovrà essere attentamente progettata. L'installazione di BTL dovrà essere completata prima dell'integrazione all'interno del BTST del *Tracker Barrel* (TB) e dei TEDs (*Tracker Endcap Disks*). L'ETL sarà montato sul naso del CE che sarà anch'esso un rivelatore completamente nuovo che andrà a sostituire l'attuale *Endcap Calorimeter*. Tuttavia, dal momento che ETL e CE occuperanno fisicamente volumi diversi e saranno termicamente separati (sebbene condivideranno se possibile lo stesso impianto di raffreddamento), i due rivelatori potranno essere integrati separatamente. L'ETL potrà indifferentemente essere assemblato sul CE prima di venire calato nel sottosuolo oppure in seguito al trasporto in maniera separata dei due dispositivi all'interno della caverna.

#### **2.2 Impatto sulle performance degli altri** *detectors*

La presenza di BTL nel BTST richiede una riduzione del raggio più esterno del *Tracker* presente all'interno del BTST. Ciò tuttavia avrà solo un impatto trascurabile sulle prestazioni di tracciamento delle particelle e sulla risoluzione del *detector*. Poiché il BTL condivide inoltre con il *Tracker* il volume di aria secca che verrà raffreddato, esso non deve creare problemi termici, elettronici o meccanici che potrebbero influire sulle prestazioni del rivelatore appena citato. Dal momento che il BTL è abbastanza vicino anche all'ECAL, che richiede un controllo preciso della temperatura, non deve oltretutto disturbarlo dal punto di vista termico. Affinché il rilevatore ETL sia accessibile per le riparazioni e le sostituzioni di eventuali componenti guasti o difettosi quando il rivelatore CMS è in stasi durante gli arresti annuali, l'ETL occuperà un volume freddo indipendente isolato e gestito separatamente dal CE. I sistemi di servizio dell'ETL saranno installati vicino al CE e non dovranno originare problemi termici, elettronici o meccanici tali da influire negativamente sulle prestazioni del CE. Pur occupando l'ETL un volume termicamente separato, l'impianto di raffreddamento potrà esser condiviso con il CE. La risoluzione in energia dei fotoni e degli elettroni propria dei calorimetri sarà tuttavia degradata dal materiale dei nuovi *detectors* davanti a loro, anche se in maniera non significativa.

#### **2.3 Temperatura di esercizio**

La temperatura di esercizio sia per il BTL sia per l'ETL dovrà esser mantenuta bassa perché il *time jitter*, provocato dal rumore, e le correnti di *leakage*, la cui intensità è fortemente dipendente dalla temperatura, hanno un effetto significativo nella complessiva risoluzione temporale del *detector*. L'esposizione alla radiazione incrementa il rumore, o DCR (*Dark Current Rate*), e può diminuire l'intensità del segnale proveniente dalle MIPs. Per rivelatori pesantemente irradiati, il danno provocato dalla radiazione può essere mitigato attraverso il loro riscaldamento alla

temperatura ambiente o leggermente superiore durante i periodi in cui il *detector* non è operativo, riducendo così il DCR.

Pertanto, la temperatura di esercizio del BTL e dell'ETL dovrebbero esser mantenute quanto più possibile attorno ai -30°C, un valore che può essere tranquillamente raggiunto attraverso sistemi di raffreddamento che sono già stati utilizzati a CMS, consentendo così di limitare il rumore e il *time jitter* ad un valore accettabile. La temperatura di -30°C è considerata un valore conservativo, è in discussione infatti la possibilità di portare il sistema a una temperatura anche leggermente inferiore. Il controllo del sistema di raffreddamento e della temperatura, nonché delle procedure operative per l'MTD, devono inoltre essere attivi durante la manutenzione dei rivelatori a temperatura ambiente per periodi di tempo prolungati, ad esempio durante i periodi di spegnimento di LHC. Per raggiungere questi obiettivi, i diversi apparati di raffreddamento per i moduli del *detector* dovranno essere progettati per garantire un efficiente smaltimento termico del calore prodotto dai sensori e dall'elettronica in generale. Inoltre, i moduli MTD e i loro sistemi di supporto saranno soggetti a diversi cicli termici durante le prove di test e in esercizio; per questo motivo dovrà esser progettata per l'intero sistema una solida struttura meccanica che sia efficiente e non vada incontro a deterioramento anche dopo molti cicli termici da -30°C a +20°C.

#### **2.4 Tolleranza alla radiazione**

I nuovi rivelatori che saranno installati a CMS saranno progettati per operare in modo efficiente per tutta la fase HL-LHC, fino a una luminosità integrata di almeno 3000 fb-1 . Le previsioni sul livello di radiazione assorbito da ciascun rivelatore nella propria posizione sono state fatte attraverso il codice Monte Carlo FLUKA, utilizzato generalmente per la simulazione del trasporto e interazione con la materia di particelle elementari e nuclei [4,5]. Tali previsioni si basano su una raffinata implementazione della geometria di CMS per la Fase 2 ad alta luminosità. Oltre a considerare un moderatore di neutroni con uno spessore di 12 cm, per l'analisi è stata necessaria una descrizione della geometria dell'MTD, dei sistemi di servizio nella zona tra l'estremità del Tracker e la CE e nel canale di servizio tra la regione di *barrel* e quella di *endcap*, oltre che a una descrizione aggiornata dell'inviluppo degli *endcap detectors* e della sezione longitudinale dell'HGCal (*High Granularity Calorimeter*).

A un valore di luminosità integrata di 3000 fb<sup>-1</sup>, indicando con n<sub>eq</sub>/cm<sup>2</sup> un flusso equivalente di neutroni di 1 MeV, i rivelatori riceveranno dosi di radiazioni fino a circa 30 kGy e 1.9·10<sup>14</sup> neq/cm<sup>2</sup> nella regione del *barrel*, con valori invece di 450 kGy e 1.6·10<sup>15</sup> neq/cm<sup>2</sup> nella regione di *endcap*.

Per essere qualificati ad operare in questo ambiente altamente irradiato tutti i componenti MTD sono tenuti a tollerare un livello di radiazione di almeno un fattore di sicurezza 1.5 superiore rispetto ai valori nominali di previsione. Un valore assunto di 1.5 consente di tener conto di diverse incertezze nelle previsioni, come ad esempio quelle derivanti dal modello geometrico e dalle possibili variazioni da sensore a sensore. Le tecnologie dei sensori MTD devono essere convalidate fino a  $3 \cdot 10^{14}$  e 3·10<sup>15</sup> neq/cm<sup>2</sup> nella regione del *barrel* e nella regione di *endcap*. Il design dell'ETL consentirà il suo funzionamento fino a questo livello di radiazione con una risoluzione costante per traccia di 35 ps. Il BTL, invece, sarà soggetto a un degrado lineare della sua risoluzione temporale, alle condizioni conservative di esercizio di -30° C, tenendo conto della mitigazione del DCR a temperatura ambiente durante le fasi di arresto invernali.

Un'opportuna progettazione effettuata tenendo conto della radiazione alla quale i *detectors* saranno sottoposti nell'intera fase ad alta luminosità risulta fondamentale, oltretutto, se si considera il fatto che mentre l'ETL sarà progettato per essere accessibile per riparazioni o sostituzioni della componentistica, ed eventualmente anche per essere rimosso e successivamente re installato, il BTL non potrà essere accessibile per tutta la fase ad alta luminosità. Il suo funzionamento dovrà quindi essere garantito per tutto questo arco di tempo senza la possibilità che incorrano degli inconvenienti.

# **Capitolo 3 Componentistica principale del BTL**

Il BTL (*Barrel Timing Layer*) è un sottile *detector* cilindrico che sarà posizionato in una corona circolare interna al BTST (*Barrel Tracker Suppor Tube*) immediatamente adiacente alla sua parete interna. Il *detector* si svilupperà radialmente tra un raggio di 1148 mm e 1188 mm con una massima estensione radiale pertanto di 40 mm. La sua lunghezza lungo l'asse longitudinale z sarà di circa 5 m, con una superficie utile di esercizio di circa 38 m<sup>2</sup>.

Come descritto precedentemente, il BTL è progettato per rilevare le MIPs con una risoluzione temporale di 30 ps all'inizio delle operazioni ad alta luminosità dell'LHC, decrescente nel tempo sino a valori di 50-60 ps alla fine della Fase HL.

Analizzando la struttura gerarchica del *detector*, il BTL è suddiviso in 36 segmenti longitudinali, uno ogni 10° considerando i 360° complessivi lungo i quali si sviluppa il *detector*. Ognuno di questi segmenti ospita 2 *trays* che si sviluppano rispettivamente in direzione longitudinale ±z rispetto al piano trasversale di mezzeria del BTL, per un totale di 72 *trays* nell'intero BTL. Ciascun *tray* è composto da 6 RUs (*Readout Units*) per un totale di 432 RUs per l'intero BTL.

In questo capitolo verrà fornita una descrizione generale circa la componentistica principale presente all'interno del BTL, con l'intento di spiegare la funzione e il ruolo all'interno del *detector* degli elementi presi in considerazione.

#### **3.1 BTST -** *Barrel Tracker Support Tube*

Il BTST è una struttura cilindrica che fungerà da supporto sia per il BTL, installato immediatamente entro la sua parete interna, sia per il *Tracker*. Avrà approssimativamente un diametro esterno di 1188 mm e uno spessore di circa 30 mm in direzione radiale (*figura 3.2*). Sarà costituito da una struttura sandwich, formata da un'anima interna in NOMEX honeycomb racchiusa da due pelli in CFRC (*figura 3.1*). Secondo l'attuale design, considerato lo spessore totale di 30 mm, le pelli in fibra di carbonio avranno uno spessore di circa 2 mm. Lo spessore delle pelli sarà raddoppiato

a 4 mm oltre una lunghezza di 1000 mm dall'estremità del BTST per incrementare la rigidezza della struttura. Il design è praticamente identico a quello del TST dell'attuale *Tracker* del CMS, il quale ha sempre rispettato in esercizio le performance richieste da progetto. Il nuovo BTST dovrà infatti essere in grado di supportare, oltre che al peso della struttura del *Tracker*, che graverà su due guide con posizione diametralmente opposta, anche il peso del nuovo *detector* supportato entro la sua parete interna. Una stima del peso totale dell'intero BTL è stata fatta in precedenti studi [6] e ha dato come risultato 1652 kg. Dal punto di vista termico l'esterno della struttura del BTST sarà soggetta a una temperatura pari a quella ambientale, con il volume interno che sarà invece sottoposto a una temperatura nettamente inferiore, legata al valore di esercizio del *detector* che si aggira attorno ai -30°C.

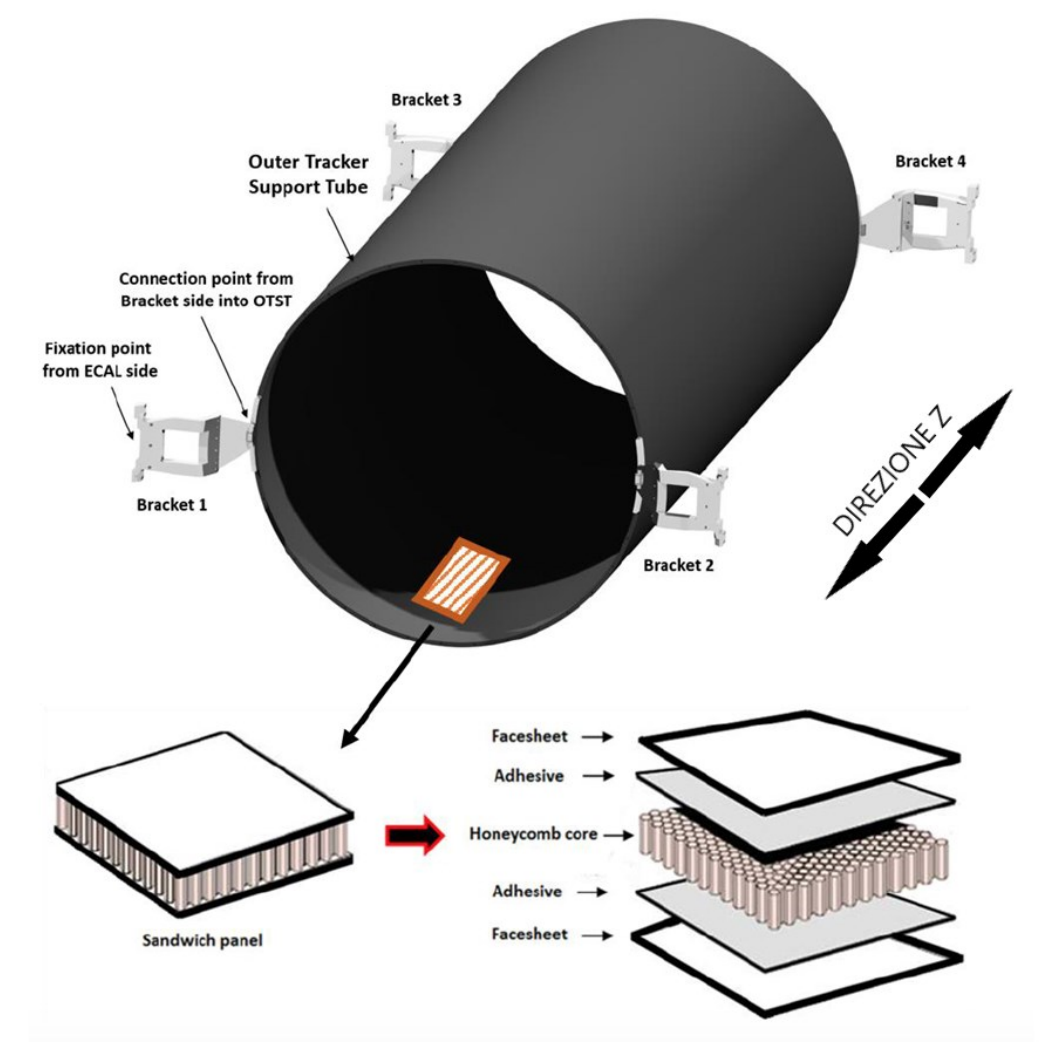

<span id="page-34-0"></span>*Figura 3.1: schema della struttura del BTST.*

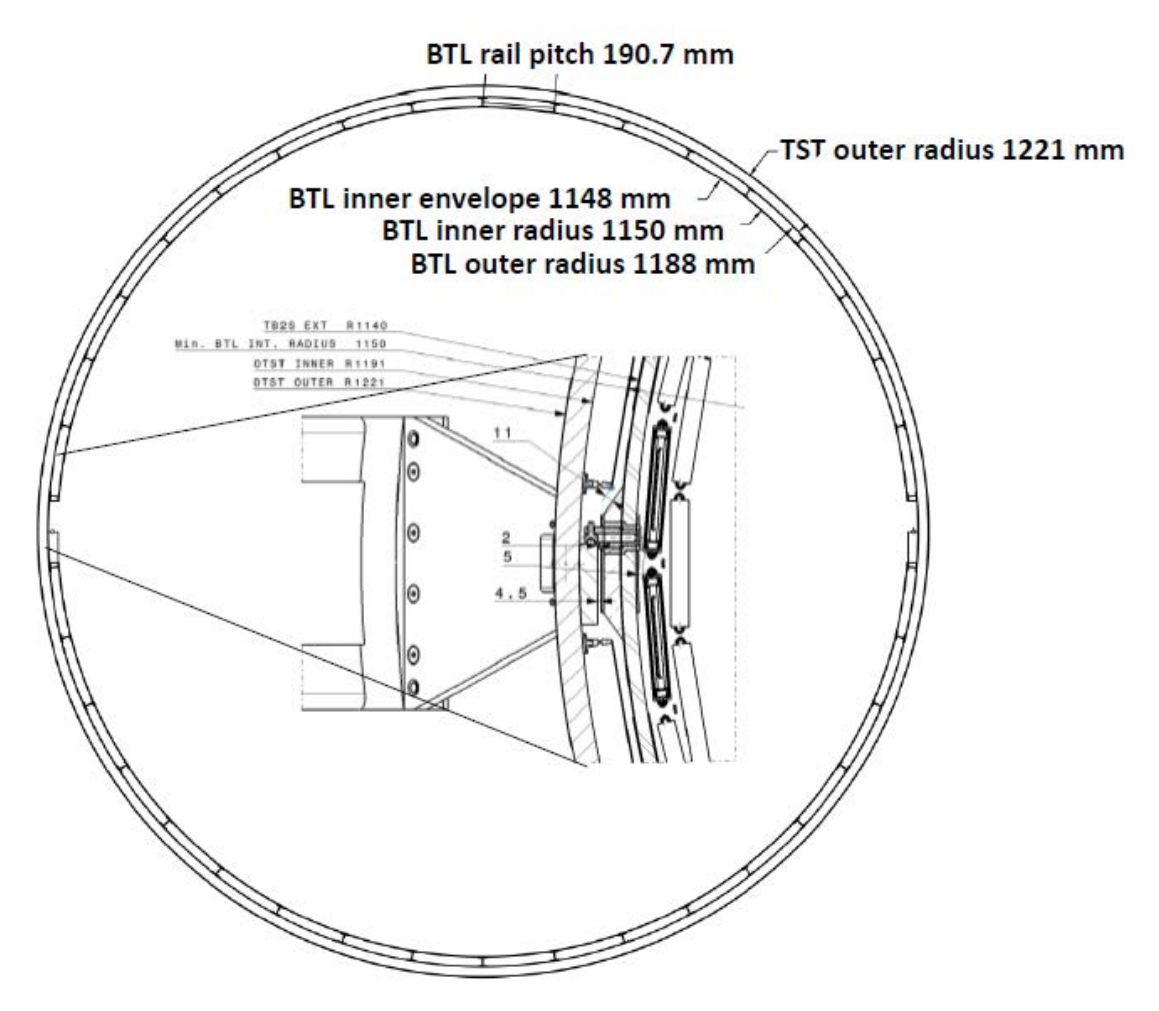

<span id="page-35-0"></span>*Figura 3.2: sezione trasversale del BTST. Si può vedere la suddivisione in direzione circonferenziale in 36 parti, in ciascuna delle quali verranno alloggiati 2 trays, lungo la direzione z.*

#### **3.2 Rails**

Ciascun *tray* del BTL sarà supportato da due *rails*, fissati alla parete interna del BTST. A questo scopo ciascuna guida (*rail*) una volta posizionata offrirà entrambi i lati a supporto di due *trays* adiacenti. Tali strutture dovranno avere la capacità strutturale di supportare il peso di ciascun segmento del *detector* ma dovranno allo stesso tempo avere una conduttività termica contenuta per limitare la penetrazione all'interno del volume occupato dal BTL del calore proveniente dall'esterno della struttura del BTST. I *rails* dovranno supportare inoltre una sottile parete cilindrica, alla quale ci si riferirà con il termine di *cover plate*, che separerà il volume del BTL da quello del *Tracker*. Al *cover plate*, che verrà realizzato in materiale composito, saranno oltretutto fissati i sostegni necessari al bloccaggio di una serie di cavi propri del *Tracker* che verranno allocati in questa posizione, per una lunghezza in direzione longitudinale di circa 1.25
m a partire da entrambe le estremità del BTL. Il peso di tutti questi elementi andrà quindi a gravare sui *rails* che dovranno a questo scopo essere opportunamente progettati.

In una *rail* avente configurazione a T, come in *figura 3.3*, il fissaggio tra i diversi *rails* e la parete interna del BTST potrebbe essere realizzato mediante incollaggio, il quale si potrebbe effettuare in maniera discontinua interponendo in maniera localizzata degli spessori per ridurre il contatto termico tra guida e BTST. Considerando gli spessori, che saranno per esempio in FR4, potranno avere differente altezza in maniera da compensare, oltretutto, la deformazione del BTST sotto carico.

Le diverse tipologie di *rails* sotto studio verranno presentate nel capitolo in cui verrà affrontata l'analisi termoelastica delle guide.

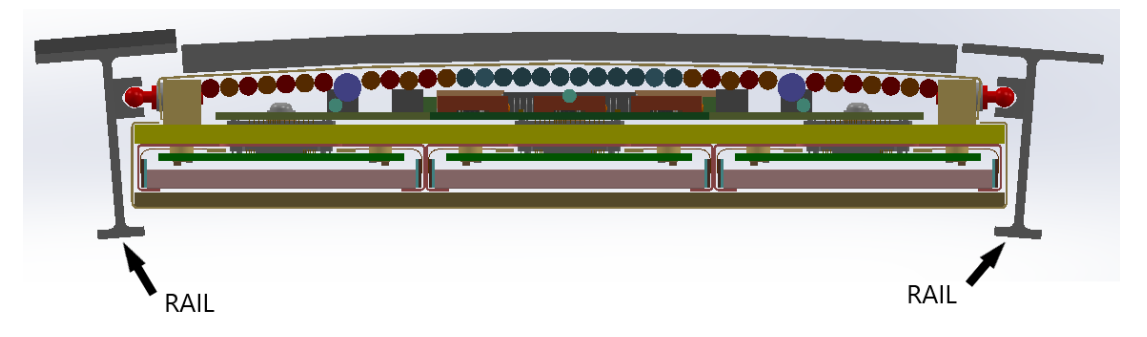

*Figura 3.3: vista frontale di una RU, ai cui lati si possono distinguere 2 rails necessari al suo sostenimento.*

# **3.3 RU –** *Read-out Unit*

Come accennato precedentemente l'intero BTL conta 72 *trays*. Ciascun *tray* è composto da 6 RUs (*Read-out Units*), ciascuna delle quali rappresenta l'unità ripetitiva fondamentale per l'intero *detector*. Ogni RU ospita 12 DMs (*Detector Modules)* disposti al di sotto di un *cold plate* responsabile dell'operazione di raffreddamento. Al di sopra del *cold plate* sono posizionati la *Concentrator Card* e i convertitori di corrente DC/DC, la cui disposizione verrà successivamente descritta.

## **3.3.1 DM -** *Detector Module*

Ogni DM (*Detector Module*) è provvisto di 2 *LYSO arrays*, ciascuno dei quali è formato da 16 cristalli scintillanti LYSO. Per ogni *LYSO array* sono presenti due *SiPM arrays*, responsabili dell'azione di rivelazione della luce proveniente dai cristalli. La FE (*Front End*) *board*, che ospita due dispositivi TOFHIR e due ALDO, è posizionata al di sopra dei cristalli in maniera da non venire a contatto con loro, evitando quindi il contatto termico che andrebbe a incentivare il riscaldamento dei fotosensori e che porterebbe quindi a una diminuzione delle prestazioni.

Le connessioni tra i *SiPM arrays* e la FE *board* sono realizzate mediante cavi flessibili che sono forniti integralmente con i fotosensori direttamente dal fornitore. La flessibilità di questi cavi evita l'insorgere di stress tra la scheda in esame e gli elementi sensibili al di sotto di essa. Tali stress potrebbero infatti essere causati dai diversi coefficienti di espansione termica nel caso fossero usate connessioni rigide. In questo modo la FE *board* è disaccoppiata dal resto del sistema sottostante, eliminando la necessità di un preciso allineamento dovuto alle strette tolleranze dei componenti in fase di assemblaggio.

Tutti gli elementi che compongono un singolo DM sono racchiusi all'interno di un *case* in rame a forma di C avente elevate capacità di conduzione del calore. Le pareti del guscio in rame verranno realizzate mantenendo un angolo tra la parete orizzontale superiore e le pareti verticali inferiore ai 90°, in maniera tale da garantire l'impaccamento dei singoli elementi, promuovendo inoltre il contatto termico in prossimità del *thermal pad* posizionato tra la SiPM-PCB e il *case* stesso. Questo componente svolge un ruolo fondamentale, rappresentando la pista attraverso cui il calore che viene a generarsi in prossimità dei SiPMs viene smaltito.

Il fissaggio di ciascun DM al *cold plate* viene effettuato attraverso l'utilizzo di sei viti M2 che passano attraverso la piastra in alluminio per accoppiarsi con gli spaziatori filettati al di sotto della FE *board*. In prossimità della *Concentrator Card* vi sono inoltre dei fori che consentono il posizionamento delle viti e il successivo loro serraggio, in modo tale da accoppiare ciascun modulo con il *cold plate* e allo stesso tempo fissare la posizione della FE *board* rispetto la CC.

Per realizzare la connessione tra la *Concentrator Card* e la FE *board* sono stati scelti i connettori Samtec FT5/FS5 a causa della loro robusta struttura e della possibilità di tollerare una variazione della posizione del modulo di 0.5 mm lungo le direzioni del piano. Ciò pertanto consente la sostituzione e il rimontaggio della CC senza porre sotto stress le connessioni.

In ciascun DM si possono distinguere fondamentalmente:

- 2 *LYSO arrays* accoppiati a 2 *SiPM arrays*;
- 1 FE *board* la quale ospita 2 dispositivi TOFHIR e 2 dispositivi ALDO;
- 1 *case* in rame che ingloba l'intero DM.

Nell'immagine in *figura 3.4* è riportato il modello CAD del *detector module*; si può facilmente distinguere il guscio in rame che racchiude il sistema.

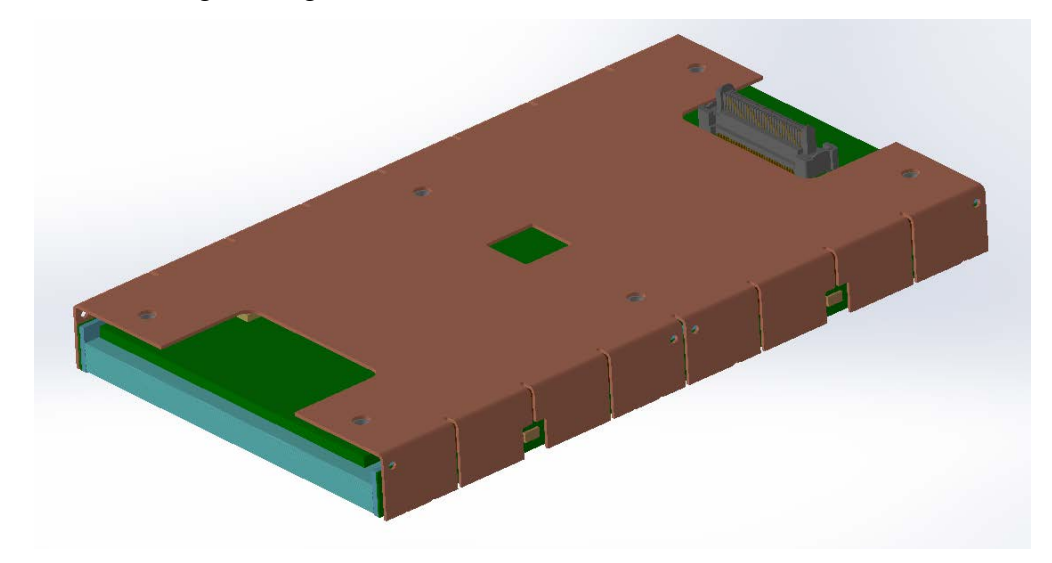

*Figura 3.4: detector module comprensivo del guscio in rame.*

In figura 3.5 il *case* in rame è stato rimosso per consentire l'identificazione di tutti i componenti del *detector module*.

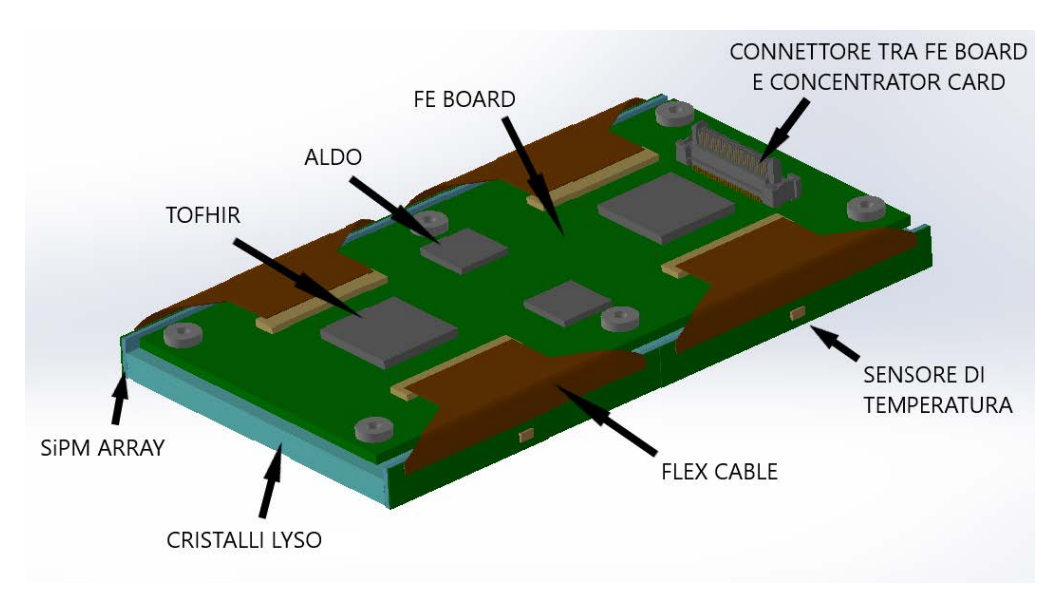

*Figura 3.5: detector module privo di case in rame. Sono indicati tutti i principali componenti.*

## **3.3.1.1 Cristalli LYSO**

Gli elementi sensibili del rivelatore sono rappresentati dai cristalli scintillanti LYSO (Ortosilicato di Lutezio e Yttrio). Sono presenti nel *detector* sotto forma di barre nelle dimensioni di 57 mm di lunghezza, 3 mm di larghezza lungo la direzione z e uno spessore radiale variabile a seconda della loro posizione all'interno del BTL: 3.75 mm per  $\eta$  < 0.7, 3.0 mm per 0.7 mm <  $\eta$  < 1.1 e 2.4 mm per  $\eta$  > 1.1 mm, per mantenere approssimativamente una stessa profondità di attraversamento del cristallo delle particelle una volta giunte nel punto di interazione.

Lo spessore dei cristalli variabile lungo l'asse z del *detector* è ottimizzato per limitare la quantità di materiale difronte all'ECAL, in modo tale che la presenza del BTL abbia un impatto trascurabile sulla risoluzione in energia propria dell'ECAL.

La scelta di questa geometria del cristallo minimizza inoltre l'area dei SiPMs rispetto al volume sensibile del cristallo stesso, limitando il consumo di energia e il numero dei canali di rilevazione, senza perdite in efficienza nella rivelazione della luce. L'area di un singolo cristallo rappresenta il compromesso ottimale tra il numero di canali di lettura e prestazioni del sensore. In particolare, il *layout* scelto fornisce un tasso di utilizzo medio delle celle di rivelazione di circa il 7% per un numero di 200 collisioni, limitando così la probabilità di rilevazioni doppie all'interno della stessa cella durante un'interazione tra due fasci di particelle. Tale tasso di utilizzo consente inoltre di avere un'influenza trascurabile delle collisioni avvenute precedentemente sulla risoluzione temporale, considerando il tempo di decadimento della scintillazione.

Ciascun cristallo è accoppiato a due fotomoltiplicatori SiPM: ogni qualvolta esso viene attraversato da una MIP (*Minimum Ionizing Particle*) vengono prodotti al suo interno un certo numero di fotoni, dei quali una parte viene rilevata da ciascun SiPM.

#### **3.3.1.1.1 Caratteristiche dei cristalli**

Ciò che consente una precisa misura del tempo di impatto delle particelle con gli elementi sensibili è il gran numero di fotoni prodotti entro una finestra temporale di circa 500 ps dall'inizio del segnale, che per un cristallo LYSO è 400 fotoni/MeV.

Un altro parametro essenziale è la distribuzione nel tempo dei fotoni emessi all'attraversamento di una MIP, che dovrebbe avere un breve intervallo di tempo di incremento e di successivo decremento con un numero trascurabile di fotoni emessi dopo 200 ns.

Ciascun cristallo LYSO utilizzato presenta una densità di 7.1 g/cm<sup>3</sup>, e ciò assume notevole importanza dal punto di vista dell'energia depositata da ciascuna MIP al momento del suo impatto con l'elemento sensibile. L'alta densità del materiale ha inoltre il vantaggio di minimizzare lo spazio richiesto dai cristalli per esercitare la loro funzione, e ciò risulta fondamentale dato il limitato spazio disponibile per il BTL all'interno del BTST.

Altra caratteristica chiave di un cristallo LYSO è la sua resistenza alla radiazione, il che è fondamentale in un caso come questo in cui non vi deve essere una significante perdita in trasparenza e trasmissione della luce sino alla fine delle operazioni ad alta luminosità dell'LHC.

La temperatura di esercizio dei cristalli LYSO, che corrisponde alla temperatura nominale di esercizio dell'intero BTL, è pari a -30°C. L'output luminoso di un cristallo LYSO a questa temperatura risulta per il 5% maggiore rispetto al medesimo alla temperatura ambiente.

Per quanto riguarda invece la variazione nella quantità di luce emessa da ciascun elemento sensibile, la diminuzione dovuta al danneggiamento indotto da radiazione nel corso delle operazioni del rivelatore risulta inferiore al 5%.

#### **3.3.1.1.2 Packaging**

Come si può vedere in *figura 3.6* i cristalli vengono raggruppati dai fornitori in *arrays* lineari da 16 elementi ognuno (*LYSO array*), i quali vengono inoltre isolati otticamente tramite l'avvolgimento di ciascun cristallo con materiale riflettente dallo spessore di circa 75 nm. L'isolamento ottico di ciascun cristallo in un *LYSO array* è un altro aspetto essenziale per evitare un attraversamento della luce da un cristallo ad un altro. La scelta del materiale con cui verrà effettuato l'avvolgimento sarà significativa perché potrà influenzare l'efficienza complessiva nel raccoglimento della luce e di conseguenza la risoluzione temporale dei sensori. In condizioni di prova infatti l'output luminoso ad ogni estremità del cristallo dovrà essere maggiore di 6000 fotoni/ MeV, misurato considerando una barra LYSO di dimensioni nominali avvolta con del Teflon accoppiata a due SiPMs.

Per garantire l'integrità dell'*array* e tener unito ciascun cristallo con quello adiacente viene utilizzato materiale adesivo, la cui presenza nello spessore di 5 µm è ottimizzata in corrispondenza delle pareti tra ogni barra LYSO per preservare la totale riflettività delle superfici. Considerando la presenza del materiale riflettente tra ciascun cristallo e del materiale adesivo, il passo tra un elemento sensibile e l'altro diventa 3.2 mm, rendendo le dimensioni dell'*array* 51.5 mm lungo la direzione z e 57 mm lungo la direzione circonferenziale.

Considerando la dimensione di un *LYSO array*, all'interno del BTL si ha un totale di 24 *LYSO arrays* per ciascuna RU e 144 *LYSO arrays* per ciascun *tray*.

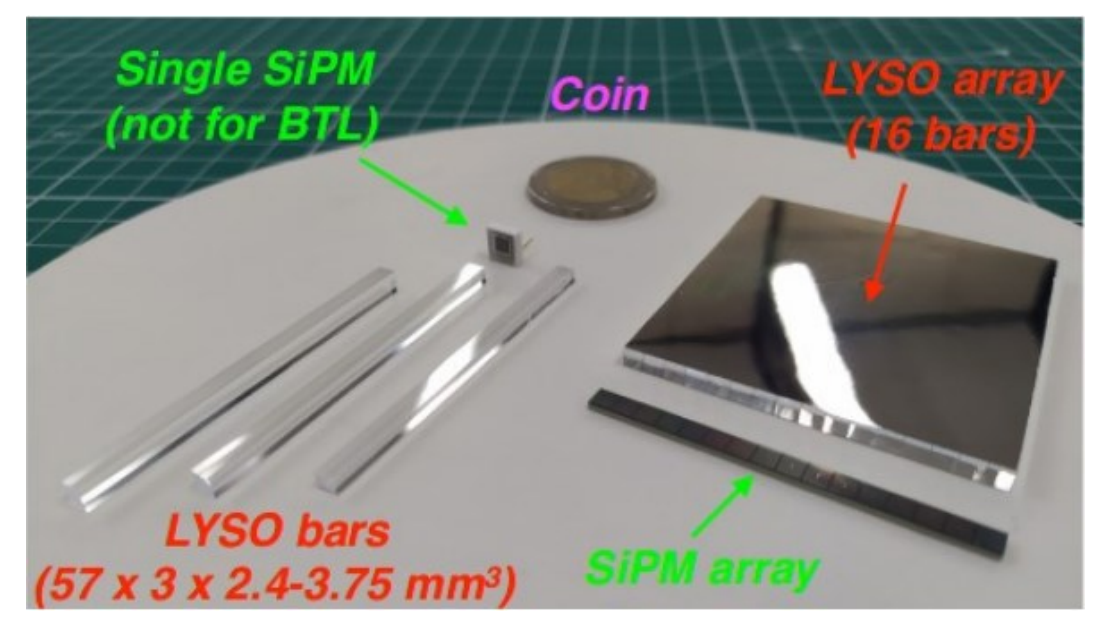

*Figura 3.6: esempi di singoli cristalli LYSO, LYSO arrays e SiPM array.* 

#### **3.3.1.2 Foto-sensori SiPMs**

I foto-sensori adottati per il BTL sono dei fotomoltiplicatori in silicio, noti come SiPMs (*Silicon Photomultipliers*). I SiPMs sono sensori compatti, robusti, e insensibili ai campi magnetici. Ciascun cristallo è accoppiato a due fotomoltiplicatori SiPM: parte dei fotoni che vengono a generarsi ad ogni impatto di un MIP con un cristallo viene rilevata da ciascun SiPM alle estremità del cristallo stesso; i fotoni rilevati sono quindi convertiti in fotoelettroni e amplificati dai fotomoltiplicatori, per generare un segnale elettrico che, una volta acquisito e digitalizzato, consentirà la misurazione dell'istante in cui ciascun MIP ha raggiunto il *detector*.

Ciascun SiPM ha una forma rettangolare caratterizzata da una larghezza di circa 2.9 mm, considerando 100 µm di margine per lato necessari al packaging, e un'altezza che tiene conto dello spessore radiale del cristallo al quale il SiPM è accoppiato quindi variabile tra 3.85, 3.1 e 2.5 mm, tenendo in considerazione anche in questo caso un margine di 100 micron per massimizzare l'assorbimento della luce in prossimità degli spigoli del cristallo. Ogni dispositivo ha un'area attiva di circa 9 mm<sup>3</sup>, variabile al cambiare dell'altezza, minimizzata per ridurre il rumore ma tale da garantire un completo raccoglimento della luce proveniente dal cristallo.

Il sistema di rivelazione dato dall'accoppiamento tra cristalli LYSO e SiPMs [7], come già accennato precedentemente, fornirà informazioni sugli istanti di produzione delle MIPs inizialmente con risoluzione 30–40 ps, con una successiva lenta diminuzione della risoluzione a 50–60 ps, a causa di danni da radiazione, alla fine della fase ad alta luminosità dell'LHC.

#### **3.3.1.2.1 Packaging**

I SiPMs saranno forniti in *SiPM arrays* da 16 unità che replicheranno il passo dei cristalli proprio dei *LYSO arrays* ai quali saranno accoppiati. Il packaging dei SiPMs sarà ottimizzato per consentire oltretutto un efficiente smaltimento del calore che verrà a generarsi in corrispondenza di ciascun dispositivo.

La barriera protettiva dei SiPMs sarà costituita da un materiale resistente alla radiazione con un indice di rifrazione superiore a 1.5 a 420 nm, e sarà realizzata il più possibile sottile per massimizzare l'efficienza nella ricezione della luce dai cristalli.

Il fissaggio dei *SiPM arrays* (*figura 3.7*) ai cristalli LYSO sarà eseguito facendo uso di un materiale adesivo resistente alla radiazione ed in grado di garantire l'accoppiamento ottico tra le parti, mantenendo una elasticità sufficiente alle basse temperature di esercizio alle quali sono soggetti i fotosensori. Una colla che potrebbe venire utilizzata è la RTV3145, impiegata per l'accoppiamento dei cristalli dell'ECAL ai corrispondenti fotosensori; dopo test sulla radiazione e sui cicli termici effettuati al tempo dell'assemblaggio dell'ECAL di CMS utilizzando tale adesivo [8,9], non è stata osservata una significativa degradazione della trasparenza o un effetto negativo sulle proprietà meccaniche.

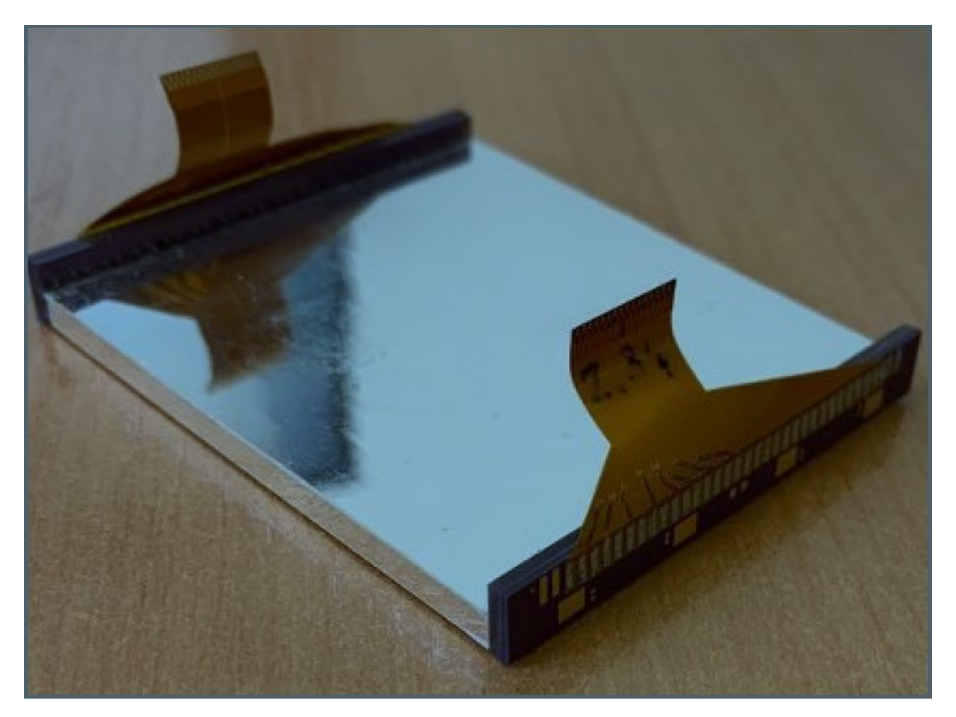

*Figura 3.7: LYSO array al quale sono stati accoppiati due SiPM arrays.*

#### **3.3.1.2.2 Layout**

Un *SiPM array* provvisto di 16 fotosensori è composto da diverse parti: gli elementi sensibili, in silicio, dallo spessore di 0.25 mm; un sottile strato di materiale ceramico dallo spessore di 0.3 mm posto tra il *silicon die*, e la PCB in FR4; uno strato di materiale protettivo spesso 0.3 mm, ad esempio resina siliconica, separa gli elementi sensibili dalle facce dei cristalli; infine, cavi flessibili garantiscono il collegamento tra la PCB e la FE *board*.

#### **3.3.1.2.3 Tolleranza alla radiazione**

Come riporta Ref. [10], vasti studi sull'impatto del danneggiamento indotto da radiazione sulle performance dei SiPMs sono stati condotti durante il 2017, 2018, 2019, con la conclusione che questo tipo di tecnologia possiede un'ottima resistenza ad alti livelli di radiazione come richiesto per l'impiego nel BTL. Diversi materiali sono inoltre stati studiati per analizzare la loro idoneità nel fungere da finestra protettiva per i SiPMs, testandoli sino a un flusso di neutroni di  $3 \cdot 10^{14}$  n<sub>eq</sub>/cm<sup>2</sup> e sino a una radiazione ionizzante di 50 kGy, portando all'identificazione di possibili candidati come ad esempio alcune resine siliconiche.

Il DCR (*Dark Current Rate*) generato nei SiPMs dovuto al danneggiamento indotto da radiazione aumenterà linearmente con il flusso di particelle che sarà proporzionale con la luminosità integrata. Alla temperatura di esercizio del BTL di -30°C e una sovratensione di 1.5 V, il DCR aumenterà di circa 1.0-1.6 GHz/mm<sup>2</sup> ogni 500 fb<sup>-1</sup> di luminosità integrata. Alla fine dell'attività del *detector*, dopo una luminosità integrata di 3000 fb<sup>-1</sup> che corrisponde al massimo flusso equivalente di neutroni di 1.9 x  $10^{14}$  $n_{eq}/cm<sup>2</sup>$  nel BTL (ad alto η), ed assumendo periodi di mitigazione del rumore a temperatura ambiente durante le fasi di inattività del rilevatore, si prevede un DCR di circa 4-7 GHz/mm<sup>2</sup> . Il DCR contaminerà il segnale derivante dai fotoni con un *time jitter* addizionale all'istante d'impatto di un MIP, influenzando la risoluzione temporale.

Sfruttando le lunghe fasi di inattività del rilevatore durante i periodi invernali sarà possibile raggiungere una riduzione del DCR del 30% rispetto ad un periodo di mitigazione di soltanto due settimane durante un intero anno.

La caduta di tensione (*Breakdown Voltage*) dei SiPM, V<sub>br</sub>, è definita come la minima tensione che consente il funzionamento del fotosensore. Dal momento che  $V_{\text{br}}$  può cambiare leggermente tra i diversi dispositivi e durante la fase di attività del *detector*, il parametro usato per definire la performance dei SiPMs è la sovratensione (*Over Voltage*) OV=V<sub>bias</sub>-V<sub>br</sub>, definita come la differenza tra la tensione applicata e la minima caduta di tensione.

L'OV produce il DCR che cresce all'aumentare della dose di radiazione totale assorbita. Dal momento che il DCR cresce in linea di massima con un fattore due per ogni incremento di 7°C-10°C, i SiPMs lavoreranno ad una temperatura di circa -30°C al fine di ridurre tale incremento.

Sia la PDE (*Photon Detection Efficiency*) sia il DCR hanno la tendenza ad aumentare con l'OV. Pertanto, la sovratensione di esercizio dei SiPMs sarà mantenuta durante l'attività del *detector* entro un range di circa 3.5 V per mantenere la risoluzione temporale ottimale, per poi essere diminuita gradualmente da 3.5 V a 1.2 V per mantenere il DCR entro un livello accettabile di 35-55 GHz, a seconda della tipologia di SiPM. Il consumo di corrente e di potenza si stabilizzerà nel range di 0.7-1.3 mA e 30-50 mW rispettivamente. Diminuendo l'OV si avrà inoltre una diminuzione del PDE da valori del 38%-27% a valori del 24%-13%, sempre a seconda del tipo di SiPM considerato. Pertanto entrambi i parametri, PDE e DCR, determineranno l'evoluzione delle performance del *detector* durante la sua vita operativa.

#### **3.3.1.3 FE board**

L'unità fondamentale per il BTL è la RU (*Read-out Unit*) che elabora i segnali provenienti da 768 singoli SiPMs. Una RU è costituita da 12 DM ciascuno dei quali è provvisto di una FE *board*, sulla quale sono installati diversi dispositivi, in particolare due TOFHIR ASICs [11,12] e due ALDO [12,13]. Ciascun TOFHIR che raccoglie i segnali analogici provenienti da 32 SiPMs provvedendo alla loro digitalizzazione. I dispositivi ALDO, invece, sono dei regolatori di tensione ciascuno associato ad ogni dispositivo TOFHIR.

In *figura 3.8* è riportata la vista dall'alto di una FE *board*, in cui possono essere distinti i dispositivi TOFHIR e ALDO.

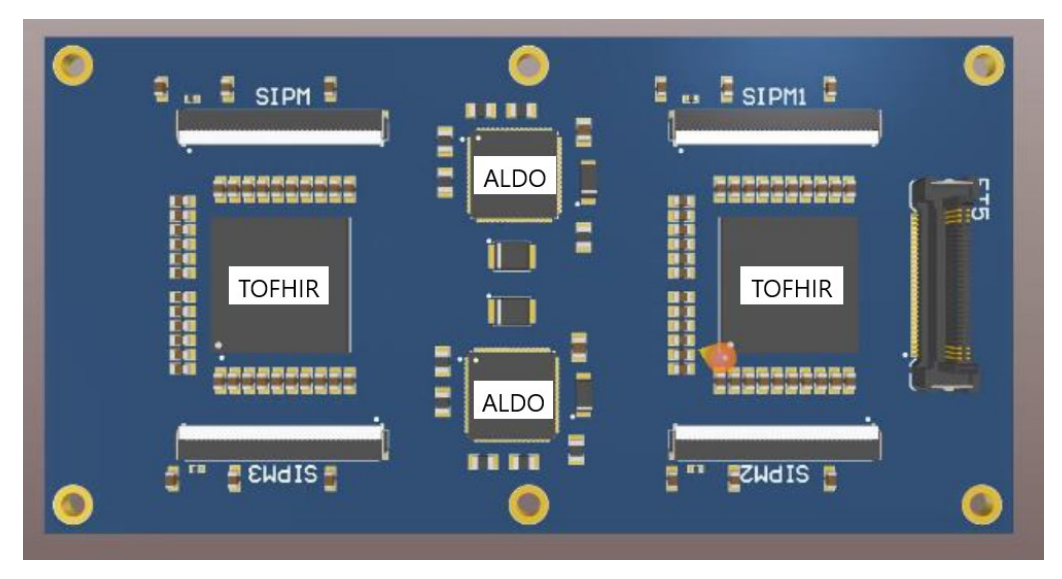

*Figura 3.8: FE board con due TOFHIR e due ALDO.*

Come è possibile osservare dall'immagine in *figura 3.8*, una FE *board* ospita inoltre quattro connettori per i cavi flessibili provenienti dai *SiPM* arrays e un connettore FT5 (riportato sulla destra della FE board in *figura 3.8*) per il collegamento con la CC.

# **3.3.2 CC -** *Concentrator Card*

La *Concentrator Card* è una scheda elettronica posizionata al di sopra del *cold plate*, in modo tale che il calore generato dai dispositivi su di essa posizionati influenzi in maniera limitata i *detector modules* e quindi i fotosensori, posizionati nella parte sottostante del *cold plate*. Le prestazioni dei SiPM sono infatti fortemente dipendenti dalla temperatura, all'aumentare della quale esse decrescono. La CC ospita diversi dispositivi necessari al buon funzionamento dell'RU. I dati provenienti da ciascun TOFHIR vengono ricevuti da tre lpGBTs (*low power Giga-Bit Transcrivers*) [14] i quali sono associati a tre VTRx+ (*Versatile Link Plus*) [15]. La CC dispone inoltre di due GBT-SCA (membro A del *Slow Control GBT chipset*) [16] che si occupano del monitoraggio della bassa tensione, della temperatura e della corrente di bias dei SiPMs. Nella scheda possono essere inoltre distinti tre *FO elink*, un *FO clk* e un *FO cal* oltre che un dispositivo ALDO. Tutti questi dispositivi saranno considerati nella fase di analisi termica del sistema, ad eccetto del singolo ALDO che appartiene ad una parte dell'RU che non verrà considerata nello studio non rappresentando la parte più critica del sistema. In *figura 3.9* è possibile osservare il layout della *Concentrator Card*.

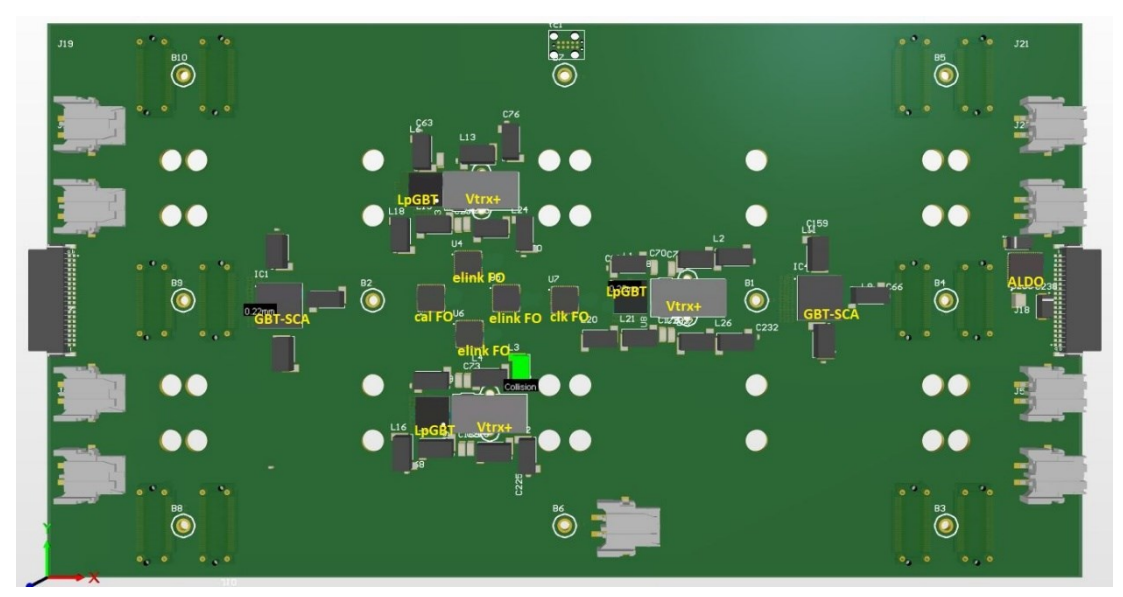

*Figura 3.9: layout dei dispositivi alloggiati nella CC.*

## **3.3.3 PCC - Power Converter Card**

Nella configurazione di RU sottoposta ad analisi dal punto di vista termico, ciascuna CC è collegata a due PCCs (*Power Converter Cards*) che provvedono alla potenza necessaria prelevandola da un sistema di distribuzione a bassa tensione mediante 3 convertitori DC/DC per scheda PCC. La tensione di output dei DC/DC è ulteriormente regolata e filtrata dai dispositivi ALDO. Le *Power Converter Cards* sono disposte alle due estremità della CC, come è possibile osservare in *figura 3.10*. Il *layout* dei diversi chip della CC nella figura sottostante non è da tenere in considerazione in quanto l'immagine proviene da un modello di scheda precedentemente sviluppato.

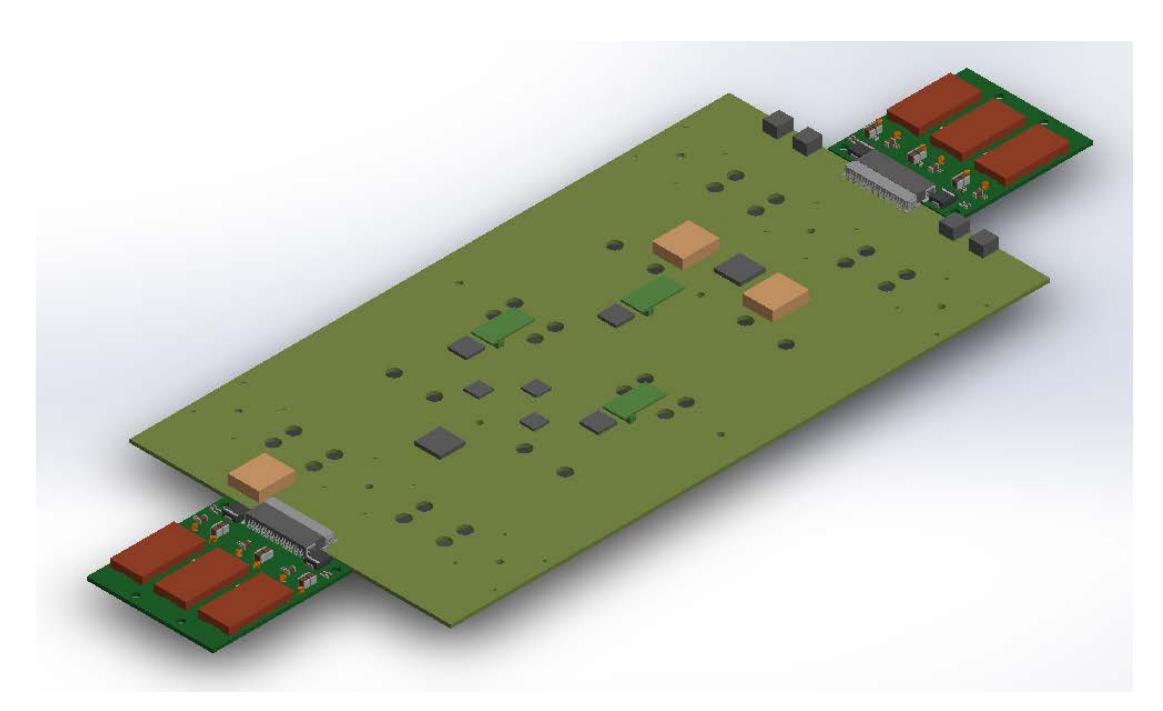

*Figura 3.10: posizionamento delle schede PCCs alle due estremità della CC.*

# **3.3.4 Sistema di raffreddamento**

Il raffreddamento del *detector* è realizzato attraverso un ciclo frigorifero ad evaporazione di anidride carbonica, sistema già adottato in precedenza a CMS. Le proprietà dell'anidride carbonica rendono questo fluido un mezzo ideale per il raffreddamento dei *detectors*. L'aspetto chiave è dato dalla possibilità di controllare la temperatura del *detector* da remoto attraverso la modifica della pressione del fluido all'accumulatore presso l'impianto di raffreddamento. L'elevato calore latente di vaporizzazione della  $CO<sub>2</sub>$  si traduce in una minore portata confrontata con quella richiesta da altri fluidi. L'anidride carbonica consente quindi l'utilizzo di tubi di diametro minore rispetto a quelli utilizzati con i refrigeranti convenzionali o con sistemi di raffreddamento monofase a liquido. Inoltre, la bassa viscosità del fluido utilizzato consente di adottare velocità di deflusso maggiori, incrementando così il coefficiente di scambio termico nelle condotte. Proseguendo nel descrivere le proprietà dell'anidride carbonica, essa non presenta problematiche nell'utilizzo in ambiente esposto alla radiazione, è economica e a basso impatto ambientale; in particolare il GWP (*Global Warming Potential*) è nettamente inferiore se comparato con i clorofluorocarburi, come per esempio C6F14, usato nel'attuale *Tracker* di CMS. La temperatura di ebollizione è funzione della pressione e, dal momento che la caduta di pressione lungo il tubo è bassa confrontata con la pressione assoluta del fluido, la variazione nella temperatura di evaporazione lungo i condotti di raffreddamento è in genere bassa: una differenza di due gradi centigradi tra l'ingresso e l'uscita delle condotte di raffreddamento è il target adottato in fase di progetto.

Il fluido refrigerante scorre in tubi in acciaio inox che partono dall'impianto di refrigerazione per giungere nella caverna di servizio, l'USC (*Underground Service Cavern*), e successivamente nella camera di collisione, L'UXC (*Underground Collision Cavern*). L'anidride carbonica è raggiunge il *detector* attraverso 12 linee di distribuzione ben isolate che si sviluppano sino a ciascuna estremità del BTL. Da ogni linea di distribuzione il flusso si suddivide grazie all'uso di manicotti in 6 portate ciascuna delle quali alimenta le condotte di raffreddamento di un tray del *detector*. In totale si hanno pertanto 12 manicotti.

All'interno di un *tray* ci saranno due distinti circuiti di raffreddamento a forma di U dalla lunghezza di circa 5 m per canale (si possono vedere in *figura 3.11*).

L'intero sistema di raffreddamento avrà a che fare con una potenza termica totale interna, determinata in particolar modo dall'elettronica e dalle correnti di *leakage* dei sensori, di circa 38.5 kW. A ciò si aggiunge il calore proveniente dall'ambiente esterno al *detector* che ammonta a circa 6.5 kW. Includendo i preriscaldatori nell'impianto di raffreddamento, il sistema progettato dovrà essere in grado di smaltire una potenza termica totale di circa 46.2 kW. Ciò corrisponde a un valore di circa 640 W di potenza frigorifera per *tray*.

La temperatura dei tubi di raffreddamento sarà inferiore ai -30° per la maggior parte della lunghezza delle condotte. Una riduzione del gradiente di temperatura lungo i tubi può essere ottenuta incrementando leggermente il loro diametro lungo il percorso.

A causa dell'efficiente trasmissione del calore all'interno del *tray* il gradiente di temperatura tra il sistema di raffreddamento e i SiPMs ci si aspetta sia piuttosto limitato, con l'obiettivo finale di mantenere i fotosensori SiPM alla temperatura più bassa possibile. Infatti, il *time jitter* causato dal rumore (DCR) e dalle correnti di *leakage*, che sono fortemente dipendenti dalla temperatura, ha un effetto significativo sulla risoluzione temporale complessiva del *detector*. L'esposizione alla radiazione, purtroppo, incrementerà il DCR è renderà meno intenso il segnale proveniente dai MIP. Tuttavia, il danneggiamento di *detectors* pesantemente irradiati può essere limitato attraverso la mitigazione del DCR mediante riscaldamento a temperatura ambiente durante le fasi annuali di inattività del *detector*, in assenza di collisioni. Ciò sarà consentito facendo scorrere l'anidride carbonica a una temperatura di 15 gradi e aggiustando la corrente di *bias* dei SiPM in modo tale che il rivelatore venga riscaldato sino alla temperatura desiderata. Per limitare l'impatto termico sul *Tracker* dovuto alle fasi di riscaldamento del BTL è necessario realizzare un certo isolamento tra i due *detectors*. Uno strato isolante da 6 a 8 mm sarà inoltre posto in prossimità della parete interna del BTST per preservare il volume freddo del BTL e del *Tracker* dal calore proveniente dall'ambiente esterno.

I *cold plates* che verranno utilizzati per il raffreddamento di ciascun *tray* saranno realizzati in alluminio con uno spessore di 4 mm ed alloggeranno i tubi in acciaio inossidabile all'interno dei quali scorrerà l'anidride carbonica. I condotti di raffreddamento saranno accoppiati utilizzando per esempio del grasso termico, per evitare la presenza di aria caratterizzata da una bassa conducibilità termica.

Per quanto riguarda il *cold plate* sono sotto studio due possibili configurazioni:

- Un *cold plate* monolitico della lunghezza di un *tray* (*figura 3.11*), composto da una singola lastra di alluminio lavorata meccanicamente con fori e cave necessarie all'alloggiamento dei tubi in acciaio inox.
- Un *cold plate* suddiviso in settori della dimensione di una RU, impilati e allineati tra di loro attraverso dei *pins* e opportunamente fissati ai tubi per garantire il contatto termico tra tubi e *cold plate* stesso.

Una configurazione segmentata del componente in esame consentirebbe alle RUs di essere leggermente più articolate tra loro, incrementando la tolleranza nell'inserimento

nella propria posizione di ciascun *tray*, il quale potrebbe avere una debole deviazione dalla linearità dovuta alla somma di diversi contributi quali ad esempio: tolleranze nella sezione trasversale delle guide, tolleranze delle guide nel loro montaggio all'interno del BTST, tolleranze nella forma del BTST, deformazione del BTST sotto carico.

Il *cold plate* sarà supportato nella sua posizione grazie all'utilizzo di *pins* sferici che agiranno come delle rotelle nella fase di inserimento del sistema nella propria posizione. Di fatto essi non agiscono come supporto per il solo *cold plate* ma per l'intero *tray*, andando ad insistere sulle guide che avranno il compito di sostenere l'intera struttura. Una configurazione sotto studio prevede l'utilizzo di quattro *pins* per RU, una potenziale riduzione del loro numero sarà tuttavia studiata nell'ottica di limitare l'iperstaticità della struttura e consentire un inserimento del *tray* meno rigido.

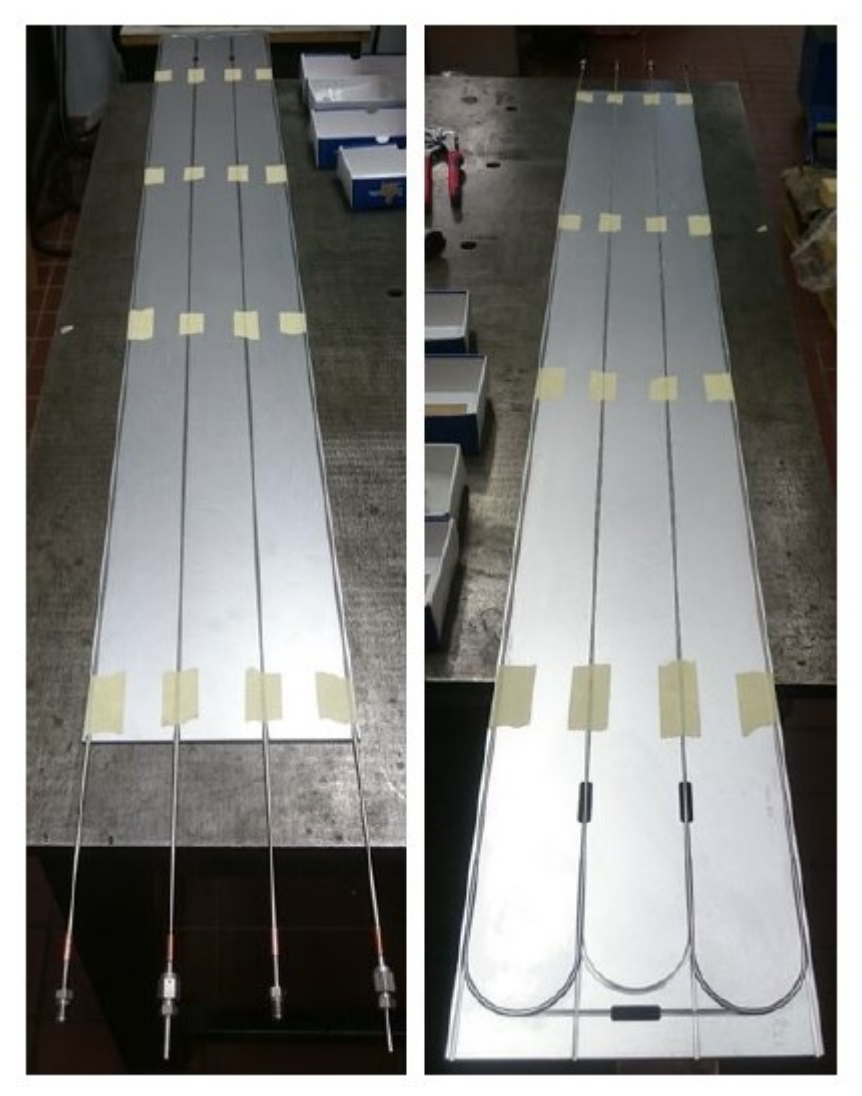

*Figura 3.11: cold plate monolitico in cui si possono distinguere I due circuiti di raffreddamento.*

# **Capitolo 4 Analisi termica dell'RU**

Parte del lavoro di tesi ha come oggetto l'analisi termica della configurazione di RU attualmente sotto studio. L'obiettivo è quello di indagare l'influenza della presenza dei diversi *chips* e dispositivi elettronici sul comportamento termico generale del sistema, focalizzando in particolar modo l'attenzione sull'andamento di temperatura in prossimità dei SiPMs. Essi infatti, oltre a generare calore durante il loro funzionamento, sono caratterizzati da un comportamento strettamente dipendente dalla temperatura, come precedentemente spiegato.

# **4.1 Modello geometrico**

Il sistema da sottoporre ad analisi termica è stato interamente realizzato utilizzando il software *Solidworks* (*figura 4.2* e *figura 4.3*). L'approccio utilizzato per la realizzazione del dominio di analisi è un approccio modulare: la geometria complessiva non è stata realizzata in un modello unico ma si è cercato suddividere il sistema globale in più parti e sotto-modelli a sé stanti, successivamente assemblati, in modo tale da facilitare le eventuali operazioni di modifica e correzione della geometria durante la fase di rappresentazione del sistema.

La modellazione è stata effettuata adottando scelte semplificative rispetto alle geometrie originali, trascurando la rappresentazione dei componenti ritenuti non di interesse per la corrente analisi e la realizzazione di *feature* non indispensabili al fine dello studio, come per esempio i diversi raccordi. Tuttavia, le dimensioni e gli ingombri di ciascun componente rispecchiano piuttosto fedelmente quelli riportati nei files CAD originali.

Per lo studio termico e per la realizzazione della geometria un aspetto fondamentale è stato quello della ricerca di simmetrie che consentissero una semplificazione del dominio analizzato. È stato pertanto deciso di modellare e analizzare un quarto di RU, riconoscendo il sistema RU come pressoché simmetrico rispetto a due piani, uno in direzione z, longitudinale, e uno in direzione trasversale. Osservando *figura 4.1* la porzione di RU analizzata è in particolare quella in basso a sinistra; la puntualizzazione è resa necessaria da una non completa simmetria della *Concentrator Card* che tuttavia è stata trascurata per semplicità di studio.

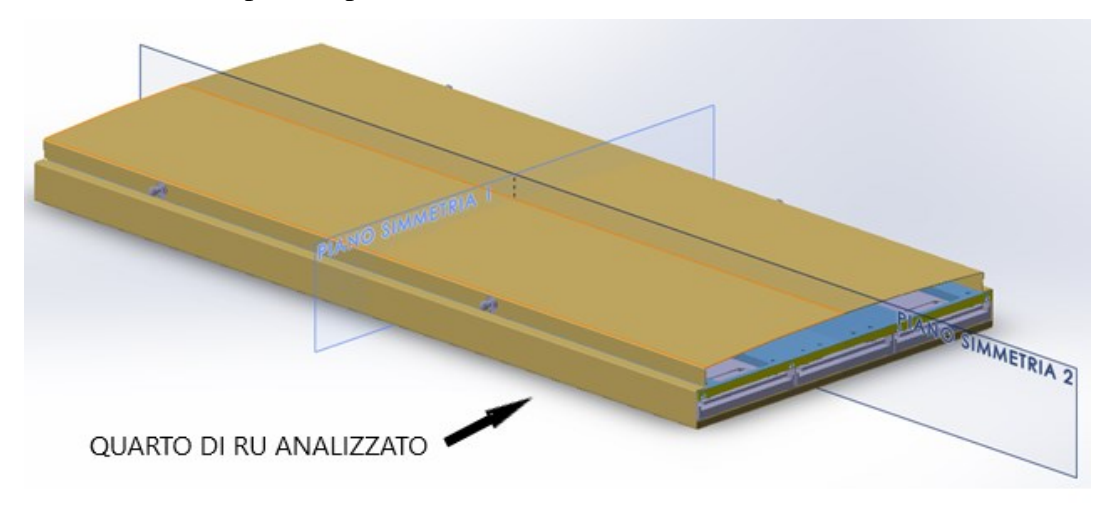

*Figura 4.1: immagine di una RU in cui viene indicato il quarto analizzato.*

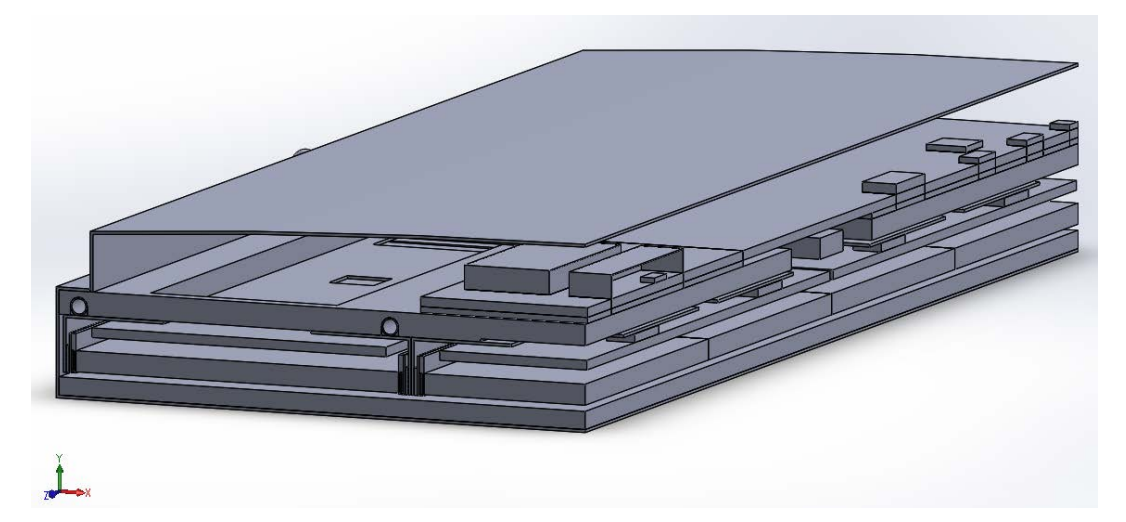

*Figura 4.2: modello geometrico del quarto di RU analizzato*

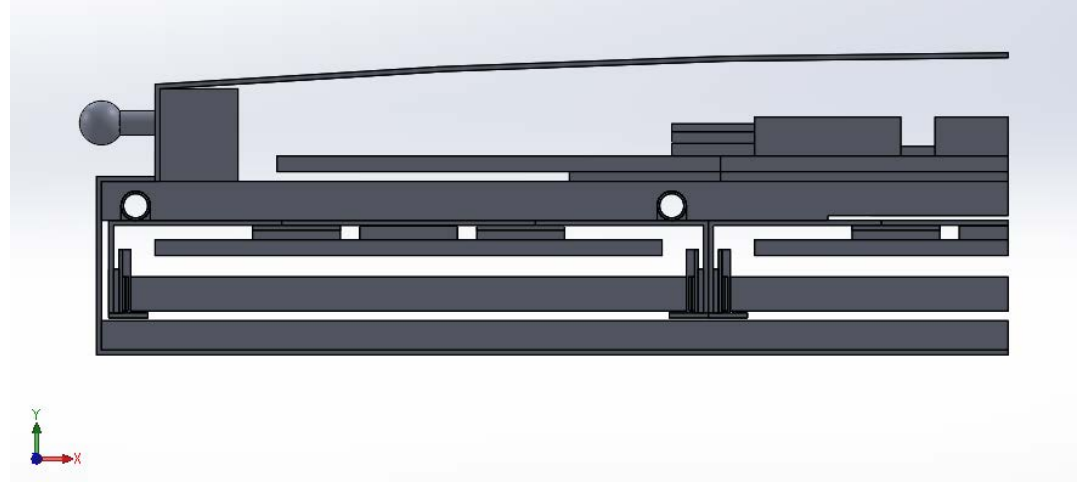

*Figura 4.3: vista frontale del modello geometrico del quarto di RU analizzato.*

# **4.1.1 DM - Detector Module**

Il *detector module* rappresenta la principale unità ripetitiva all'interno dell'RU e quindi all'interno dell'intero *detector*. Una visione complessiva dell'assieme realizzato è riportata in *figura 4.4*.

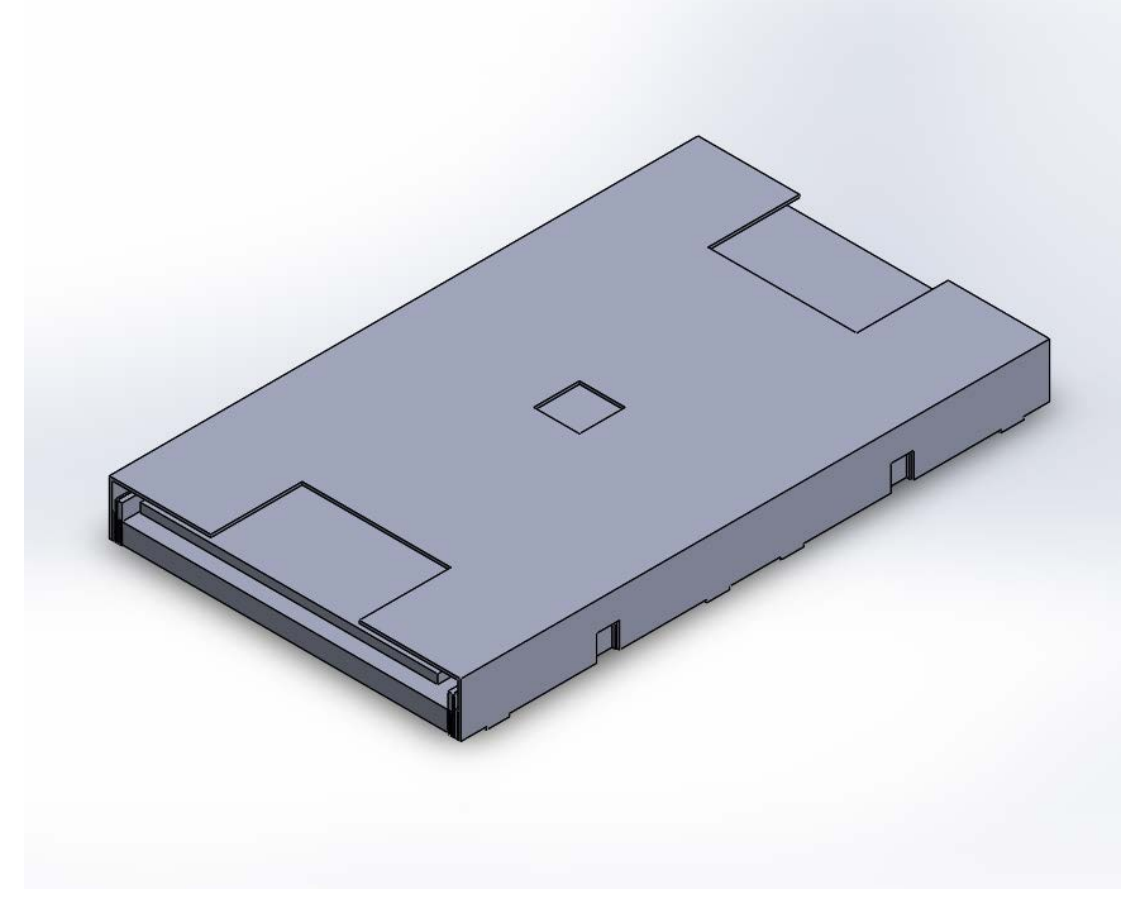

*Figura 4.4: modello geometrico del detector module.*

L'assieme comprende la rappresentazione di:

- LYSO arrays
- SiPM arrays
- FE board
- Tofhir chips
- Aldo chips
- TIMs
- *Case* in rame

Affrontando maggiormente in dettaglio il processo di modellazione, i primi componenti che sono stati rappresentati sono i *LYSO arrays* (*figura 4.5*). Non è stato

disegnato il singolo cristallo, bensì i due arrays da 16 elementi che devono essere installati in ciascun modulo.

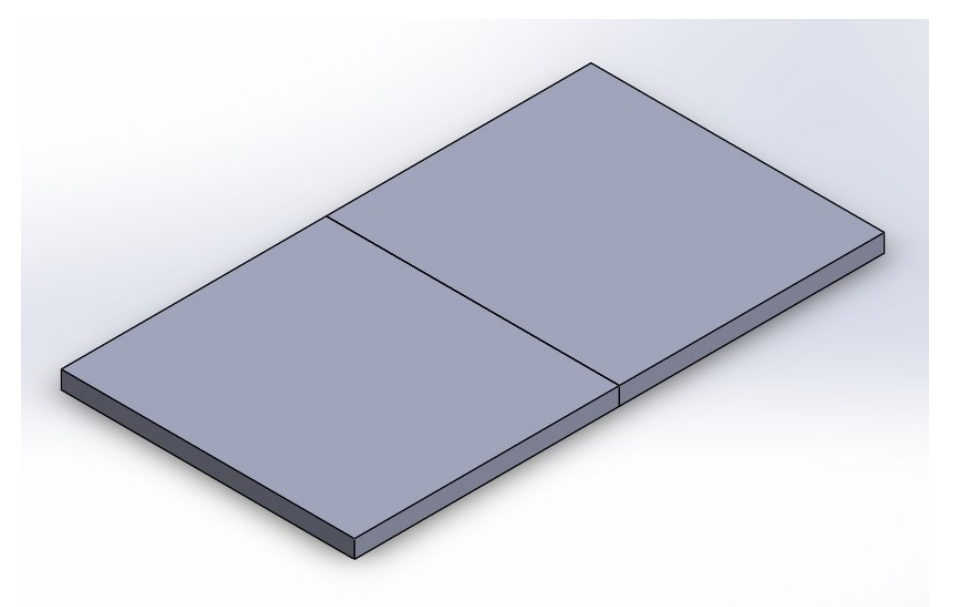

*Figura 4.5: modello geometrico dei due LYSO arrays.*

I *SiPM arrays* a ciascuna estremità dei *LYSO arrays* (*figura 4.6*) sono stati modellati, come è possibile notare in *figura 4.7*, tenendo conto dei vari elementi che li compongono:

- Elemento sensibile (*silicon die*)
- Pad ceramico in allumina
- Silicone ottico
- SiPM PCB

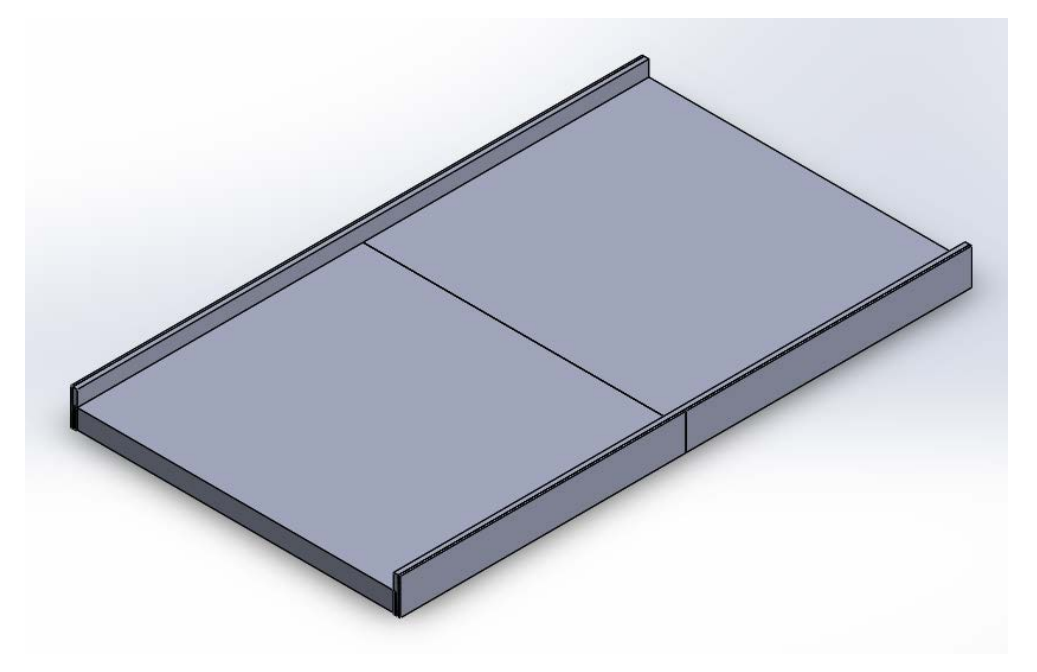

*Figura 4.6: LYSO arrays accoppiati a due SiPM arrays.*

A causa di alcuni problemi che sono insorti in fase di analisi termica, è stato necessario sostituire la rappresentazione originale dei *SiPM arrays* con una avente un grado di semplificazione maggiore. Mentre infatti l'intento iniziale era quello di modellare singolarmente ciascun SiPM, come è riportato in *figura 4.8* a destra, successivamente i SiPM e il *pad* ceramico alle loro spalle sono stati rappresentati da due parallelepipedi della stessa sezione trasversale di ciascun SiPM, ma di lunghezza pari a quella di un intero SiPM array (*figura 4.8* a sinistra).

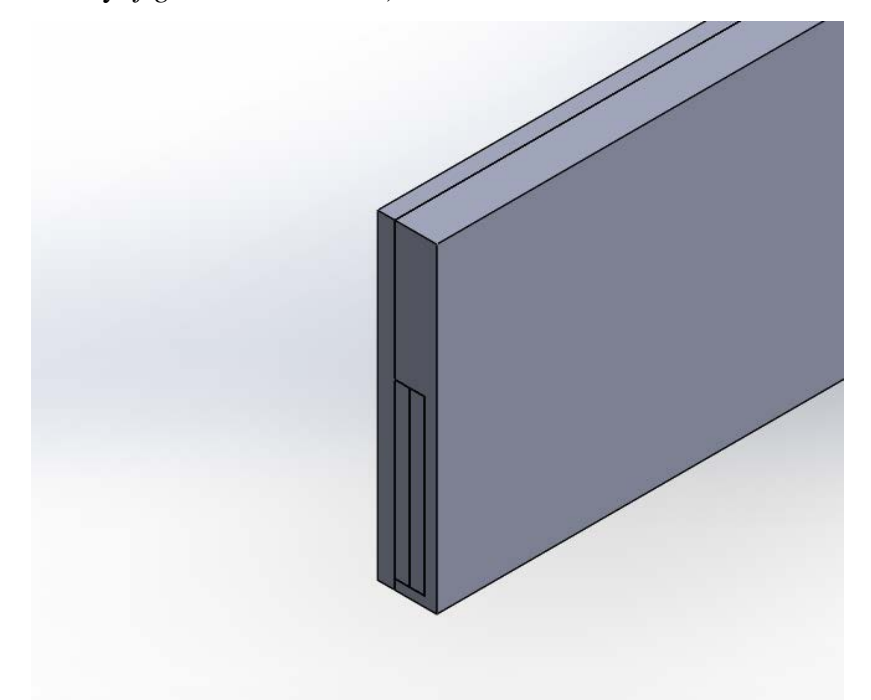

*Figura 4.7: SiPM array in cui si distinguono, da sinistra, la PCB, il pad ceramico, il circuito integrato e il silicone ottico.*

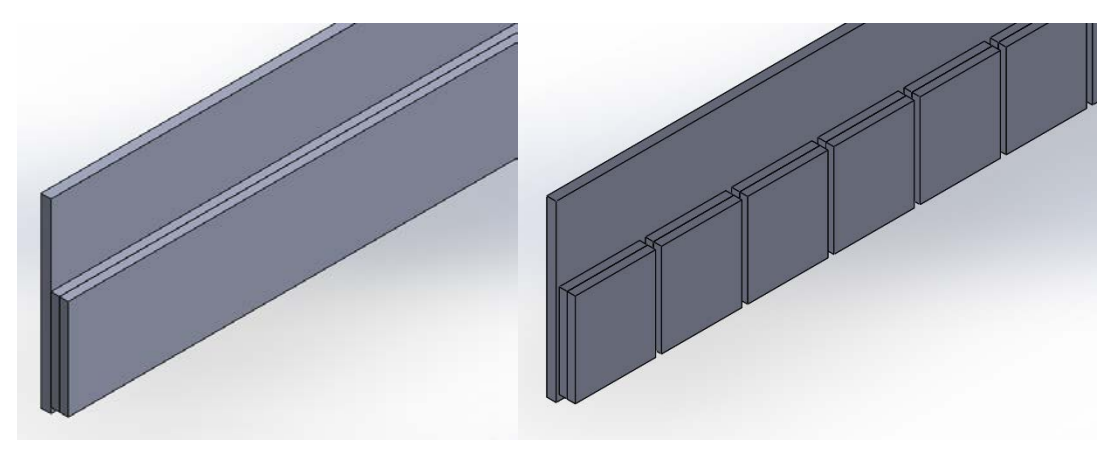

*Figura 4.8: a sx il modello corrente di SiPM array, a dx il modello inizialmente sviluppato ma poi scartato.*

Nello spazio libero presente tra il *case* in rame e le PCBs dei SiPMs sono inoltre stati modellati i diversi *thermal pads* (*figura 4.9*), tenendo conto delle aperture nelle diverse zone del case in rame in prossimità delle quali l'estensione dei TIMs è stata interrotta.

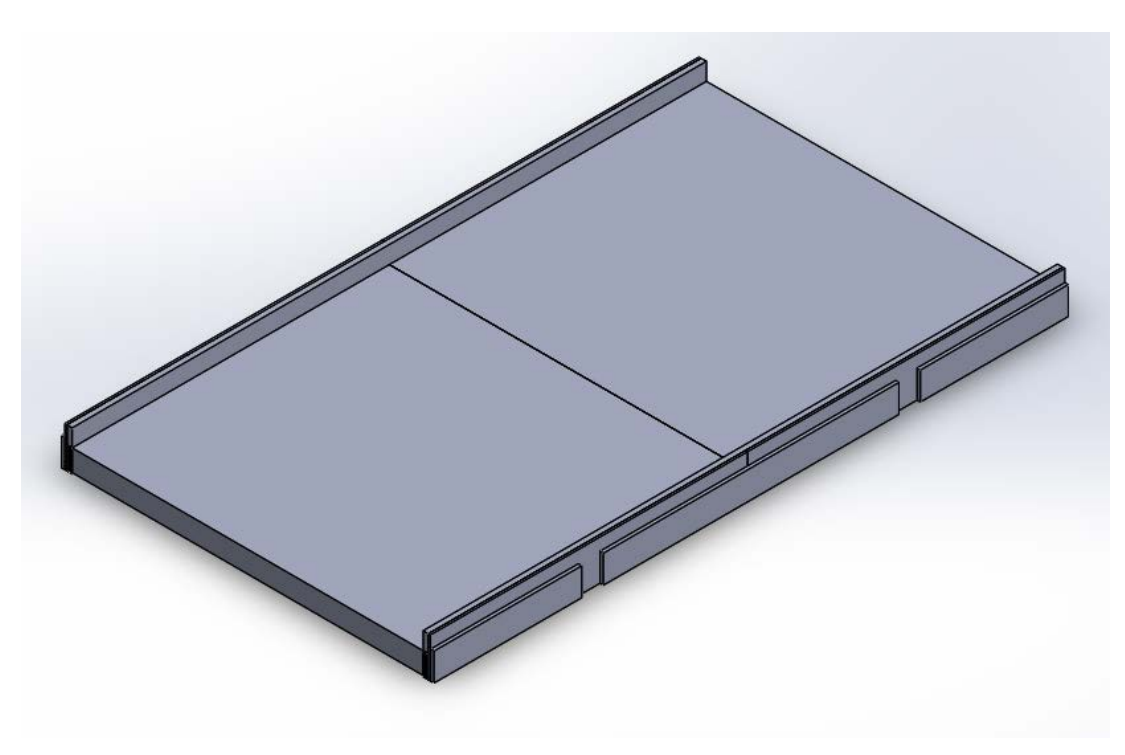

*Figura 4.9: TIM dei SiPM in aggiunta ai LYSO arrays e SiPM arrays.*

Per quanto riguarda la FE *board* sono stati realizzati sia la PCB, sia i diversi dispositivi elettronici che la caratterizzano. Osservando *figura 4.10* è infatti possibile distinguere i due TOFHIR e i due ALDO. Sono inoltre stati rappresentati per ciascun *chip* i diversi TIMs (*Thermal Interface Materials*) interposti tra il *case* in rame e i dispositivi stessi. Non è stato ritenuto fondamentale la rappresentazione degli *spacers*, tra il *case* e la PCB come e dei connettori flessibili tra i *SiPM arrays* e la FE *board*.

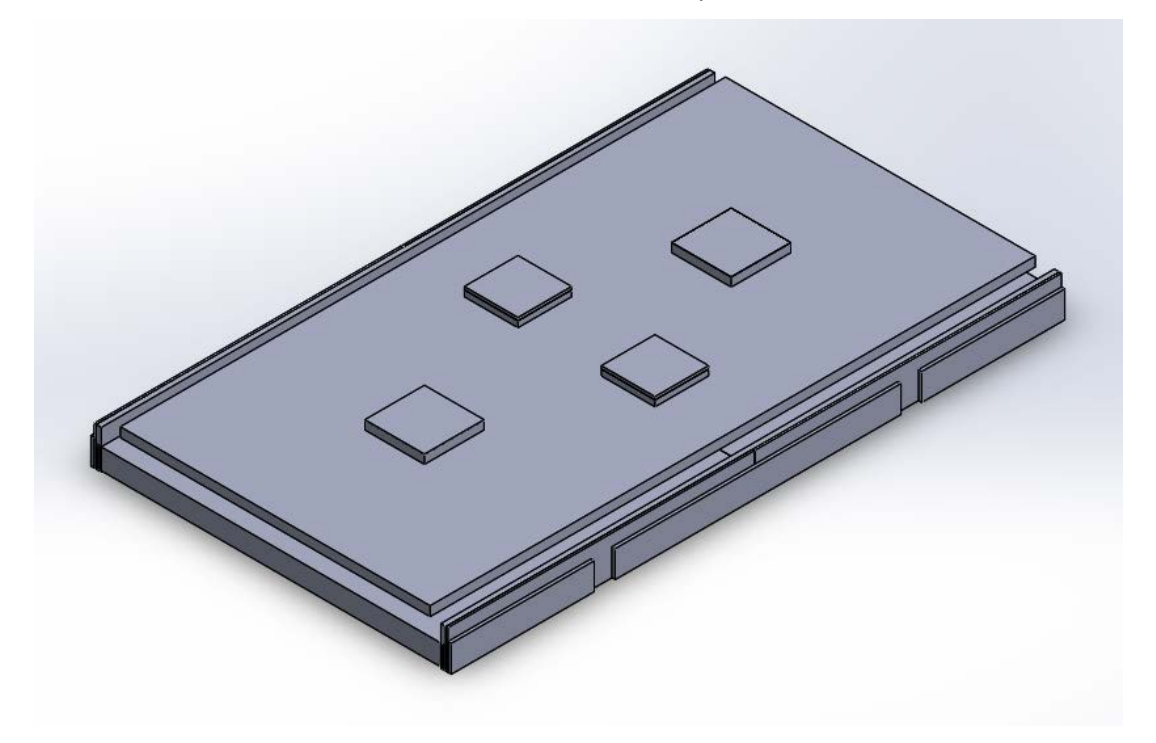

*Figura 4.10: FE board con i relativi TOFHIr e ALDO in aggiunta ai componenti precedentemente modellati.*

Il *case* in rame, che racchiude l'intero modulo, è stato infine modellato cercando di riprodurre il più possibile fedelmente le sue caratteristiche geometriche, comprese le diverse aperture, tralasciando però, come precedentemente accennato, la realizzazione dei diversi raccordi. In *figura 4.11* è riportato il guscio separatamente dagli altri componenti in maniera tale che possa essere osservato maggiormente in dettaglio.

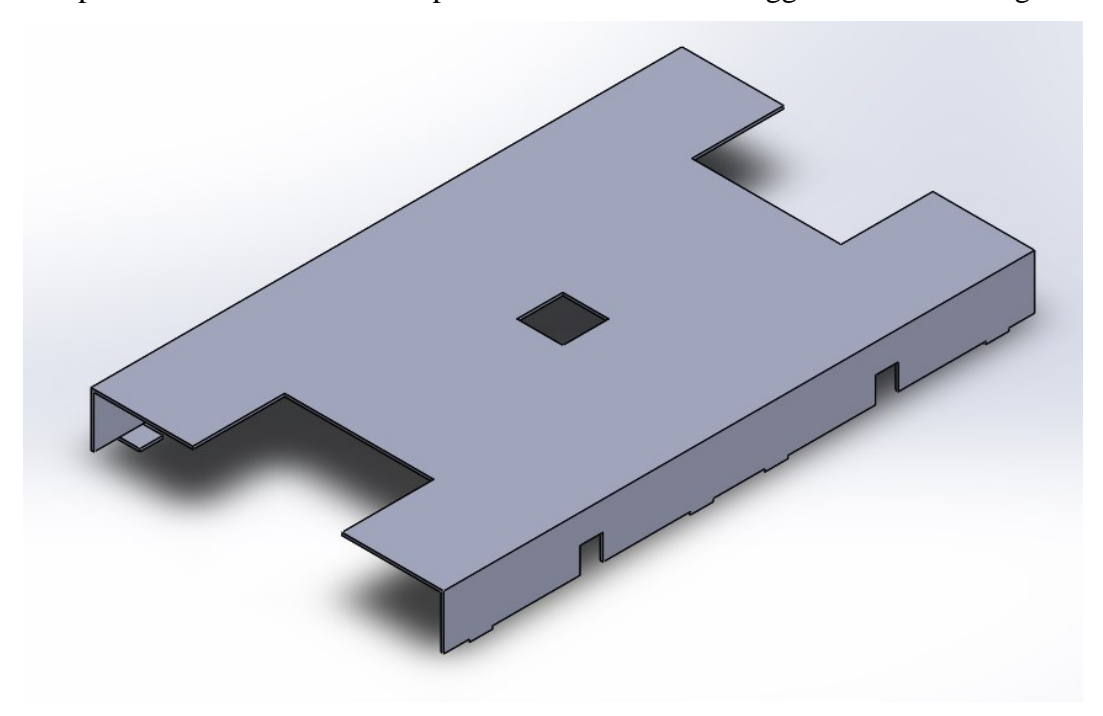

*Figura 4.11: case in rame del detector module.*

La visione frontale e laterale dell'intero *detector module* sono presenti in *figura 4.12*. Da notare come i *thermal pads* mettano in contatto il *case* in rame, principale vettore del calore che verrà a generarsi nei dispositivi elettronici, con i diversi *chips* e PCB.

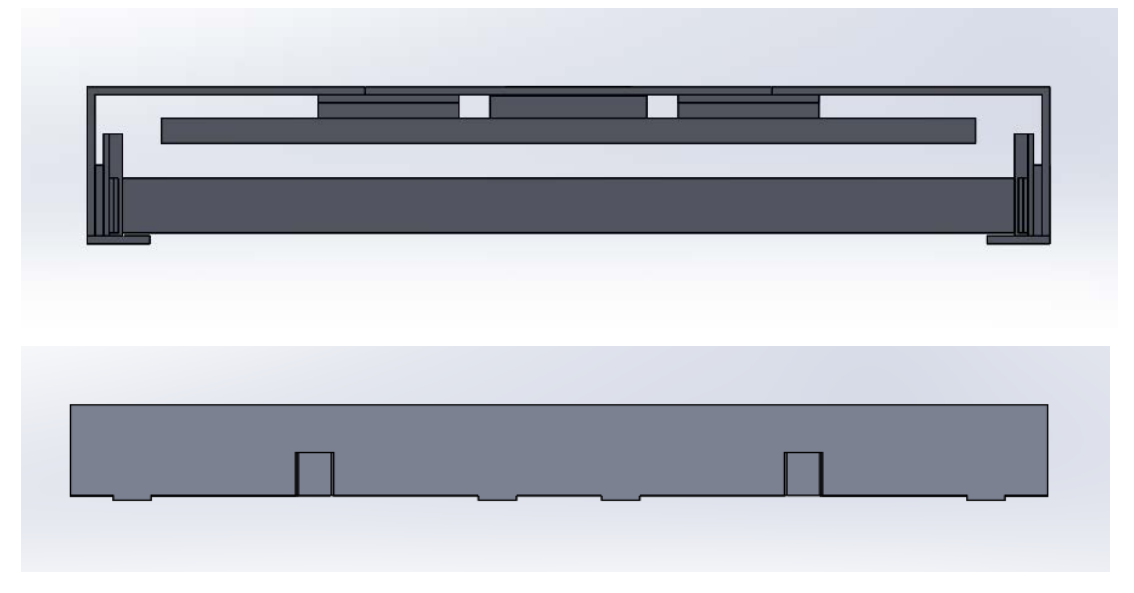

*Figura 4.12: vista frontale (in alto) e laterale (in basso) del detector module.*

# **4.1.2 CC -** *Concentrator Card*

La *Concentrator Card* con i dispositivi elettronici ad essa associati costituisce un elemento in comune a tutte le RU presenti nel BTL. Essendo presente una unica CC per ciascuna RU, ci si è dovuti limitare nella modellazione di un solo quarto di scheda, in accordo con la scelta di simulare soltanto un quarto di *Read-out Unit*. Per quanto riguarda invece i diversi chip della scheda sono stati rappresentati rispettivamente:

- $\frac{1}{2}$  GBT-SCA
- 1 VTRX+
- 1 lpGBT
- $-1\frac{1}{2}$  FO elink
- $\frac{1}{4}$  FO clk
- $\frac{1}{2}$  FO cal

Come prima accennato, essendo difficile identificare una simmetria che accomuni sia la *Concentrator Card* sia la parte sottostante al *cold plate* che ospita i DM, a causa della disposizione dei *chip* nella scheda, è stato necessario selezionare uno dei quattro quarti di CC per lo scopo dell'analisi. Di conseguenza è stato scelto di studiarne uno tra i due che sono soggetti ad una maggiore dissipazione termica.

In *figura 4.13* è possibile osservare il quarto di *Concentrator Card* realizzato.

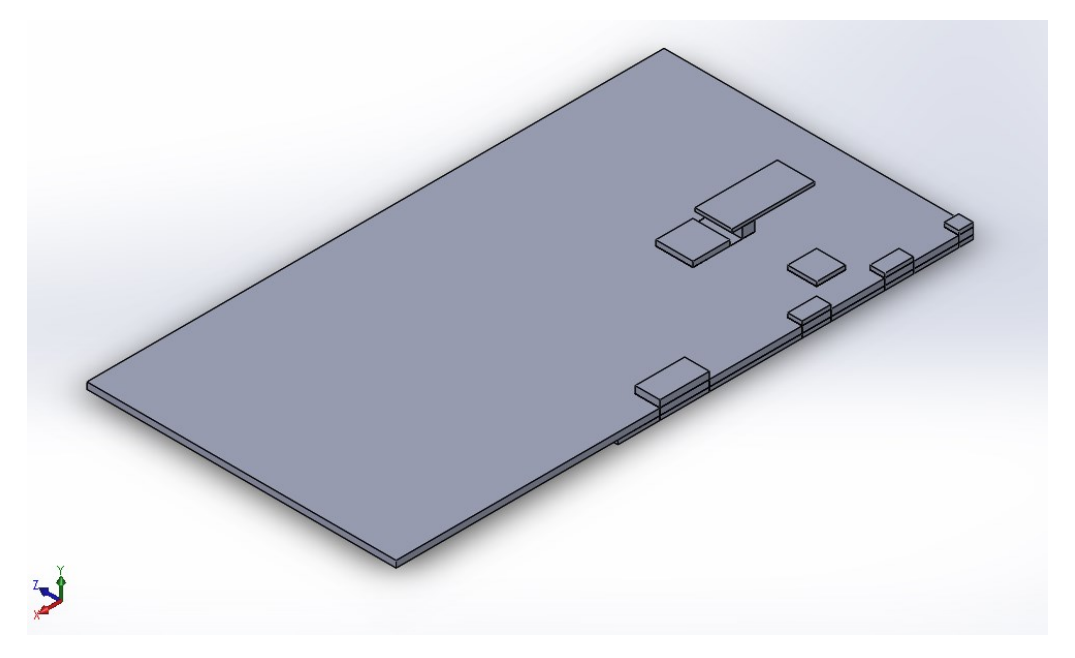

*Figura 4.13: modello geometrico di metà della CC con i relativi dispositivi elettronici.*

I TIMs al di sotto della CC sono stati modellati nelle regioni tra tale scheda e il *cold plate* che consentono il loro posizionamento. Caratteristica importante sia dei TIMs che della CC rappresentata è la loro suddivisione in settori al di sotto dei *chips*, come si può vedere in *figura 4.14*, in modo tale da consentire l'assegnazione di differenti caratteristiche di conduttività termica ai diversi volumi ottenuti. Ciò ha reso possibile l'analisi termica con diverse configurazioni di posizionamento dei TIMs e con diverse tipologie di PCB con eventuale presenza di *thermal vias*.

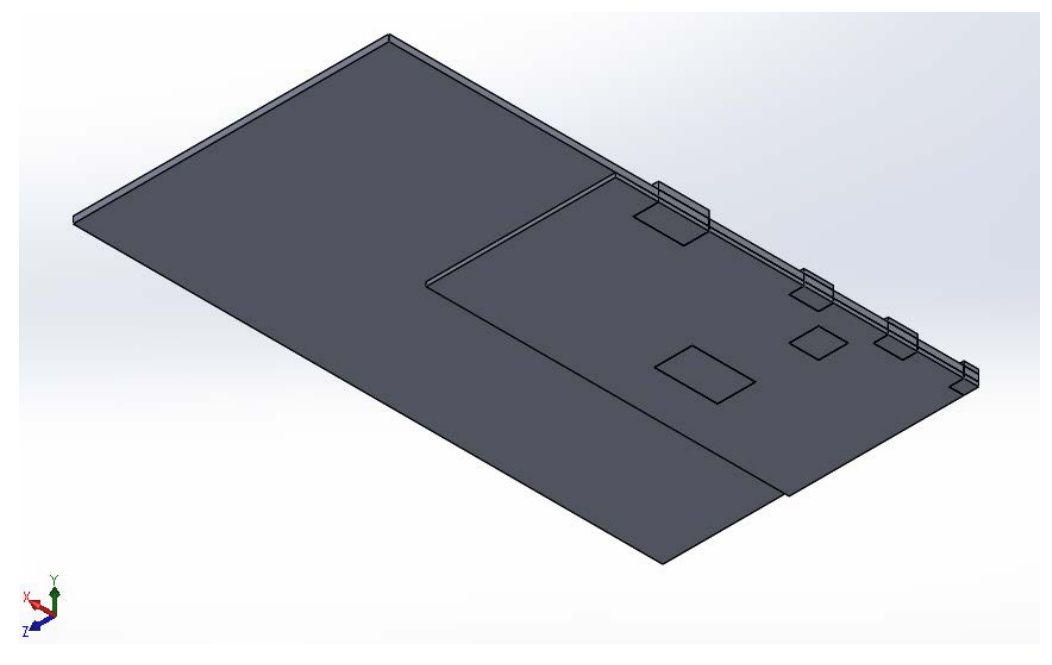

*Figura 4.14: TIM modellato nella parte sottostante della CC e suddiviso in settori, come per la CC.* 

## **4.1.3 PCC -** *Power Converter Card*

Un elemento caratteristico della configurazione di RU analizzata è la disposizione dei convertitori di corrente DC/DC al di sopra del *cold plate*. È stata modellata quindi una *Power Converter Card* rispettando la simmetria del sistema, come si può notare in *figura 4.15*, realizzando pertanto metà scheda con i dispositivi ad essa associati. Essendo una PCC dotata di tre dispositivi, sono quindi stati realizzati due parallelepipedi, uno la metà dell'altro per ragioni di simmetria, ciascuno rappresentante gli elementi riscaldanti dei convertitori di corrente. Sono inoltre stati modellati i due case metallici associati ai due dispositivi considerati e il TIM al di sotto della PCC.

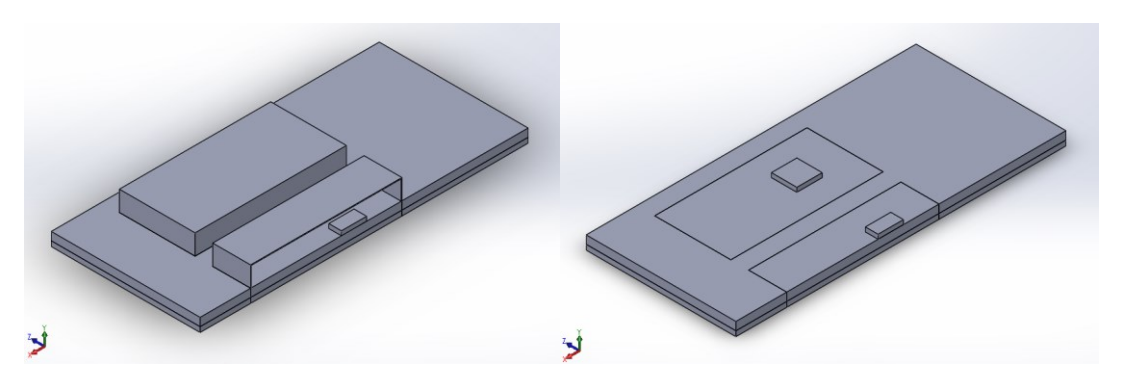

*Figura 4.15: metà PCC comprensiva di case metallico a sx. A dx si possono distinguere gli elementi rappresentativi dei convertitori DC/DC.*

Da notare come, nella realizzazione sia dei TIMs sia della PCC, siano state distinte diverse regioni al di sotto dei dispositivi elettronici, analogamente a quanto fatto per la CC e per il TIMs ad essa associati, in maniera tale da poter studiare diverse modalità di posizionamento degli eventuali *thermal pads* e diverse tipologie di PCB con *thermal vias* integrati in esse (*figura 4.17*).

Il posizionamento delle PCC rispetto alla CC è evidente in *figura 4.16*.

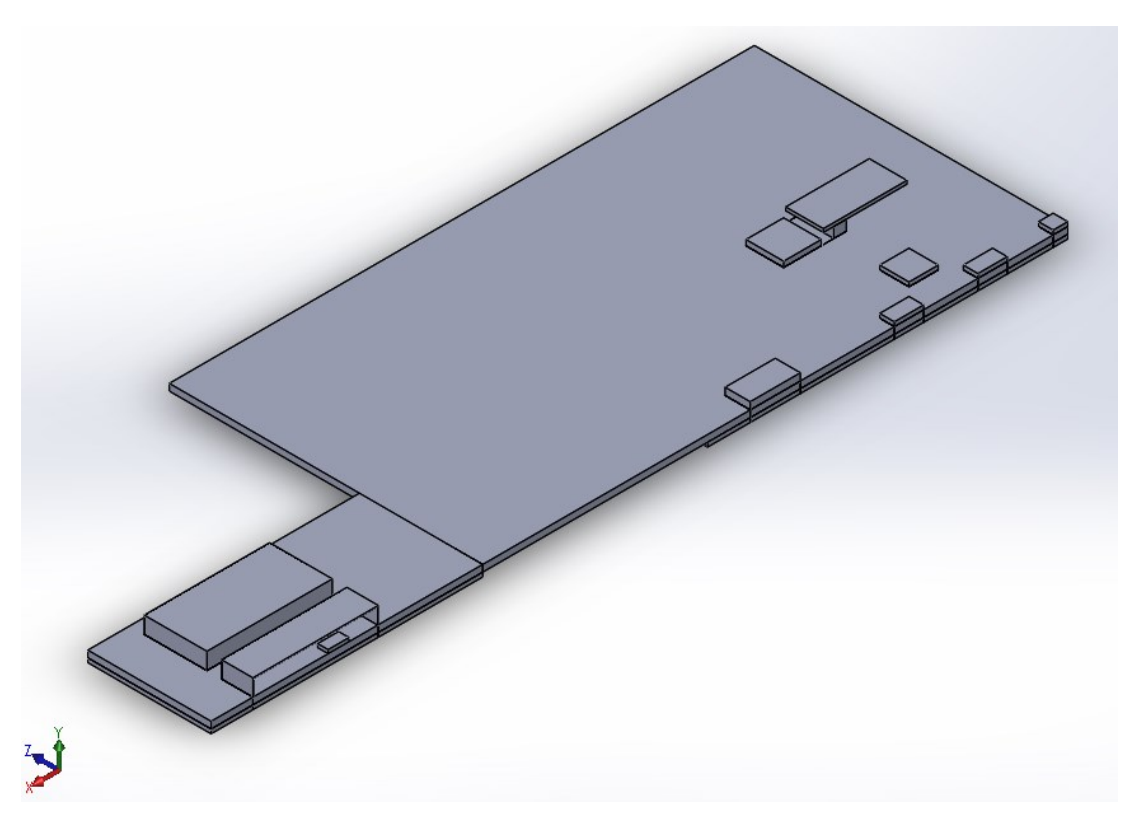

*Figura 4.16: posizionamento relativo delle parti rappresentate della CC e PCC.*

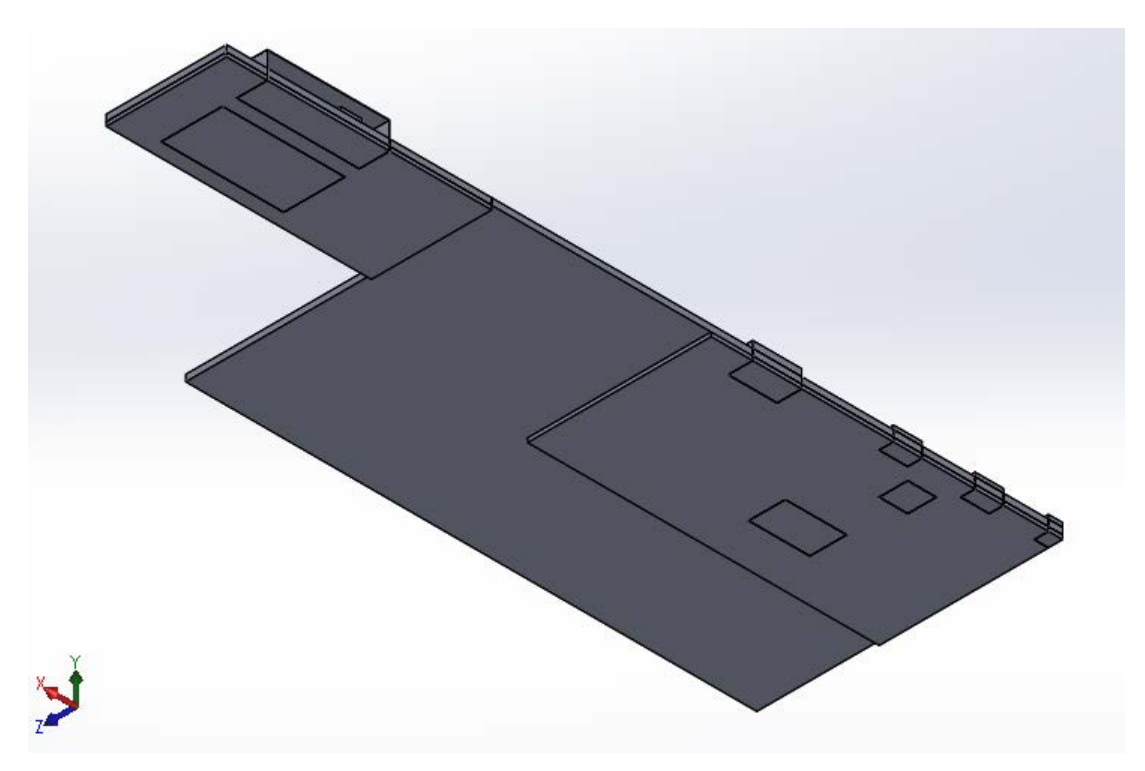

*Figura 4.17: parte sottostante della CC e PCC in cui si nota la divisione in settori dei TIMs e delle PCBs.*

# **4.1.4 Cold plate**

Il *cold plate* è un altro elemento essenziale all'interno del sistema. Come per gli altri componenti anche in questo caso la modellazione è stata eseguita ponendo attenzione alla simmetria del sistema, con la realizzazione del *cold plate* nella sua porzione relativa a un quarto di RU. Come per gli altri componenti si è cercato di seguire il più possibile le caratteristiche geometriche e le dimensioni dei modelli CAD originali. Il *cold plate* modellato per l'analisi termica presenta una sottile variazione dello spessore nella sua parte centrale e due aperture passanti, nella sua parte laterale, come è possibile notare in *figura 4.18*.

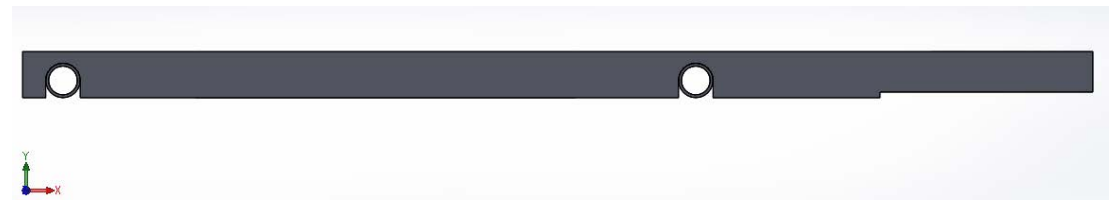

*Figura 4.18: vista frontale del cold plate in cui si possono notare i tubi del circuito di raffreddamento.*

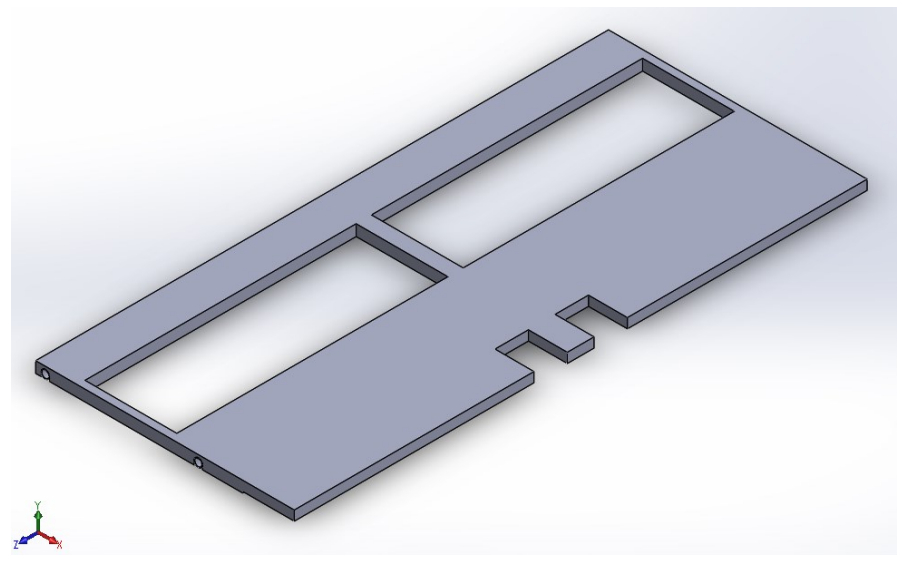

*Figura 4.19: modello geometrico del cold plate.*

Oltre al *cold plate* sono stati rappresentati i due tubi in acciaio inossidabile del circuito di raffreddamento nella loro porzione al di sotto del *cold plate*, come è possibile osservare in *figura 4.19*.

# **4.1.5 Pin sferico e blocco in** *peek*

Altri due componenti che sono stati rappresentati perché facenti parte dell'unità ripetitiva dell'RU sono il *pin* sferico, che va a scorrere nella guida che sostiene l'intero *tray*, e il blocchetto in peek che consente il suo fissaggio con il *cold plate* mediante l'uso di viti. Le viti tuttavia non sono state rappresentate, limitando la modellazione alla realizzazione di un parallelepipedo forato che alloggia il pin in lega di titanio. I due componenti possono essere osservati in *figura 4.20*.

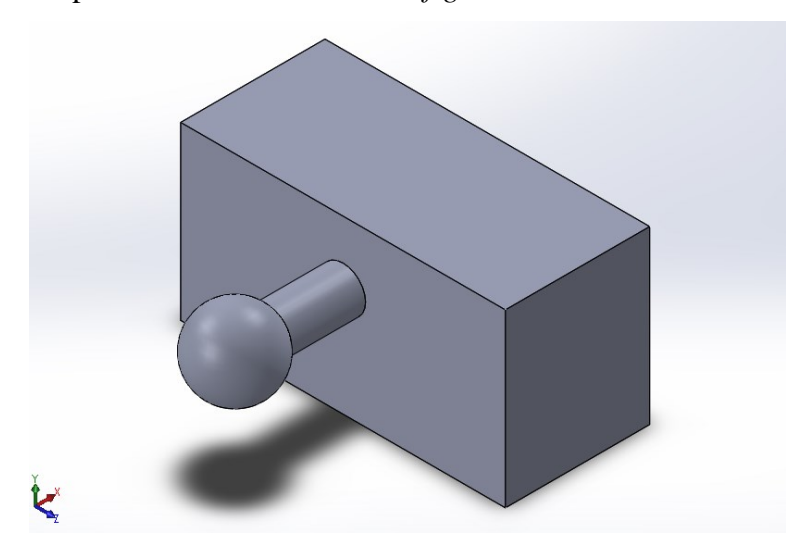

*Figura 4.20: pin sferico e blocchetto in peek per il fissaggio del pin al cold plate.*

## **4.1.6 Involucro superiore e inferiore del** *tray*

Gli involucri superiore ed inferiore del *tray* che verranno probabilmente realizzati in fibra di vetro sono stati ottenuti effettuando un'estrusione della loro sezione per una lunghezza pari ad un quarto di RU. Nel modello semplificato che è stato ottenuto è stata realizzata inoltre la cavità necessaria al passaggio del *pin* sferico. Come è possibile notare in *figura 4.21*, oltre ad essere state riportati i due involucri è stato rappresentato anche il pannello di materiale isolante sostenuto dalla parete sottostante dell'involucro inferiore.

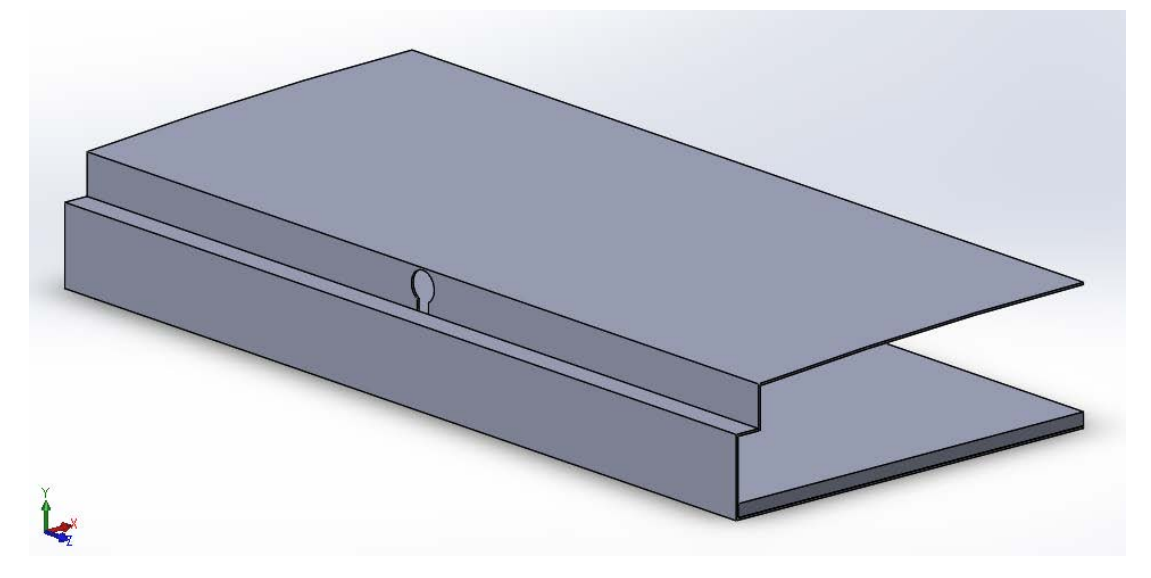

*Figura 4.21: gusci esterni superiore e inferiore dell'intero tray. Si può vedere inoltre il pannello isolante alla base del guscio inferiore.*

## **4.1.7 Aria**

Per lo studio termico del sistema non è stato possibile trascurare la presenza dell'aria tra i diversi componenti. Tuttavia, la soluzione del campo di moto all'interno delle sezioni rappresentava un incremento della complessità di calcolo troppo elevata. Inoltre, gli spessori delle intercapedini sono così ridotti che l'analisi poteva essere condotta supponendo l'aria in quiete, trascurando quindi i modi convettivi, conducendo un'analisi in presenza di sola conduzione. Sono stati ottenuti i componenti che la rappresentano realizzando il negativo del sistema rispetto alla componentistica effettivamente solida. A tali componenti ottenuti sono state poi assegnate in fase di analisi caratteristiche di conduttività termica adeguate ed eguali a quelle dell'aria.

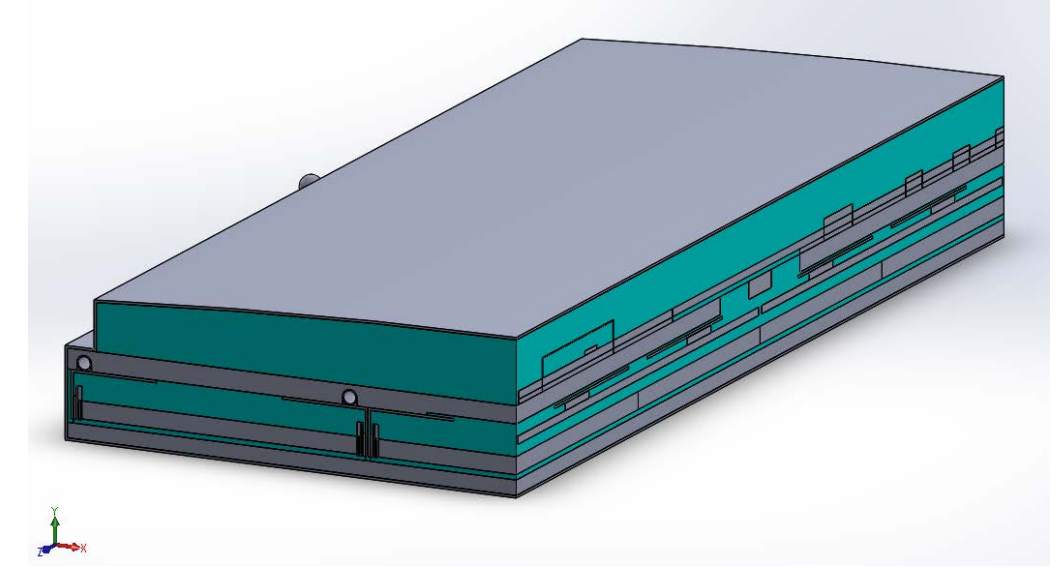

La regione occupata dall'aria avente color azzurro si può vedere in *figura 4.22*.

*Figura 4.22: volume rappresentativo dell'aria nel quarto di RU analizzato.*

# **4.2 Realizzazione della mesh**

La realizzazione della mesh costituisce un aspetto essenziale nell'utilizzo di un software agli elementi finiti. Per eseguire un'analisi termica dai risultati accurati è necessario costruire una griglia di calcolo che sia sufficientemente fine per minimizzare lo scostamento dal risultato vero, ma allo stesso tempo che consenta l'analisi dal punto di vista dell'onere computazionale. A questo scopo è stata svolta un'analisi di sensitività della mesh per individuare quale fosse la migliore configurazione da adottare, in particolare in termini di dimensione degli elementi.

# **4.2.1 Analisi di sensitività della mesh**

#### **4.2.1.1 Sistema considerato**

Per svolgere l'analisi di sensitività della mesh è stato considerata soltanto una parte dell'intero sistema che è stato sottoposto allo studio termico; ciò perché tale sottosistema è stato assunto come significativo, nel senso che le conclusioni riguardanti la mesh tratte per esso sono poi state estese, ragionevolmente, alla restante parte di sistema che sarebbe stata poi sottoposta ad analisi termica. Innanzi tutto, si è

deciso di considerare soltanto la parte di RU sottostante al *cold plate*; il motivo è dovuto al fatto che l'unico scopo dell'analisi di sensitività è lo studio dello scostamento dei risultati ottenuti, e non la veridicità degli stessi in relazione al sistema reale. Per questo motivo si è deciso di trascurare la componentistica soprastante al *cold plate*, tralasciando il contributo termico dato dall'elettronica della CC e dai convertitori di corrente. Inoltre, considerando fondamentalmente un dominio dato dai *detector modules* e dal *cold plate*, non ci si è limitati all'analizzare un quarto di RU ma ci si è spinti a ridurre ulteriormente il campo di interesse a un ottavo di RU. Infatti, si può facilmente individuare la sua periodicità all'interno del *tray* in direzione longitudinale e la sua simmetria rispetto all'asse del *tray* stesso. In *figura 4.23* è possibile osservare il modello geometrico utilizzato per l'analisi di sensitività; nell'immagine non è rappresentato il volume occupato dall'aria per potere meglio distinguere la componentistica, tuttavia anch'essa è stata modellata come discusso nei precedenti paragrafi.

Un aspetto che deve essere sottolineato riguarda un'assunzione che è stata fatta in merito al *case* in rame e i suoi supporti ad L nella parte inferiore: nella corrente analisi di convergenza è stato ipotizzato il contatto ideale tra tali supporti, ai quali è stata assegnata λ=400 W/mK, e il silicone ottico dei *SiPM arrays*. Questo ha influenzato la distribuzione di temperatura nei SiPMs, con il manifestarsi di valori di temperatura minori raggiunti in prossimità della zona in cui è presente ciascun sostegno del *case*. Ciò tuttavia è irrilevante ai fini dell'analisi di sensitività, nella quale l'oggetto di studio è la mesh del sistema e non gli effettivi valori di temperatura raggiunti.

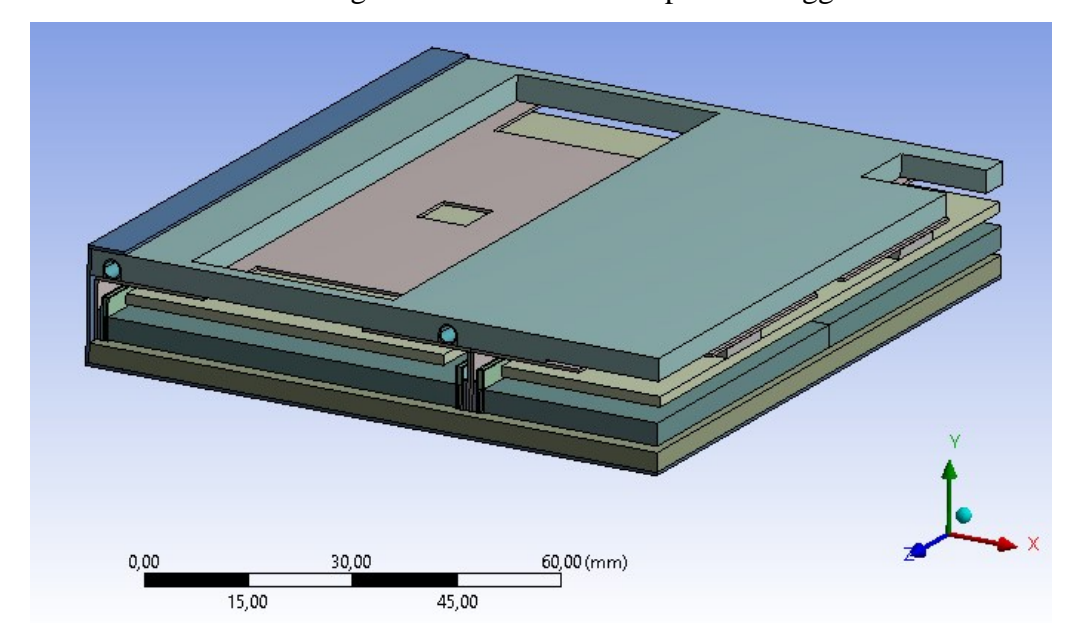

*Figura 4.23: sistema utilizzato per lo studio di sensitività, privo del volume rappresentativo dell'aria.*

Il valore di riferimento che è stato osservato nel corso di tutta l'analisi di sensitività per caratterizzare la bontà di ciascuna mesh è stato il valore massimo di temperatura rilevato nel sistema, in particolare nei SiPMs in prossimità dei quali esso si manifesta.

## **4.2.1.2 Condizioni al contorno adottate**

#### **4.2.1.2.1 Valori di conduttività termica**

I valori di conduttività termica adottati nell'analisi di sensitività sono riportati in *tabella 4.1*; in particolare, per quanto riguarda la conducibilità sul piano e lungo lo spessore delle schede, i valori sono stati calcolati attraverso un procedimento che verrà descritto nei paragrafi 4.4.6.1 e 4.4.7.1. Per la PCB dei SiPMs è stata assunta la presenza lungo lo spessore di *thermal vias* aventi passo 1.5 mm, associata ad un valore di 5 W/mK.

| CONDUTTIVITA' TERMICA λ [W/mK] | $\lambda$ x | $\lambda y$ | $\lambda z$ |
|--------------------------------|-------------|-------------|-------------|
| <b>LYSO</b>                    | 2,62        | 3,02        | 3,14        |
| Circuito integrato SiPM        | 100         | 100         | 100         |
| Allumina SiPM                  | 25          | 25          | 25          |
| Silicone ottico SiPM           | 0,15        | 0,15        | 0,15        |
| Thermal pad SiPM               | 10          | 10          | 10          |
| PCB FE board                   | 17          | 0,26        | 17          |
| <b>PCB SiPM</b>                | 5           | 17          | 17          |
| Case in rame                   | 400         | 400         | 400         |
| Cold plate                     | 170         | 170         | 170         |
| Tofhir                         | 100         | 100         | 100         |
| Aldo                           | 100         | 100         | 100         |
| Thermal pad Tofhir             | 10          | 10          | 10          |
| Thermal pad Aldo               | 10          | 10          | 10          |
| Tubi di raffreddamento         | 15          | 15          | 15          |

*Tabella 4.1: valori di conduttività termica* [W/mK] *adottati per l'analisi di sensitività.*

#### **4.2.1.2.2 Condizioni di simmetria**

Per lo studio di convergenza sono state impostate le condizioni di simmetria in corrispondenza delle aree in tre regioni del domino, come è evidenziato in *figura 4.24, figura 4.25* e *figura 4.26*.

- regione 1: definisce la simmetria rispetto al piano YZ che si sviluppa longitudinalmente in direzione z suddividendo a metà l'RU.

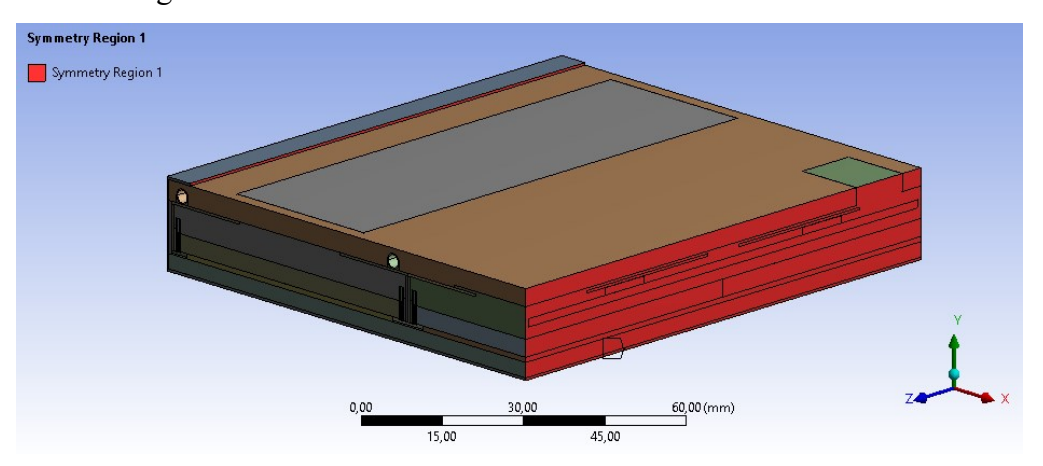

*Figura 4.24: regione di simmetria 1 nel dominio usato per lo studio di sensitività.*

- regione 2 e regione 3: sono situate in corrispondenza dei piani di simmetria XY alle estremità di ciascun *detector module*. Nonostante la simmetria non sia perfettamente aderente con la realtà essa consente una buona approssimazione delle reali condizioni di lavoro del sistema.

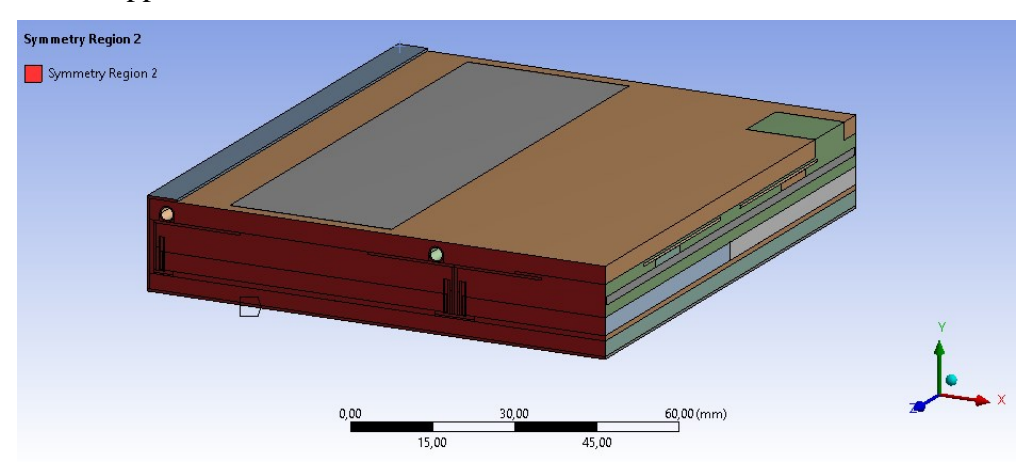

*Figura 4.25: regione di simmetria 2 nel dominio usato per lo studio di sensitività.*

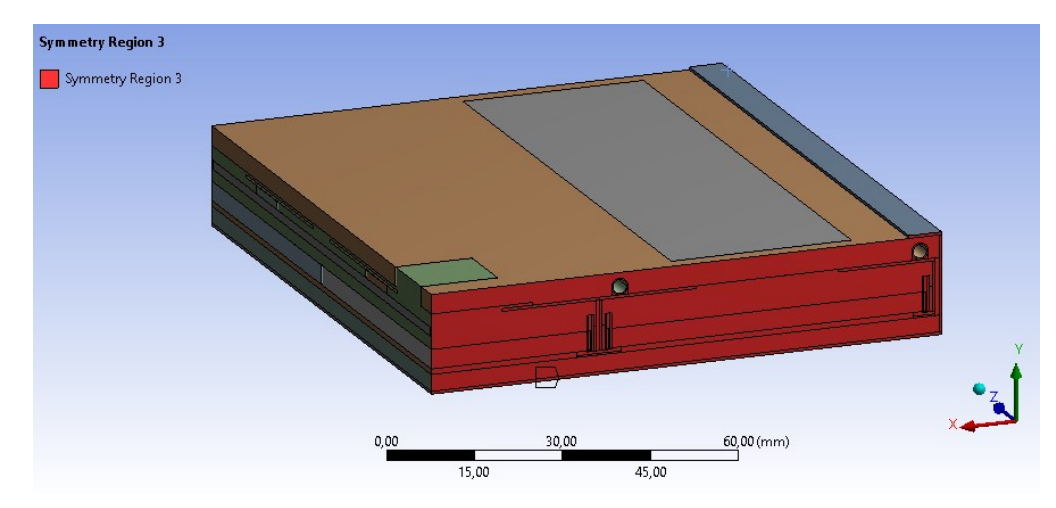

*Figura 4.26: regione di simmetria 3 nel dominio usato per lo studio di sensitività.*

#### **4.2.1.3 Mesh di base**

La mesh di base è stata realizzata sulla base dell'esperienza accademica, cercando di operare le scelte più ragionevoli al fine di ottenere una griglia di calcolo che potesse ben fungere da punto di partenza per uno studio di sensitività. Come è possibile osservare da *figura 4.27*, in cui è riportata una vista frontale del sistema, la mesh è stata realizzata cercando di mantenere una base di due divisioni lungo lo spessore, in particolare negli elementi solidi che certamente costituiscono la strada principale attraverso cui il calore viene smaltito. Tali elementi chiave, in prossimità dei quali la mesh è potenzialmente in grado di influenzare pesantemente i risultati delle simulazioni, si identificano, secondo considerazioni fatte a priori, nel *case* in rame, nei diversi TIMs, nella componentistica che costituisce i *SiPM arrays* nonché nei vari chip, PCBs e nel *cold plate*. La grandezza degli elementi nelle dimensioni maggiori di ciascun componente è stata invece impostata cercando di rispettare le proporzioni tra i diversi componenti, ricercando una certa armonia complessiva. Di seguito è riportata una tabella riassuntiva che contiene i valori inizialmente adottati per la costruzione della mesh.

| <b>COMPONENTE</b>       | <b>GLOBAL ELEMENT</b><br>SIZE [mm] | N° DIVISIONI LUNGO<br><b>LO SPESSORE</b> |  |
|-------------------------|------------------------------------|------------------------------------------|--|
| Cristalli LYSO          |                                    |                                          |  |
| Circuito integrato SiPM |                                    | 2                                        |  |
| Allumina SiPM           |                                    | $\overline{2}$                           |  |
| Silicone ottico SiPM    |                                    | 2                                        |  |
| Thermal pad SiPM        |                                    | $\mathfrak{D}$                           |  |
| PCB FE board            |                                    | 2                                        |  |
| PCB SiPM                |                                    | $\overline{2}$                           |  |
| Case in rame            | 1,5                                | 2                                        |  |
| Cold plate              | $\mathfrak{D}$                     |                                          |  |
| Tofhir                  |                                    | $\mathfrak{D}$                           |  |
| Aldo                    |                                    | $\mathfrak{D}$                           |  |
| Thermal pad Tofhir      |                                    | $\overline{2}$                           |  |
| Thermal pad Aldo        |                                    | 2                                        |  |
| Tubi di raffreddamento  |                                    |                                          |  |
| Grasso termico tubi     | 0.5                                |                                          |  |
| Cover tray inferiore    | 3                                  | 2                                        |  |
| Aria regione 1          | $\overline{2}$                     |                                          |  |
| Aria regione 2          | $\overline{2}$                     | $\mathfrak{D}$                           |  |
| Aria regione 3          | $\overline{2}$                     |                                          |  |
| Aria regione 4          | 2                                  |                                          |  |

*Tabella 4.2: caratteristiche della mesh di base adottata.*

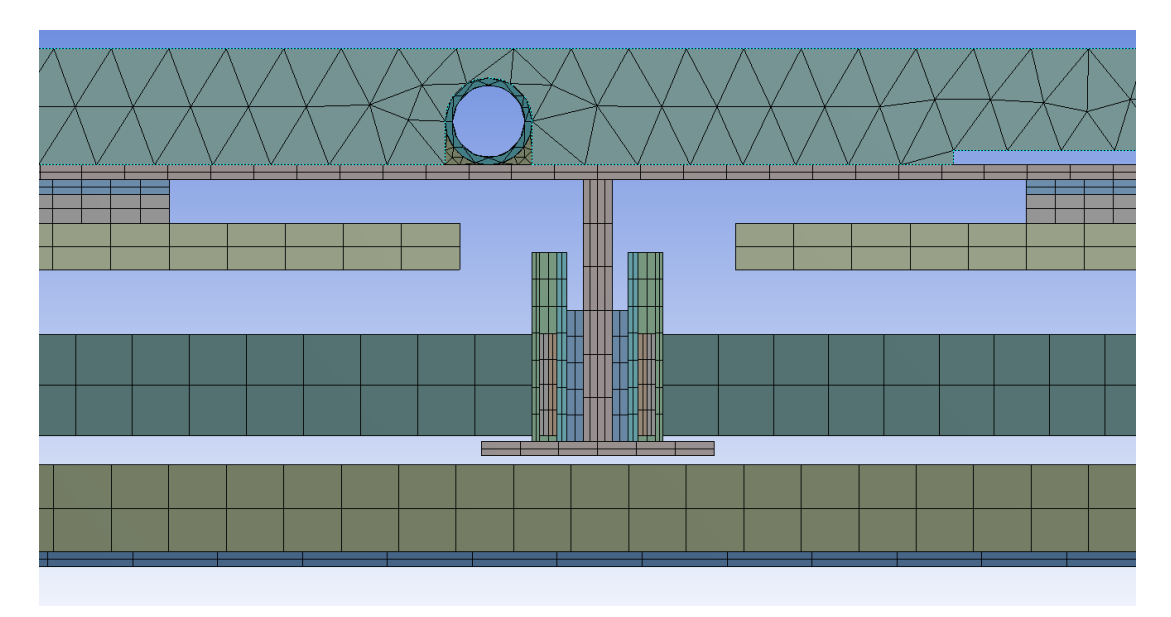

*Figura 4.27: ingrandimento della vista frontale del sistema per meglio osservare la mesh iniziale adottata.*

La griglia di calcolo adottata come mesh di base nel caso con e senza il volume relativo all'aria è riportata rispettivamente in *figura 4.28* e in *figura 4.29*.

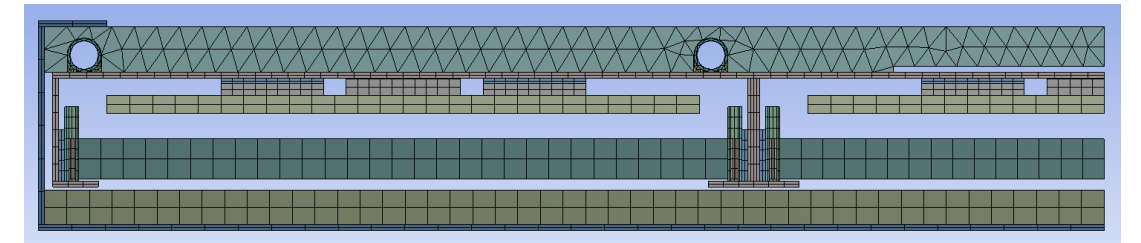

*Figura 4.28: vista frontale del sistema, privo del volume di aria.*

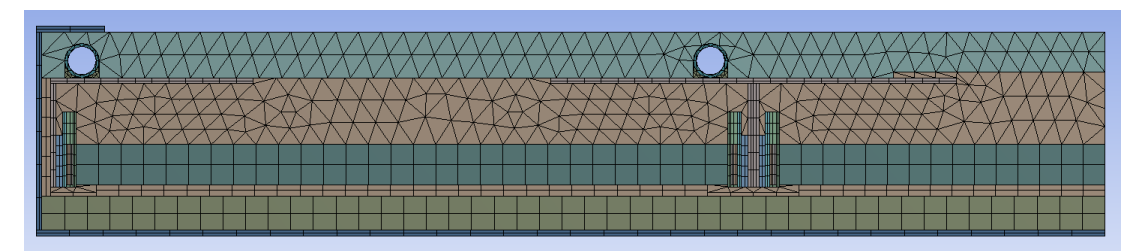

*Figura 4.29: vista frontale del sistema, comprensivo del volume di aria.*

Da notare come siano state distinte diverse regioni per quanto riguarda il volume occupato dall'aria (*figura 4.30*); data l'irregolarità del volume di aria ciò è stato fatto per facilitare la costruzione della mesh e l'impostazione del numero di divisioni laddove era necessario, dando inoltre la possibilità di assegnare diversi valori alla dimensione degli elementi nelle regioni che si fossero dimostrate di grande influenza per la distribuzione di temperatura nel sistema. Nelle immagini in *figura 4.31, figura 4.32, figura 4.33* e *figura 4.34* sono indicate le diverse zone occupate dall'aria per una migliore comprensione del sistema considerato.

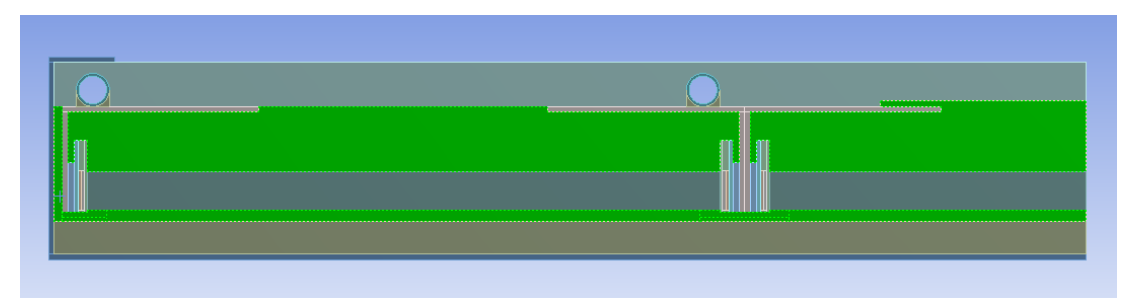

*Figura 4.30: totalità del volume occupato dall'aria.*

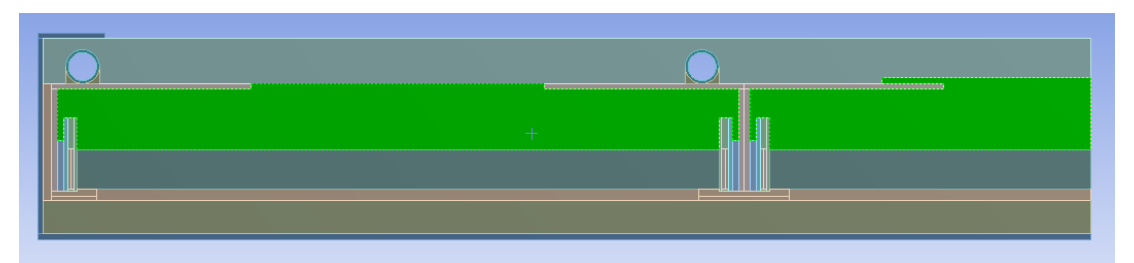

*Figura 4.31: regione 1 occupata dall'aria.*

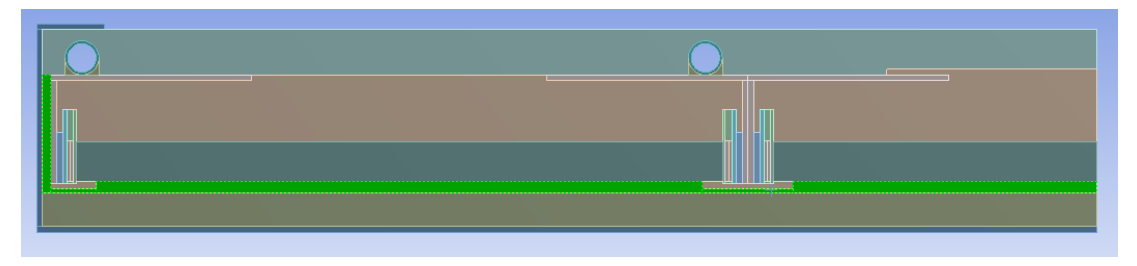

*Figura 4.32: regione 2 occupata dall'aria.*

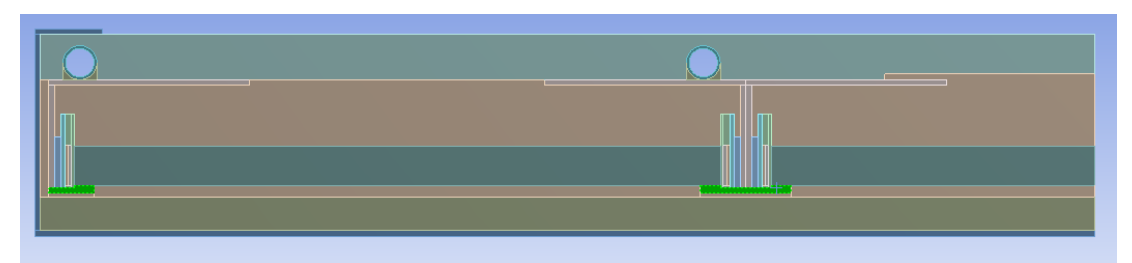

*Figura 4.33: regione 3 occupata dall'aria.*

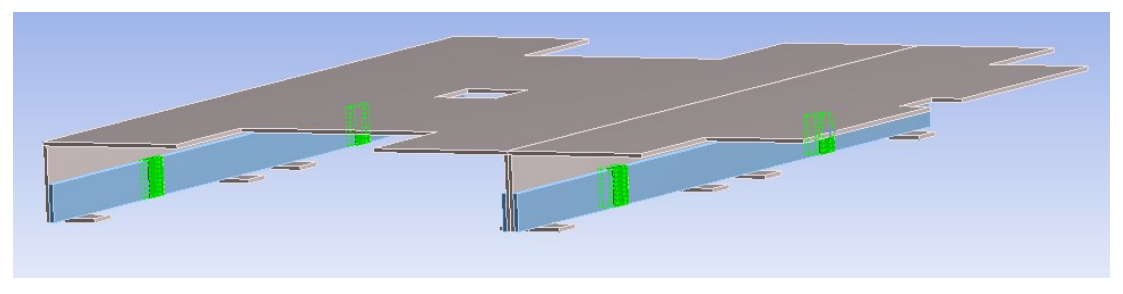

*Figura 4.34: regione 4 occupata dall'aria.*

Da questa prima simulazione eseguita con la mesh di base è risultato un valore massimo di temperatura pari a -27.87°C, rilevato in prossimità dei SiPMs.
# **4.2.1.4 Percorso seguito nello studio di sensitività**

Il valore di scostamento al di sotto del quale ciascuna operazione di affinamento è stata considerata accettabile è 0.5%.

### **Step 1**

- Operazione di affinamento: Le prime ad essere studiate sono state le regioni 3 e 4 del volume di aria in cui la mesh è stata affinata riducendo il valore di *element size* da 2 mm a 1 mm.
- Temperatura massima ottenuta dalla simulazione: -26.07 °C
- Valore di temperatura di riferimento: -27.87 °C (mesh di base)
- Scostamento rispetto al valore di riferimento: 6.9%
- Esito dell'operazione di affinamento: lo scostamento ottenuto giustifica l'affinamento della mesh.

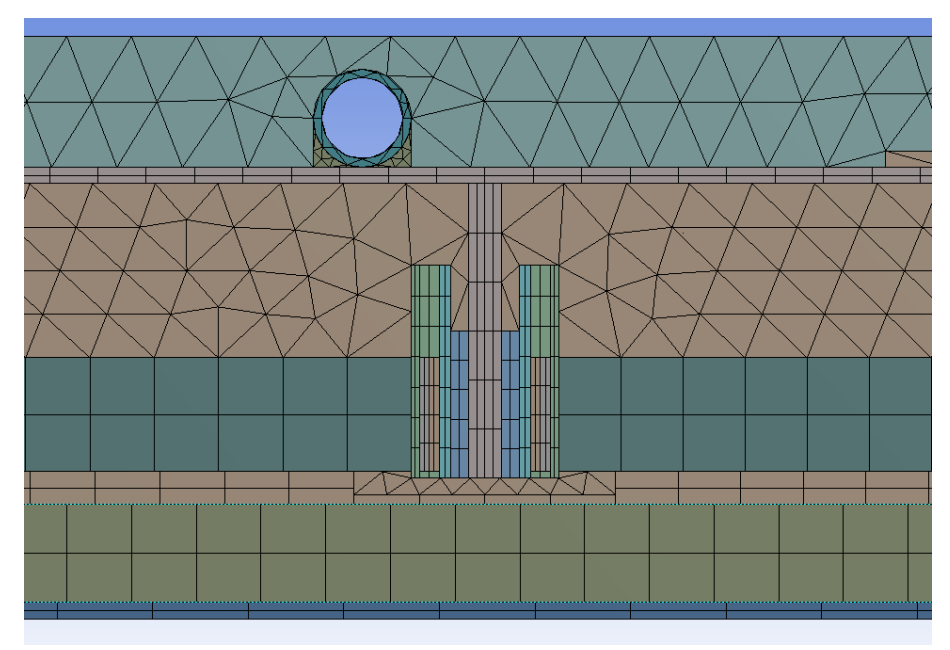

*Figura 4.35: step 1, affinamento delle regioni 3 e 4 del volume di aria.*

- Operazione di affinamento: riduzione del valore di *element size* da 1 mm a 0.5 mm nelle regioni 3 e 4 appartenenti all'aria.
- Temperatura massima ottenuta dalla simulazione: -27.14 °C
- Valore di temperatura di riferimento: -26.07 °C (mesh step 1)
- Scostamento rispetto al valore di riferimento: 4.1%
- Esito dell'operazione di affinamento: lo scostamento ottenuto giustifica l'affinamento della mesh.

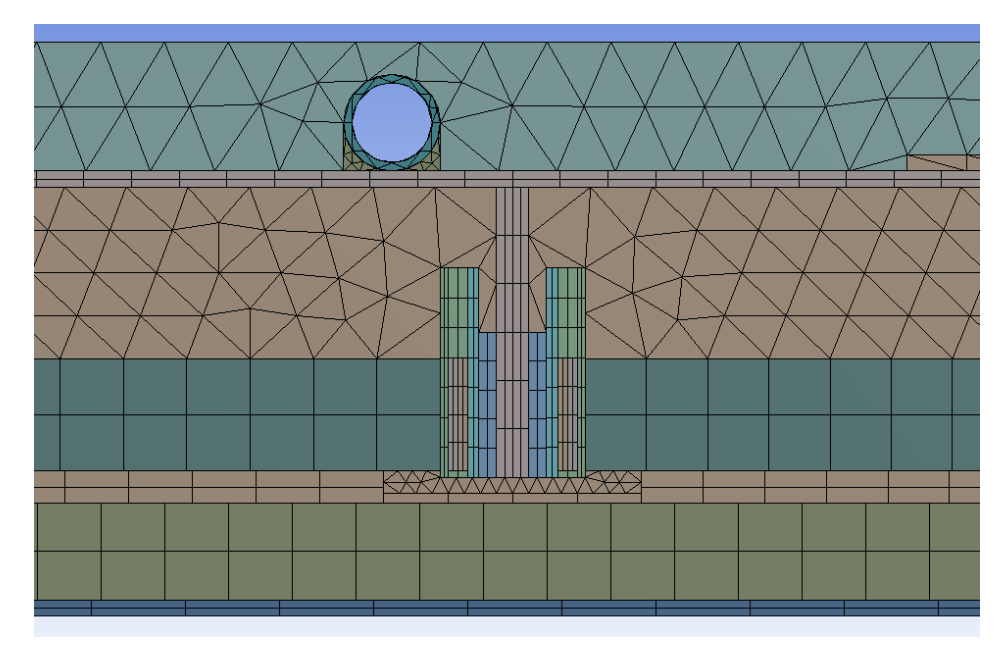

*Figura 4.36: step 2, affinamento delle regioni 3 e 4 del volume di aria.*

- Operazione di affinamento: riduzione del valore di *element size* da 0.5 mm a 0.3 mm nelle regioni 3 e 4 appartenenti all'aria.
- Temperatura massima ottenuta dalla simulazione: -27.74 °C
- Valore di temperatura di riferimento: -27.14 °C (mesh step 2)
- Scostamento rispetto al valore di riferimento: 2.2%
- Esito dell'operazione di affinamento: lo scostamento ottenuto giustifica l'affinamento della mesh.

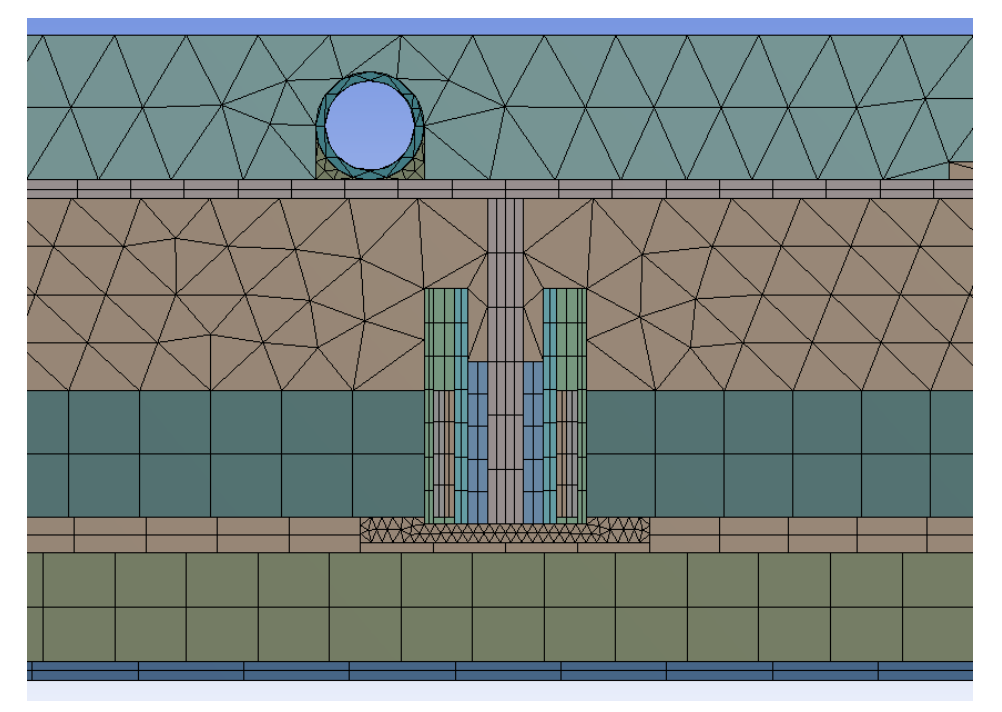

*Figura 4.37: step 3, affinamento delle regioni 3 e 4 del volume di aria.*

### **Step 4**

- Operazione di affinamento: riduzione del valore di element size da 0.3 mm a 0.15 mm nelle regioni 3 e 4 appartenenti all'aria.
- Temperatura massima ottenuta dalla simulazione: -27.82 °C
- Valore di temperatura di riferimento: -27.74°C (mesh step 3)
- Scostamento rispetto al valore di riferimento: 0.28%
- Esito dell'operazione di affinamento: lo scostamento ottenuto non giustifica l'affinamento della mesh. La griglia di riferimento rimane quella individuata allo step 3.

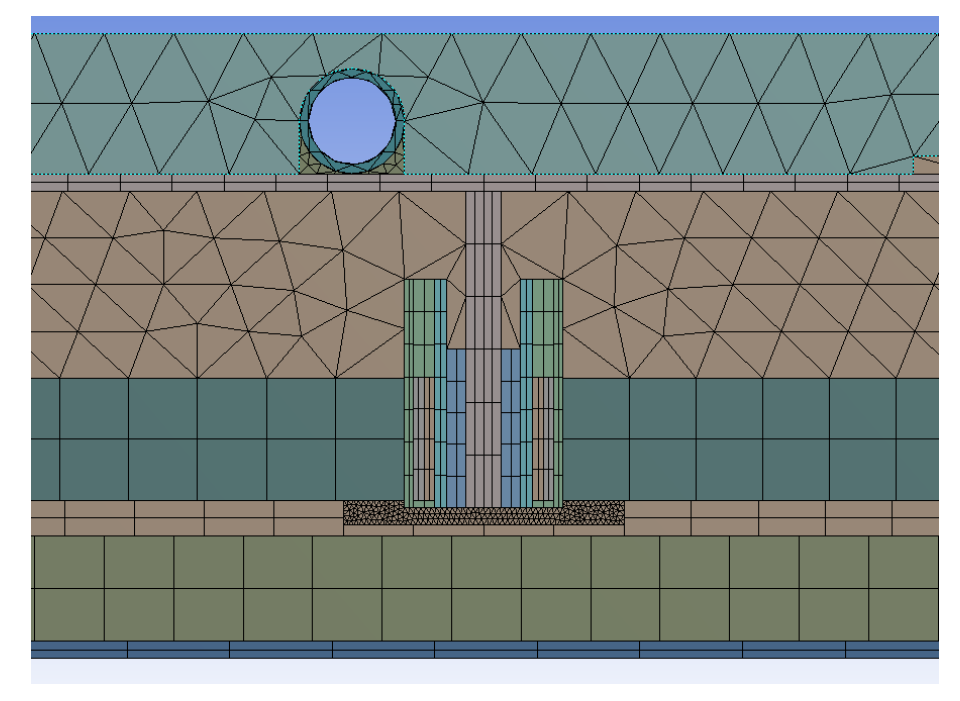

*Figura 4.38: step 4, affinamento delle regioni 3 e 4 del volume di aria.*

- Operazione di affinamento: in questa fase non è stata eseguita un'operazione di affinamento bensì è stato aumentato il valore di *element size* nella regione 3 occupata dall'aria da 0.3 mm a 0.6 mm, per indagare sull'effettiva influenza della dimensione degli elementi sulla temperatura in corrispondenza di questa zona.
- Temperatura massima ottenuta dalla simulazione: -27.77 °C
- Valore di temperatura di riferimento: -27.74 °C (mesh step 3)
- Scostamento rispetto al valore di riferimento: 0.1%
- Esito dell'operazione di affinamento: lo scostamento ottenuto è tale da considerare accettabile l'aumento della dimensione degli elementi nella

corrente.

regione 3 occupata dall'aria. La mesh di riferimento diviene quella

*Figura 4.39: step 5, aumento della dimensione degli elementi nella regione 3 del volume di aria.*

### **Step 6**

- Operazione di affinamento: riduzione del valore di *element size* da 2 mm a 1 mm nella regione 2 occupata dall'aria.
- Temperatura massima ottenuta dalla simulazione: -27.72 °C
- Valore di temperatura di riferimento: -27.77 °C (mesh step 5)
- Scostamento rispetto al valore di riferimento: 0.18%
- Esito dell'operazione di affinamento: lo scostamento ottenuto non giustifica l'affinamento della mesh.

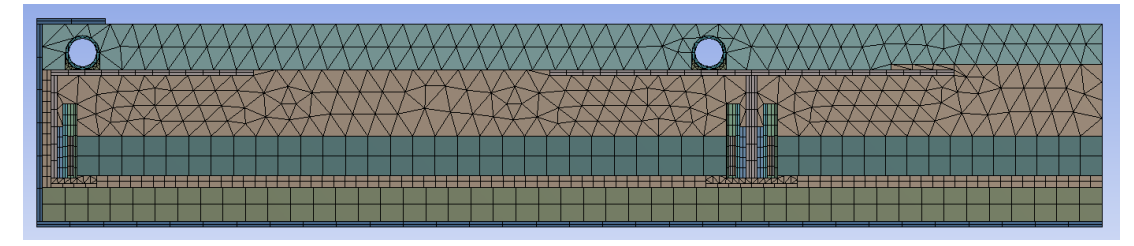

*Figura 4.40: step 6, affinamento nella regione 2 del volume di aria.*

- Operazione di affinamento: riduzione del valore di *element size* da 2 mm a 1 mm nella regione 1 occupata dall'aria.
- Temperatura massima ottenuta dalla simulazione: -27.71 °C
- Valore di temperatura di riferimento: -27.77 (mesh step 5)
- Scostamento rispetto al valore di riferimento: 0.21%
- Esito dell'operazione di affinamento: lo scostamento ottenuto non giustifica l'affinamento della mesh. Si è deciso tuttavia di adottare comunque un valore di *element size* intermedio pari a 1.5 mm in questa regione, in modo tale da garantire un numero di elementi maggiore nelle

zone a basso spessore. La mesh così definita ed il valore di temperatura massimo con questa ottenuto, -27.72 °C, divengono quindi di riferimento.

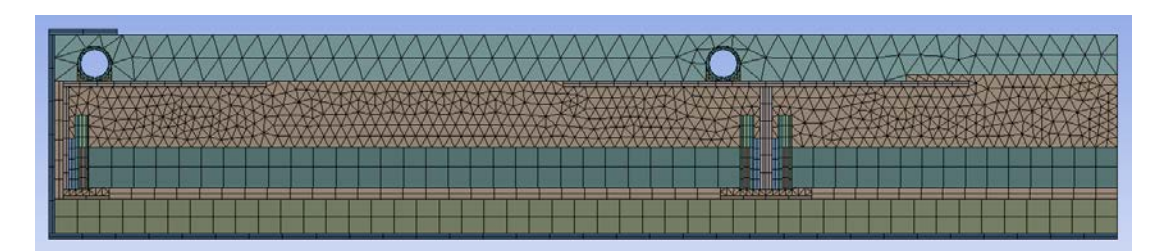

*Figura 4.41: step 7, affinamento nella regione 1 del volume di aria.*

- Operazione di affinamento: riduzione del valore di *element size* da 1.5 mm a 1 mm in corrispondenza del *case* in rame.
- Temperatura massima ottenuta dalla simulazione: -27.72 °C
- Valore di temperatura di riferimento: -27.72 °C
- Scostamento rispetto al valore di riferimento: nullo
- Esito dell'operazione di affinamento: poiché non vi è scostamento tra il valore massimo di temperatura ottenuto e il valore di riferimento, la mesh di riferimento rimane quella definita allo step 7.

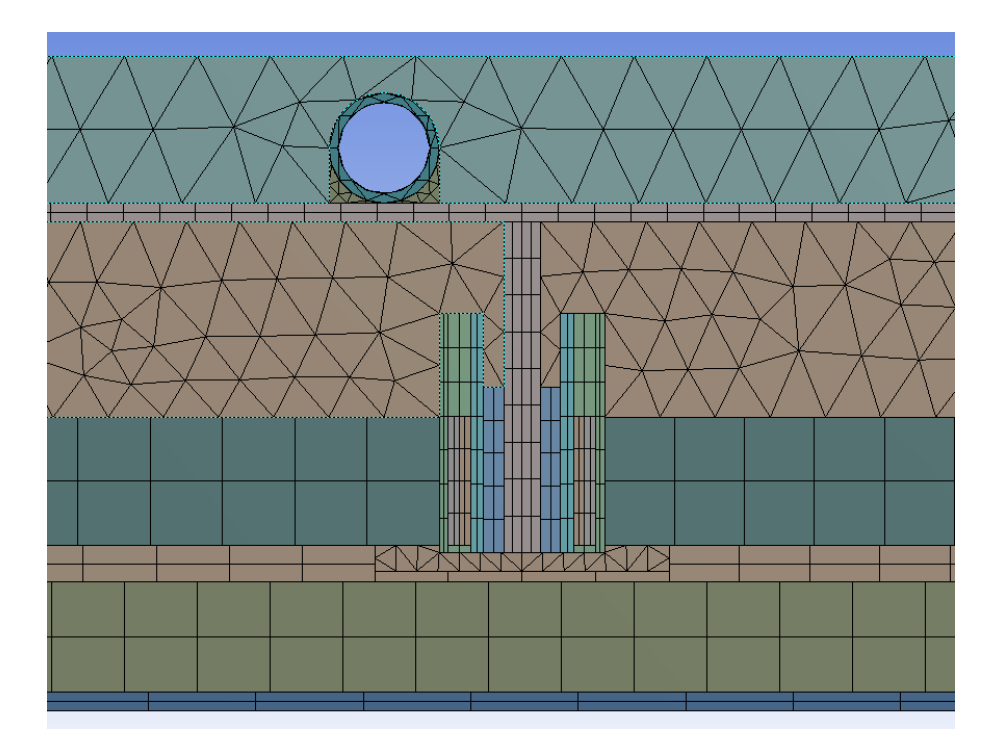

*Figura 4.42: step 8, riduzione della dimensione degli elementi in corrispondenza del case in rame.*

#### **Step 9**

- Operazione di affinamento:
	- o aumento del numero delle divisioni da 2 a 4 lungo lo spessore del *case* in rame.
	- o aumento del numero delle divisioni da 6 a 12 in direzione verticale nelle pareti laterali del *case* in rame.
- Temperatura massima ottenuta dalla simulazione: -27.72 °C
- Valore di temperatura di riferimento: -27.72 °C
- Scostamento rispetto al valore di riferimento: nullo
- Esito dell'operazione di affinamento: non vi è scostamento tra il valore massimo di temperatura ottenuto e il valore di riferimento che giustifichi l'affinamento della mesh.

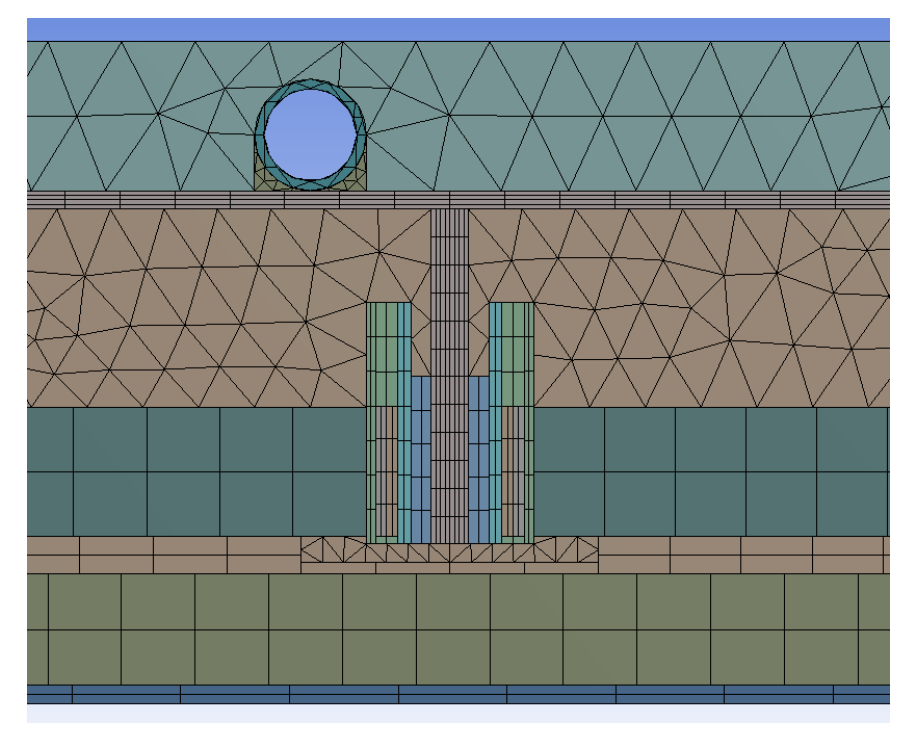

*Figura 4.43: step 9, aumento di n°div. in direzione orizzontale e verticale della parete del case in rame.*

- Operazione di affinamento: aumento del numero delle divisioni da 2 a 4 lungo lo spessore e riduzione di *element size* da 1 a 0.7 per i seguenti componenti:
	- o SiPM *die*
	- o Silicone ottico SiPM
	- o Ceramico SiPM
	- o PCB SiPM
- o TIM SiPM
- o Tofhir
- o TIM Tofhir
- o Aldo
- o TIM Aldo
- Temperatura massima ottenuta dalla simulazione: -27.76°C
- Valore di temperatura di riferimento: -27.72°C
- Scostamento rispetto al valore di riferimento: 0.14%
- Esito dell'operazione di affinamento: lo scostamento tra il valore massimo di temperatura ottenuto e il valore di riferimento non giustifica l'affinamento della mesh.

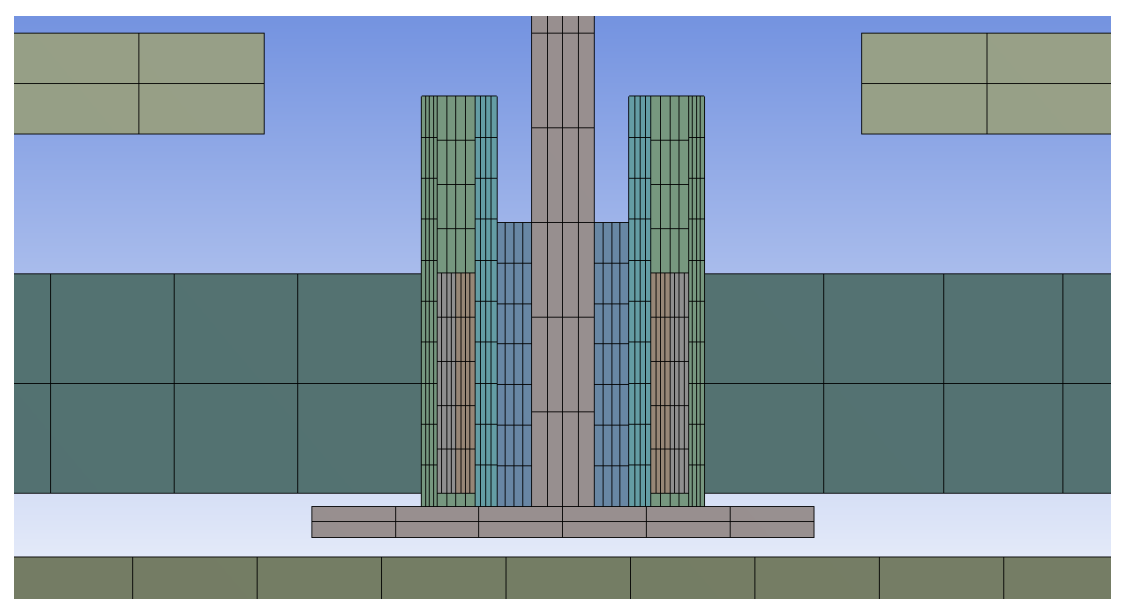

*Figura 4.44: step 10, aumento n°div. lungo lo spessore nei componenti lungo il percorso preferenziale del calore.*

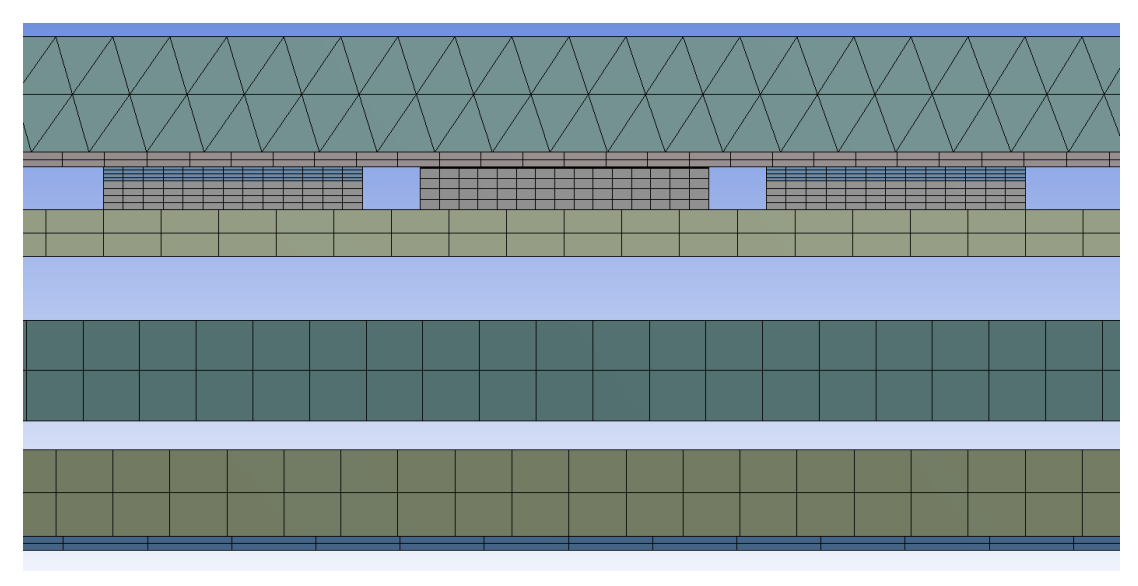

*Figura 4.45: step 10, aumento n°div. in corrispondenza dei dispositivi e TIMs della FE board.*

#### **Step 11**

- Operazione di affinamento: aumento del numero delle divisioni da 2 a 4 lungo lo spessore e riduzione di *element size* da 2 mm a 1 mm per i seguenti componenti:
	- o Cristalli LYSO
	- o Pannello isolante
	- o PCB FE *board*
	- o Cover del *tray* inferiore
- Temperatura massima ottenuta dalla simulazione: -27.68°C
- Valore di temperatura di riferimento: -27.72°C
- Scostamento rispetto al valore di riferimento: 0.14%
- Esito dell'operazione di affinamento: lo scostamento tra il valore massimo di temperatura ottenuto e il valore di riferimento non giustifica l'affinamento della mesh.

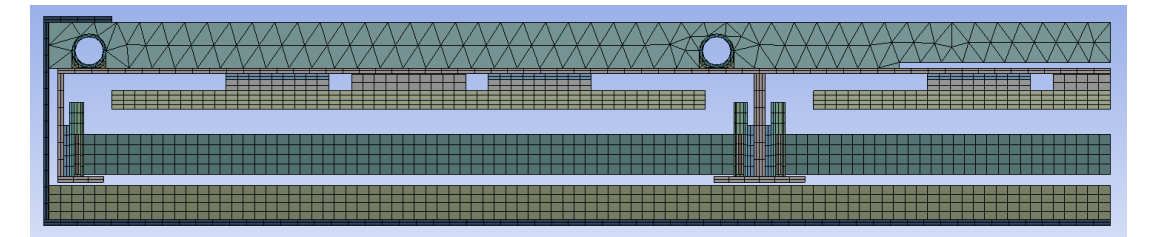

*Figura 4.46: step 11, affinamento della mesh dei cristalli LYSO, pannello isolante, FE board, guscio del tray inferiore.*

- Operazione di affinamento: riduzione del valore di *element size* da 2 mm a 1 mm in corrispondenza del *cold plate*.
- Temperatura massima ottenuta dalla simulazione: -27.74 °C
- Valore di temperatura di riferimento: -27.72 °C
- Scostamento rispetto al valore di riferimento: 0.07%
- Esito dell'operazione di affinamento: lo scostamento tra il valore massimo di temperatura ottenuto e il valore di riferimento non giustifica l'affinamento della mesh. Si è scelto tuttavia di adottare un valore di *element size* pari a 1.5 mm in corrispondenza del *cold plate* per avere un maggiore numero di divisioni lungo lo spessore. Si ritiene infatti che in fase di analisi termica ciò sarebbe stato più opportuno dal momento il calore

proveniente dai dispositivi al di sopra del *cold plate* avrebbe attraversato lungo lo spessore il *cold plate*, generando un gradiente termico il cui calcolo in questo modo sarebbe stato più accurato.

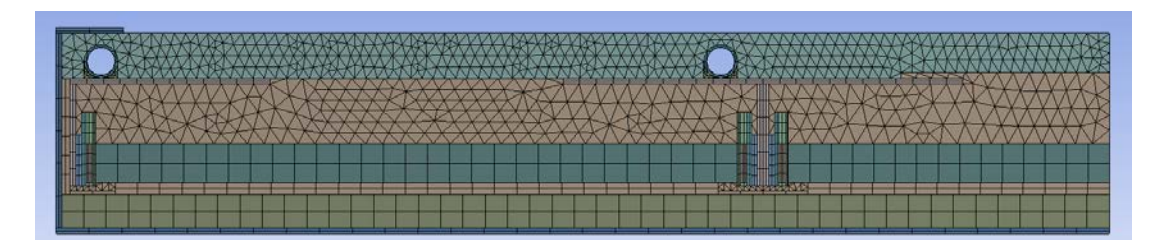

*Figura 4.47: step 12, affinamento della mesh del cold plate.*

In definitiva, la mesh ottenuta dal percorso di analisi di sensitività si è dimostrata un'ottima griglia di calcolo da utilizzare per lo studio termico, garantendo secondo quanto emerge una buona accuratezza nei risultati ottenuti, e quindi un buon modello per l'elaborazione della mesh finale complessiva per le due configurazioni. In *figura 4.48* e *figura 4.49* è riportata la mesh finale in vista frontale e isometrica.

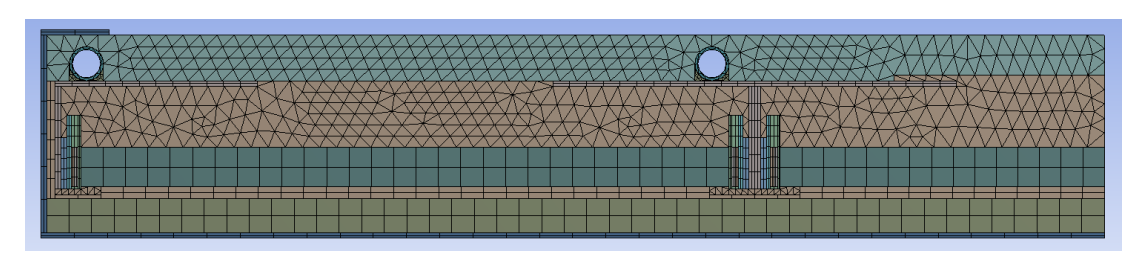

*Figura 4.48: mesh finale per il dominio utilizzato per lo studio di sensitività, vista frontale.*

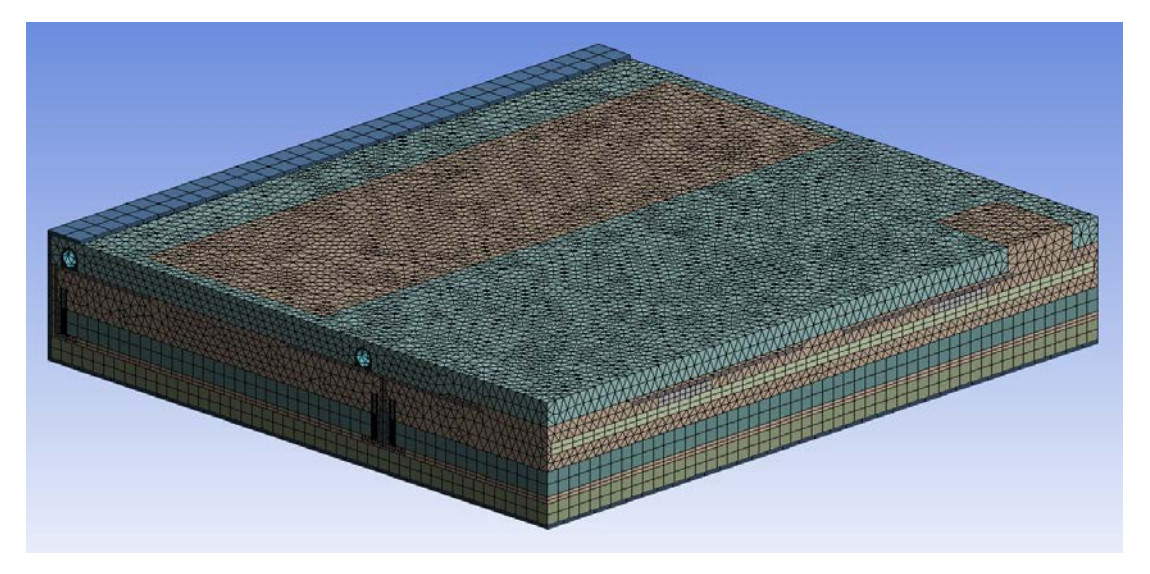

*Figura 4.49: mesh finale per il dominio utilizzato per lo studio di sensitività, vista isometrica.*

Nella seguente tabella è riportato sinteticamente il procedimento seguito nell'analisi di sensitività della mesh:

|            | OGGETTO                                                                                                    | <b>OPERAZIONE</b>                                                              | <b>T</b> <sub>MAX</sub><br>[°C] | TRIFERIMENTO<br>[°C] | SCOSTAMENTO              | <b>ESITO</b>       |
|------------|----------------------------------------------------------------------------------------------------|--------------------------------------------------------------------------------|---------------------------------|----------------------|--------------------------|--------------------|
|            | mesh di base                                                                                                    |                                                                                | $-27.87$                        |                      | $\overline{\phantom{a}}$ |                    |
| step<br>1  | regione 3 e 4 aria                                                                                                  | riduzione element<br>size a 1 mm                                               | $-26.07$                        | $-27.87$             | 6.9%                     | accettabile        |
| step<br>2  | regione 3 e 4 aria                                                                                                  | riduzione element<br>size a 0.5 mm                                             | $-27.14$                        | $-26.07$             | 4.1%                     | accettabile        |
| step<br>3  | regione 3 e 4 aria                                                                                                  | riduzione element<br>size a 0.3 mm                                             | $-27.74$                        | $-27.14$             | 2.2%                     | accettabile        |
| step<br>4  | regione 3 e 4 aria                                                                                                  | riduzione element<br>size a 0.15 mm                                            | $-27.82$                        | $-27.74$             | 0.28%                    | non<br>accettabile |
| step<br>5  | regione 3 aria                                                                                                    | aumento element<br>size a 0.6 mm                                               | $-27.77$                        | $-27.74$             | 0.1%                     | accettabile        |
| step<br>6  | regione 2 aria                                                                                                    | riduzione element<br>size a 1 mm                                               | $-27.72$                        | $-27.77$             | 0.18%                    | non<br>accettabile |
| step<br>7  | regione 1 aria                                                                                                    | riduzione element<br>size a 1 mm                                               | $-27.71$                        | $-27.77$             | 0.21%                    | non<br>accettabile |
| step<br>8  | guscio in rame                                                                                                    | riduzione element<br>size a 1 mm                                               | $-27.72$                        | $-27.72$             | nullo                    | non<br>accettabile |
| step<br>9  | guscio in rame                                                                                                    | aumento n°div.<br>spessore a 4;<br>aumento n° div.<br>direz. verticale a<br>12 | $-27.72$                        | $-27.72$             | nullo                    | non<br>accettabile |
| step<br>10 | SiPM die; Sil.<br>Ottico SiPM;<br>Ceramico SiPM;<br>PCB SiPM; TIM<br>SiPM; Tofhir; TIM<br>tofhir; Aldo; TIM<br>Aldo | aumento n° div.<br>spessore a 4;<br>riduzione element<br>size a 0.7 mm         | $-27.76$                        | $-27.72$             | 0.14%                    | non<br>accettabile |
| step<br>11 | Cristalli LYSO;<br>pannello<br>isolante; FE<br>board; cover tray<br>inferiore                                       | aumento n°div.<br>spessore a 4;<br>riduzione element<br>size a 1 mm            | $-27.68$                        | $-27.72$             | 0.14%                    | non<br>accettabile |
| step<br>12 | cold plate                                                                                                    | riduzione element<br>size a 1 mm                                               | $-27.74$                        | $-27.72$             | 0.07%                    | non<br>accettabile |

*Tabella 4.3: procedimento seguito nell'analisi di sensitività della mesh.*

### **4.2.2 Mesh finale elaborata**

Sulla base dell'analisi di sensitività effettuata è stato quindi possibile realizzare la mesh nell'intero dominio di analisi comprensivo della componentistica al di sopra del *cold plate*, mantenendo una dimensione degli elementi coerente con quella individuata dallo studio precedente.

Nella parte di sistema al di sopra del *cold plate*, verificata l'accuratezza della griglia di calcolo utilizzata per i *detector modules*, si è cercato di realizzare una mesh che avesse gli elementi di dimensione simile a quella degli elementi dei *detector modules* stessi. Sono pertanto state assegnate 2 divisioni lungo lo spessore di ciascun componente, in particolare per le PCBs, TIMs e i diversi *chips*, mantenendo invece nelle altre direzioni una dimensione dell'elemento da 1.5 mm a 2 mm. Il volume rappresentante l'aria interna al dominio è stato suddiviso impostando un valore di 1.5 mm come *element size*, analogamente a quanto fatto per l'aria nella regione 1 del suo volume nel *detector module*.

Unica variazione che è stata effettuata rispetto all'analisi di sensitività riguarda la dimensione degli elementi nel *cold plate*: si è deciso infatti di impostare un valore di *element size* pari a 1.5 mm minore rispetto a quello appurato come affidabile di 2 mm; ciò in base alla considerazione che un maggior numero di elementi lungo lo spessore del *cold plate* sarebbe stato più opportuno dal momento che, differentemente dall'analisi di sensitività, nello studio termico del sistema si sarebbe dovuto considerare anche il calore proveniente dai convertitori e dalla *Concentrator Card*, e la sua influenza sulla temperatura dei SiPMs potrebbe esser stata minore con meno elementi lungo lo spessore.

Una visione complessiva della mesh è riportata in *figura 4.50* e in *figura 4.51*, in cui sono riportate le griglie di calcolo in presenza o meno del volume di aria.

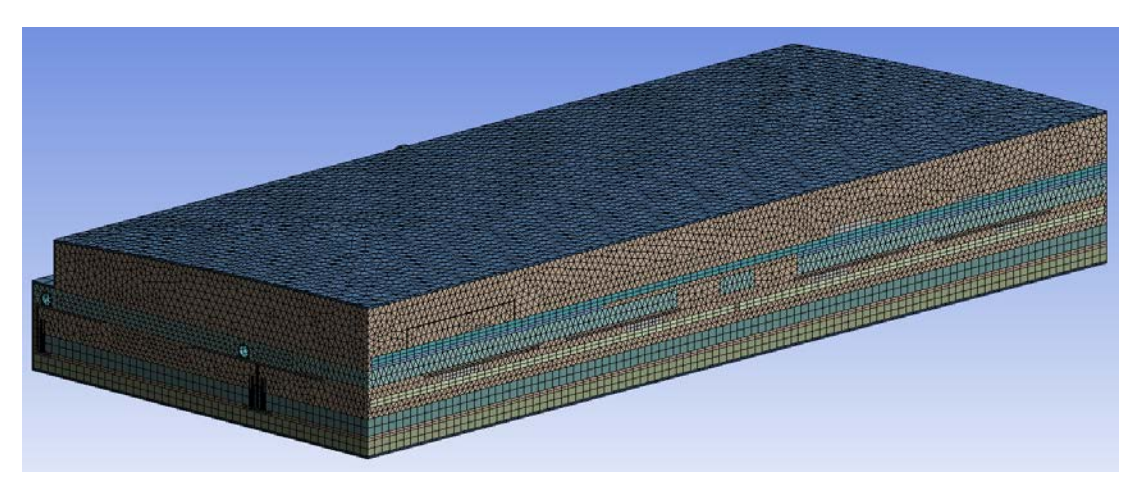

*Figura 4.50: mesh finale dell'intero dominio di analisi.*

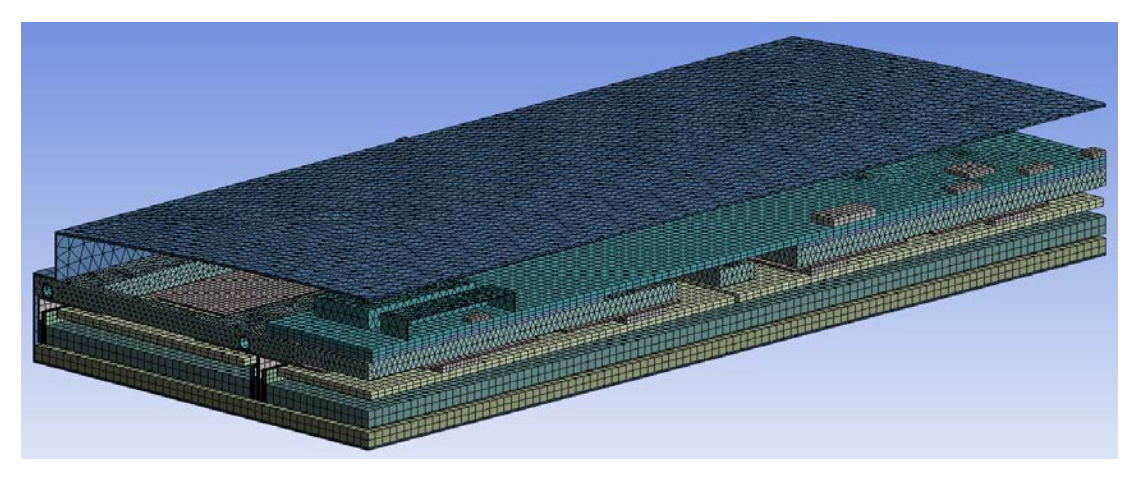

*Figura 4.51: mesh finale dell'intero dominio di analisi privato del volume relativo all'aria.*

# **4.3 Condizioni al contorno del sistema**

# **4.3.1 Condizioni di simmetria**

Prima di poter eseguire le diverse analisi termiche nell'ambiente *Steady state thermal* di *Ansys Workbench* è stato necessario assegnare al sistema le diverse condizioni al contorno, tra cui quelle di simmetria. Assunto come dominio di studio un quarto di RU, si è pertanto considerato ragionevole impostare la condizione di simmetria in corrispondenza delle aree in tre regioni, che individuano i corrispondenti piani di simmetria:

- regione 1: associata alla simmetria del sistema rispetto al piano YZ, il quale si sviluppa in direzione longitudinale z (*figura 4.52*);

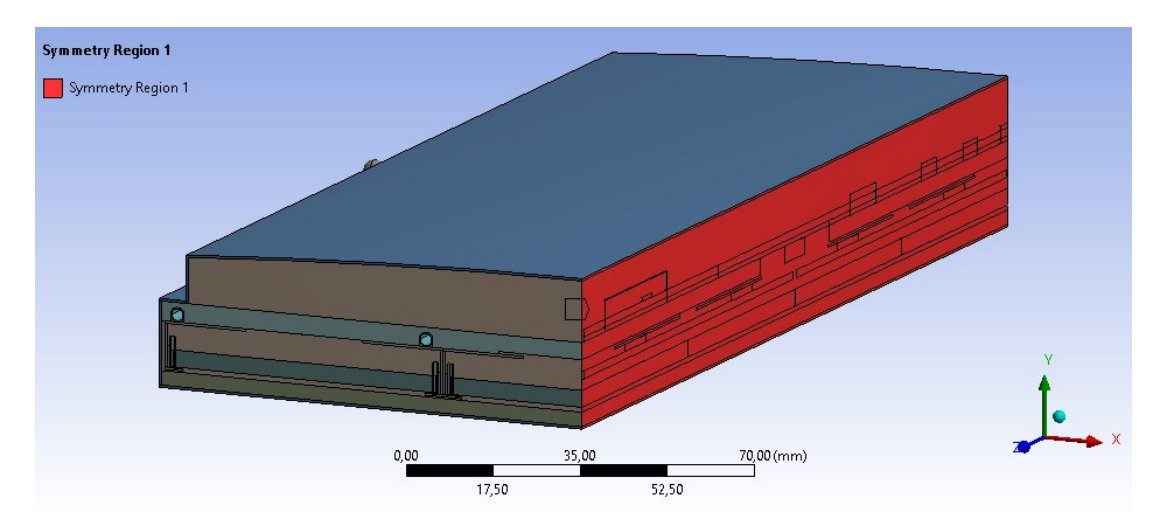

*Figura 4.52: regione di simmetria 1 nel dominio utilizzato per le analisi termiche.*

regione 2: fanno parte di tale regione le aree del piano di simmetria XY all'estremità del quarto di RU, il quale si assume a contatto con un altro quarto di RU ad esso simmetrico rispetto al piano in esame (*figura 4.53*);

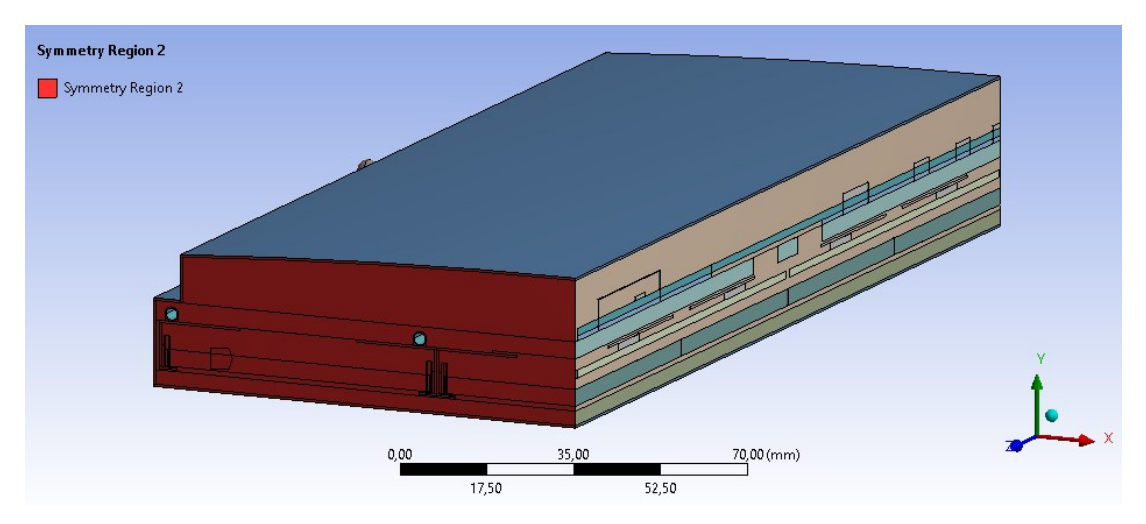

*Figura 4.53: regione di simmetria 2 nel dominio utilizzato per le analisi termiche.*

- regione 3: il piano di simmetria XY in corrispondenza di tale regione suddivide trasversalmente l'RU in due metà (*figura 4.54*). Nonostante in questo caso l'RU non sia perfettamente simmetrica, considerando che il quarto studiato è soggetto alla maggiore dissipazione termica l'assunzione viene fatta in vantaggio di sicurezza.

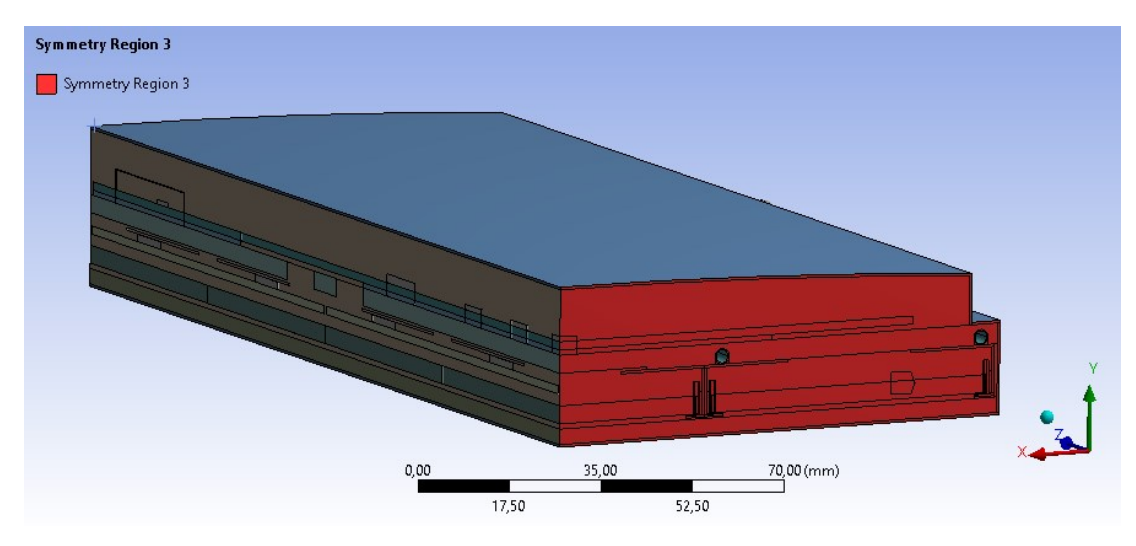

*Figura 4.54: regione di simmetria 3 nel dominio utilizzato per le analisi termiche.*

## **4.3.2 Carichi termici**

 $\Gamma_{\mathbf{D}}$  terminal  $\Gamma$ 

 $\mathsf{r}$ 

Per ogni analisi eseguita, in corrispondenza dei diversi dispositivi elettronici presenti nel quarto di RU studiato sono stati impostati i rispettivi carichi termici in [W/mm<sup>3</sup>]. Essi sono stati calcolati tenendo conto del volume di ciascun *chip* che è stato modellato, suddividendo la potenza termica associata a ciascun *chip* per il suo volume, ottenendo quindi il valore di *Internal heat generation* da poter impostare in fase di *set up* della simulazione. In *tabella 4.4* sono stati riportati i valori dei carichi termici per ogni dispositivo e il valore complessivo di potenza dissipata per l'intera *Read-out Unit*.

| <b>DISPOSITIVI</b>     | Pot. termica<br>dissipata dal<br>singolo disp.<br>[mW/chip] | $n^{\circ}$ disp.<br>per RU | Pot. termica<br>tot dissipata<br>per 1 RU [W] | Volume singolo<br>disp. $[mm3]$ | Carico termico<br>per ciascun<br>disp. $[W/mm^3]$ |
|------------------------|-------------------------------------------------------------|-----------------------------|-----------------------------------------------|---------------------------------|---------------------------------------------------|
| lpGBT                  | 351                                                         | 3                           | 1,053                                         | 105,3                           | 0,00333                                           |
| <b>GBT SCA</b>         | 55                                                          | $\overline{2}$              | 0,11                                          | 244,8                           | 0,000225                                          |
| VTRX+                  | 190                                                         | 3                           | 0,57                                          | 49                              | 0,00388                                           |
| FOeLink                | 60                                                          | 3                           | 0,18                                          | 49                              | 0,00122                                           |
| FOcalib                | 90                                                          | $\mathbf{1}$                | 0,09                                          | 49                              | 0,00184                                           |
| Foclk                  | 20,4                                                        | $\mathbf{1}$                | 0,0204                                        | 49                              | 0,000416                                          |
| Tofhir                 | 560                                                         | 24                          | 13,44                                         | 145                             | 0,00386                                           |
| Aldo                   | 280                                                         | 24                          | 6,72                                          | 81                              | 0,00436                                           |
| Conv. DCDC<br>laterale | 2200                                                        | 4                           | 8,8                                           | 21,25                           | 0,104                                             |
| Conv DCDC<br>centrale  | 360                                                         | $\overline{2}$              | 0,72                                          | 21,25                           | 0,0169                                            |
| <b>SiPM</b>            | 50                                                          | 768                         | 38,4                                          | 2,7                             | 0,0185                                            |

*Tabella 4.4: carichi termici dei dispositivi elettronici.*

Nella geometria del sistema utilizzata per le simulazioni, i diversi SiPMs non sono stati rappresentati singolarmente: per l'intero quarto di RU sono stati modellati tre parallelepipedi della dimensione 3 mm x 0,3 mm x 206 mm rappresentativi dei diversi *SiPM arrays*. Il carico termico dei SiPMs è stato tuttavia calcolato tenendo conto dei singoli dispositivi ed è stato assegnato all'intero volume di ciascun parallelepipedo in maniera conservativa.

# **4.4 Risultati numerici**

# **4.4.1 Andamento della temperatura nei SiPMs**

In questa prima fase si è voluto studiare l'andamento della temperatura in corrispondenza dei fotosensori del BTL, ovvero i SiPMs. Come già puntualizzato più volte, tanto più è bassa e omogenea la temperatura nei *SiPM arrays*, tanto migliore sarà il funzionamento del sistema. Per svolgere questo studio sono stati assunti per ciascun materiale i valori di conduttività termica riportati in *tabella 4.5*.

Poiché i *SiPM arrays* sono disposti in 3 zone diverse del sistema sviluppandosi poi in direzione longitudinale (direzione z entrante nel piano dell'immagine in *figura 4.55*), è stato necessario denominare i fotosensori in maniera diversa in base alla loro disposizione nel quarto di RU. Pertanto, fanno parte del *SiPM array 1* i SiPMs dei *detector modules* centrali presenti per metà; fanno invece parte del *SiPM array 2* e del *SiPM array 3* i fotosensori dei *detector modules* laterali dell'RU, come è indicato in *figura 4.55*.

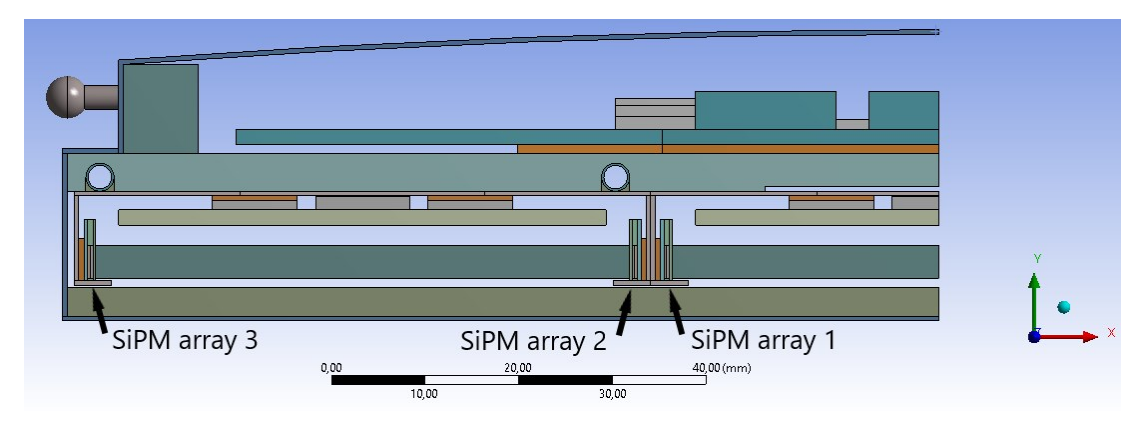

*Figura 4.55: SiPM array 1, SiPM array 2, SiPM array 3 indicati nel dominio utilizzato.*

Una volta applicate le condizioni al contorno del sistema e i diversi carichi termici relativi alla componentistica elettronica, la simulazione è stata risolta in *Ansys Workbench* ottenendo la distribuzione di temperatura nell'intero sistema. Ai fini dello studio sono quindi stati isolati i componenti rappresentanti i *SiPM dies*, ottenendo i *contours* di temperatura per ciascun *SiPM array* (*figura 4.56*).

| CONDUTTIVITA' TERMICA λ [W/mK] | $\Lambda$ x     | $\lambda y$    | $\lambda z$     |
|--------------------------------|-----------------|----------------|-----------------|
| Cristalli LYSO                 | 2,62            | 3,02           | 3,14            |
| SiPM die                       | 100             | 100            | 100             |
| Allumina SiPM                  | 25              | 25             | 25              |
| Silicone ottico SiPM           | 0,15            | 0,15           | 0,15            |
| <b>TIM SiPM</b>                | 5               | 5              | 5               |
| PCB FE board                   | 17              | 0,26           | 17              |
| PCB SiPM                       | 5               | 17             | 17              |
| Case in rame                   | 400             | 400            | 400             |
| Cold plate                     | 170             | 170            | 170             |
| Cover inferiore del tray       | 0,25            | 0,25           | 0,25            |
| Cover superiore del tray       | 0,25            | 0,25           | 0,25            |
| Pannello isolante              | 0,031           | 0,031          | 0,031           |
| Tofhir                         | 100             | 100            | 100             |
| Aldo                           | 100             | 100            | 100             |
| TIM Tofhir                     | 5               | 5 <sup>5</sup> | 5               |
| <b>TIM Aldo</b>                | 5               | 5              | 5               |
| Tubi di raffreddamento         | 15              | 15             | 15              |
| TIM tubi di raffreddamento     | 5               | $\overline{5}$ | 5               |
| Pin sferico                    | 6,7             | 6,7            | 6,7             |
| Blocco in peek                 | 0,25            | 0,25           | 0,25            |
| CC                             | 17              | 0,26           | 17              |
| TIM CC                         | $5\overline{)}$ | 5              | $5\overline{)}$ |
| <b>PCC</b>                     | 17              | 0,26           | 17              |
| TIM PCC                        | 5               | 5              | 5               |
| Thermal vias nella CC/PCC      | 17              | 5              | 17              |
| Convertitore DCDC              | 100             | 100            | 100             |
| Case del convertitore DCDC     | 15              | 15             | 15              |
| <b>GBT-SCA</b>                 | 100             | 100            | 100             |
| VTRX+                          | 100             | 100            | 100             |
| LpGBT                          | 100             | 100            | 100             |
| FO elink                       | 100             | 100            | 100             |
| FO clk                         | 100             | 100            | 100             |
| FO cal                         | 100             | 100            | 100             |
| Aria                           | 0,025           | 0,025          | 0,025           |

*Tabella 4.5: valori di conducibilità termica utilizzati per la corrente analisi.*

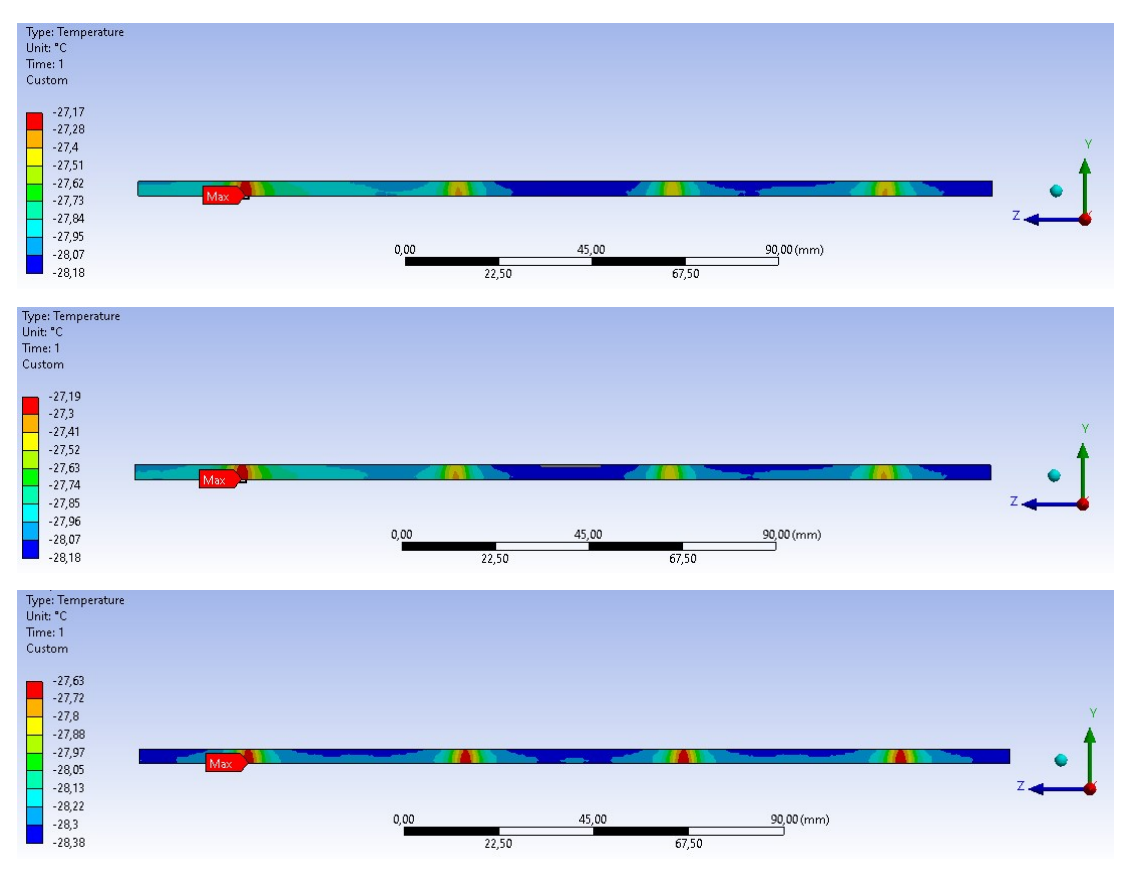

*Figura 4.56: distribuzioni di temperatura in corrispondenza del SiPM array 1 (sopra), SiPM array 2 (in mezzo), e SiPM array 3 (sotto).*

Per agevolare l'analisi dei risultati ottenuti sono stati realizzati dei *paths* sui bordi di interesse dei *SiPM arrays*, in modo tale da ricavare da *Ansys Workbench* i valori numerici di temperatura lungo i percorsi selezionati (*figura 4.57*). Come è evidente dalle immagini soprastanti, i punti dei SiPMs più critici, ovvero quelli sottoposti ai valori massimi di temperatura, sono posizionati lungo i bordi inferiori di ciascun SiPM array; i *paths* sono pertanto stati realizzati lungo tali bordi, selezionando per ogni *array* il bordo inferiore rivolto dalla parte dei cristalli LYSO ad esso associati (*figura 4.58*).

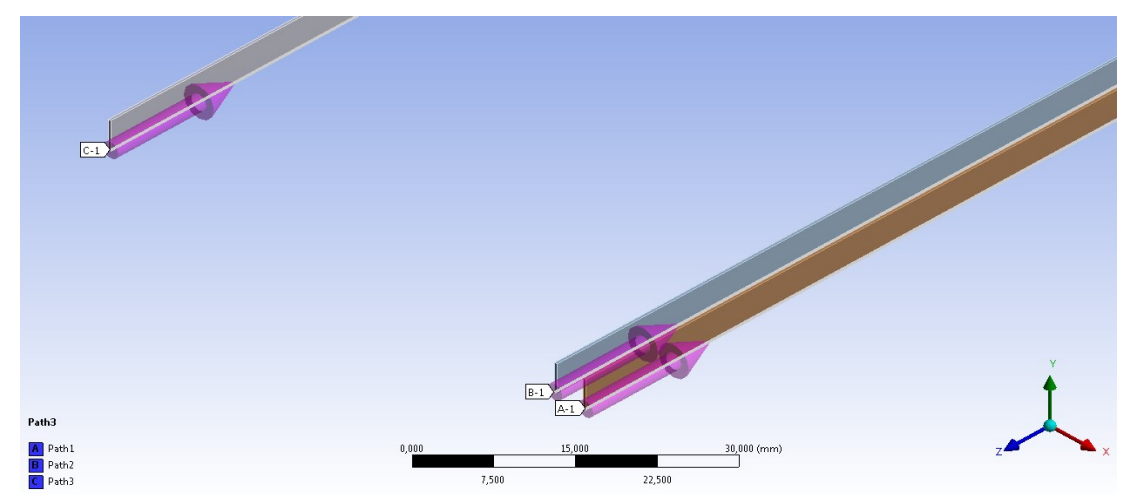

*Figura 4.57: paths realizzati per lo studio degli andamenti delle temperature nei SiPM arrays.*

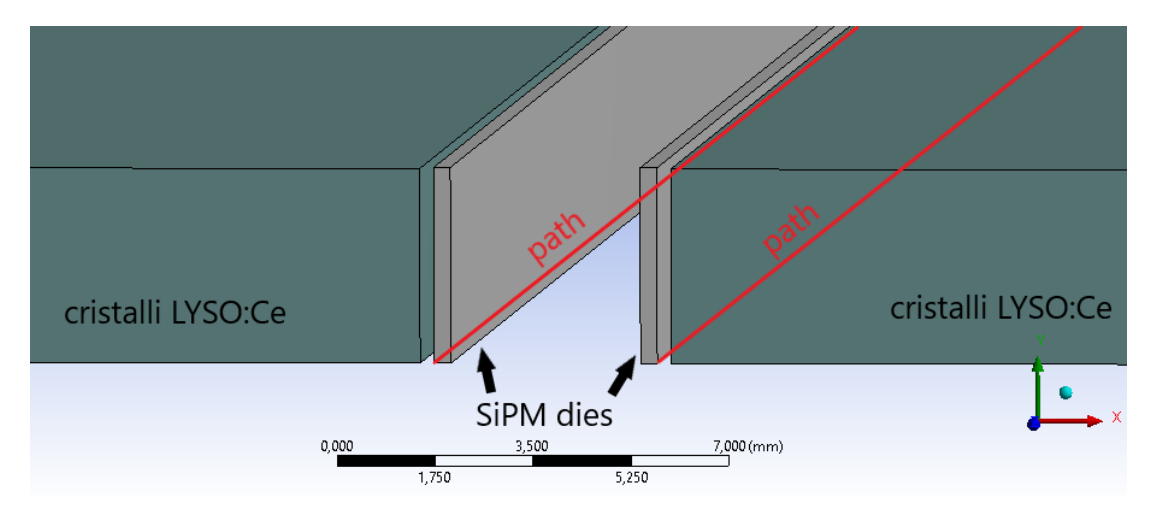

*Figura 4.58: localizzazione dei paths realizzati per lo studio degli andamenti delle temperature nei SiPM arrays.* I valori numerici ottenuti dai diversi *paths* sono quindi stati importati in *Microsoft Excel* dove è stato possibile costruire il grafico in *figura 4.59*, in cui sono riportati gli andamenti di temperatura per ciascun *SiPM array*.

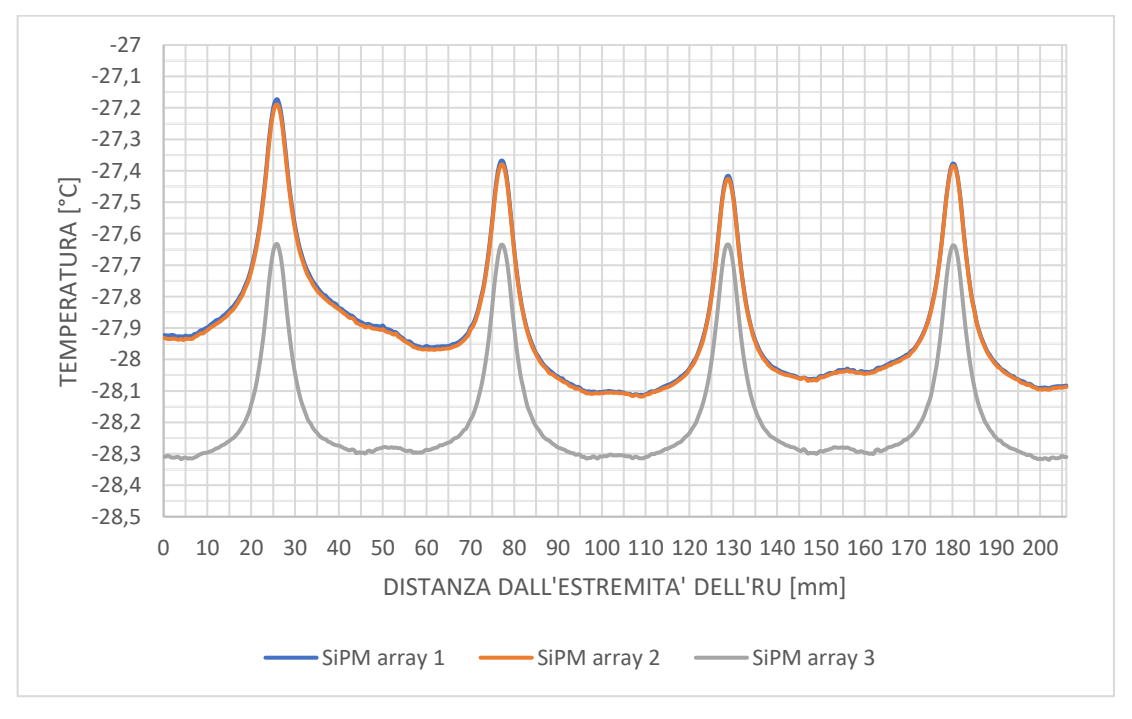

*Figura 4.59: andamenti delle temperature nei diversi SiPM arrays.*

Come è possibile notare dal grafico le curve relative agli andamenti di temperatura nei *SiPM arrays 1* e *2* sono pressoché sovrapposte, con soltanto una lieve differenza nei picchi di temperatura raggiunti i quali, analizzando in dettaglio, sono più alti per il *SiPM array 1*. Tale *SiPM array* è quindi indicato come maggiormente critico, pertanto le temperature rilevate in sua corrispondenza saranno utilizzate come valori di riferimento da utilizzare nel confronto tra le diverse simulazioni.

La distribuzione di temperatura per tutti i SiPMs è caratterizzata da picchi che si ripetono periodicamente lungo la direzione longitudinale dell'RU (direzione asse z). I quattro picchi che si rilevano sono dovuti alla presenza, in ciascun *case* in rame di aperture nella parete verticale necessarie all'alloggiamento di sensori di temperatura. Inoltre, in prossimità delle aperture, viene a mancare il TIM tra la PCB dei SiPMs e il *case*. Per questi motivi in tali zone il calore non viene smaltito efficacemente e tende ad innalzare la temperatura dei SiPMs. Osservando attentamente le distribuzioni di temperatura si può notare come il picco più alto sia il primo a partire da sinistra: il motivo sta nell'influenza esercitata dai convertitori DC/DC, soprastanti ai *SiPM arrays 1* e *2* a circa 25 mm dall'estremità dell'RU.

Una precisazione che deve esser fatta riguarda un'assunzione effettuata non solo per questa ma anche per le successive analisi termiche: ai supporti ad L del *case* in rame, necessari al sostenimento dei cristalli LYSO e dei *SiPM arrays*, è stato assegnato un valore di conduttività termica pari a quello dell'aria, λ=0,025 W/mK. Ciò è stato fatto per eliminare il loro contatto ideale con i *SiPM arrays* che avrebbe favorito in maniera eccessiva lo scambio termico. L'influenza sulla distribuzione di temperatura dovuta alla loro presenza verrà trattata successivamente.

# **4.4.2 Dispositivi maggiormente critici nell'elettronica**

In questa parte del lavoro di tesi, una volta fissate le condizioni al contorno dell'intero sistema, in particolare per quanto riguarda i valori di conduttività termica di ciascun componente del dominio (*tabella 4.6*), si è voluto studiare le temperature massime raggiunte dai diversi dispositivi elettronici per capire quali fossero i maggiormente critici dal punto di vista termico. Dall'analisi sono stati esclusi i SiPMs, il cui andamento di temperatura è noto già dal precedente studio. A questo scopo è stata eseguita una simulazione termica in *Ansys Workbench*, utilizzando i valori di conduttività riportati nella tabella sottostante. Da notare come sia stato assunto di utilizzare, per la CC e PCC, delle schede aventi *thermal vias*, caratterizzate da una conduttività termica maggiore in direzione perpendicolare al piano nelle zone al di sotto dei chips elettronici. Come verrà discusso successivamente, λ=5 W/mK lungo lo spessore della CC e PCC corrispondono a *thermal vias* con passo 1.5 mm. I carichi termici per ciascun dispositivo sono stati impostati assegnando i valori descritti nel paragrafo 4.3.2.

| CONDUTTIVITA' TERMICA λ [W/mK] | $\lambda$ x     | $\lambda y$     | $\lambda z$     |
|--------------------------------|-----------------|-----------------|-----------------|
| Cristalli LYSO                 | 2,62            | 3,02            | 3,14            |
| SiPM die                       | 100             | 100             | 100             |
| Allumina SiPM                  | 25              | 25              | 25              |
| Silicone ottico SiPM           | 0,15            | 0,15            | 0,15            |
| <b>TIM SiPM</b>                | 5               | 5               | 5               |
| PCB FE board                   | 17              | 0,26            | 17              |
| PCB SiPM                       | 5               | 17              | 17              |
| Case in rame                   | 400             | 400             | 400             |
| Cold plate                     | 170             | 170             | 170             |
| Cover inferiore del tray       | 0,25            | 0,25            | 0,25            |
| Cover superiore del tray       | 0,25            | 0,25            | 0,25            |
| Pannello isolante              | 0,031           | 0,031           | 0,031           |
| Tofhir                         | 100             | 100             | 100             |
| Aldo                           | 100             | 100             | 100             |
| <b>TIM Tofhir</b>              | $5\overline{)}$ | $5\overline{)}$ | $5\overline{)}$ |
| <b>TIM Aldo</b>                | $\overline{5}$  | $\overline{5}$  | $\overline{5}$  |
| Tubi di raffreddamento         | 15              | 15              | 15              |
| TIM tubi di raffreddamento     | 5               | $\overline{5}$  | $5\overline{)}$ |
| Pin sferico                    | 6,7             | 6,7             | 6,7             |
| Blocco in peek                 | 0,25            | 0,25            | 0,25            |
| CC                             | 17              | 0,26            | 17              |
| TIM CC                         | $5\overline{)}$ | $5\overline{)}$ | 5               |
| <b>PCC</b>                     | 17              | 0,26            | 17              |
| TIM PCC                        | 5               | 5               | 5               |
| Thermal vias nella CC/PCC      | 17              | 5               | 17              |
| Convertitore DCDC              | 100             | 100             | 100             |
| Case del convertitore DCDC     | 15              | 15              | 15              |
| <b>GBT-SCA</b>                 | 100             | 100             | 100             |
| VTRX+                          | 100             | 100             | 100             |
| LpGBT                          | 100             | 100             | 100             |
| FO elink                       | 100             | 100             | 100             |
| FO clk                         | 100             | 100             | 100             |
| FO cal                         | 100             | 100             | 100             |
| Aria                           | 0,025           | 0,025           | 0,025           |

*Tabella 4.6: valori di conducibilità termica utilizzati nella corrente analisi.*

### **4.4.2.1 Temperature dei dispositivi della PCC**

Dall'analisi effettuata è stato possibile ottenere la distribuzione di temperatura in *figura 4.60*. Come è possibile notare dall'immagine il dispositivo più critico è il convertitore di corrente DC/DC posizionato lateralmente rispetto al piano di simmetria dell'RU. In sua corrispondenza è stato rilevato infatti un valore massimo pari a -13.66 °C, contro una temperatura di -26.04 °C per quanto riguarda il convertitore DC/DC centrale. La differenza tra i due valori ben si spiega con la diversa potenza termica dissipata dai due dispositivi (*tabella 4.7*), pari a 2200 mW e 360 mW rispettivamente per il convertitore laterale e quello centrale.

| <b>DISPOSITIVO</b>      | Pot. termica dissipata<br>per ciascun dispositivo<br>$\lceil mW \rceil$ | Temperatura<br>$\lceil{^{\circ}C}\rceil$ |
|-------------------------|-------------------------------------------------------------------------|------------------------------------------|
| Conv. DC/DC<br>laterale | 2200                                                                    | $-13,66$                                 |
| Conv. DC/DC<br>centrale | 360                                                                     | $-26,04$                                 |

*Tabella 4.7: temperature raggiunte dai convertitori DC/DC della PCC.*

Se si osserva la distribuzione di temperatura nelle PCC è evidente come essa decresca rapidamente sino a portarsi a valori inferiori ai -29 °C. Ciò è dovuto sia alla presenza del TIM tra la scheda e il *cold plate*, sia ai *thermal vias* al di sotto dei dispositivi, che agevolano il trasferimento del calore lungo lo spessore della PCC.

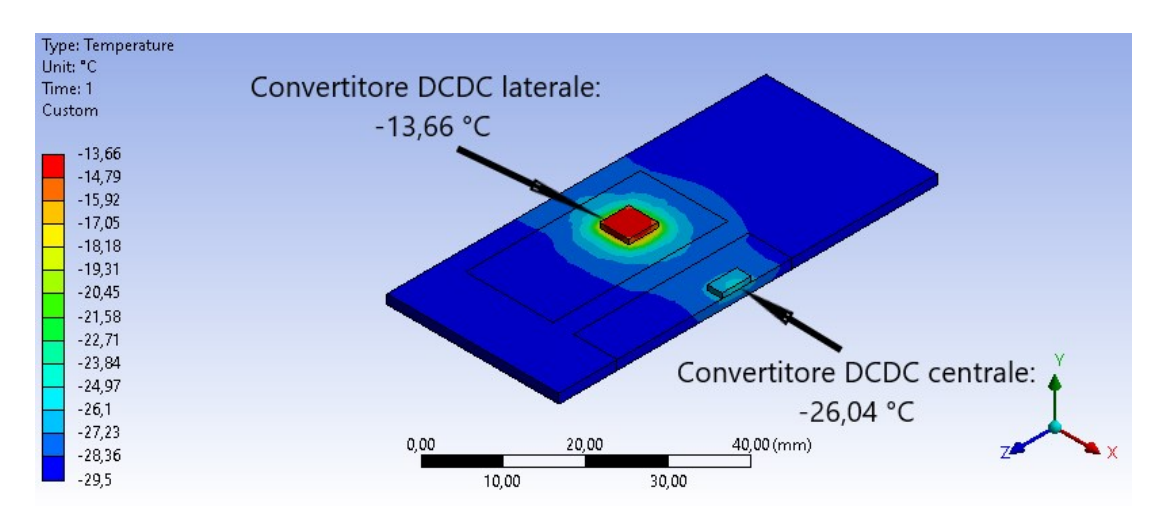

*Figura 4.60: distribuzione di temperatura nella PCC.*

### **4.4.2.2 Temperature dei dispositivi della CC**

Analizzando invece la distribuzione di temperatura nella CC e i valori raggiunti in prossimità dei diversi dispositivi è subito evidente come si abbia a che fare con temperature nettamente inferiori; il massimo di temperatura in questa porzione di sistema individuato in corrispondenza del VTRX+ è infatti di -26.87 °C. Dalla tabella sottostante si vede come, sia i valori di potenza termica dissipata, sia le temperature in corrispondenza di ogni chip, siano più bassi rispetto a quelli associati ai convertitori di corrente.

| <b>DISPOSITIVO</b> | Pot. termica dissipata<br>per ciascun<br>dispositivo [mW] | Temperatura<br>[°C] |
|--------------------|-----------------------------------------------------------|---------------------|
| lpGBT              | 351                                                       | $-28,07$            |
| GBT-SCA            | 55                                                        | $-29,32$            |
| VTRX+              | 190                                                       | $-26,87$            |
| FOeLink            | 60                                                        | $-28,93$            |
| FOcalib            | 90                                                        | $-28,76$            |
| Foclk              | 20,4                                                      | $-29,31$            |

*Tabella 4.8: temperature raggiunte dai dispositivi della CC.*

Si può dedurre sia osservando l'immagine sottostante, sia analizzando la tabella 4.8, come i dispositivi ad eccezione del VTRX+ siano efficientemente raffreddati ad una temperatura al di sotto dei -28 °C. Dalla distribuzione in *figura 4.61* si nota che, seppur in misura lieve, la PCC e i convertitori tendono ad influenzare la temperatura della CC. Come nel caso precedente per questa analisi termica è stata assunta una distribuzione dei TIM in maniera estesa al di sotto della scheda, laddove il design del *cold plate* lo consente. Anche in questo caso i *thermal vias* della CC presenti in corrispondenza di ogni chip contribuiscono in maniera importante nel mantenere il controllo termico dei dispositivi, raffreddandoli a temperature vicine a quella del *cold plate*.

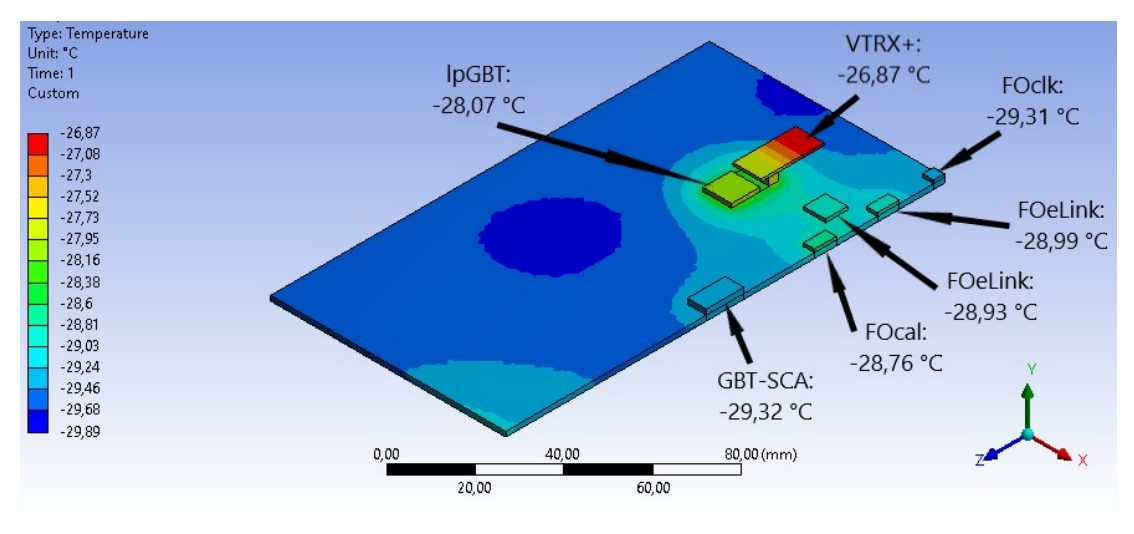

*Figura 4.61: distribuzione di temperatura nella CC.*

### **4.4.2.3 Temperature dei dispositivi della FE board**

In corrispondenza di ciascuna FE board sono installati quattro dispositivi elettronici, due TOFHIR e due ALDO. La loro sommità è in contatto, tramite un *TIM*, alla parete interna del *case* in rame. Il guscio in rame a sua volta è in diretto contatto con il *cold plate*. Il sistema così costituito è tale che il calore che viene a generarsi nei dispositivi della FE *board* venga efficacemente indirizzato verso il *cold plate* per poi venire smaltito. Dall'analisi termica corrente sono risultati, come è riportato in *tabella 4.9*, valori massimi in corrispondenza del TOFHIR e ALDO rispettivamente di -27.85 °C e -28.21 °C.

| <b>DISPOSITIVO</b> | Pot. termica dissipata<br>per ciascun<br>$dispositivo$ [mW] | Temperatura max<br>$\lceil{^{\circ}C}\rceil$ |
|--------------------|-------------------------------------------------------------|----------------------------------------------|
| <b>TOFHIR</b>      | 2200                                                        | $-27,85$                                     |
| <b>ALDO</b>        | 360                                                         | $-28,21$                                     |

*Tabella 4.9: temperature massime dei dispositivi della FE board.*

I due dispositivi soggetti alla temperatura maggiore sono posizionati sulla FE *board* del *detector module* centrale al di sotto della PCC. Essi infatti risentono della presenza dei convertitori di corrente DC/DC, il cui calore dissipato, nonostante venga smaltito dal *cold plate*, tende comunque ad influenzare la componentistica sottostante al dissipatore stesso. Nelle due FE *boards* laterali la temperatura rimane in un intervallo compreso tra i -28.8 °C e i -29.2 °C, con una distribuzione pressoché uniforme.

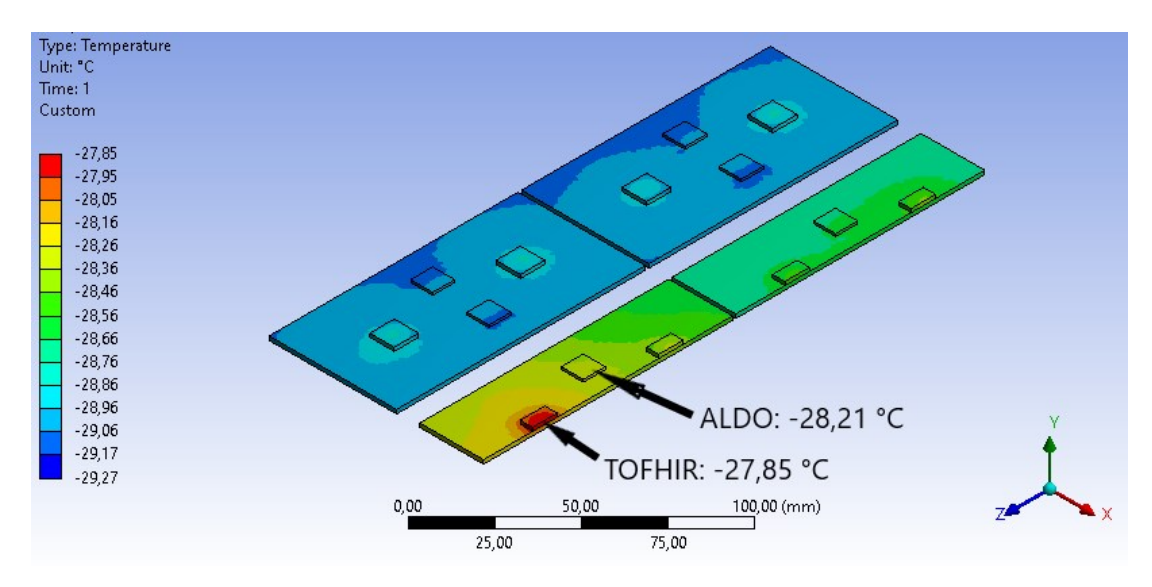

*Figura 4.62: distribuzione di temperatura nella FE board.*

### **4.4.2.4 Considerazioni**

In definitiva è possibile concludere come il dispositivo più critico dal punto di vista termico identificato all'interno del sistema sia il convertitore di corrente DC/DC laterale, che in questa analisi, considerate le condizioni al contorno adottate, presenta una temperatura di -13.66 °C. Per questo motivo, nelle successive analisi termiche a cui sarà sottoposto il dominio dato dal quarto di RU considerato, tale dispositivo e gli andamenti di temperatura ricavati nella zona ad esso adiacente potranno essere assunti come termini di confronto per le comparazioni tra le diverse configurazioni analizzate.

# **4.4.3 Analisi termica al variare dell'estensione del TIM al di sotto della CC e PCC**

In questa analisi si è voluto studiare l'effetto sulla temperatura raggiunta dai fotosensori e dall'elettronica di diverse disposizioni dei TIMs al di sotto delle schede CC e PCC. A questo scopo sono state condotte delle simulazioni termiche modificando l'estensione delle zone nelle quali essi sono stati applicati. Per ottenere le diverse configurazioni studiate si è variata la disposizione soltanto dei TIMs al di sotto della CC e della PCC, non essendo possibile effettuare modifiche in corrispondenza dei *thermal pads* utilizzati per i *SiPM arrays* e per i dispositivi TOFHIR e ALDO. I chip della FE *board* presentano infatti un TIM soltanto nella loro parte soprastante, in modo tale da eliminare il gap di aria presente tra essi e il *case* in rame, in modo tale da rendere più efficace lo smaltimento del calore verso il *cold plate*. Inoltre, per quanto riguarda il *thermal pad* posizionato tra la PCB dei *SiPM arrays* e il *case* in rame, esso deve avere una disposizione quanto più continua possibile per evitare ulteriori oscillazioni nell'andamento delle temperature dei sensori. Un valore di conduttività termica pari a 5 W/mK è stato assegnato a tutti i volumi rappresentanti i TIM del sistema, ovvero in tutte quelle zone laddove dei *thermal pads*, grasso termico o altro materiale termoconduttivo verrà posizionato per favorire lo smaltimento del calore dell'RU.

Per questo studio, come per i successivi che verranno effettuati, le schede CC e PCC sono state assunte come provviste di *thermal vias* dalla conduttività termica trasversale di 5 W/mK.

I restanti valori di conduttività termica per ciascun componente utilizzati comunemente per le simulazioni sono riportati nella *tabella 4.10*.

78

| CONDUTTIVITA' TERMICA λ [W/mK] | $\lambda x$     | $\lambda y$     | $\lambda z$     |
|--------------------------------|-----------------|-----------------|-----------------|
| Cristalli LYSO                 | 2,62            | 3,02            | 3,14            |
| SiPM die                       | 100             | 100             | 100             |
| Allumina SiPM                  | 25              | 25              | 25              |
| Silicone ottico SiPM           | 0,15            | 0,15            | 0,15            |
| <b>TIM SiPM</b>                | 5               | 5               | 5               |
| PCB FE board                   | 17              | 0,26            | 17              |
| PCB SiPM                       | 5               | 17              | 17              |
| Case in rame                   | 400             | 400             | 400             |
| Cold plate                     | 170             | 170             | 170             |
| Cover inferiore del tray       | 0,25            | 0,25            | 0,25            |
| Cover superiore del tray       | 0,25            | 0,25            | 0,25            |
| Pannello isolante              | 0,031           | 0,031           | 0,031           |
| Tofhir                         | 100             | 100             | 100             |
| Aldo                           | 100             | 100             | 100             |
| <b>TIM Tofhir</b>              | 5               | 5               | 5               |
| <b>TIM Aldo</b>                | $\overline{5}$  | 5               | $\overline{5}$  |
| Tubi di raffreddamento         | 15              | 15              | 15              |
| TIM tubi di raffreddamento     | 5               | 5               | 5               |
| Pin sferico                    | 6,7             | 6,7             | 6,7             |
| Blocco in peek                 | 0,25            | 0,25            | 0,25            |
| CC                             | 17              | 0,26            | 17              |
| TIM CC                         | $5\overline{)}$ | $5\overline{)}$ | $5\overline{)}$ |
| <b>PCC</b>                     | 17              | 0,26            | 17              |
| TIM PCC                        | 5               | 5               | 5               |
| Thermal vias nella CC/PCC      | 17              | 5               | 17              |
| Convertitore DCDC              | 100             | 100             | 100             |
| Case del convertitore DCDC     | 15              | 15              | 15              |
| <b>GBT-SCA</b>                 | 100             | 100             | 100             |
| VTRX+                          | 100             | 100             | 100             |
| LpGBT                          | 100             | 100             | 100             |
| FO elink                       | 100             | 100             | 100             |
| FO clk                         | 100             | 100             | 100             |
| FO cal                         | 100             | 100             | 100             |
| Aria                           | 0,025           | 0,025           | 0,025           |

*Tabella 4.10: valori di conducibilità termica adottati per la corrente analisi.*

### **4.4.3.1 TIM esteso al di sotto della CC e PCC**

In una prima configurazione il TIM è stato disposto, per quanto riguarda la CC e la PCC, in tutto lo spazio disponibile al di sotto delle schede, in maniera estesa e quindi non soltanto al di sotto dei diversi *chips*, come si può notare in *figura 4.63*.

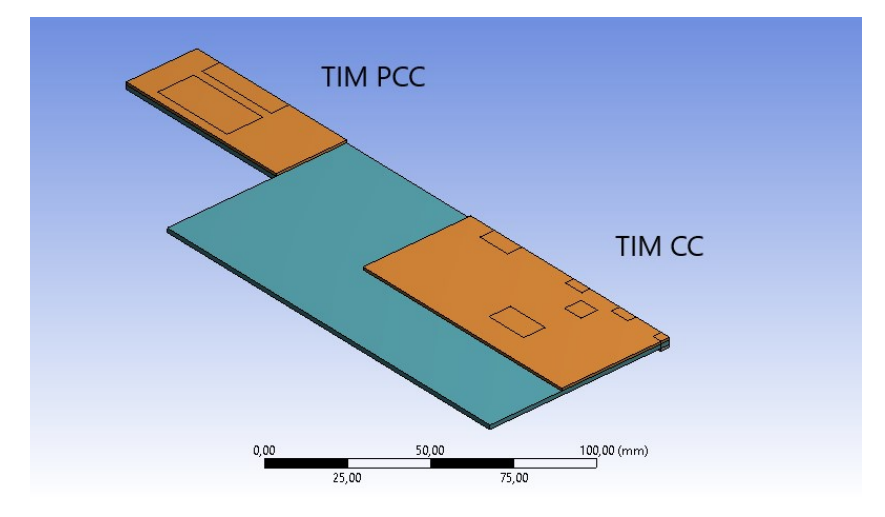

*Figura 4.63: TIM esteso al di sotto della CC e PCC.*

#### **4.4.3.1.1 Andamento della temperatura nel SiPM array 1**

L'andamento della temperatura in funzione della distanza dall'estremità dell'RU, in prossimità del *SiPM array 1*, è riportata in *figura 4.64*.

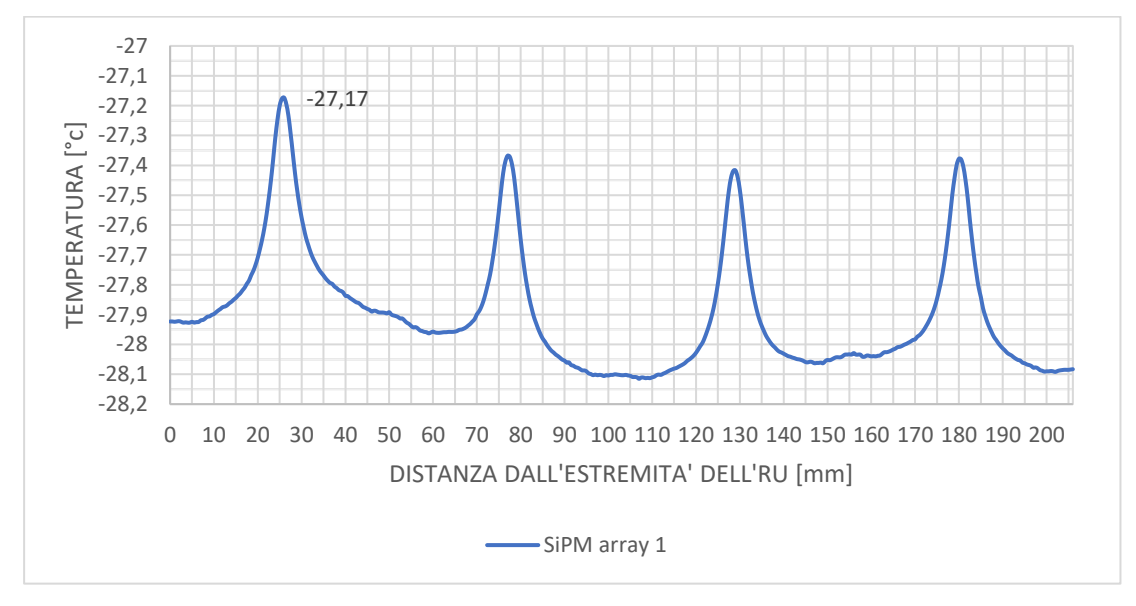

*Figura 4.64: andamento delle temperature nel SiPM array 1, nel caso di TIM esteso.*

| Tmax SiPM array $1 \degree$ C     | $-27.17$ |
|-----------------------------------|----------|
| Tmedia SiPM array $1 [^{\circ}C]$ | $-27.90$ |

*Tabella 4.11: temperatura massima e media nel SiPM array 1, nel caso di TIM esteso.*

### **4.4.3.1.2 Distribuzione di temperatura nelle schede CC e PCC**

Le immagini in *figura 4.65* e in *figura 4.66* riportano le distribuzioni di temperatura rispettivamente in corrispondenza della CC e della PCC comprensive dei loro dispositivi.

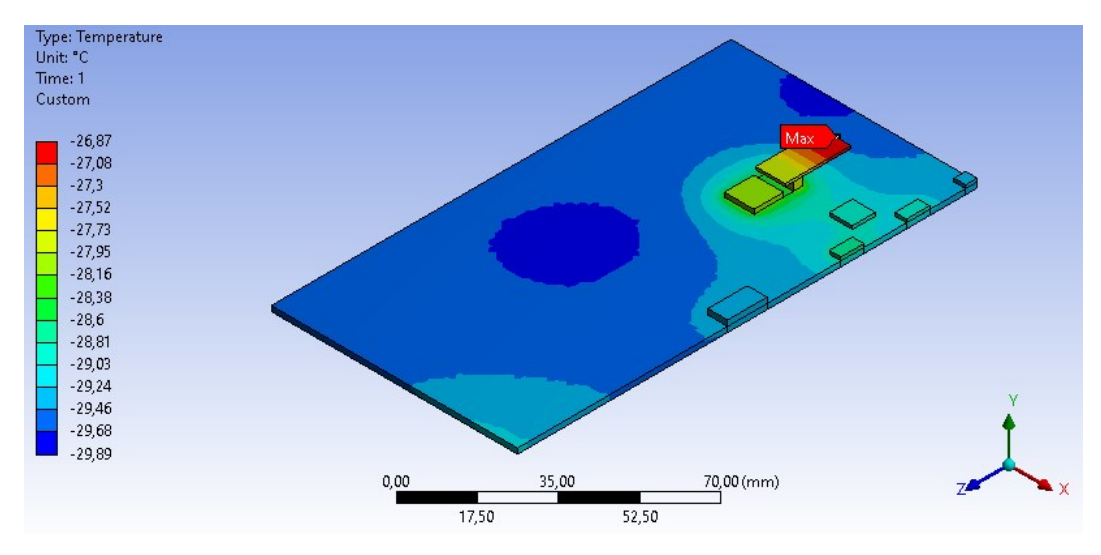

*Figura 4.65: distribuzione di temperatura nella CC, nel caso di TIM esteso.*

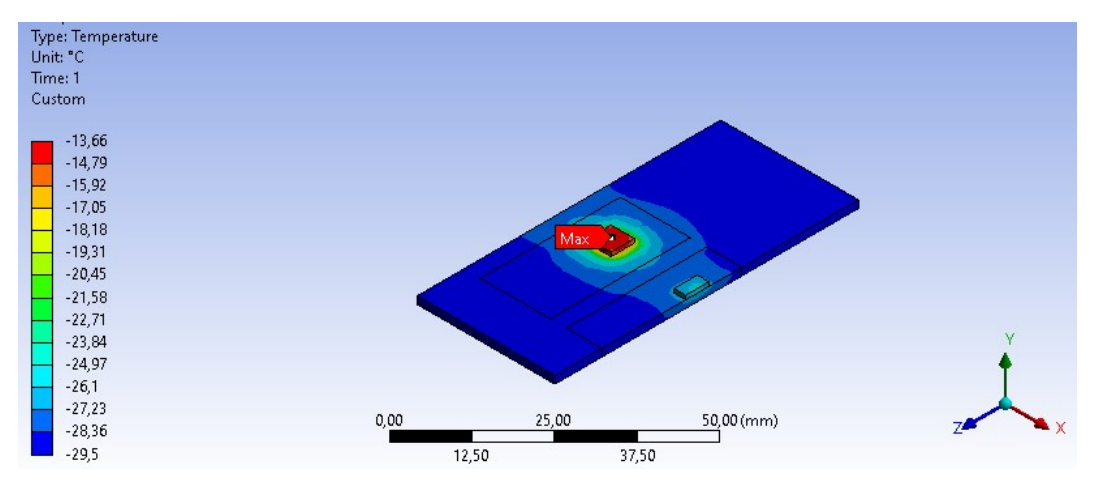

*Figura 4.66: distribuzione di temperatura nella PCC, nel caso di TIM esteso.*

*Tabella 4.12: temperature massime nella CC e PCC, nel caso di TIM esteso.*

| Tmax CC $[^{\circ}C]$  | $-26,87$ |
|------------------------|----------|
| Tmax PCC $[^{\circ}C]$ | $-13,66$ |

L'andamento di temperatura al di sotto del convertitore DC/DC laterale, presso il quale si raggiunge la temperatura massima del sistema al di sopra del *cold plate*, è riportato in *figura 4.67*.

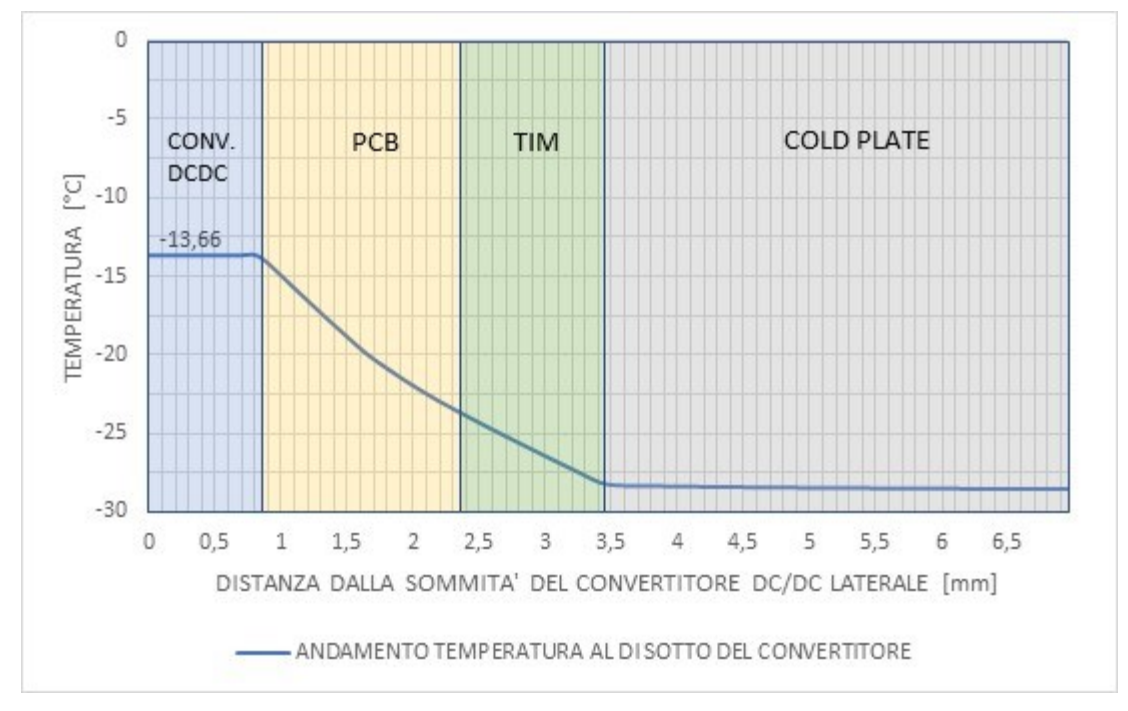

*Figura 4.67: andamento della temperatura al di sotto del convertitore DC/DC laterale, nel caso di TIM esteso.*

### **4.4.3.2 TIM ridotto al di sotto della CC e PCC**

In un secondo momento l'estensione dei TIMs al di sotto delle schede CC e PCC è stata ridotta, con una loro disposizione soltanto in corrispondenza dei diversi chips. Nel caso della PCC, il TIM è stato modellato precisamente nella zona al di sotto del *case* dei convertitori DC/DC, più ampia rispetto a quella relativa al solo elemento riscaldante. La configurazione in esame si può vedere in *figura 4.68*.

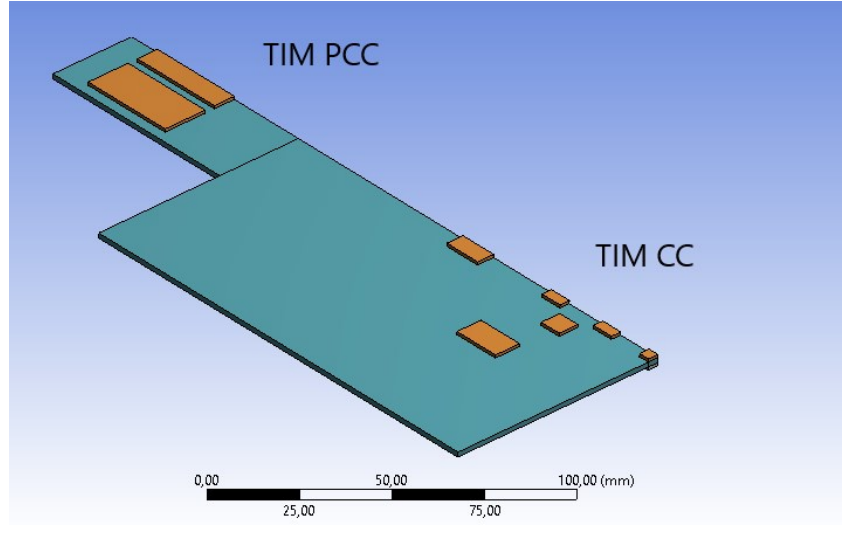

*Figura 4.68: TIM ridotto al di sotto di CC e PCC.*

#### **4.4.3.2.1 Andamento della temperatura nel SiPM array 1**

L'andamento della temperatura in funzione della distanza dall'estremità dell'RU, in prossimità del *SiPM array 1*, è riportata in *figura 4.69*.

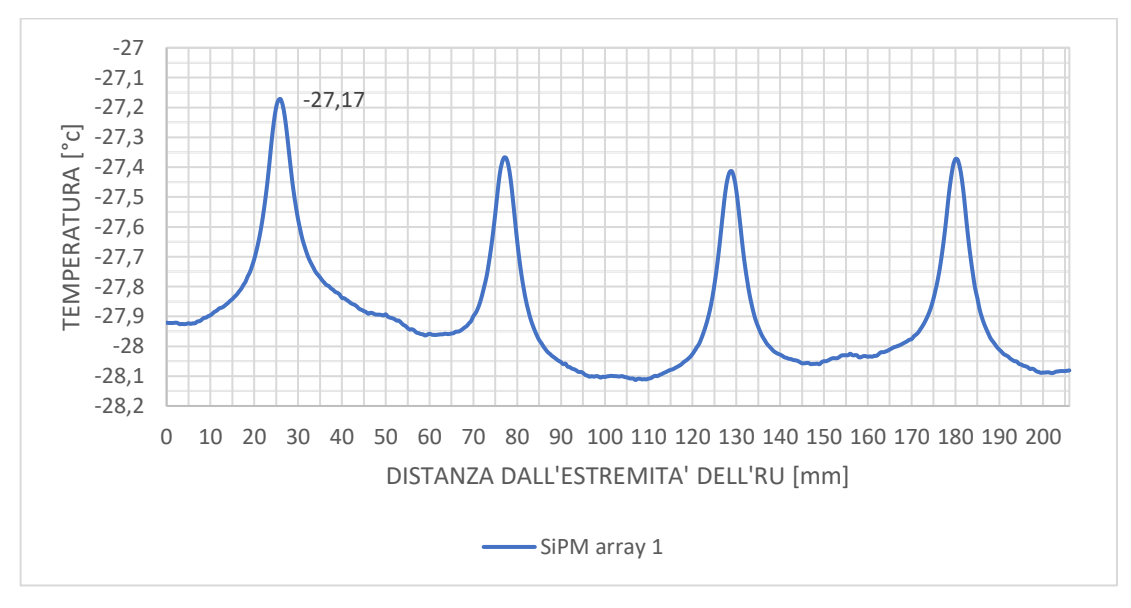

*Figura 4.69: andamento delle temperature nel SiPM arrayy 1, nel caso di TIM ridotto.*

*Tabella 4.13: temperatura massima e media nel SiPM array 1, nel caso di TIM ridotto.*

| Tmax SiPM array $1 [^{\circ}C]$   | $-27.17$ |
|-----------------------------------|----------|
| Tmedia SiPM array $1 [^{\circ}C]$ | $-27.90$ |

#### **4.4.3.2.2 Distribuzione di temperatura nelle schede CC e PCC**

La distribuzione di temperatura per quanto riguarda le schede CC e PCC e i dispositivi elettronici su esse installati sono riportate in *figura 4.70* e *figura 4.71*.

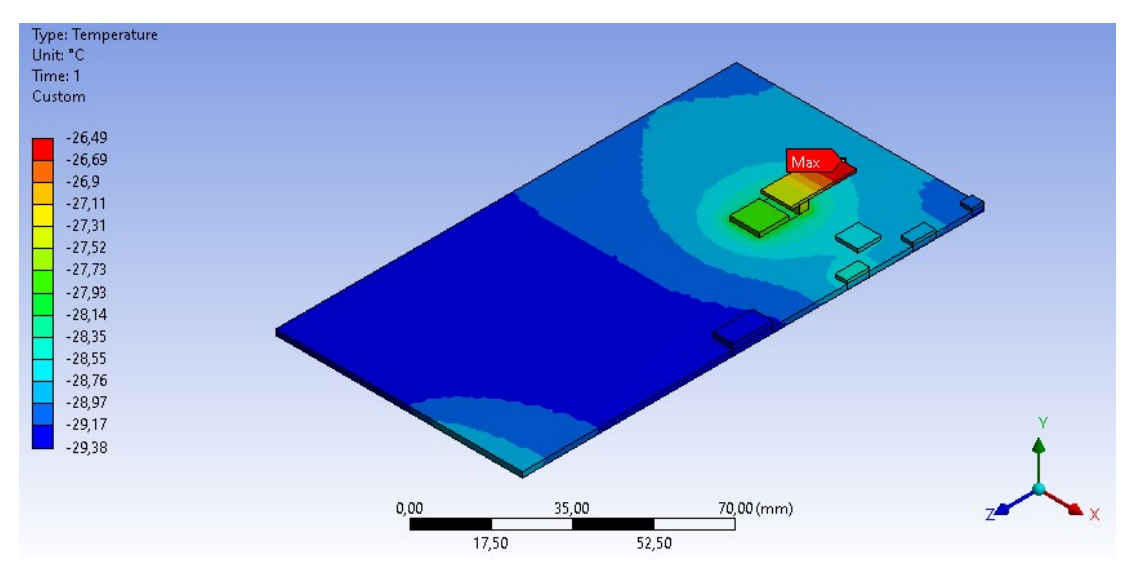

*Figura 4.70: distribuzione di temperatura nella CC, nel caso di TIM ridotto.*

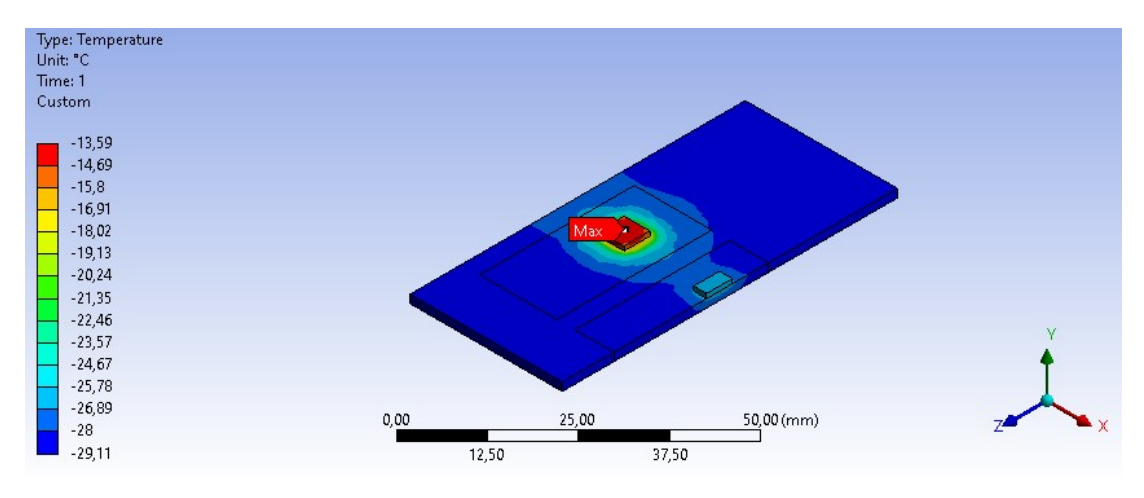

*Figura 4.71: distribuzione di temperatura nella PCC, nel caso di TIM ridotto.*

*Tabella 4.14: temperature massime nella CC e PCC, nel caso di TIM ridotto.*

| Tmax CC $[^{\circ}C]$  | $-26,49$ |
|------------------------|----------|
| Tmax PCC $[^{\circ}C]$ | $-13,59$ |

In *figura 4.72* è riportato l'andamento di temperatura al di sotto del convertitore DC/DC laterale.

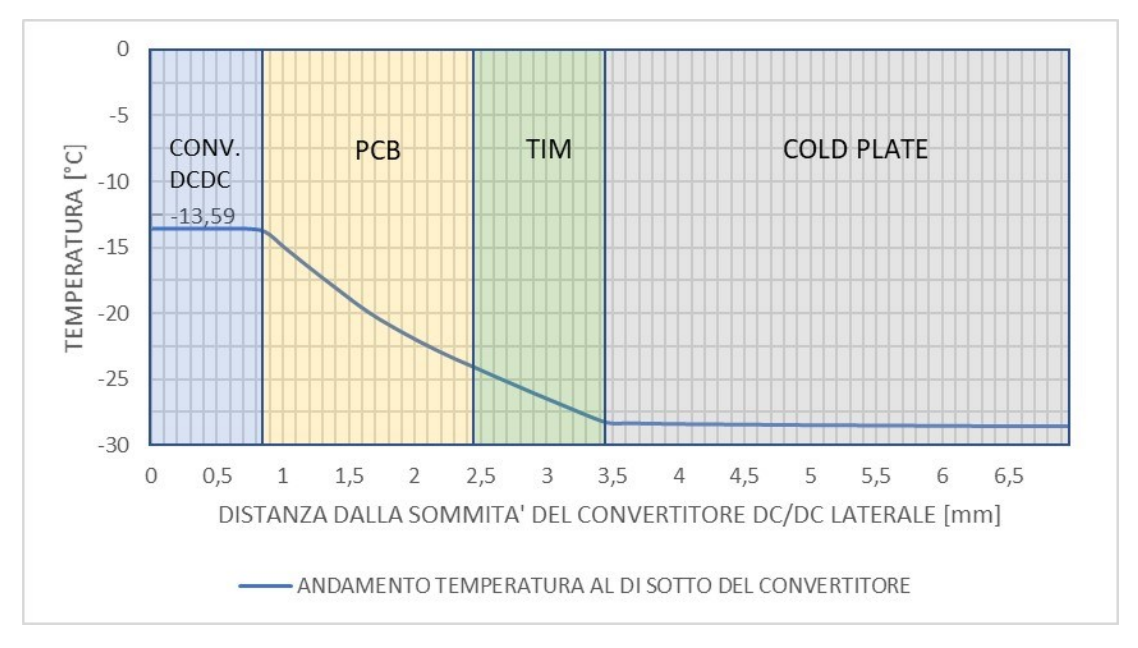

*Figura 4.72: andamento di temperatura al di sotto del convertitore DC/DC laterale, nel caso di TIM ridotto.*

### **4.4.3.3 TIM assente al di sotto della CC e PCC**

In una terza configurazione il TIM è stato rimosso da sotto la CC e la PCC, supponendo che uno strato di aria dello spessore dei TIM fosse presente tra *cold plate* e le schede, disaccoppiando in questo modo i sistemi. A tutti i volumi rappresentanti i TIM sono quindi stati assegnati valori di conduttività termica pari a quelli dell'aria, ovvero  $λ=0.025$  W/mK.

### **4.4.3.3.1 Andamento di temperatura nel SiPM array 1**

L'andamento della temperatura in direzione longitudinale, in funzione della distanza dall'estremità dell'RU, in corrispondenza del *SiPM array 1* è riportato in *figura 4.73*.

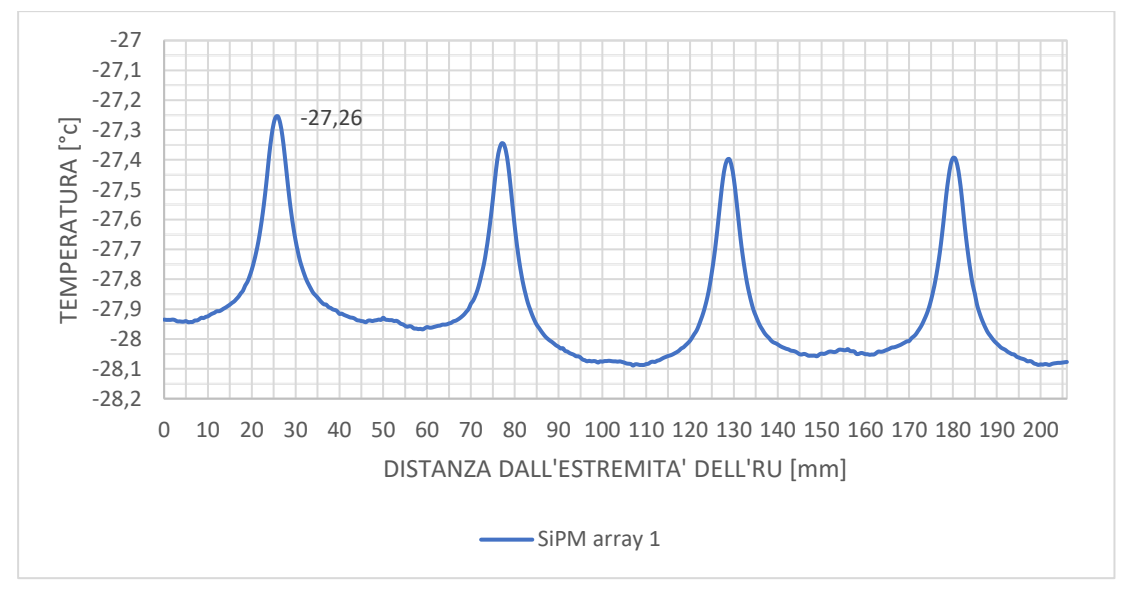

*Figura 4.73: andamento delle temperature nel SiPM array 1, nel caso di TIM assente.*

*Tabella 4.15: temperatura massima e media nel SiPM array 1, nel caso di TIM assente..*

| Tmax SiPM array $1 \degree$ C   | $-27.26$ |
|---------------------------------|----------|
| Tmedia SiPM array $1 \degree$ C | $-27.91$ |

### **4.4.3.3.2 Distribuzione di temperatura nelle schede CC e PCC**

Diversamente dai casi precedenti, una diversa distribuzione delle temperature e dei loro valori massimi nell'elettronica al di sopra del *cold plate* può essere notata nelle immagini sottostanti.

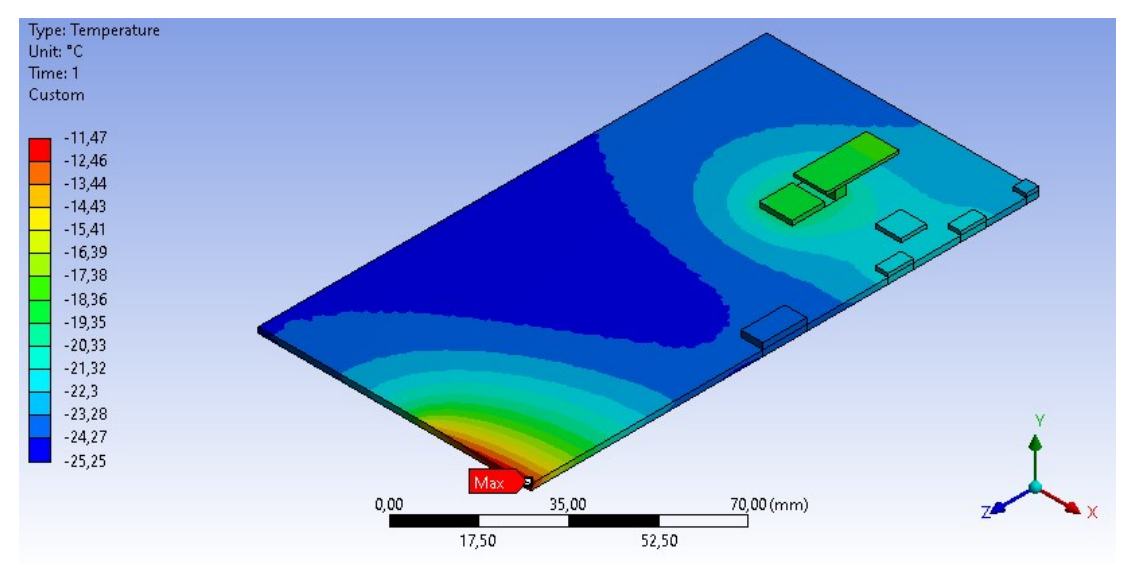

*Figura 4.74: distribuzione di temperatura nella CC, nel caso di TIM assente.*

Si consideri l'immagine in *figura 4.74*: il picco in questo caso non si rileva in prossimità del VTRX+, il quale è il componente che dissipa di più nella CC. Ciò fa notare quanto sia ingente l'influenza esercitata dai convertitori sulla distribuzione di temperatura globale del sistema.

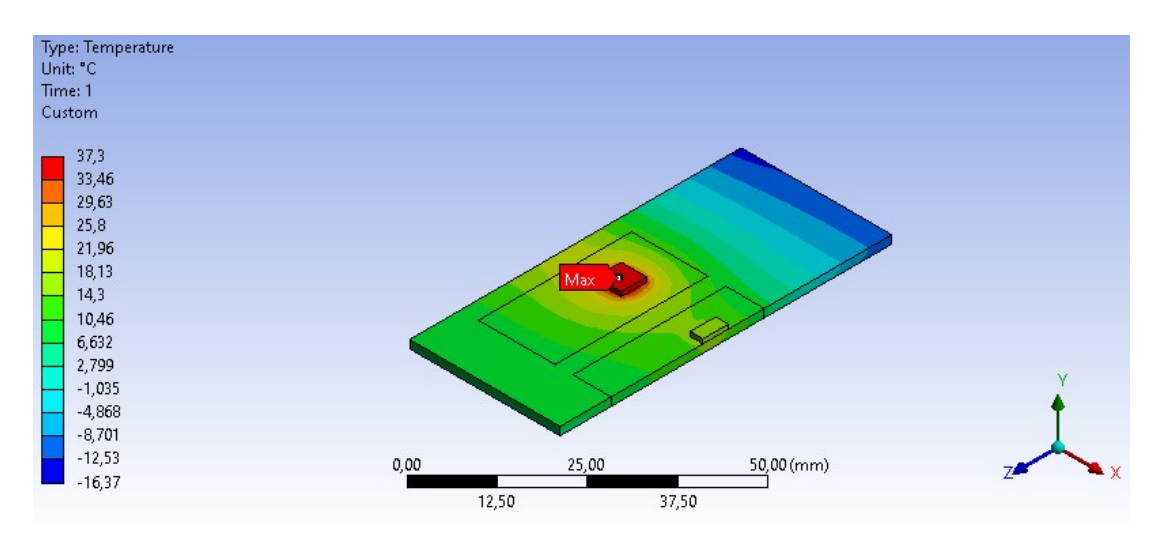

*Figura 4.75: distribuzione di temperatura nella PCC, nel caso di TIM assente.*

È evidente come l'assenza di un TIM provochi un importante innalzamento della temperatura in corrispondenza del convertitore DC/DC, la quale passa da -13.66 °C in presenza di TIM esteso al di sotto delle schede a un valore di 37.30 °C in sua assenza. L'aumento calcolato è di circa 51°C.

Nella sottostante tabella sono riportati i valori massimi di temperatura rilevati nelle schede:

| Tmax CC $[^{\circ}C]$  | $-11,47$ |
|------------------------|----------|
| Tmax PCC $[^{\circ}C]$ | 37,30    |

*Tabella 4.16: temperature massime nella CC e nella PCC, nel caso di TIM assente.*

Nella distribuzione di temperatura al di sotto del convertitore DC/DC laterale (*figura 4.76*) si può vedere il gradiente di temperatura che viene a generarsi a causa della presenza dell'aria in sostituzione al TIM, dovuto alla conduttività termica nettamente inferiore dell'aria rispetto a quella di un TIM.

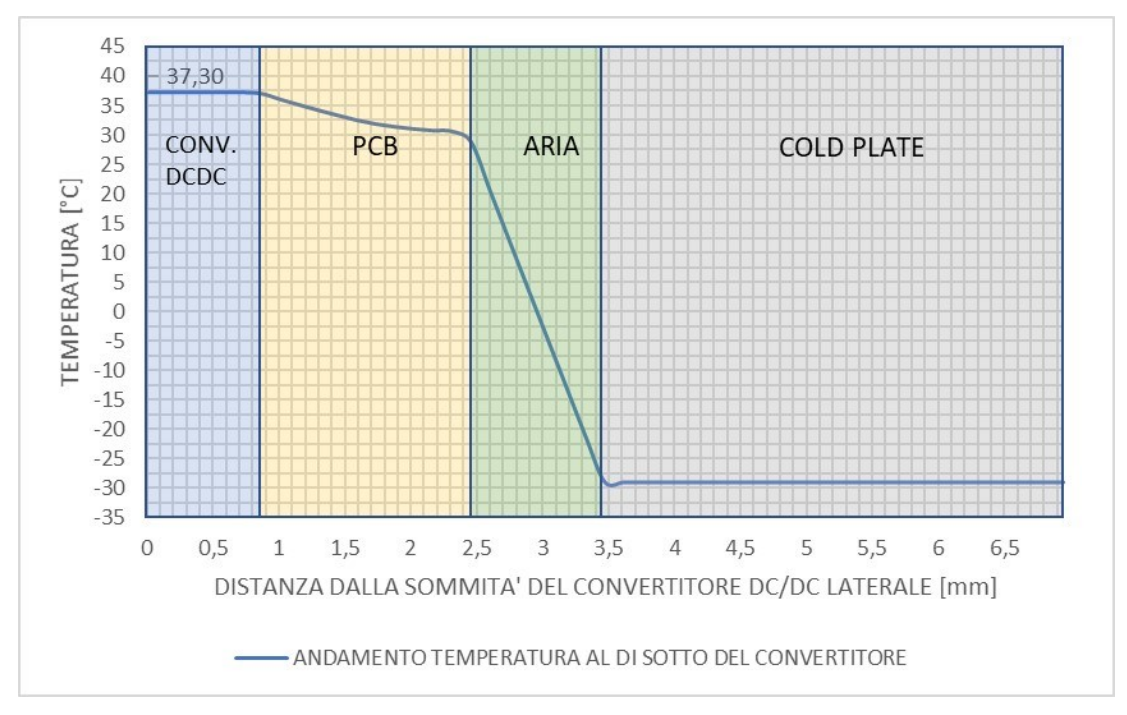

*Figura 4.76: andamento delle temperature al di sotto del convertitore DC/DC laterale, nel caso di TIM assente.*

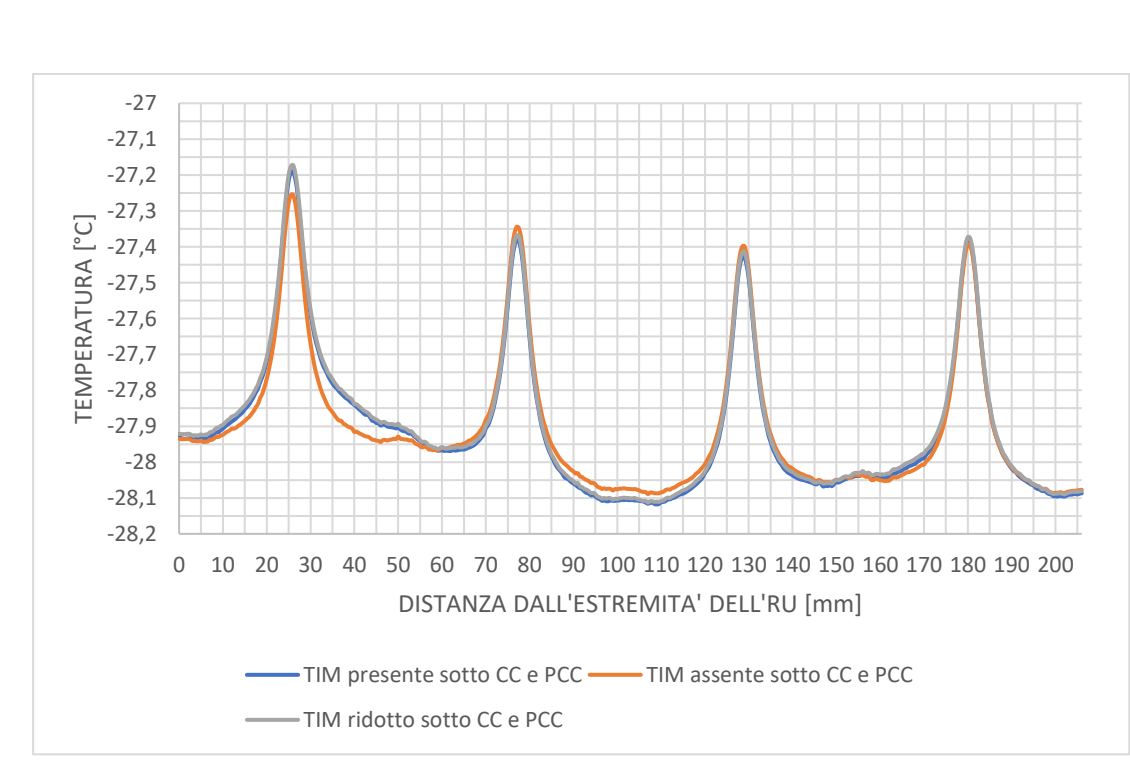

## **4.4.3.4 Confronto tra le diverse configurazioni**

*Figura 4.77: confronto tra gli andamenti delle temperature nei SiPM array 1 nei diversi casi.* 

Delle considerazioni interessanti possono essere fatte mettendo a confronto gli andamenti delle temperature dei *SiPM arrays 1* in funzione della distanza
dall'estremità dell'RU: come si può notare da *figura 4.77* non sussiste una marcata differenza tra i valori rilevati nelle tre configurazioni, essendo le curve pressochè sovrapposte l'una all'altra. Una lieve differenza nei valori di temperatura che si riscontrano si ha mettendo a confronto il caso in cui i TIMs sono estesi al di sotto delle schede con la configurazione in cui i essi sono completamente assenti. Tra i due casi si ha un miglioramento (comunque non significativo) di circa 0.1 K passando da un valore di temperatura massima di -27.17°C nel primo caso a un valore di -27.26°C nel secondo.

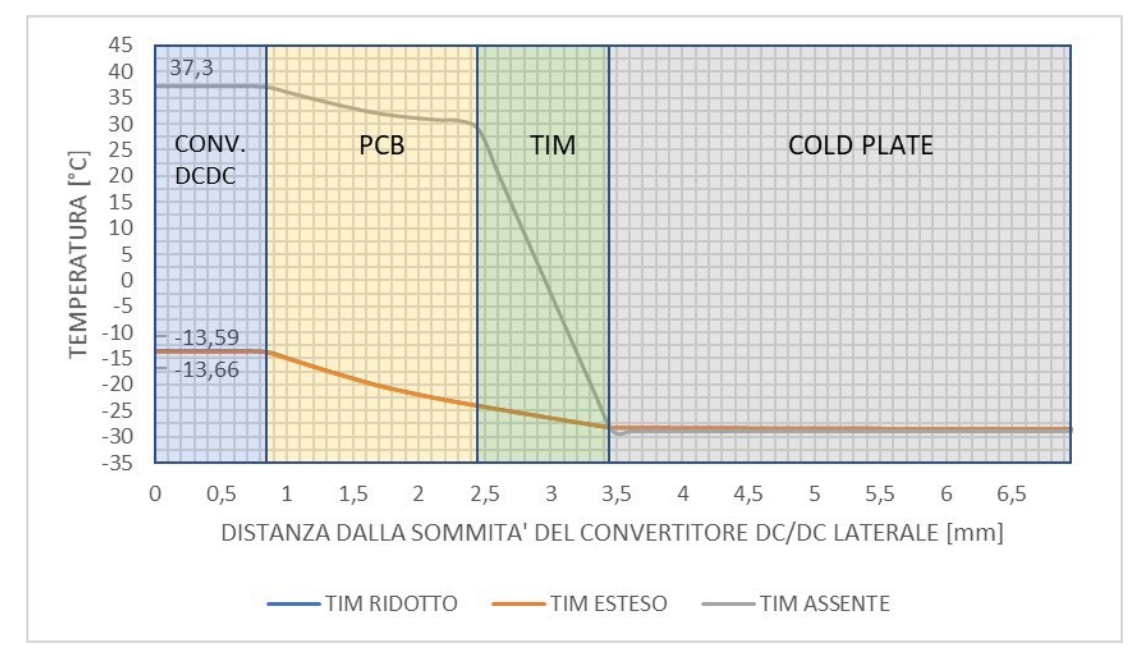

*Figura 4.78: confronto tra gli andamenti delle temperature al di sotto del convertitore DC/DC laterale.*

Confrontando gli andamenti delle temperature rilevati lungo lo spessore dei componenti a partire dalla sommità del convertitore sino ad arrivare al *cold plate* (*figura 4.78*) si può notare come si abbia una netta differenza tra il caso in cui venga utilizzato un TIM al di sotto della PCC e il caso in cui esso non sia impiegato: in quest'ultimo scenario infatti si verifica un salto di temperatura di circa 60°C nel millimetro di spessore tra *cold plate* e PCB. Altro aspetto da considerare è che la diversa estensione del TIM non influenza di molto il valore massimo di temperatura raggiunto in corrispondenza del convertitore; ciò si spiega osservando che per la PCC il volume del TIM non aumenta considerevolmente come nel caso della CC nel passaggio da una configurazione a TIM ridotto ad una a TIM esteso.

## **4.4.4 Analisi termica al variare della conducibilità dei TIMs**

In questa parte dello studio è stato esaminato il comportamento del sistema al variare della conduttività termica dei TIMs utilizzati. I risultati numerici ottenuti dalle precedenti analisi, condotte adottando un valore di conduttività termica di 5 W/mK per ogni *thermal interface material*, sono stati dunque confrontati con quelli ricavati dalle simulazioni in cui λ per ciascun TIM è stato aumentato a 10 W/mK.

Lo studio è stato effettuato assumendo una distribuzione estesa dei TIMs al di sotto della CC e PCC. Inoltre, si è scelto nelle diverse simulazioni di non modificare il valore di conduttività termica relativo al grasso termico dei tubi di raffreddamento, mantenendolo quindi 5 W/mK.

Da sottolineare che, analogamente alle precedenti analisi, le schede CC e PCC sono state assunte come provviste di *thermal vias* al di sotto dei chips aventi conduttività lungo lo spessare di 5 W/mK.

I valori di conduttività termica per ciascun componente utilizzati per le simulazioni in esame sono riportati in *tabella 4.17*.

| CONDUTTIVITA' TERMICA λ [W/mK] | $\lambda x$ | $\lambda y$     | $\lambda z$ |
|--------------------------------|-------------|-----------------|-------------|
| Cristalli LYSO                 | 2,62        | 3,02            | 3,14        |
| SiPM die                       | 100         | 100             | 100         |
| Allumina SiPM                  | 25          | 25              | 25          |
| Silicone ottico SiPM           | 0,15        | 0,15            | 0,15        |
| <b>TIM SiPM</b>                | 10          | 10              | 10          |
| PCB FE board                   | 17          | 0,26            | 17          |
| PCB SiPM                       | 5           | 17              | 17          |
| Case in rame                   | 400         | 400             | 400         |
| Cold plate                     | 170         | 170             | 170         |
| Cover inferiore del tray       | 0,25        | 0,25            | 0,25        |
| Cover superiore del tray       | 0,25        | 0,25            | 0,25        |
| Pannello isolante              | 0,031       | 0,031           | 0,031       |
| Tofhir                         | 100         | 100             | 100         |
| Aldo                           | 100         | 100             | 100         |
| <b>TIM Tofhir</b>              | 10          | 10              | 10          |
| <b>TIM Aldo</b>                | 10          | 10              | 10          |
| Tubi di raffreddamento         | 15          | 15              | 15          |
| TIM tubi di raffreddamento     | 5           | $5\overline{)}$ | 5           |
| Pin sferico                    | 6,7         | 6,7             | 6,7         |
| Blocco in peek                 | 0,25        | 0,25            | 0,25        |
| CC                             | 17          | 0,26            | 17          |
| TIM CC                         | 10          | 10              | 10          |
| <b>PCC</b>                     | 17          | 0,26            | 17          |
| <b>TIM PCC</b>                 | 10          | 10              | 10          |
| Thermal vias nella CC/PCC      | 17          | 5               | 17          |
| Convertitore DCDC              | 100         | 100             | 100         |
| Case del convertitore DCDC     | 15          | 15              | 15          |
| <b>GBT-SCA</b>                 | 100         | 100             | 100         |
| VTRX+                          | 100         | 100             | 100         |
| LpGBT                          | 100         | 100             | 100         |
| FO elink                       | 100         | 100             | 100         |
| FO clk                         | 100         | 100             | 100         |
| FO cal                         | 100         | 100             | 100         |
| Aria                           | 0,025       | 0,025           | 0,025       |

*Tabella 4.17: valori di conducibilità termica adottati per la corrente analisi.*

### **4.4.4.1 Andamento della temperatura nei SiPM arrays 1**

Ponendo a confronto l'andamento delle temperature in corrispondenza dei *SiPM arrays 1*, nel caso vengano adottati valori di conduttività termica rispettivamente di 5 W/mK e 10W/mK , si ottiene il grafico in *figura 4.79*.

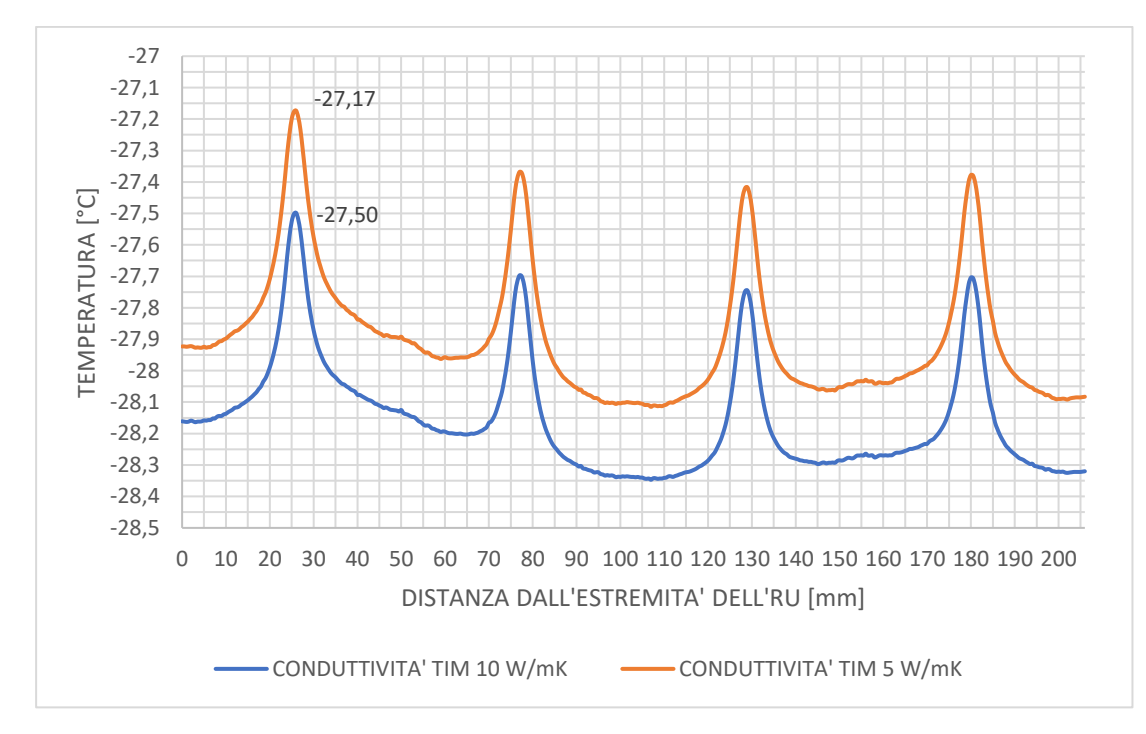

*Figura 4.79: andamenti delle temperature nei SiPM arrays 1 al variare della conducibilità termica dei TIMs.*

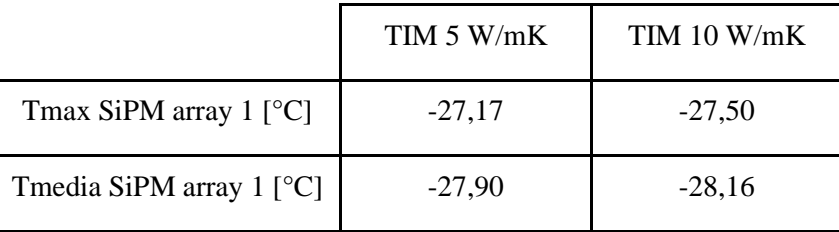

*Tabella 4.18: temperature massime nei SiPM arrays 1 al variare della conducibilità termica dei TIMs.*

Si nota come nel passare da 5 W/mK a 10 W/mK si abbia una globale diminuzione della temperatura dei SiPMs, sia per quanto riguarda i valori massimi, raggiunti in prossimità delle aperture laterali del *case* in rame, sia per quanto riguarda il valore medio. Si passa infatti da una temperatura di picco di -27.17 °C ad un valore di -27.50 °C. Per quanto riguarda la temperatura media dei *SiPM arrays 1* si ha un miglioramento di 0.26 K, passando da -27.90 °C a -28.16 °C rispettivamente assumendo TIM aventi 5 W/mK e 10 W/mK.

### **4.4.4.2 Distribuzione di temperatura nelle schede CC e PCC**

Nelle immagini in *figura 4.80* e *figura 4.81* sono riportate le distribuzioni di temperatura rispettivamente nelle schede CC e PCC.

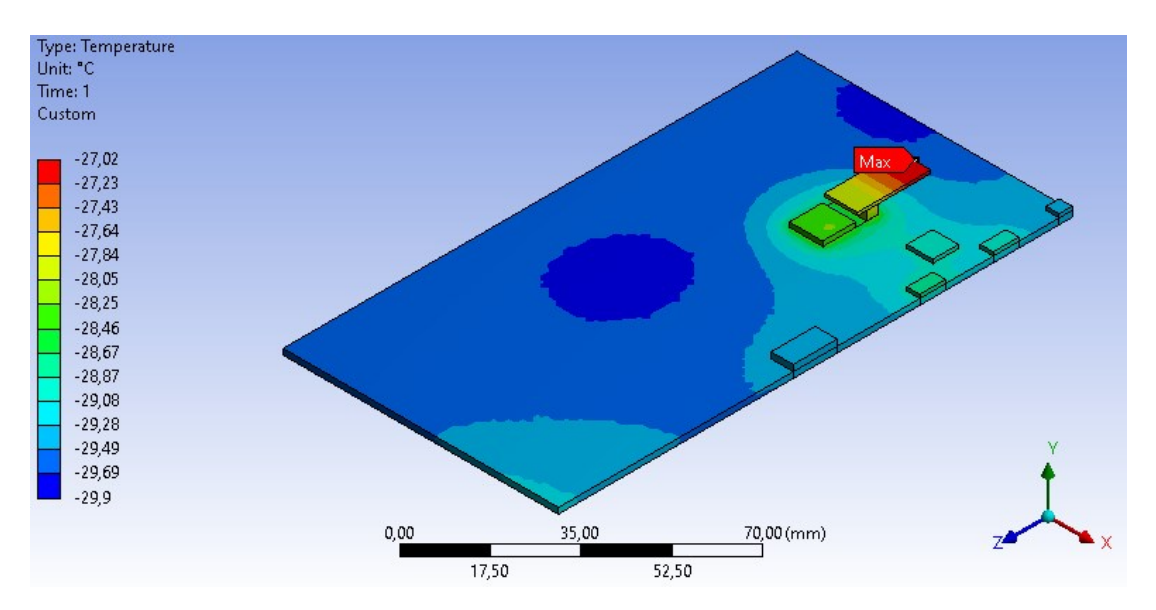

*Figura 4.80: distribuzione di temperatura nella CC, nel caso di λTIM=10 W/mK.*

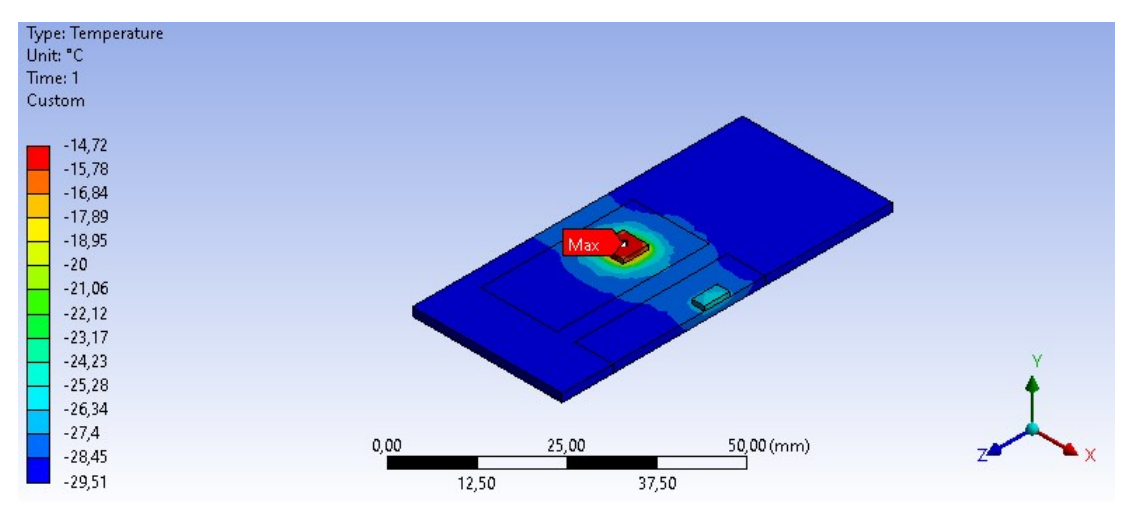

*Figura 4.81: distribuzione di temperatura nella PCC, nel caso di λTIM=10 W/mK.*

Come è evidente analizzando i valori riportati in *tabella 4.19*, le temperature massime in corrispondenza della CC e PCC sono influenzate dall'utilizzo di un TIM avente λ maggiore. Si ha infatti un miglioramento nella diminuzione della temperatura massima, in corrispondenza del VTRX+, di 0.15 K. Nella PCC invece, l'utilizzo di un TIM dalle più alte caratteristiche di conduttività termica ha un impatto maggiore, con un miglioramento di 1.06 K della temperatura massima in corrispondenza del

convertitore DC/DC assumendo per il TIM  $\lambda$ =10 W/mK. In questo caso si ha una diminuzione da -13.66 °C a -14.72 °C (*tabella 4.19*).

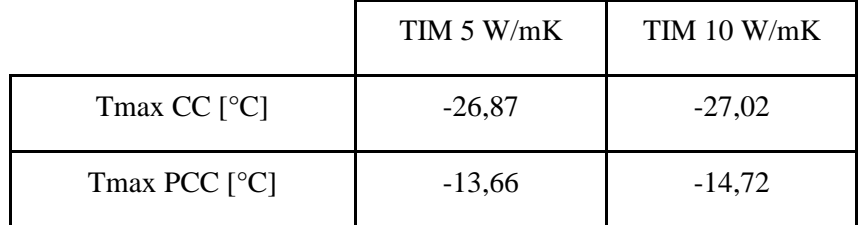

*Tabella 4.19: temperature massime nella CC e PCC al variare della conducibilità termica dei TIMs.*

Si consideri il grafico nella figura sottostante che riporta, al variare del valore della conduttività dei TIM, gli andamenti di temperatura ottenuti lungo lo spessore dei componenti a partire dal convertitore DC/DC laterale, sede del massimo valore di temperatura rilevato, sino al *cold plate*. Per il confronto è stata selezionata la configurazione che presenta i TIMs disposti in modo esteso tra le PCBs e il *cold plate.*

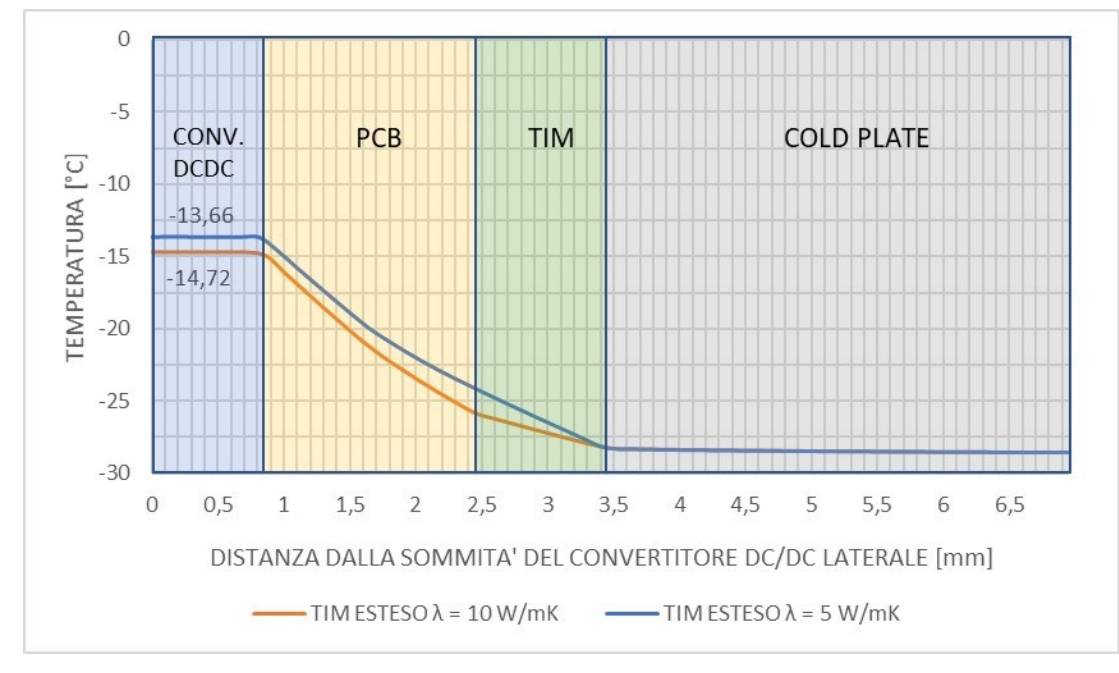

*Figura 4.82: andamento delle temperature al di sotto del convertitore DC/DC laterale, al variare della conducibilità termica dei TIMs.*

Come si può osservare dal grafico in *figura 4.82* gli andamenti nei due casi sono molto simili, con il gradiente di temperatura che si realizza in maniera pressoché uniforme attraverso il TIM e la PCB. Nel caso del TIM avente conduttività 10 W/mK il cambiamento di pendenza che si verifica tra il TIM e la PCB, a 2.5 mm circa dalla sommità del convertitore, è dovuto alla maggiore resistenza termica della PCB rispetto al TIM. Infatti, la zona popolata dai *thermal vias* nella PCC presenta una conduttività trasversale di 5 W/mK, inferiore a quella degli eventuali *thermal pads*.

# **4.4.5 Impatto delle aperture laterali del** *case* **in rame sulla temperatura dei SiPMs**

Come già precedentemente descritto, ciascun *detector module* è racchiuso in un case in rame a forma di C. Nell'immagine in *figura 4.83*, in cui è riportato il modello CAD del quarto di RU studiato privato dell'aria e dei gusci esterni in fibra di vetro, si può notare come ciascun *case* in rame presenta un'apertura in ognuno dei due lati verticali per consentire l'alloggiamento di un sensore di temperatura. In corrispondenza di tale zona viene inoltre a mancare il *thermal pad* tra case e PCB dei SiPMs per il medesimo motivo. Poiché come già visto precedentemente tali aperture sono causa di un picco di temperatura nella distribuzione ricavata per ciascun *SiPM array*, in questa fase dello studio verrà condotta un'analisi termica del sistema per mettere in luce le differenze negli andamenti delle temperature in prossimità dei SiPMs in diversi scenari che verranno successivamente presentati.

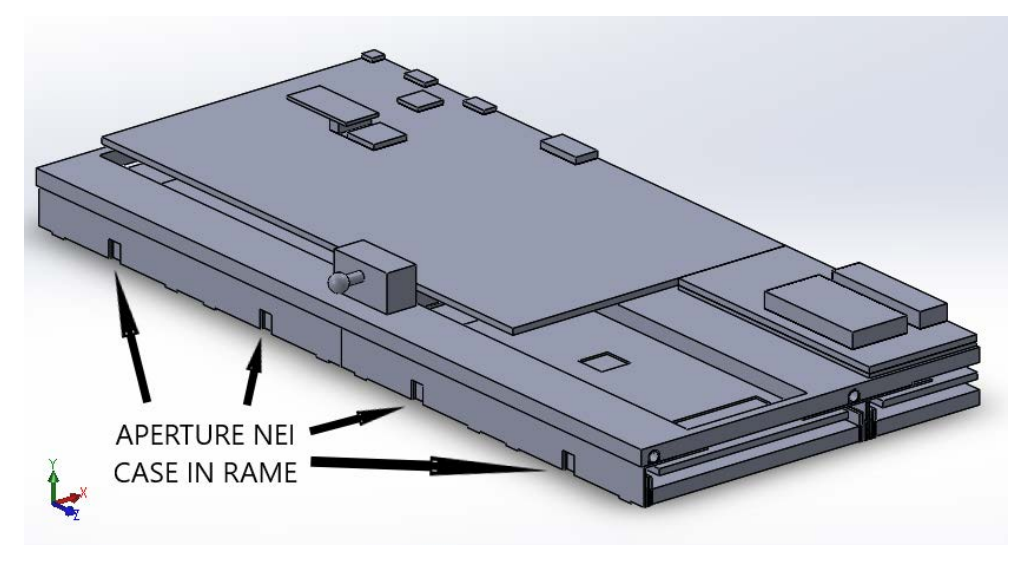

*Figura 4.83: aperture nelle pareti laterali del case in rame.*

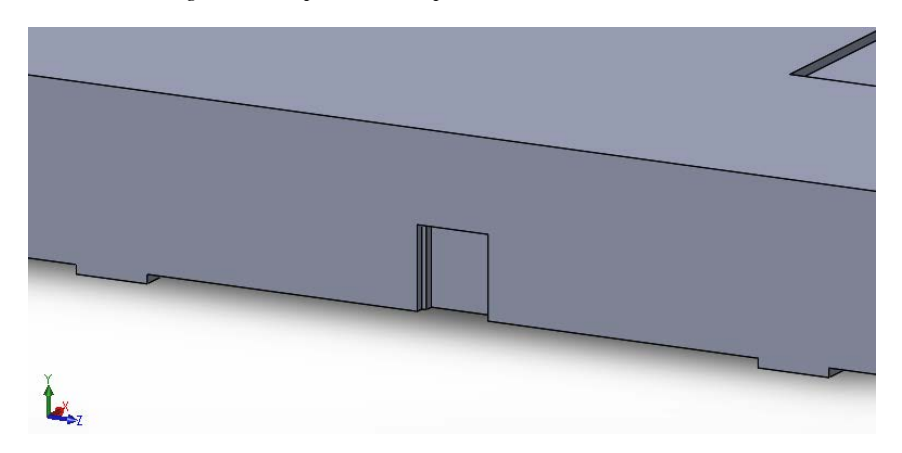

*Figura 4.84: ingrandimento dell'apertura nella parete laterale del case in rame.*

I valori di conducibilità termica utilizzati per ciascun materiale presente nel sistema sono riportati in *tabella 4.20*.

| CONDUTTIVITA' TERMICA λ [W/mK] | $\lambda x$     | $\lambda y$     | $\lambda z$     |
|--------------------------------|-----------------|-----------------|-----------------|
| Cristalli LYSO                 | 2,62            | 3,02            | 3,14            |
| SiPM die                       | 100             | 100             | 100             |
| Allumina SiPM                  | 25              | 25              | 25              |
| Silicone ottico SiPM           | 0,15            | 0,15            | 0,15            |
| <b>TIM SiPM</b>                | $\overline{5}$  | $5\overline{)}$ | $5\overline{)}$ |
| PCB FE board                   | 17              | 0,26            | 17              |
| PCB SiPM                       | $5\overline{)}$ | 17              | 17              |
| Case in rame                   | 400             | 400             | 400             |
| Cold plate                     | 170             | 170             | 170             |
| Cover inferiore del tray       | 0,25            | 0,25            | 0,25            |
| Cover superiore del tray       | 0,25            | 0,25            | 0,25            |
| Pannello isolante              | 0,031           | 0,031           | 0,031           |
| Tofhir                         | 100             | 100             | 100             |
| Aldo                           | 100             | 100             | 100             |
| <b>TIM Tofhir</b>              | 5               | 5               | 5               |
| <b>TIM Aldo</b>                | $\overline{5}$  | $\overline{5}$  | $\overline{5}$  |
| Tubi di raffreddamento         | 15              | 15              | 15              |
| TIM tubi di raffreddamento     | $5\overline{)}$ | $5\overline{)}$ | $5\overline{)}$ |
| Pin sferico                    | 6,7             | 6,7             | 6,7             |
| Blocco in peek                 | 0,25            | 0,25            | 0,25            |
| CC                             | 17              | 0,26            | 17              |
| TIM CC                         | $\overline{5}$  | 5               | $5\overline{)}$ |
| <b>PCC</b>                     | 17              | 0,26            | 17              |
| TIM PCC                        | $\overline{5}$  | $5\overline{)}$ | $5\overline{)}$ |
| Thermal vias nella CC/PCC      | 17              | 5               | 17              |
| Convertitore DCDC              | 100             | 100             | 100             |
| Case del convertitore DCDC     | 15              | 15              | 15              |
| <b>GBT-SCA</b>                 | 100             | 100             | 100             |
| VTRX+                          | 100             | 100             | 100             |
| LpGBT                          | 100             | 100             | 100             |
| FO elink                       | 100             | 100             | 100             |
| FO clk                         | 100             | 100             | 100             |
| FO cal                         | 100             | 100             | 100             |
| Aria                           | 0,025           | 0,025           | 0,025           |

*Tabella 4.20: valori di conducibilità termica utilizzati per la corrente analisi.*

#### **4.4.5.1 Grasso termico nello spazio libero attorno al sensore**

Una delle possibilità che potrebbero essere prese in considerazione è quella di posizionare del grasso termico nello spazio libero che viene a generarsi attorno al sensore, rimuovendo in tal modo l'aria presente che come è ben noto ha una conduttività termica molto bassa, pari a 0.025 W/mK. È stata pertanto condotta un'analisi termica fissando i valori di conduttività termica del sistema, impostando nel volume attorno ai sensori di temperatura in corrispondenza delle aperture un valore pari a 2 W/mK, il quale è stato ragionevolmente assunto come possibile conduttività termica di un grasso siliconico. Nel grafico in *figura 4.85* sono riportati gli andamenti di temperatura nei due casi posti a confronto, ovvero la presenza di aria e quella di materiale termo-conduttivo nello spazio libero delle aperture.

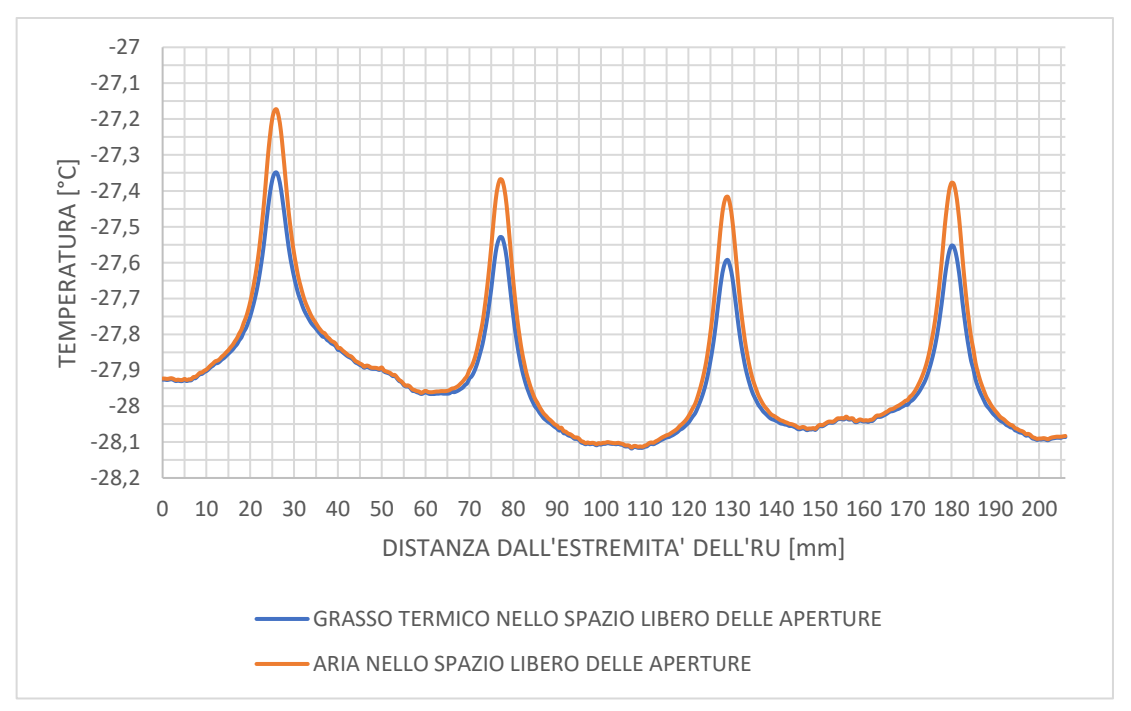

*Figura 4.85: andamenti delle temperature nei SiPM arrays 1 in presenza o meno di grasso termico nelle aperture del case in rame.*

La differenza tra i due andamenti sta nei valori massimi di temperatura raggiunti, che sono minori nel caso dell'ultilizzo di materiale termo-conduttivo nello spazio vuoto lasciato in prossimità delle aperture. Il calore infatti per la maggiore conducibilità ad esempio di un grasso termico rispetto all'aria consente uno smaltimento lievemente migliore del calore proveniente dai *SiPM arrays*. Considerando i valori riportati in *tabella 4.21*, tra i due casi analizzati le temperature in corrispondenza dei picchi più alti presentano una differenza di circa un decimo di grado e mezzo, il che non è molto

significativo a causa del basso spessore del volume lasciato libero in prossimità dell'apertura nel *case* in rame. La temperatura media, come è possibile vedere, rimane pressoché invariata.

| <b>MATERIALE NELLO SPAZIO</b> |                  | Tmax SiPM array   | Tmedia SiPM           |
|-------------------------------|------------------|-------------------|-----------------------|
| <b>LIBERO DELLE APERTURE</b>  | $\lambda$ [W/mK] | 1 [ $^{\circ}$ C] | array $1 [^{\circ}C]$ |
| Grasso termico                |                  | $-27,35$          | $-27.93$              |
| Aria                          | 0,025            | $-27,17$          | $-27.90$              |

*Tabella 4.21: temperatura massima e media nei SiPM arrays 1 in presenza o meno di grasso termico nelle aperture laterali.*

## **4.4.5.2 Assenza delle aperture nel case in rame**

Si consideri invece il caso in cui il *case* in rame non presenti alcuna apertura: le pareti verticali del guscio sono pertanto continue, consentendo oltretutto il posizionamento dei *thermal pads* laddove il design originale non lo consente per la presenza dei sensori di temperatura. Adottando queste ipotesi è stata condotta un'analisi termica per vedere come ciò avrebbe impattato sull'andamento delle temperature in prossimità dei *SiPM arrays*. Dai risultati ottenuti è stato possibile costruire le curve in *figura 4.86*, consentendo il confronto tra la presenza di aria nello spazio libero lasciato in prossimità delle aperture e la configurazione che vede un *case* in rame continuo, senza cavità.

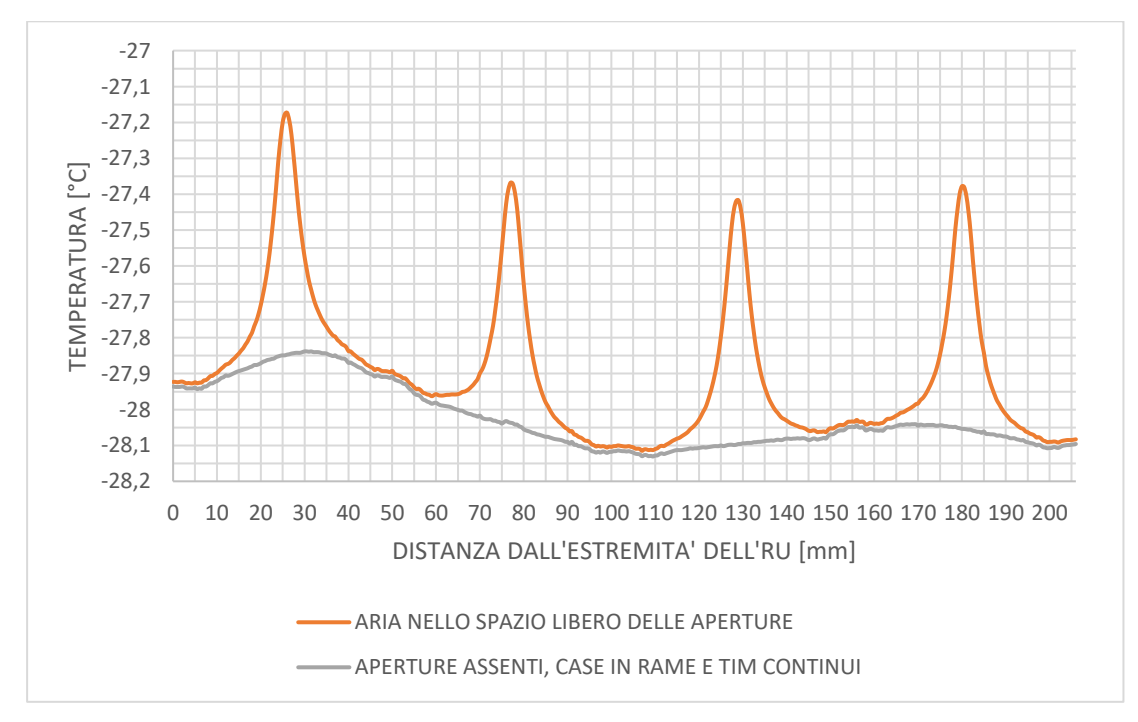

*Figura 4.86: andamenti delle temperature nei SiPM arrays 1 in presenza o meno delle aperture laterali del case.*

Osservando il grafico soprastante si può chiaramente notare come i picchi di temperatura vengano eliminati in assenza delle aperture nel *case*, grazie all'alta conducibilità termica del rame che consente una migliore rimozione del calore in tali zone. Se la conducibilità lungo lo spessore delle PCB dei SiPMs, assunta come 5 W/mK, fosse stata minore, i picchi di temperatura sarebbero stati ancora più alti. Tuttavia, nel caso corrente i valori massimi di temperatura vengono ridotti da -27.17 °C a -27.84 °C, con un miglioramento di 0.67 K considerando la configurazione in cui i sensori di temperatura non sono presenti e la parete in rame si estende per tutta la lunghezza del guscio. Si può vedere inoltre in *tabella 4.22* come in questo caso il valore di conducibilità termica del TIM, nella zona dove prima era presente l'apertura, sia stato assegnato coerentemente ai valori già precedentemente impostati per gli altri TIMs del sistema. Per quanto riguarda la temperatura media dei SiPMs essa raggiunge la soglia dei -28°C, con una differenza di un decimo rispetto al caso precedente. L'andamento che si ottiene è molto più uniforme, con valori di temperatura che tendono a scostarsi di un decimo e mezzo nella zona sottostante al convertitore DC/DC e al TOFHIR nell'FE *board*.

| <b>MATERIALE NELLO SPAZIO</b> |                  | Tmax SiPM array       | Tmedia SiPM           |
|-------------------------------|------------------|-----------------------|-----------------------|
| <b>LIBERO DELLE APERTURE</b>  | $\lambda$ [W/mK] | $1$ [ <sup>o</sup> C] | array $1 [^{\circ}C]$ |
| Aria                          | 0,025            | $-27,17$              | $-27,90$              |
| Rame                          | 400              |                       |                       |
| TIM                           |                  | $-27,84$              | $-28,02$              |

*Tabella 4.22: temperatura massima e media nei SiPM arrays 1 in presenza o meno delle aperture laterali del case in rame.*

# **4.4.6 Analisi termica al variare della conducibilità sul piano delle PCBs**

In questa fase del lavoro di tesi l'oggetto delle analisi sono le diverse PCBs del sistema: si è voluto indagare sull'influenza della conduttività termica sul piano delle diverse schede elettroniche sul comportamento termico del dominio studiato. In particolare, si è voluto vedere come l'andamento delle temperature in prossimità dei SiPMs fosse influenzato dalla variazione di questo parametro. Durante questa analisi sono state fissate le restanti condizioni al contorno del sistema, compresa la conduttività termica lungo lo spessore delle PCB che è stata mantenuta pari a 0.26 W/mK per tutte le schede ad eccetto di quelle dei SiPM arrays. Tale scelta trova la sua motivazione nel fatto che, in assenza di *thermal vias*, la conduttività in direzione perpendicolare al piano delle PCB è dominata dalla presenza della vetronite che ha  $\lambda$ =0.25 W/mK; assumendo o un aumento dello spessore dei piani di rame, un aumento del loro numero o l'inserimento di piani di massa termica, tale conduttività lungo lo spessore verrebbe influenzata solo marginalmente. Nel caso delle PCBs dei SiPMs invece, come al di sotto di ogni chip, si è invece ipotizzato che le schede fossero dotate di *thermal vias* con passo 1.5 mm; è stato pertanto assegnato un valore di conducibilità trasversale al piano pari a 5 W/mK. I valori di conducibilità termica adottati nelle simulazioni per ciascun materiale identificato nel sistema sono indicati in *tabella 4.23*, a meno dei valori di conduttività che verranno successivamente modificati.

| CONDUTTIVITA' TERMICA λ [W/mK] | $\lambda x$     | $\lambda y$     | $\lambda z$     |
|--------------------------------|-----------------|-----------------|-----------------|
| Cristalli LYSO                 | 2,62            | 3,02            | 3,14            |
| SiPM die                       | 100             | 100             | 100             |
| Allumina SiPM                  | 25              | 25              | 25              |
| Silicone ottico SiPM           | 0,15            | 0,15            | 0,15            |
| <b>TIM SiPM</b>                | 5               | $5\overline{)}$ | 5               |
| PCB FE board                   |                 | 0,26            |                 |
| PCB SiPM                       | $\overline{5}$  |                 |                 |
| Case in rame                   | 400             | 400             | 400             |
| Cold plate                     | 170             | 170             | 170             |
| Cover inferiore del tray       | 0,25            | 0,25            | 0,25            |
| Cover superiore del tray       | 0,25            | 0,25            | 0,25            |
| Pannello isolante              | 0,031           | 0,031           | 0,031           |
| Tofhir                         | 100             | 100             | 100             |
| Aldo                           | 100             | 100             | 100             |
| <b>TIM Tofhir</b>              | $5\overline{)}$ | 5 <sup>5</sup>  | $5\overline{)}$ |
| <b>TIM Aldo</b>                | $\overline{5}$  | 5               | 5               |
| Tubi di raffreddamento         | 15              | 15              | 15              |
| TIM tubi di raffreddamento     | 5               | 5 <sup>5</sup>  | 5               |
| Pin sferico                    | 6,7             | 6,7             | 6,7             |
| Blocco in peek                 | 0,25            | 0,25            | 0,25            |
| CC                             |                 | 0,26            |                 |
| TIM CC                         | 5               | $5\overline{)}$ | 5               |
| <b>PCC</b>                     |                 | 0,26            |                 |
| TIM PCC                        | 5               | 5               | 5               |
| Thermal vias nella CC/PCC      | 17              | 5               | 17              |
| Convertitore DCDC              | 100             | 100             | 100             |
| Case del convertitore DCDC     | 15              | 15              | 15              |
| <b>GBT-SCA</b>                 | 100             | 100             | 100             |
| VTRX+                          | 100             | 100             | 100             |
| LpGBT                          | 100             | 100             | 100             |
| FO elink                       | 100             | 100             | 100             |
| FO clk                         | 100             | 100             | 100             |
| FO cal                         | 100             | 100             | 100             |
| Aria                           | 0,025           | 0,025           | 0,025           |

*Tabella 4.23: valori di conducibilità termica adottati per la corrente analisi.*

Sono state analizzate dal punto di vista termico sei configurazioni, per le quali i valori di che sono stati variati da simulazione a simulazione sono indicati in *tabella 4.24*.

 $\lambda$  sul piano delle schede =  $\lambda_{PCB}$  ||

 $\lambda$  lungo lo spessore delle schede =  $\lambda_{PCR}$ 

λ lungo lo spessore delle schede in caso siano presenti thermal vias =  $\lambda_{THERMAL\;VIAS\perp}$ 

|                  | $\mid \lambda_{PCB\;  }$ [W/mK] $\mid$ | $\lambda_{PCB\perp}$ [W/mK] | $\lambda$ THERMAL VIAS $\perp$ [W/mK] |
|------------------|----------------------------------------|-----------------------------|---------------------------------------|
| Configurazione 1 | 17                                     | 0,26                        |                                       |
| Configurazione 2 | 30                                     | 0,26                        |                                       |
| Configurazione 3 | 50                                     | 0,26                        |                                       |
| Configurazione 4 | 100                                    | 0,26                        |                                       |
| Configurazione 5 | 150                                    | 0,26                        |                                       |
| Configurazione 6 | <b>200</b>                             | 0,26                        |                                       |

*Tabella 4.24: conducibilità termiche nelle schede al variare della configurazione.*

Tuttavia, valori di conducibilità termica sul piano al di sopra di 50/100 W/mK implicherebbero spessori di rame considerevoli, per questo motivo sono considerati soltanto dei casi limite ipotetici.

# **4.4.6.1 Stima della conduttività termica sul piano e lungo lo spessore di una PCB**

Come si è già potuto notare nelle analisi precedenti, per ogni PCB, nella zona non interessata da *thermal vias*, sono stati assunti come valori di conduttività termica nel piano delle schede lungo il loro spessore rispettivamente di 17 W/mK e 0.26 W/mK. Tali valori, assunti come base anche per la corrente analisi, derivano da un calcolo effettuato assumendo una determinata tipologia di scheda, ipotizzata soltanto per essere in grado di calcolare dei valori indicativi di conduttività termica da utilizzare per le analisi.

La PCB ipotizzata è realizzata in FR4 e presenta 4 strati di rame, come in *figura 4.87*.

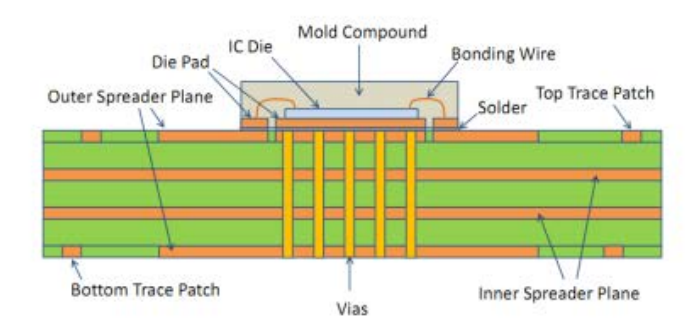

*Figura 4.87: schema esemplificativo di una PCB a 4 strati di rame.*

Come prima accennato, la stima delle conduttività termiche verrà effettuata considerando una sezione della scheda in cui non vi sono *thermal vias*. Ipotesi iniziali:

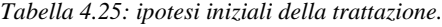

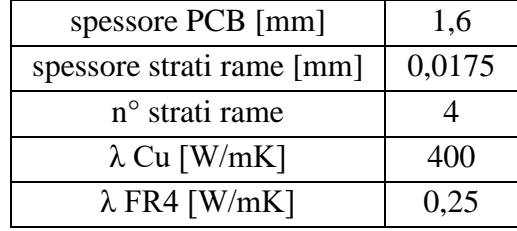

Spessore complessivo degli strati in rame:

$$
t_{TOT\,Cu} = 4 \cdot 0.0175 = 0.07 \text{ mm}
$$

Frazione di rame lungo lo spessore della scheda:

$$
x_{Cu} = \frac{0.07}{1.6} = 0.044
$$

Frazione di FR4 lungo lo spessore della scheda:

$$
x_{FR4} = 1 - x_{Cu} = 1 - 0.044 = 0.956
$$

Conduttività termica sul piano della PCB:

$$
\lambda_{PCB ||} = x_{Cu} \cdot \lambda_{Cu} + x_{FR4} \cdot \lambda_{FR4}
$$

$$
\lambda_{PCB ||} = 0.044 \cdot 400 + 0.956 \cdot 0.025 = 17.74 W/mK
$$

Conduttività termica lungo lo spessore della PCB:

$$
\lambda_{PCB \perp} = \frac{1}{\frac{x_{Cu}}{\lambda_{Cu}} + \frac{x_{FR4}}{\lambda_{FR4}}}
$$

$$
\lambda_{PCB \perp} = \frac{1}{\frac{0.044}{400} + \frac{0.956}{0.025}} = 0.26 \text{ W/mK}
$$

Si può notare chiaramente come in assenza di *thermal vias*  $\lambda_{PCB \perp}$  sia pesantemente influenzata dalla bassa conduttività termica della vetronite FR4, pari a 0.25 W/mK. Nel piano invece, dipende dal numero di strati in rame e dal loro spessore. L'eventuale presenza di piani di massa termica appositamente utilizzati per incentivare lo scambio termico delle PCB può incrementare notevolmente la conducibilità sul piano di una scheda elettronica. L'influenza esercitata dalla presenza dei *thermal vias* verrà invece trattata successivamente, nello studio in esame ci si limita come in quelli precedenti ad assumere, nelle zone delle PCBs che presentano fori metallizzati, un valore di conducibilità lungo lo spessore di 5 W/mK.

### **4.4.6.2 Andamento delle temperature in corrispondenza dei SiPMs**

Con i dati ricavati dalle simulazioni è stato possibile ricostruire l'andamento delle temperature dei *SiPM arrays 1*, assunti come riferimento per il confronto tra le diverse configurazioni (*figura 4.88*).

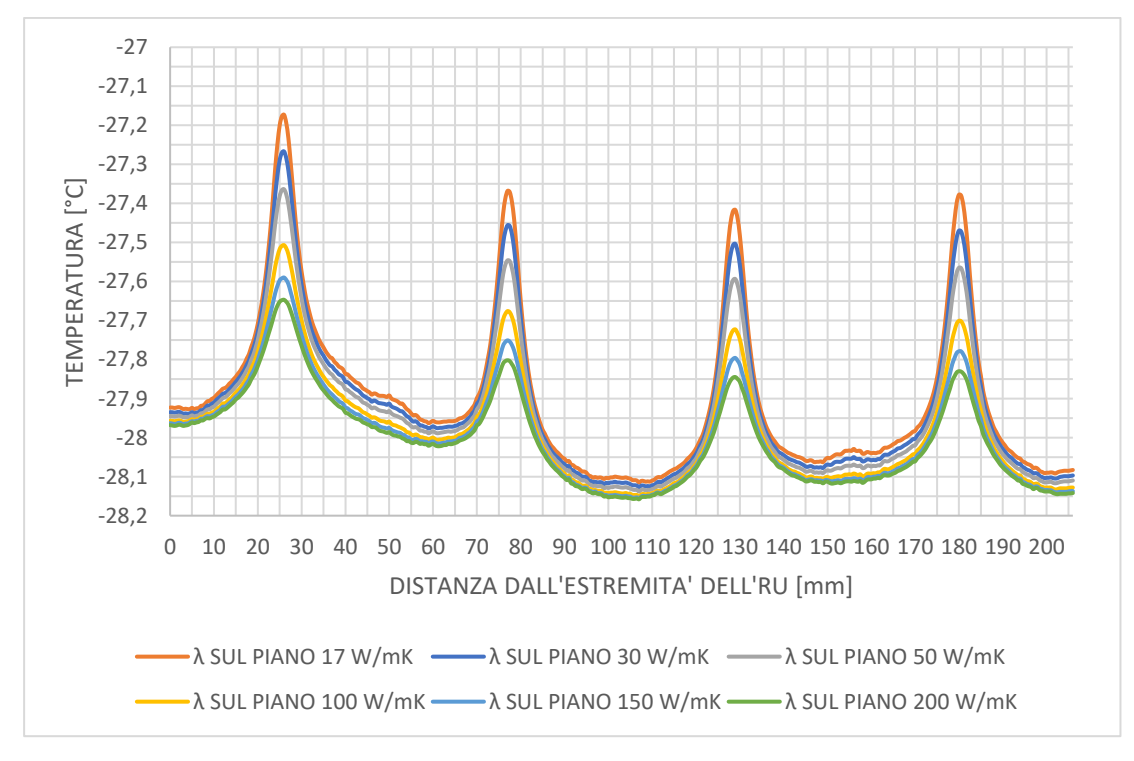

*Figura 4.88: andamenti di temperatura nel SiPM array 1 al variare della conducibilità delle PCB sul piano.*

È subito evidente come all'aumentare della conduttività termica sul piano si verifichi una diminuzione della temperatura dei SiPMs in particolare in prossimità dei picchi, con il passaggio da un valore massimo di -27.17° C a -27.65 °C rispettivamente per una conduttività nel piano di 17 W/mK e 200 W/mK. Il miglioramento tra le due configurazioni è di circa 0.5 K, a fronte di un aumento della conducibilità di gran lunga maggiore; il motivo della limitata diminuzione della temperatura sta nella conducibilità in direzione perpendicolare alle PCB che rimane invariata. Se si osservano invece i valori medi di temperatura riportati in *tabella 4.26* per ogni caso analizzato, si nota chiaramente come essi si scostino al massimo di un decimo di grado passando da -27.9 °C a -28,0 °C.

|           | $\lambda_{\it PCB \;  }$ [W/mK] | Tmax SiPM                | Miglioramento | Tmedia SiPM              | Miglioramento |
|-----------|---------------------------------|--------------------------|---------------|--------------------------|---------------|
|           |                                 | array $1 \, [^{\circ}C]$ | $T$ max $[K]$ | array $1 \, [^{\circ}C]$ | Tmedia [K]    |
| Config. 1 | 17                              | $-27,17$                 | base          | $-27,90$                 | base          |
| Config. 2 | 30                              | $-27,27$                 | 0,1           | $-27,92$                 | 0,02          |
| Config. 3 | 50                              | $-27,36$                 | 0.19          | $-27,94$                 | 0.04          |
| Config. 4 | 100                             | $-27,51$                 | 0,34          | $-27,97$                 | 0,07          |
| Config. 5 | 150                             | $-27,59$                 | 0,42          | $-27,99$                 | 0,09          |
| Config. 6 | <b>200</b>                      | $-27,65$                 | 0,48          | $-28,00$                 | 0,1           |

*Tabella 4.26: temperatura massima e media nel SiPM array 1 al variare della conducibilità sul piano delle PCB.*

### **4.4.6.3 Andamento di temperatura nel piano della PCC**

Per poter osservare in modo chiaro come la variazione di conduttività termica nel piano delle schede elettroniche possa influenzare la distribuzione di temperatura nelle direzioni principali della PCB, si è deciso di analizzare dal punto di vista termico la PCC, essendo sede del dispositivo elettronico che dissipa più calore e che è soggetto, in esercizio, al più alto riscaldamento rispetto agli altri componenti. A questo scopo è stato realizzato per ciascun caso studiato un *path* delle temperature come in *figura 4.89* per tutta la lunghezza della scheda (65 mm), passante al di sotto del DC/DC laterale, dispositivo più critico dal punto di vista termico, e ad un'altezza paria a 0.8 mm (metà dello spessore) dalla base della PCC per posizionarsi sul piano medio (*figura 4.90*). Da notare la direzione di sviluppo del *path*, dall'estremità della PCC sino al suo bordo a contatto con la CC.

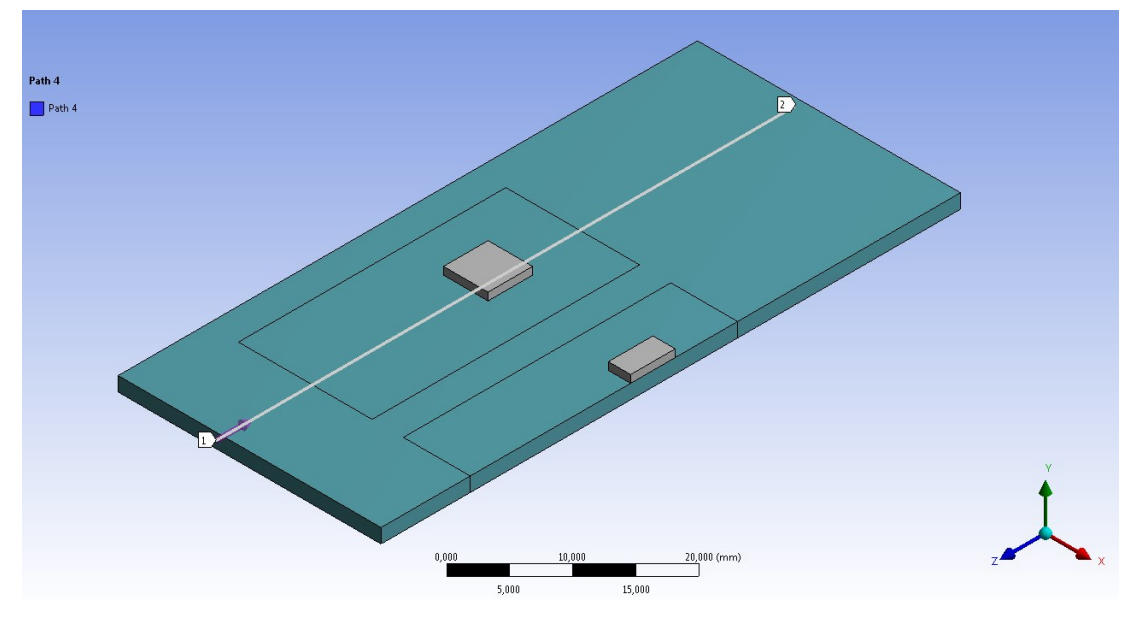

*Figura 4.89: path realizzato dal punto 1 al punto 2 per osservare l'andamento delle temperature sul piano della PCC.*

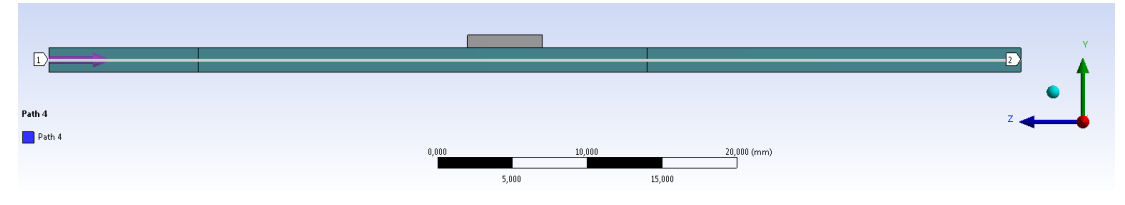

*Figura 4.90: vista laterale del path realizzato da sx (1) a dx (2).*

Gli andamenti di temperatura ottenuti elaborando i dati di ciascuna simulazione sono riportati negl grafico in *figura 4.91*.

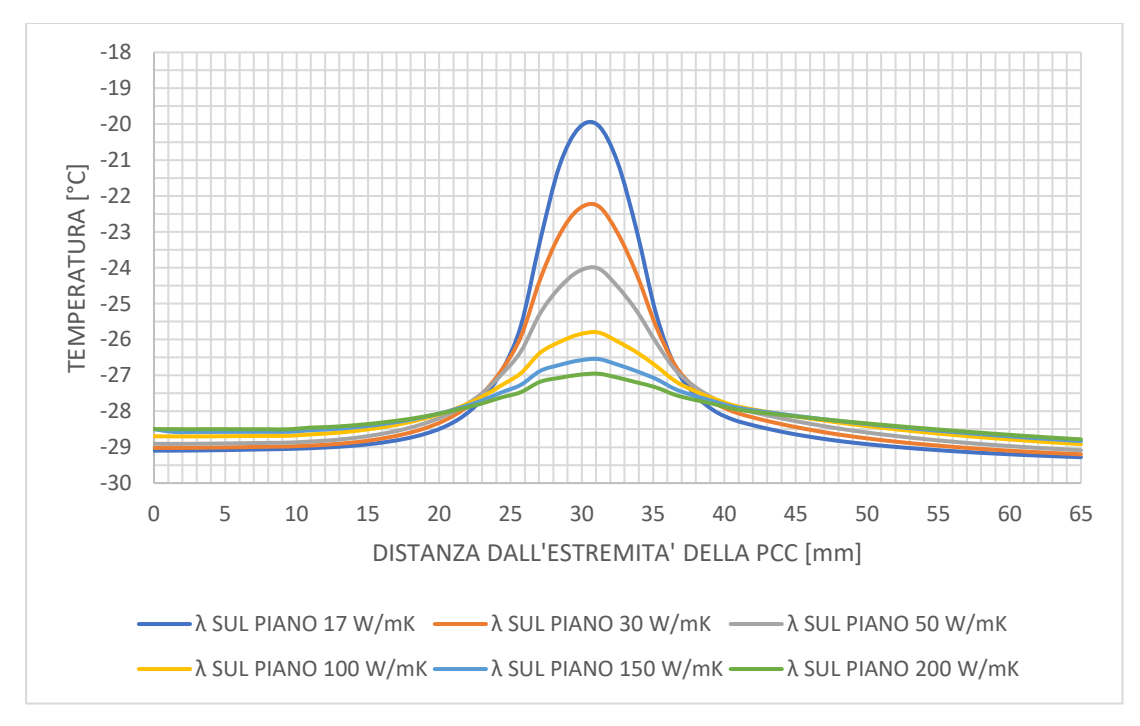

*Figura 4.91: andamento delle temperature sul piano della PCC al variare della sua conducibilità sul piano.*

|           |                                 | Tmax nel piano | Miglioramento | Tmedia nel     | Miglioramento |
|-----------|---------------------------------|----------------|---------------|----------------|---------------|
|           | $\lambda_{\it PCB \;  }$ [W/mK] | PCC [°C]       | $T$ max $[K]$ | piano PCC [°C] | Tmedia [K]    |
| Config. 1 | 17                              | $-20,03$       | base          | $-27,70$       | base          |
| Config. 2 | 30                              | $-22,28$       | 2,25          | $-27,83$       | 0,13          |
| Config. 3 | 50                              | $-24,02$       | 3,99          | $-27,92$       | 0,22          |
| Config. 4 | 100                             | $-25,8$        | 5,77          | $-28,02$       | 0,32          |
| Config. 5 | 150                             | $-26,55$       | 6,52          | $-28,08$       | 0,38          |
| Config. 6 | 200                             | $-26,95$       | 6,92          | $-28,12$       | 0,42          |

*Tabella 4.27: temperatura massima e media nella PCC al variare della conducibilità termica sul piano.*

Per ogni curva è possibile individuare un picco che corrisponde ai valori massimi di temperatura raggiunti dalla scheda in corrispondenza del convertitore DC/DC. All'aumentare della conduttività della PCC nel piano si ha una progressiva diminuzione dei valori di temperatura massima rilevati, con la curva che tende ad appiattirsi per una più efficiente redistribuzione delle temperature sulla superficie della scheda. Se infatti si considerano i valori riportati in *tabella 4.27*, mentre si verifica un miglioramento nei valori massimi del 6.92 K passando da una conduttività sul piano di 17 W/mK a 200 W/mK, i valori medi di temperatura medi variano in misura minore, con un miglioramento di 0.42 K da -27.70°C a -28.12°C. All'apice della redistribuzione delle temperature, per  $\lambda = 200$  W/mK, la curva tende ad assestarsi ad un valore di -28.5 °C dall'estremità della PCC sino al convertitore di corrente, per poi, una volta superato il picco di temperatura, decrescere lentamente sino a circa -29 °C verso la CC.

## **4.4.7 Analisi termica al variare del passo dei** *thermal vias*

In questa parte del lavoro di tesi si è voluto studiare l'influenza della presenza di *thermal vias* sul comportamento termico globale del sistema. A questo scopo sono stati assegnati in zone precise della PCB, al di sotto dei *chips*, valori di conduttività termica maggiore lungo lo spessore della scheda. Nell'analisi si è anche supposto di utilizzare *thermal vias* con passo differente, per vedere il loro differente impatto nel processo di smaltimento del calore.

Questo studio è stato possibile perchè i vari componenti sono stati inizialmente modellati per consentire tale analisi; mentre, infatti, le PCB in corrispondenza dei *SiPM arrays* e le FE *boards* sono state realizzate con un unico parallelepipedo che individua quindi un solo volume, nel caso delle schede al di sopra del *cold plate*, ovvero CC e PCC, ciascuna PCB è stata rappresentata suddividendo il volume che la caratterizza in più parti, in modo tale da consentire di assegnare proprietà di conducibilità termica diverse alle zone di ciascuna scheda al di sotto di un *chip*. Come appena descritto, si è deciso di modellare le PCBs dei *SiPM arrays* senza operare divisioni di volume, assumendo nell'eventualità dell'utilizzo di *thermal vias* una loro estensione per tutta la scheda e non soltanto in zone specifiche. La scheda che caratterizza la *Front End board* è stata fondamentalmente esclusa dallo studio, essendo il calore generato dai suoi dispositivi, TOFHIR e ALDO, direttamente smaltito attraverso il TIM tra i *chips* e i gusci in rame i quali sono in diretto contatto con il *cold plate*.

# **4.4.7.1 Stima della conducibilità termica trasversale di una PCB in presenza di** *thermal vias*

I *thermal vias*, sono una soluzione ben conosciuta per incrementare la capacità di smaltimento termico di una scheda elettronica, mettendo in comunicazione i diversi strati di rame che la caratterizzano. Tali fori, che vengono realizzati direttamente sulla PCB, presentano la loro superficie rivestita da un sottile strato di rame a formare una corona cilindrica, come è possibile vedere in *figura 4.92*. In questo modo, la conduttività termica perpendicolare al piano della PCB viene localmente incrementata, rendendo possibile una più efficiente dissipazione del calore proveniente dal *chip* installato sulla parte superiore della scheda.

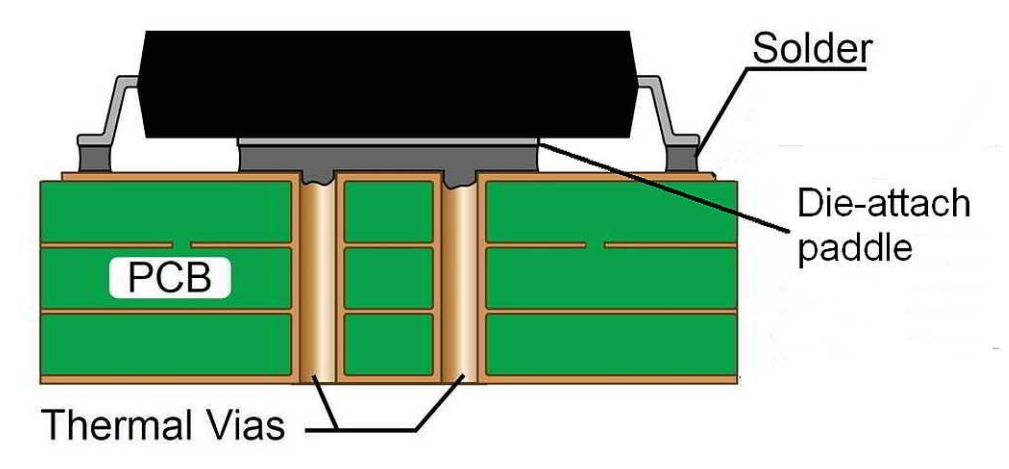

*Figura 4.92: thermal vias in una scheda a 4 strati di rame.*

In questo paragrafo è fornito il procedimento utilizzato per il calcolo della conducibilità termica delle zone occupate da *thermal vias*, attraverso lo spessore della PCB. A questo scopo sono state fatte delle assunzioni in merito alla tipologia di foro metallizato usato, in particolare per quanto riguarda il suo diametro e lo spessore della corona di rame che lo riveste, oltre che per il passo che caratterizza il reticolo di *vias*.

Ipotesi iniziali:

*Tabella 4.28: ipotesi iniziali della trattazione.*

| Diametro foro [mm]                            | 0.3 <sup>2</sup> |
|-----------------------------------------------|------------------|
| Spessore corona in rame del rivestimento [mm] | 0.040            |
| Passo vias [mm]                               | 1.5              |

Si consideri il modulo di un singolo *thermal via*, come in *figura 4.93*. Le dimensioni del modulo sono definite dallo spessore dell'intera scheda e dal passo tra i *vias*, rispettivamente 1.6 mm e 1.5 mm, in questa configurazione.

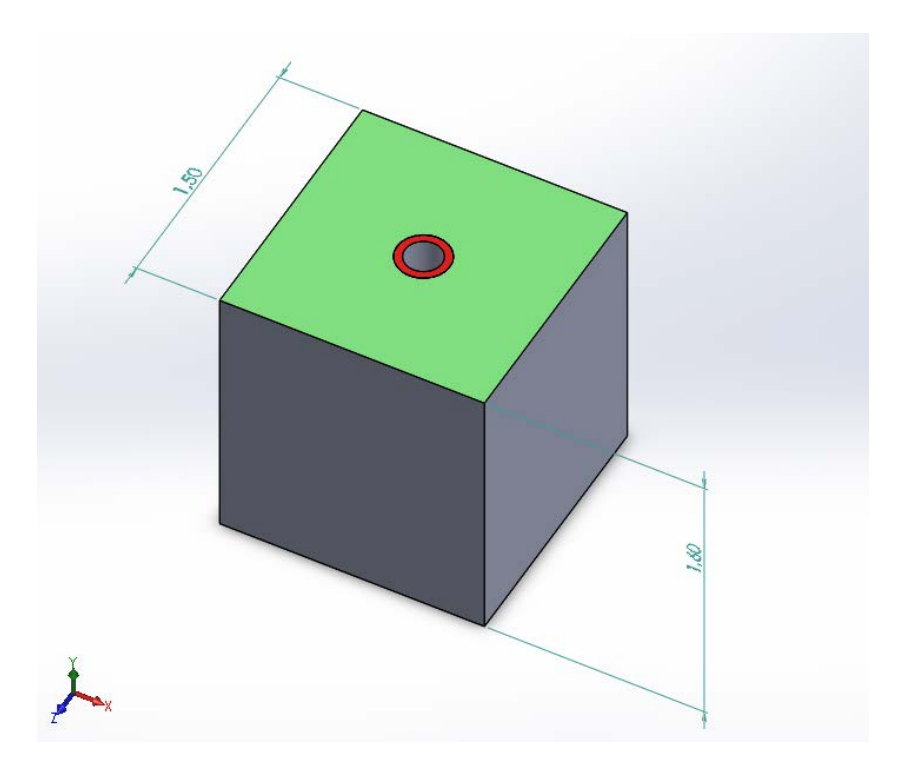

*Figura 4.93: modulo di un singolo thermal via con le dimensioni date dal passo dei vias e l'altezza della schda.*

Area trasversale della corona cilindrica del rivestimento del foro (area rossa in *figura 4.93*):

$$
A_{Cu} = \frac{\pi}{4} \cdot (d_{VIAS}^{2} - (d_{VIAS} - t_{Cu})^{2}
$$

$$
A_{Cu} = \frac{\pi}{4} \cdot (0.3^{2} - (0.3 - 0.045)^{2} = 0.033 \text{ mm}^{2}
$$

Area trasversale del singolo modulo non occupata dal thermal via (area verde in *figura 4.93*):

$$
A_{PCB} = p_{VIAS}^2 - \frac{\pi}{4} \cdot d_{VIAS}^2
$$

$$
A_{PCB} = 1.5^2 - \frac{\pi}{4} \cdot 0.3^2 = 2.179 \text{ mm}^2
$$

Area trasversale complessiva:

$$
A_{TOT} = A_{PCB} + A_{Cu}
$$

$$
A_{TOT} = 2,179 + 0,033 = 2,212 \text{ mm}^2
$$

Conduttività lungo lo spessore della scheda in presenza di *thermal vias* aventi le caratteristiche ipotizzate:

$$
\lambda_{\text{THERMAL VIAS}\perp} = \frac{A_{Cu}}{A_{TOT}} \cdot \lambda_{Cu} + \frac{A_{PCB}}{A_{TOT}} \cdot \lambda_{PCB\perp}
$$

$$
\lambda_{\text{THERMAL VIAS}\perp} = \frac{0.033}{2.212} \cdot 400 + \frac{2.179}{2.212} \cdot 0.26 = 6.16 \text{ W/mK}
$$

Dove  $\lambda_{Cu}$  e  $\lambda_{PCB\perp}$  sono rispettivamente la conduttività termica del rame e quella trasversale della PCB, calcolata al paragrafo 4.4.6.1.

Nelle simulazioni effettuate assumendo *thermal vias* dal passo 1.5 mm il valore di  $\lambda_{\text{THERMAL VIAS \perp}}$  è stato ridotto e arrotondato a 5 W/mK in maniera conservativa. Con il procedimento sopra descritto sono quindi stati ottenuti, per 5 configurazioni aventi passo dei *vias* differente, i corrispondenti valori di conducibilità termica. Tali valori sono stati poi arrotondati per difetto, come nel caso del passo 1.5, in favore di sicurezza. In un'ulteriore configurazione analizzata si è assunto invece di utilizzare schede prive di *thermal vias*.

| <b>CONFIGURAZIONE</b> | $A$ THERMAL VIAS $\perp$        | $\lambda$ THERMAL VIAS $\perp$ |
|-----------------------|---------------------------------|--------------------------------|
| <b>THERMAL VIAS</b>   | calcolata $\left[ W/mK \right]$ | assunta $[W/mK]$               |
| <b>ASSENTI</b>        | 0,26                            | 0,26                           |
| PASSO 3 mm            | 1,72                            | 1,6                            |
| PASSO 1,5 mm          | 6,16                            | 5                              |
| PASSO 1,25 mm         | 8,82                            | 8                              |
| PASSO 1 mm            | 13,83                           | 12                             |
| PASSO 0,75 mm         | 25,15                           | 24                             |

*Tabella 4.29: conducibilità lungo lo spessore in regioni della PCB occupate da thermal vias.*

### **4.4.7.2 Andamenti delle temperature in corrispondenza dei SiPMs**

Dalle sei analisi termiche eseguite variando per ciascuna simulazione il passo tra i *thermal vias*, e di conseguenza i valori di conduttività termica lungo lo spessore nelle porzioni di schede da essi occupate, è stato possibile ottenere in prossimità dei *SiPM arrays 1* gli andamenti di temperatura riportati in *figura 4.94*.

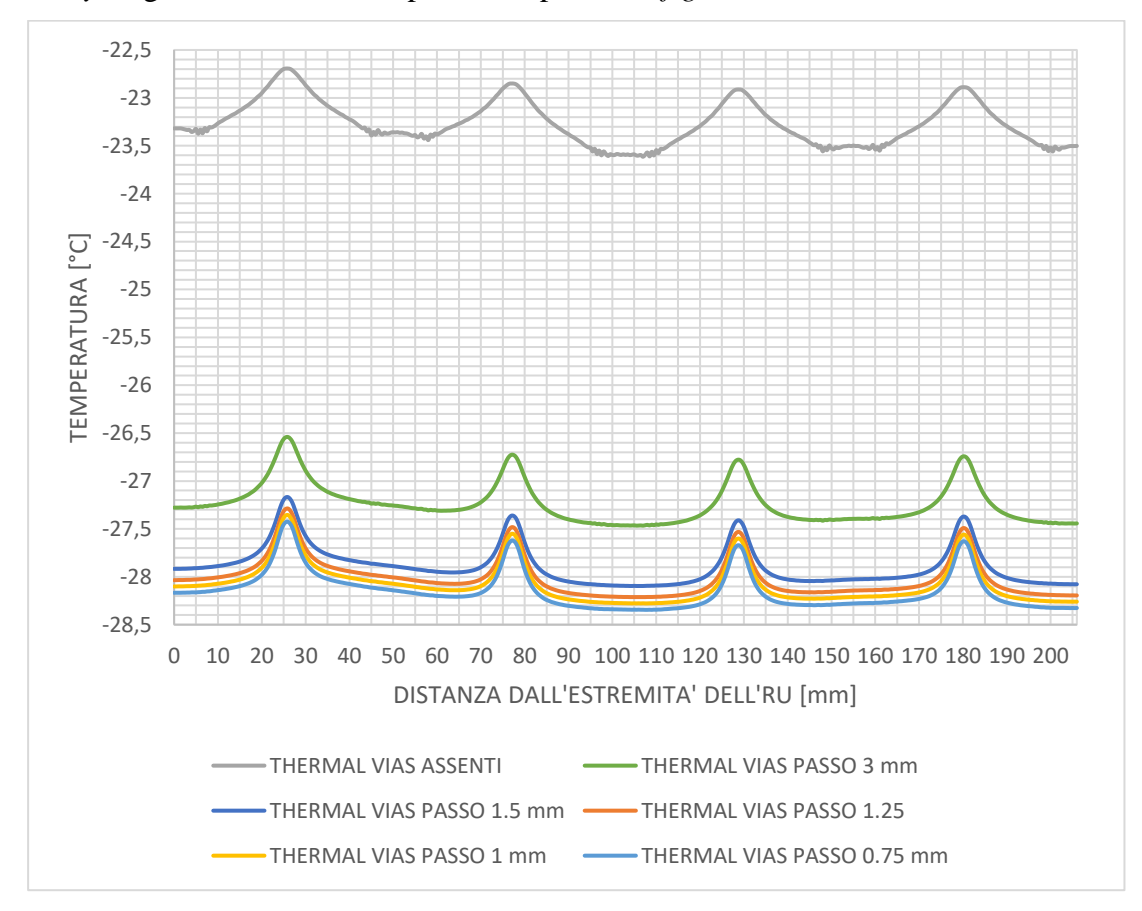

*Figura 4.94: andamenti delle temperature nei SiPM arrays 1 al variare del passo dei thermal vias.* 

Come è possibile notare dal grafico in *figura 4.94*, una notevole differenza nelle temperature dei SiPM si riscontra passando da una configurazione in cui le schede non sono provviste di *thermal vias* a quella in cui essi sono caratterizzati da un passo di 3 mm. Il miglioramento nelle temperature massime raggiunte passando dal primo (Tmax= -22.69°C) al secondo caso (-26.54°C) è di 3.85 K. Considerando invece la presenza dei *thermal vias* ma variando il passo tra ciascuno di essi si ha una minor variazione nelle temperature massime; riducendo il passo iniziale a un valore più di 3 volte minore, passando quindi da 3 mm a 0.75 mm, il miglioramento rispetto al valore di base massimo di temperatura è considerevole.

| CONFIG.<br>THERMAL VIAS | $\lambda$ THERMAL VIAS 1<br>$[$ W/mK] | T <sub>MAX</sub> SiPM<br>array $1 [^{\circ}C]$ | Miglioramento<br>$T_{MAX}$ [K] | TMEDIA<br>SiPM array<br>$1 [^{\circ}C]$ | Miglioramento<br>$T_{\text{MEDIA}}\left[\text{K}\right]$ |
|-------------------------|---------------------------------------|------------------------------------------------|--------------------------------|-----------------------------------------|----------------------------------------------------------|
| <b>ASSENTI</b>          | 0,26                                  | $-22,69$                                       | base                           | $-23,27$                                | base                                                     |
| PASSO 3 mm              | 1,6                                   | $-26,54$                                       | 3,85                           | $-27,24$                                | 3,97                                                     |
| PASSO 1.5 mm            | 5                                     | $-27,17$                                       | 4,48                           | $-27,89$                                | 4,62                                                     |
| <b>PASSO 1.25</b>       | 8                                     | $-27,29$                                       | 4,90                           | $-28,01$                                | 4,74                                                     |
| PASSO 1 mm              | 12                                    | $-27,36$                                       | 4,67                           | $-28,08$                                | 4,81                                                     |
| <b>PASSO 0.75</b>       | 24                                    | $-27,43$                                       | 4,74                           | $-28,15$                                | 4,88                                                     |

*Tabella 4.30: temperatura massima e media nel SiPM array 1 al variare del passo dei thermal vias.*

Osservando invece gli andamenti per ogni caso analizzato, essi variano lievemente soltanto passando da una configurazione in cui le PCB sono prive di *thermal vias* a quella in cui essi son presenti, anche in maniera più rada, con passo 3 mm.

# **4.4.7.3 Andamento di temperatura in corrispondenza dei convertitori DC/DC**

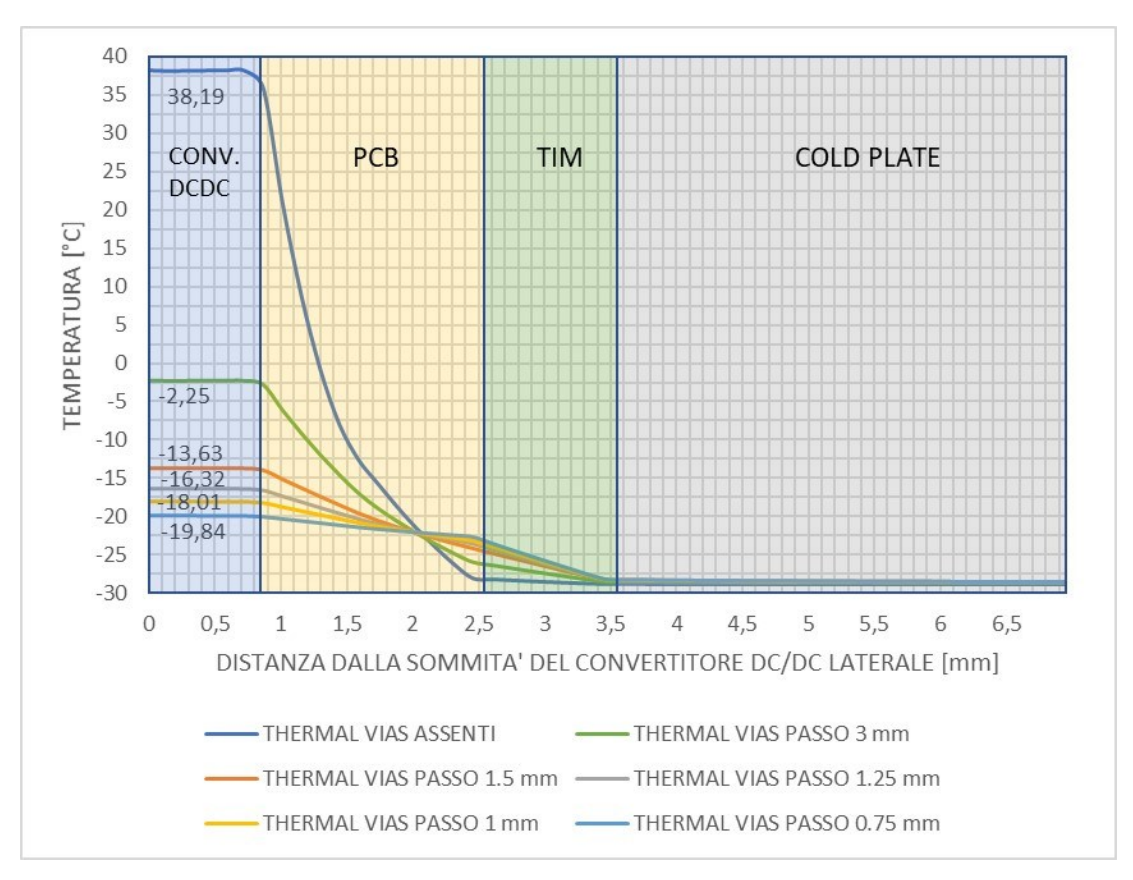

*Figura 4.95: andamento delle temperature al di sotto del convertitore DC/DC laterale al variare del passo dei therml vias.*

In *figura 4.95* è invece riportato un grafico che contiene gli andamenti di temperatura ricavati lungo lo spessore dei componenti al di sotto del convertitore DC/DC laterale, caratterizzato da una maggiore generazione di calore interna e maggiormente critico dal punto di vista termico. Il caso in cui le schede non sono provviste di *thermal vias* si distingue nettamente, con un gradiente di temperatura che si realizza quasi totalmente in corrispondenza della PCB, elemento a più bassa conduttività termica lungo lo spessore, con il raggiungimento di una temperatura massima al convertitore di corrente di 38.19 °C. Adottando invece schede elettroniche aventi una conduttività λ maggiore nella direzione perpendicolare al piano si manifesta un comportamento diverso: parte del gradiente termico si realizza nel TIM, essendo la conduttività delle PCB lungo lo spessore molto più simile in questo caso a quella dell'eventuale *thermal pad* che verrà posizionato tra schede e *cold plate*. Il salto di temperatura tra valore all'interfaccia del TIM e temperatura del convertitore che si ha in corrispondenza della scheda è minore rispetto al caso di *thermal vias* completamente assenti, e diminuisce al ridurre del passo tra i *vias*. Il miglioramento in termini di temperatura massima raggiunta al convertitore è pari a 40.44 K all'aggiunta dei *thermal vias* con passo 3 mm ottenendo un valore di -2.25 °C. Ulteriore riduzione di tale valore si può ottenere rendendo più fitti i *vias*, diminuendo il passo, con il raggiungimento di -19.84 °C associati ad un passo 0.75 mm.

| <b>CONFIGURAZIONE</b><br>THERMAL VIAS | $A$ THERMAL VIAS $\perp$<br>[W/mK] | $T_{MAX}$ conv. DC/DC<br>laterale $[^{\circ}C]$ | Miglioramento<br>$T_{MAX}$ [K] |
|---------------------------------------|------------------------------------|-------------------------------------------------|--------------------------------|
| <b>ASSENTI</b>                        | 0.26                               | 38,19                                           | base                           |
| PASSO 3 mm                            | 1.6                                | $-2,25$                                         | 40,44                          |
| PASSO 1.5 mm                          | 5                                  | $-13,63$                                        | 51,82                          |
| PASSO 1.25 mm                         | 8                                  | $-16,32$                                        | 54,51                          |
| PASSO 1 mm                            | 12                                 | $-18,01$                                        | 56,20                          |
| PASSO 0.75 mm                         | 24                                 | $-19,84$                                        | 58,03                          |

*Tabella 4.31: valori massimi di temperatura nei convertitori DC/DC al variare del passo dei thermal vias.*

# **4.4.7.4 Impatto dell'utilizzo di thermal vias nella CC e PCC sulla temperatura dei SiPMs**

Per verificare quanto la temperatura dei SiPMs fosse influenzata dalla presenza di *thermal vias* nella CC e PCC, sono state condotte delle simulazioni termiche mantenendo inalterate le caratteristiche di conducibilità nelle PCBs dei SiPMs, variando solamente il passo dei *thermal vias* nelle schede al di sopra del *cold plate*. Ad una riduzione del passo dei *vias* è associato un aumento della conducibilità lungo lo spessore delle schede.

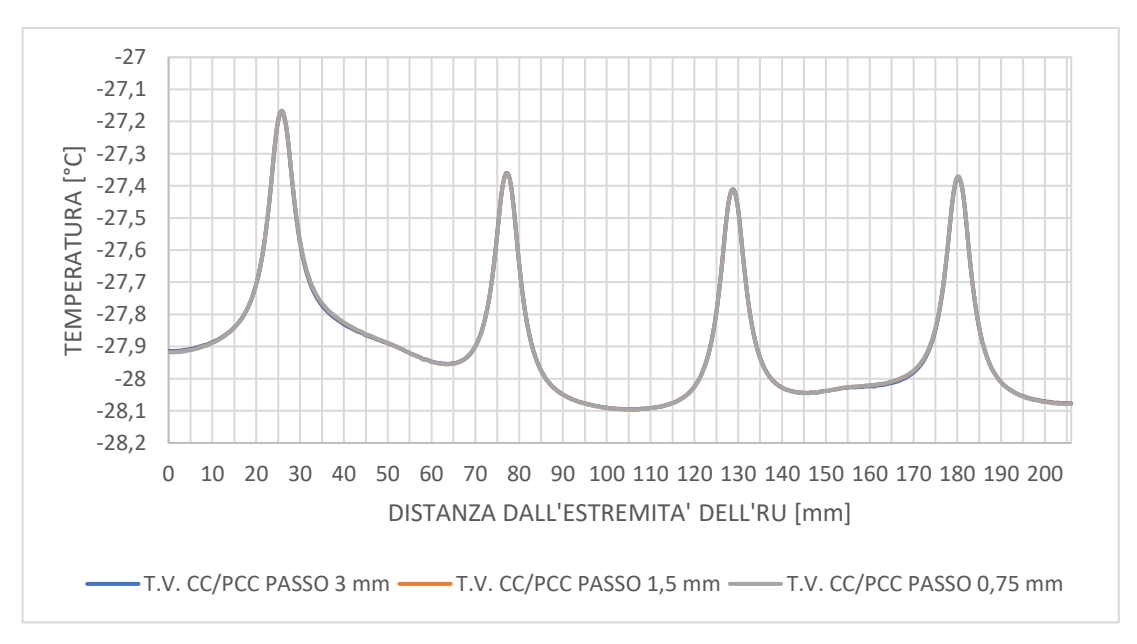

*Figura 4.96: Andamento di temperatura nel SiPM arrays 1 al variare del passo dei thermal vias nella CC e PCC.*

Come si può notare dal grafico in *figura 4.96*, al variare del passo dei *thermal vias* l'andamento di temperatura in corrispondenza dei SiPMs rimane invariato. Ciò consente di affermare che la temperatura dei fotosensori non è influenzata dalle scelte progettuali adottate per le schede al di sopra del *cold plate*. Quest'ultimo agisce pertanto come barriera termica separando nettamente, sempre dal punto di vista termico, la RU.

## **4.4.8 Considerazioni di interesse sul design del** *case* **in rame**

In questa fase del lavoro di tesi si è voluto indagare sull'influenza del design del *case* in rame sul comportamento termico del sistema, in particolare sull'andamento delle temperature dei SiPMs. Secondo il modello CAD originale il guscio in rame ha una struttura a C che va a racchiudere il *detector module*, fungendo allo stesso tempo da supporto per i *SiPM arrays* e la componentistica ad essi correlata. Tale sostegno è dato da otto piedini piegati ad L per ciascun case, come è possibile vedere in *figura 4.97*.

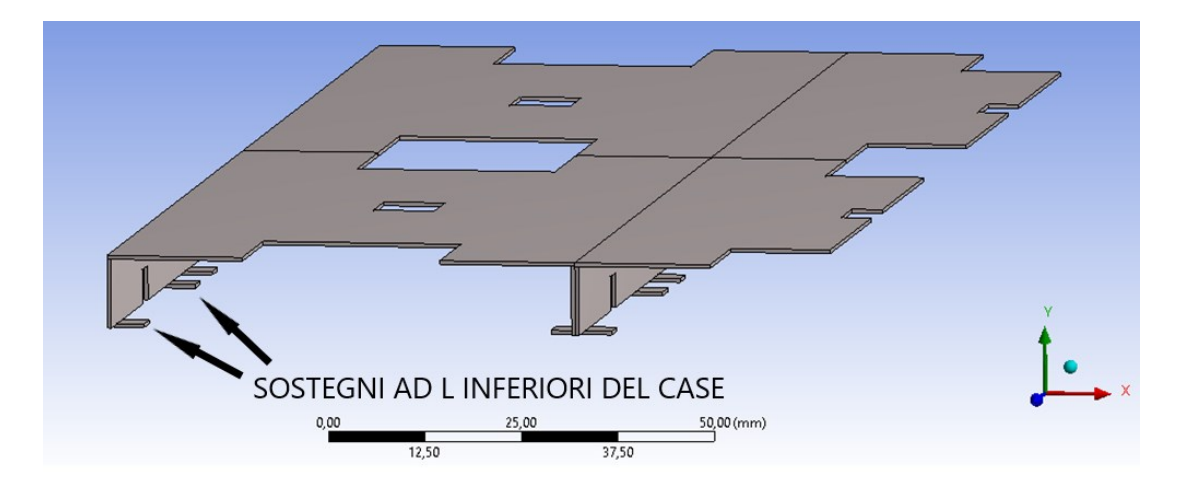

*Figura 4.97: sostegni ad L nella parte inforiore del case in rame.*

### **4.4.8.1 Studio del contatto tra i supporti ad L e SiPM arrays**

Questa parte dello studio è stata condotta per confrontare alcune possibili configurazioni del modello che è stato utilizzato per le analisi termiche del sistema. Nella fase di modellazione iniziale, con la quale è stata ottenuta la geometria finora utilizzata nelle simulazioni, il contatto tra i sostegni ad L inferiori del *case* in rame, TIM, silicone ottico e PCB dei SiPMs è stato supposto come ideale, rappresentando tali componenti con le loro superfici perfettamente coincidenti con quelle di tali sostegni, come è possibile vedere in *figura 4.98*. Ciò porta ad inevitabili vantaggi dal punto di vista termico, essendo i sostegni realizzati in rame con conducibilità pari a 400 W/mK; le valli molto pronunciate nell'andamento delle temperature in prossimità dei *SiPM arrays* trovano in questo la loro spiegazione. I valori di conduttività termica del sistema utilizzati per le simulazioni sono riportati in *tabella 4.32*.

| CONDUTTIVITA' TERMICA λ [W/mK] | $\lambda x$     | $\lambda y$     | $\lambda z$     |
|--------------------------------|-----------------|-----------------|-----------------|
| Cristalli LYSO                 | 2,62            | 3,02            | 3,14            |
| SiPM die                       | 100             | 100             | 100             |
| Allumina SiPM                  | 25              | 25              | 25              |
| Silicone ottico SiPM           | 0,15            | 0,15            | 0,15            |
| <b>TIM SiPM</b>                | 5               | 5               | 5               |
| PCB FE board                   | 17              | 0,26            | 17              |
| PCB SiPM                       | 5               | 17              | 17              |
| Case in rame                   | 400             | 400             | 400             |
| Cold plate                     | 170             | 170             | 170             |
| Cover inferiore del tray       | 0,25            | 0,25            | 0,25            |
| Cover superiore del tray       | 0,25            | 0,25            | 0,25            |
| Pannello isolante              | 0,031           | 0,031           | 0,031           |
| Tofhir                         | 100             | 100             | 100             |
| Aldo                           | 100             | 100             | 100             |
| <b>TIM Tofhir</b>              | $5\overline{)}$ | 5 <sup>5</sup>  | $5\overline{)}$ |
| <b>TIM Aldo</b>                | 5               | 5               | 5               |
| Tubi di raffreddamento         | 15              | 15              | 15              |
| TIM tubi di raffreddamento     | 5               | $5\overline{)}$ | 5               |
| Pin sferico                    | 6,7             | 6,7             | 6,7             |
| Blocco in peek                 | 0,25            | 0,25            | 0,25            |
| CC                             | 17              | 0,26            | 17              |
| TIM CC                         | 5               | 5               | 5               |
| <b>PCC</b>                     | 17              | 0,26            | 17              |
| TIM PCC                        | 5               | 5               | 5               |
| Thermal vias nella CC/PCC      | 17              | 5               | 17              |
| Convertitore DCDC              | 100             | 100             | 100             |
| Case del convertitore DCDC     | 15              | 15              | 15              |
| <b>GBT-SCA</b>                 | 100             | 100             | 100             |
| VTRX+                          | 100             | 100             | 100             |
| LpGBT                          | 100             | 100             | 100             |
| FO elink                       | 100             | 100             | 100             |
| FO clk                         | 100             | 100             | 100             |
| FO cal                         | 100             | 100             | 100             |
| Aria                           | 0,025           | 0,025           | 0,025           |

*Tabella 4.32: valori di conducibilità termica utilizzati per la corrente analisi.*

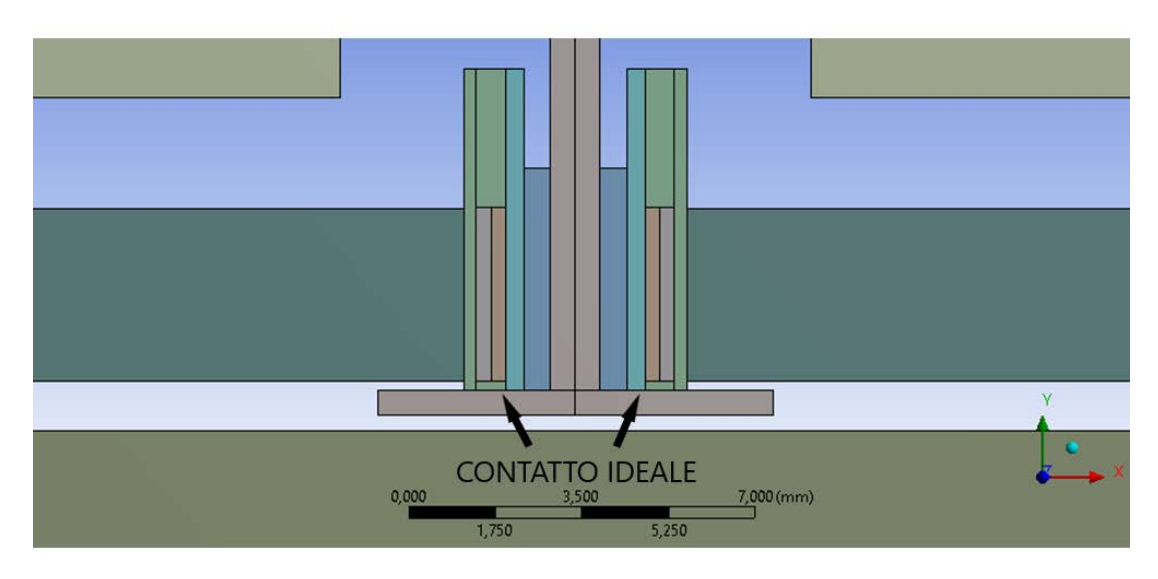

*Figura 4.98: contatto ideale tra sostegni ad L del case e SiPM arrays.*

Per osservare l'effetto del contatto ideale tra sostegni ad L del guscio e il silicone ottico dei SiPMs è stata quindi effettuata una simulazione numerica, i cui risultati sono riassunti nel grafico in *figura 4.99*.

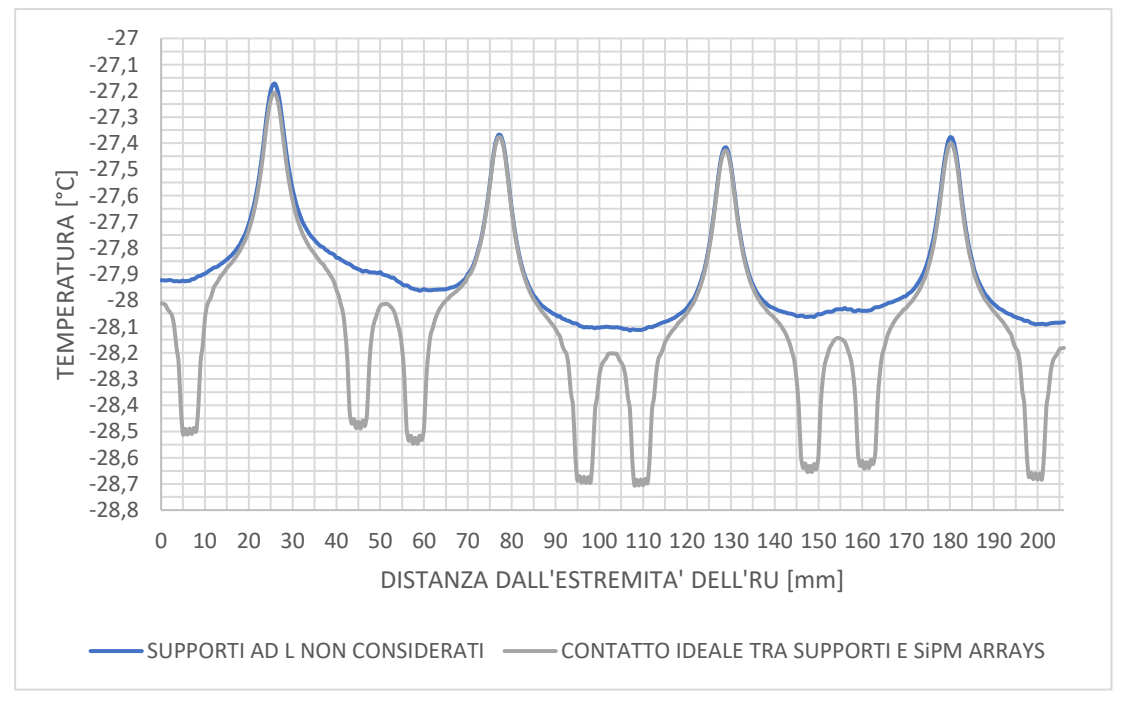

*Figura 4.99: andamento delle temperature nei SiPM arrays 1 nei casi di supporti al L trascurati o considerando un contatto ideale con i SiPM arrays.*

Prima di analizzare i risultati ottenuti risulta interessante considerare un'altra configurazione: nel caso reale infatti, per diversi fattori legati anche al processo produttivo dei gusci, non si verifica un contatto ideale tra i componenti in esame: i sostegni ad L inferiori toccheranno infatti soltanto in alcuni punti i componenti ad essi appoggiati, con l'aria che andrà ad occupare il gap che verrà a generarsi. Pertanto, per il modello geometrico del quarto di RU realizzato, si è deciso di applicare alcune modifiche nella zona di contatto di interesse per cercare di conferire, seppur in maniera molto limitata, in modo da avvicinarsi il più possibile al sistema reale.

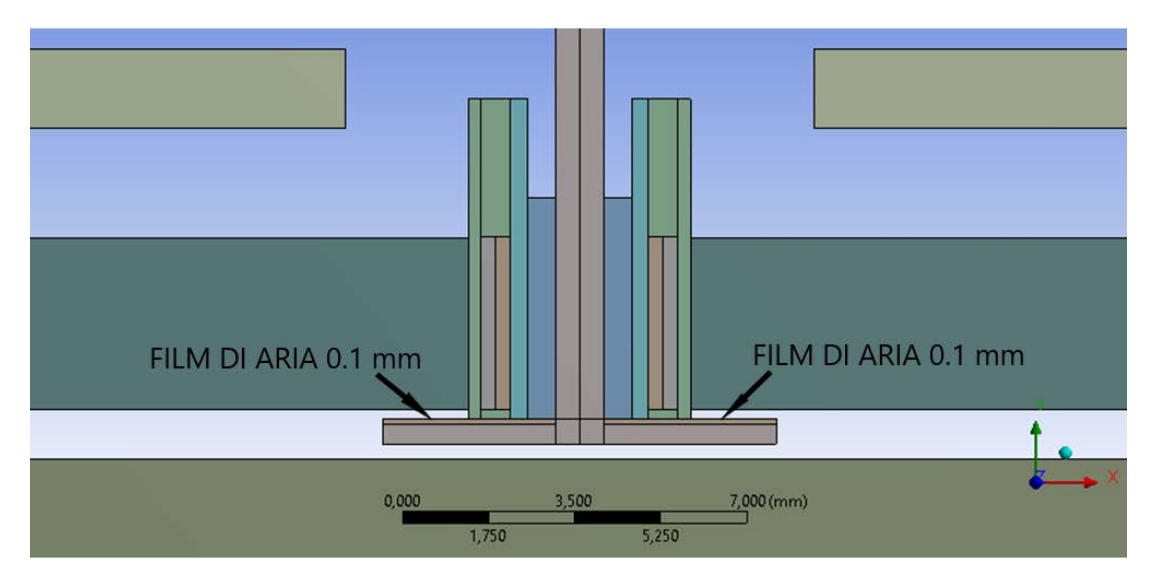

*Figura 4.100: film di aria da 0.1 mm tra supporti ad L e SiPM arrays.*

Il *case* in rame, dallo spessore uniforme di 0.5 mm, è stato ridotto come si vede in *figura 4.100* ad uno spessore di 0.4 mm nelle parti corrispondenti ai sostegni ad L, realizzando nel volume liberato un sottile volume dall'altezza di 0.1 mm rappresentativo di un film di aria tra silicone ottico, PCB e TIM dei SiPMs e il ciascun sostegno del case in rame. In questo modo, separando i componenti di 0.1 mm, si è cercato di rappresentare un contatto non ideale che avviene soltanto in alcuni punti.

Per poter osservare come questa scelta impattasse sui risultati numerici ottenuti con il modello originale è stata effettuata un'analisi termica, adottando i valori di conduttività termica riportati in *tabella 4.32* e assegnando, come prima accennato, un valore di λ=0.025 W/mK ai sottili volumi rappresentanti il film di aria al di sopra di ciascun sostegno ad L del *case* in rame.

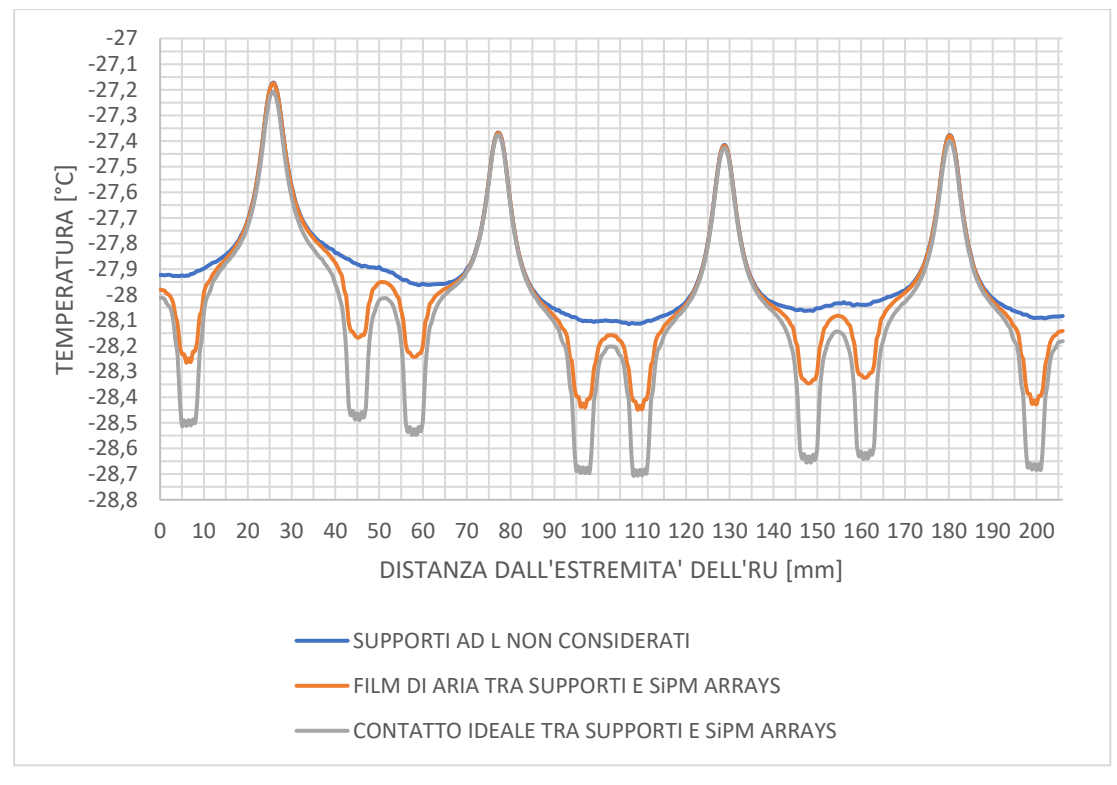

*Figura 4.101: andamento delle temperature nei SiPM arrays nelle diverse configurazioni precedentemente descritte.*

|                                                    | $\lambda$ assegnata ai<br>supporti ad L<br>$[$ W/mK] | Tmin SiPM array 1<br>$\lceil{^\circ}\text{C}\rceil$ | Tmedia SiPM array 1<br>$\degree$ [C] |
|----------------------------------------------------|------------------------------------------------------|-----------------------------------------------------|--------------------------------------|
| Supporti ad L non considerati                      | 0,025                                                | $-28,12$                                            | $-27,9$                              |
| Film di aria tra supporti ad L e<br>SiPM arrays    | 400                                                  | $-28,45$                                            | $-27,98$                             |
| Contatto ideale tra supporti ad<br>L e SiPM arrays | 400                                                  | $-28,71$                                            | $-28,06$                             |

*Tabella 4.33: temperatura massima e media nel SiPM array 1 al variare delle diverse configurazioni.* 

Dai risultati numerici ottenuti dalla simulazione realizzata in *Ansys Workbench* è stato realizzato l'andamento delle temperature in corrispondenza dei *SiPM arrays 1*, riportato nel grafico in *figura 4.101*, il quale è stato confrontato con quello ricavato nel caso di contatto ideale tra i sostegni e la componentistica da loro supportata, e con quello riferito al caso in cui i supporti non sono considerati.

Una notevole differenza nelle temperature raggiunte nei *SiPM arrays* nei casi confrontati è evidente osservando il grafico in *figura 4.101*, in cui la configurazione nella quale i supporti ad L sono stati trascurati vede l'assenza delle valli di temperatura con un andamento più dolce e uniforme della corrispondente curva. La temperatura media risulta infatti un decimo più alta, pari a -27.9 °C, rispetto agli altri due casi.

Considerando le altre configurazioni, come ci si poteva aspettare, introducendo il film di aria si è verificata una riduzione nella profondità delle diverse valli, con un aumento di temperatura in tali zone dovuto alla bassa conduttività termica del sottile strato interposto tra i componenti. Si è passati da un minimo di temperatura di -28.71 °C, associato all'ipotesi di contatto ideale, a un valore di -28.45 °C in presenza del film di aria di 0.1 mm (*tabella 4.33*).

Osservando invece l'andamento delle curve, nonostante introducendo il film di aria i valori minimi di temperatura siano aumentati si possono identificare ancora otto valli dovute alla maggiore asportazione di temperatura in tali zone. Per quanto riguarda i picchi di temperatura, essi non sono stati influenzati dalla modifica apportata e coincidono nei due casi confrontati.

### **4.4.8.2 Confronto tra due possibili configurazioni del guscio**

Questa analisi propone un confronto tra le distribuzioni di temperatura ottenute in corrispondenza dei fotosensori, tra due diversi modelli dei gusci in rame: il primo modello, riportato in *figura 4.102*, è il modello originale in cui ogni guscio del *detector module* è provvisto di otto supporti isolati, ottenuti piegando ad L delle alette presenti nella parte inferiore del case; il secondo modello prevede un guscio che presenta il sostegno inferiore ad L continuo per tutta la sua lunghezza, come si può vedere in *figura 4.103*. In entrambi i casi è stata assunta la presenza di un film di aria di 0.1 mm tra sostegno ad L e le parti da esso sorrette, nell'intento di ridurre l'idealità del contatto tra i componenti.

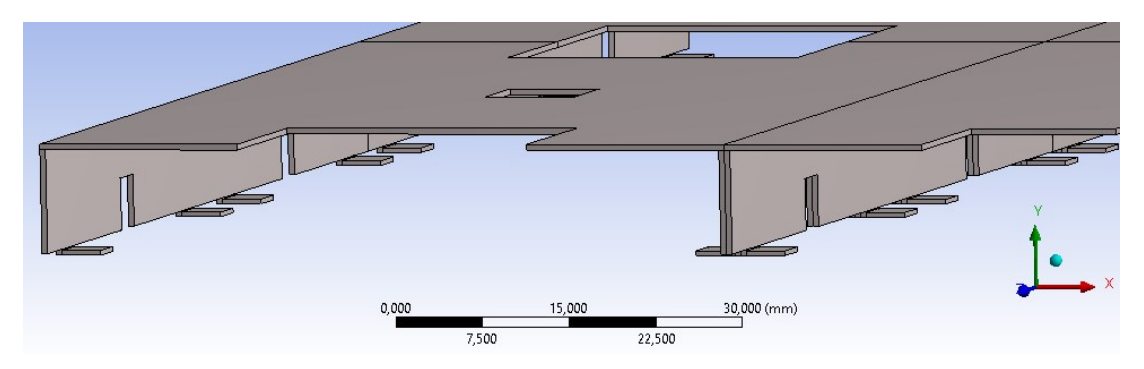

*Figura 4.102: case in rame con supporti ad L isolati nella parte inferiore.*

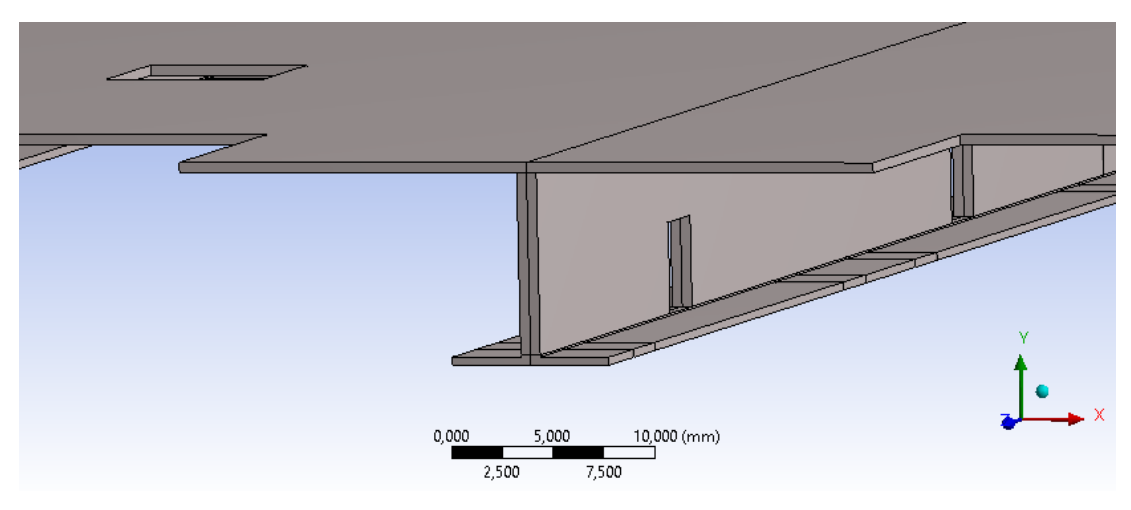

*Figura 4.103: modello del case in rame con supporto ad L continuo nella parte inferiore.*

Nel modello riportato in *figura 4.103* e utilizzato per l'analisi termica, il profilo ad L della parte inferiore del guscio è stato rappresentato perfettamente continuo. In ciò vi è un'approssimazione rispetto a quello che potrebbe essere il caso reale: infatti, per agevolare l'operazione di piegatura, la parete verticale del *case* è suddivisa in settori, come si può vedere in *figura 4.104*, in cui è riportato il modello ufficiale del detector module. Tuttavia, l'approssimazione effettuata è accettabile ai fini dell'analisi.

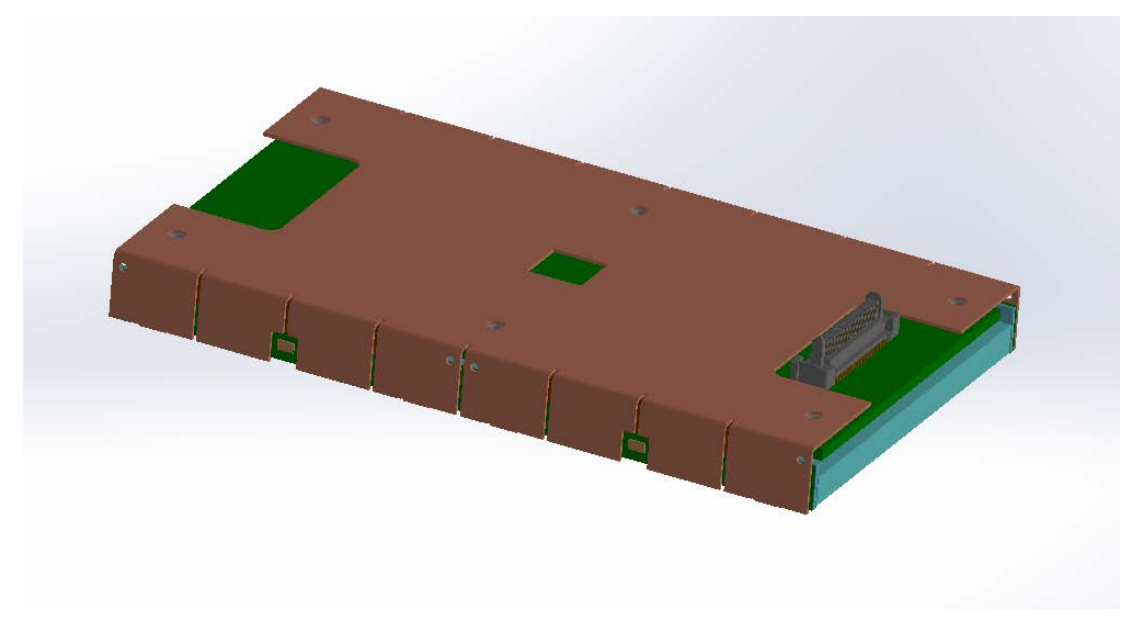

*Figura 4.104: reale conformazione del case in rame, le cui pareti laterali non sono continue ma suddivise in settori.*

I valori di conducibilità termica che sono stati impostati per la simulazione numerica sono indicati nella tabella sottostante:

| CONDUTTIVITA' TERMICA λ [W/mK] | $\lambda$ x | $\lambda y$     | $\lambda z$ |
|--------------------------------|-------------|-----------------|-------------|
| Cristalli LYSO                 | 2,62        | 3,02            | 3,14        |
| SiPM die                       | 100         | 100             | 100         |
| Allumina SiPM                  | 25          | 25              | 25          |
| Silicone ottico SiPM           | 0,15        | 0,15            | 0,15        |
| <b>TIM SiPM</b>                | 5           | 5               | 5           |
| PCB FE board                   | 17          | 0,26            | 17          |
| PCB SiPM                       | 5           | 17              | 17          |
| Case in rame                   | 400         | 400             | 400         |
| Cold plate                     | 170         | 170             | 170         |
| Cover inferiore del tray       | 0,25        | 0,25            | 0,25        |
| Cover superiore del tray       | 0,25        | 0,25            | 0,25        |
| Pannello isolante              | 0,031       | 0,031           | 0,031       |
| Tofhir                         | 100         | 100             | 100         |
| Aldo                           | 100         | 100             | 100         |
| <b>TIM Tofhir</b>              | 5           | 5               | 5           |
| <b>TIM Aldo</b>                | 5           | 5               | 5           |
| Tubi di raffreddamento         | 15          | 15              | 15          |
| TIM tubi di raffreddamento     | 5           | $5\overline{)}$ | 5           |
| Pin sferico                    | 6,7         | 6,7             | 6,7         |
| Blocco in peek                 | 0,25        | 0,25            | 0,25        |
| CC                             | 17          | 0,26            | 17          |
| TIM CC                         | 5           | 5 <sup>5</sup>  | 5           |
| <b>PCC</b>                     | 17          | 0,26            | 17          |
| TIM PCC                        | 5           | 5               | 5           |
| Thermal vias nella CC/PCC      | 17          | 5               | 17          |
| Convertitore DCDC              | 100         | 100             | 100         |
| Case del convertitore DCDC     | 15          | 15              | 15          |
| <b>GBT-SCA</b>                 | 100         | 100             | 100         |
| VTRX+                          | 100         | 100             | 100         |
| LpGBT                          | 100         | 100             | 100         |
| FO elink                       | 100         | 100             | 100         |
| FO clk                         | 100         | 100             | 100         |
| FO cal                         | 100         | 100             | 100         |
| Aria                           | 0,025       | 0,025           | 0,025       |

*Tabella 4.34: valori di conducibilità termica utilizzati per la corrente analisi.*

#### **4.4.8.2.1 Supporto ad L continuo: distribuzioni di temperatura nel SiPM array 1**

Per quanto riguarda la configurazione che vede un sostegno ad L in rame continuo, sono state studiate le distribuzioni di temperatura all'interno di uno stesso *SiPM array*. Infatti, se si osservano le immagini riportate in *figura 4.105* e *figura 4.106* che contengono i *contours* di temperatura per i *SiPM arrays 1* per entrambe le configurazioni analizzate, si nota come i valori critici di temperatura non si abbiano più sul bordo inferiore dei fotosensori, ma in corrispondenza di quello superiore.

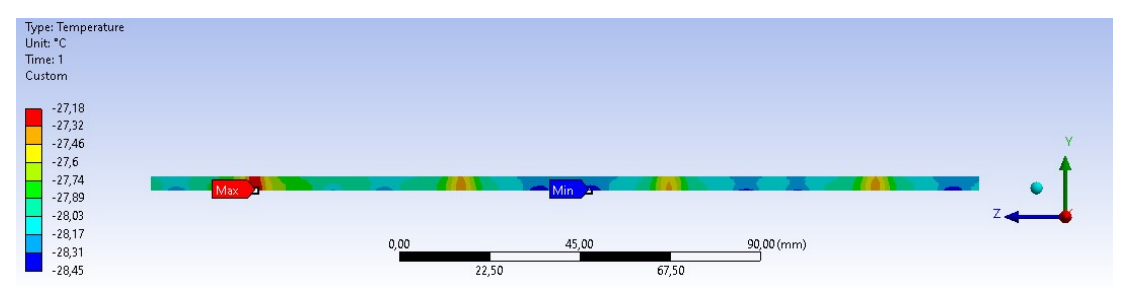

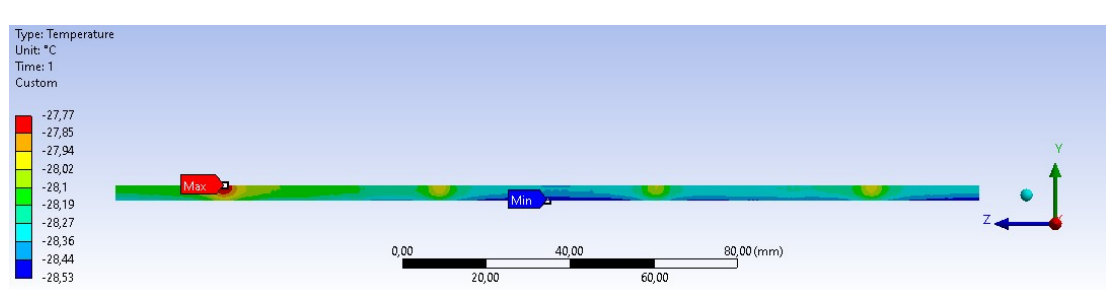

*Figura 4.105: distribuzione di temperatura nel SiPM array 1 nel caso di supporti ad L isolati.*

*Figura 4.106: distribuzione di temperatura nel SiPM array 1 nel caso di supporto ad L continuo.*

Dopo aver pertanto selezionato, nel modello in cui il *case* in rame è stato modificato, il *SiPM array 1* il quale è maggiormente critico dal punto di vista termico, sono stati realizzati dei *paths* lungo i bordi inferiore e superiore del *SiPM die* (*figura 4.107*) per poi ottenere i corrispondenti andamenti di temperatura (*figura 4.108*).

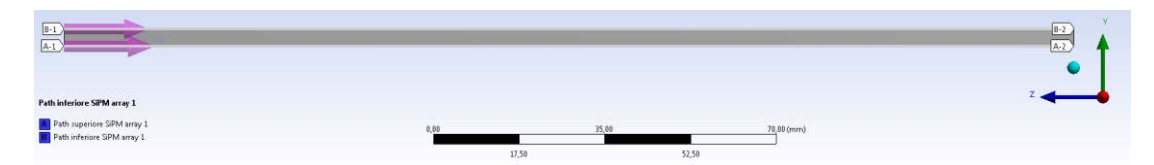

*Figura 4.107: paths realizzati per studiare andamenti delle temperature nel caso di supporto ad L continuo.*
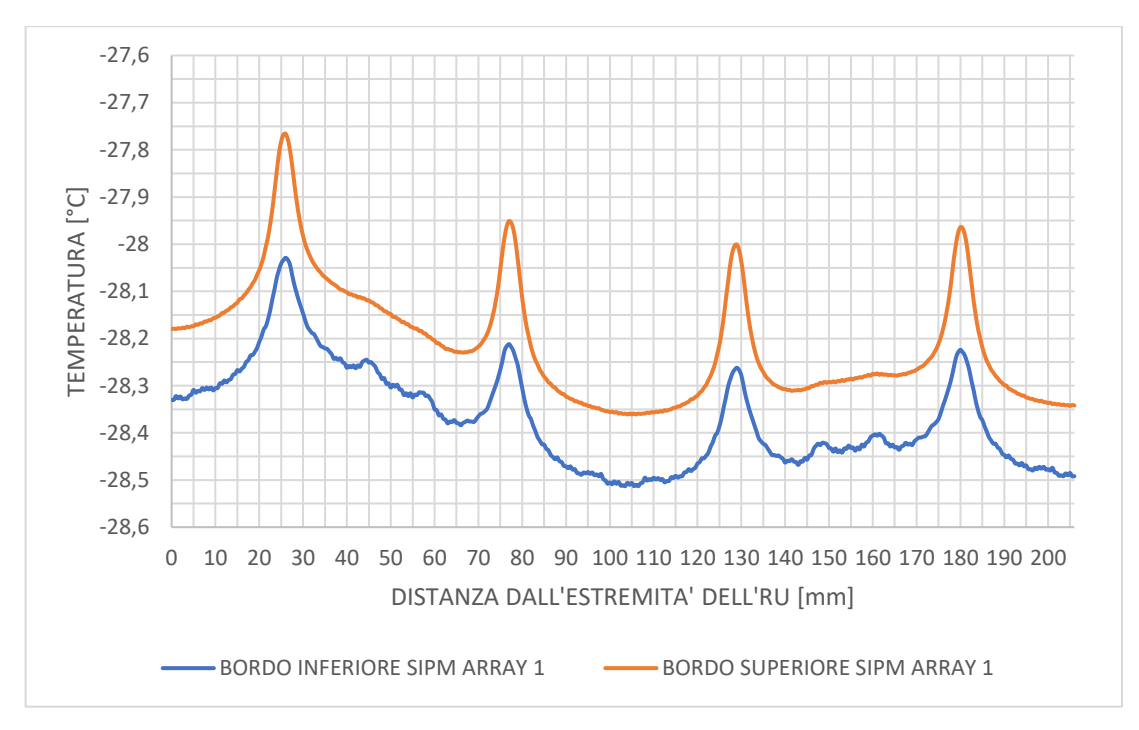

*Figura 4.108: andamenti di temperature in corrispondenza del bordo inferiore e superiore dei SiPM arrays 1, nel caso di supporto ad L continuo.*

Osservando il grafico in *figura 4.108* emerge quindi come, per quanto riguarda la configurazione che presenta il supporto ad L continuo, l'andamento di temperatura più critico da utilizzare nel successivo confronto sia quello ricavato sul bordo superiore del *SiPM array 1*.

#### **4.4.8.2.2 Andamenti di temperatura nei SiPMs nelle due configurazioni**

A questo punto è stato dunque possibile analizzare come una modifica al guscio in rame, che consiste in un'estensione del supporto ad L inferiore continuo per tutta la lunghezza del *case*, impatti sulle temperature raggiunte dai fotosensori in fase di esercizio. In *figura 4.109* sono riportati gli andamenti di temperatura per i due casi confrontati in corrispondenza dei bordi più critici dei *SiPM arrays 1*, che sono rispettivamente quello inferiore per la configurazione originale e quello superiore per la configurazione modificata del *case*. La simulazione effettuata mantenendo l'originale design del guscio del *detector module* considera la presenza del film di aria di 0.1 mm tra ogni supporto e i *SiPM arrays*.

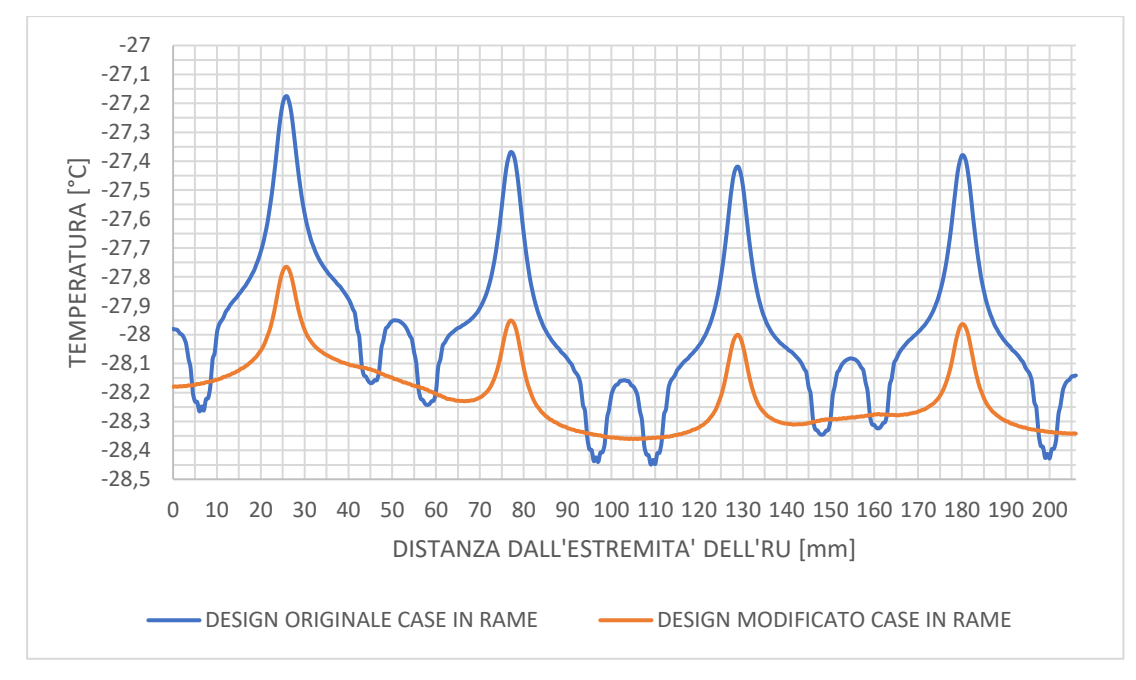

*Figura 4.109: confronto tra andamenti di temperatura critici nei SiPM arrays 1 nel caso di supporti ad L isolati (design originale) e supporti ad L pressochè continui (design modificato).*

Si consideri il grafico in *figura 4.109*: si può notare come le due curve non si differenzino soltanto per valori di temperatura che le caratterizzano, ma anche per gli stessi andamenti. Analizzando in primo luogo le temperature massime raggiunte nei *SiPM arrays 1*, riportati in *tabella 4.35*, adottando un design del *case* in rame che presenta i supporti ad L continui si ha un miglioramento di 0.59 K, passando da valori di picco di -27.18 °C a -27.77 °C. Per quanto riguarda invece le temperature medie dei sensori si ha un miglioramento di 0.23 K da un valore di -27.98 °C a -28.21 °C. Tali risultati ottenuti sono dovuti al fatto che il calore generato dai SiPMs non ha più nella parte sottostante ai sensori soltanto delle vie ristrette preferenziali da seguire per esser smaltito, come è invece il caso della configurazione con il design del guscio originale.

|                        | Tmax SiPM array $1 \degree$ C | Tmedia SiPM array $1^{\circ}$ [C] |
|------------------------|-------------------------------|-----------------------------------|
| Supporti ad L isolati  | $-27.18$                      | $-27.98$                          |
| Supporto ad L continuo | $-27.77$                      | $-28.21$                          |

*Tabella 4.35: temperatura massima e media nei SiPM arrays 1 nel caso delle due configurazioni analizzate.*

Dal grafico si può inoltre vedere che un supporto continuo, senza interruzioni, che va a sostituire le 8 alette che caratterizzano il design originale, sta alla base dell'eliminazione delle valli nell'andamento di temperatura. È evidente come ciò consente di avere un profilo più uniforme, in cui possono essere riconosciuti soltanto i quattro picchi di temperatura associati alle aperture laterali del *case*.

### **4.4.9 Considerazioni sulle possibili azioni migliorative**

- Al fine di rendere più omogeneo l'andamento delle temperature in corrispondenza dei fotosensori SiPM, si potrebbe valutare l'eliminazione delle aperture laterali nel *case* in rame, eliminando in questo modo i picchi caldi che sono stati riscontrati. Di conseguenza, dovrebbe esser studiata una soluzione alternativa per il posizionamento dei sensori di temperatura in corrispondenza delle SiPM *boards*.
- L'utilizzo di TIMs aventi conducibilità termica al di sopra dei 5 W/mK in corrispondenza dei SiPMs porta a un miglioramento, seppur limitato, nella temperatura raggiunta. Pertanto, l'impiego di materiali termo-conduttivi ad alte prestazioni è giustificato soltanto per alti rapporti prestazioni-prezzo. L'impiego di un TIM al di sotto della CC e della PCC si è manifestato invece necessario per un opportuno smaltimento del calore e diminuzione della temperatura massima in corrispondenza dei dispositivi.
- L'andamento di temperatura in corrispondenza dei SiPMs si è mostrato poco sensibile all'aumento della conduttività sul piano delle SiPM *boards*. Risulta poco efficace pertanto l'impiego di soluzioni per aumentare la conducibilità termica sul piano di tali PCBs. Differentemente da ciò, l'utilizzo di CC e PCC con maggiore conducibilità sul piano ha un grande impatto sulla temperatura dei dispositivi, in particolare su quella dei convertitori DC/DC laterali che viene sensibilmente diminuita.
- L'impiego di *thermal vias* che garantiscano una conducibilità termica lungo lo spessore di almeno 5 W/mK si è dimostrato necessario per un efficiente smaltimento del calore sia in corrispondenza delle SiPM *boards*, sia della CC e PCC.
- Uno studio sul design dei sostegni ad L inferiori del *case* in rame e del loro contatto con i *SiPM arrays* potrebbe essere condotto in maniera più approfondita al fine di aumentare l'efficienza dello smaltimento del calore dei fotosensori.

# **Capitolo 5 Analisi termoelastica dei** *rails*

In questa seconda parte della tesi l'oggetto di studio non è più la RU bensì i *rails*, ovvero quei componenti il cui compito è il sostenimento di ogni *tray* all'interno del BTL. Ci si è proposto pertanto di analizzare l'effetto della temperatura sulle tensioni termiche nel sistema, al variare delle diverse possibili configurazioni di *rail*. Attualmente infatti sono sotto studio due possibili tipologie di *rail*, indicate rispettivamente come configurazione a T e configurazione a I, le quali si distinguono principalmente per il sistema attraverso cui esse sono fissate al BTST. Inoltre, vi sono diverse possibilità riguardanti il materiale con cui le guide potranno venir realizzate: questo studio pertanto propone un confronto tra *rails* in diverso materiale composito con oltretutto differente disposizione delle fibre lungo le direzioni nello spazio.

# **5.1 Proprietà dei materiali del sistema**

# **5.1.1 Fibra di carbonio/resina epossidica – tessuto**

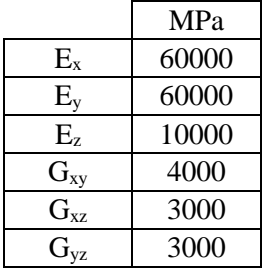

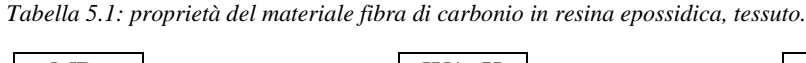

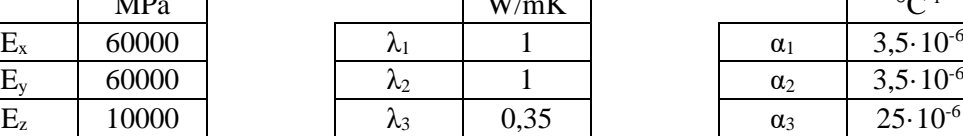

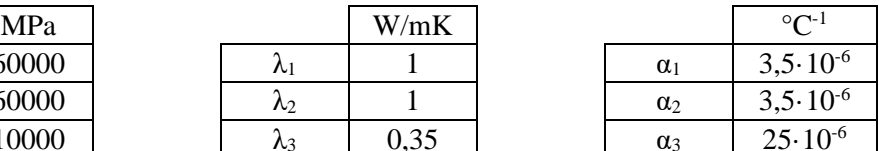

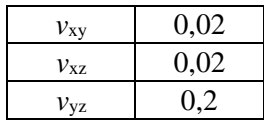

# **5.1.2 Fibra di vetro/resina epossidica – unidirezionale**

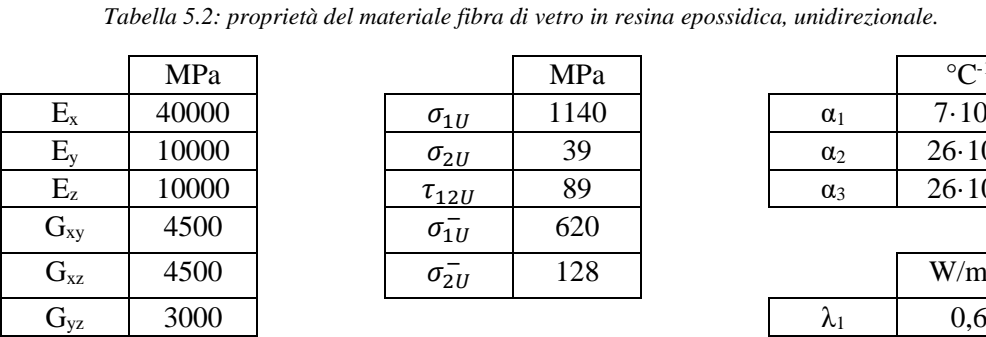

 $v_{xz}$  0,075  $v_{yz}$  0,38

MPa  $\vert$  MPa  $\vert$   $^{\circ}C^{-1}$  $\mathbf{E}_{\mathbf{x}}$  40000  $\sigma_{1U}$  1140  $\alpha_1$  7.10<sup>-6</sup>  $\mathsf{E}_\mathsf{y}$  10000  $\sigma_{2U}$  39  $\alpha_2$  26·10<sup>-6</sup>  $E_z$  10000  $\tau_{12U}$  89  $\alpha_3$  26·10<sup>-6</sup>  $\bar{\sigma_{1U}}$ <sup>−</sup> 620  $\sigma_{2U}^-$ 

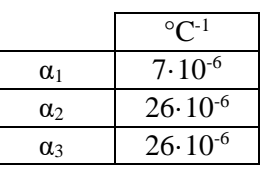

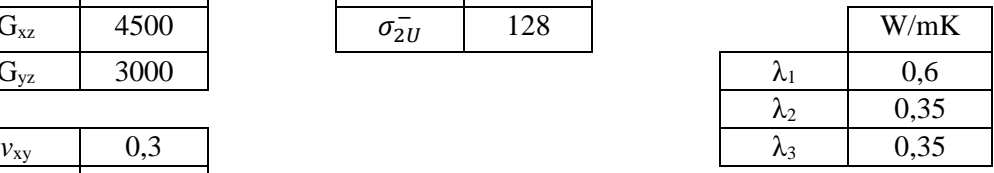

# **5.1.3 FR4**

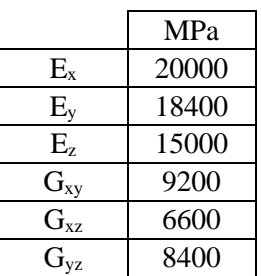

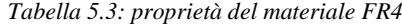

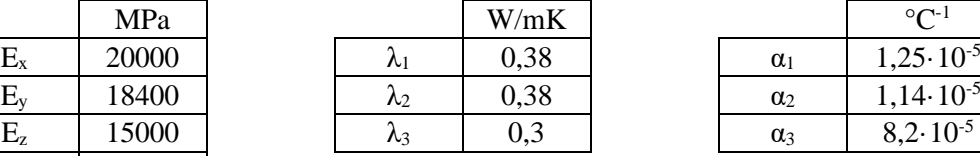

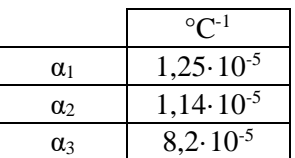

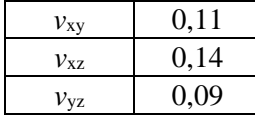

# **5.1.4 Adesivo**

|                          | MPa  |        | W/mK |   |                    |
|--------------------------|------|--------|------|---|--------------------|
| $\overline{\phantom{a}}$ | 500  | $\sim$ | 0.35 | α | $50 \cdot 10^{-6}$ |
|                          | 0,38 |        |      |   |                    |

*Tabella 5.4: proprietà del materiale adesivo.*

# **5.1.5 Nomex honeycomb**

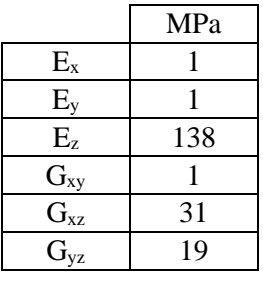

 $v_{xy}$  0,49  $v_{xz}$  | 0,001 *v*<sub>yz</sub> 0,001 *Tabella 5.5: proprietà del materiale nomex honeycomb.*

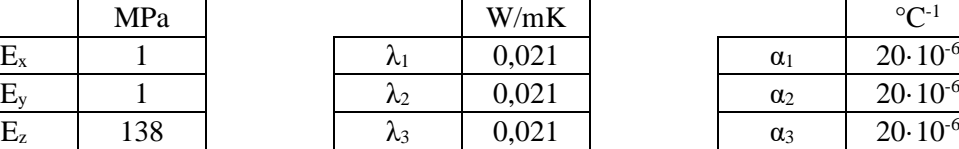

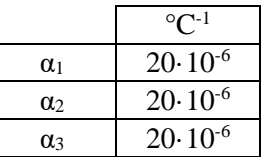

# **5.1.6 Fibra di kevlar/resina epossidica – unidirezionale**

*Tabella 5.6: proprietà del materiale fibra di kevlar in resina epossidica, unidirezionale.*

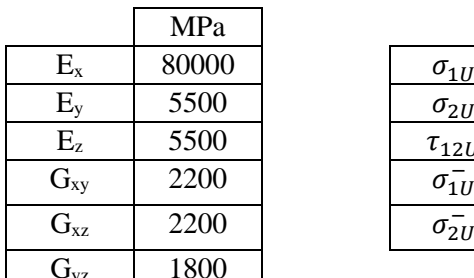

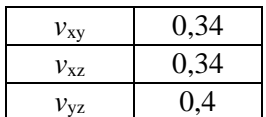

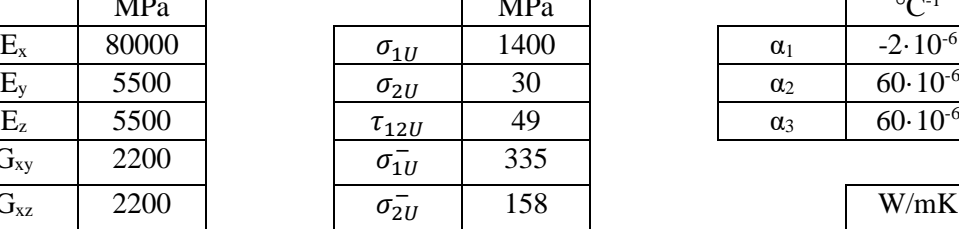

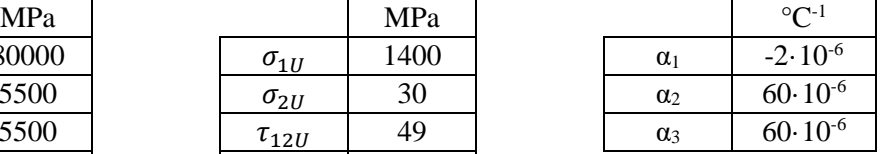

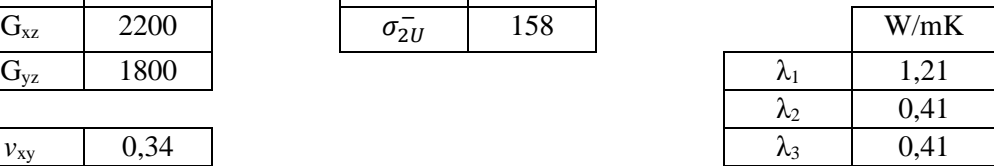

# **5.1.7 Fibra di carbonio/resina epossidica – unidirezionale**

*Tabella 5.7: proprietà del materiale fibra di carbonio in resina epossidica, unidirezionale.*

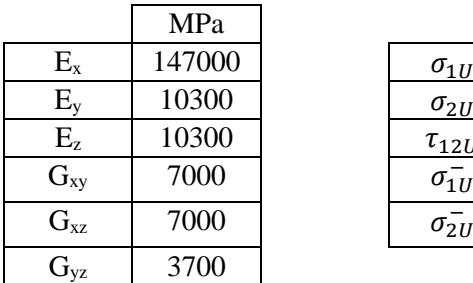

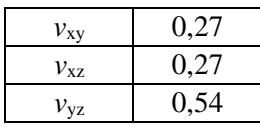

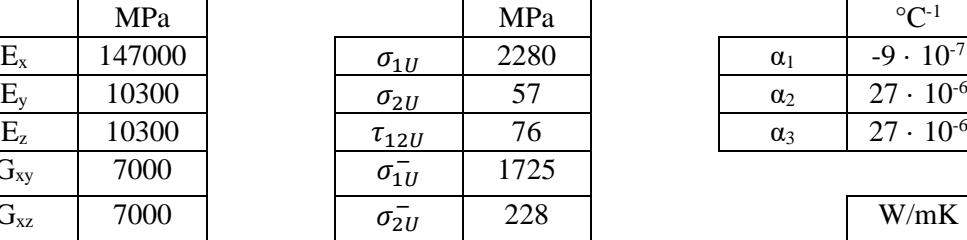

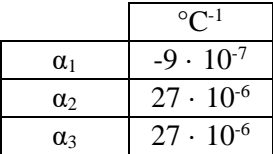

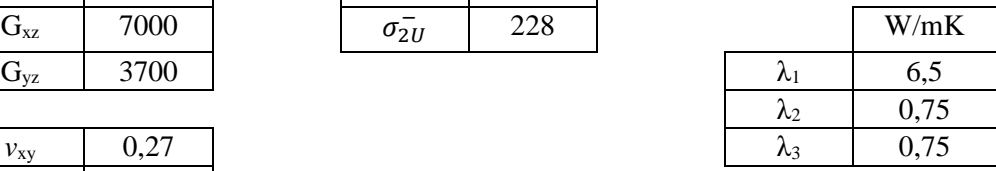

# **5.2 Configurazione del** *rail* **a T**

In *figura 5.1* è riportato il modello geometrico più recentemente sviluppato e aggiornato della configurazione di *rail* a T. Nell'immagine è riportata una singola unità elementare del sistema di supporto dei *rails*; ogni supporto a T come quello raffigurato si ripete periodicamente nello spazio sia lungo la direzione longitudinale z, ogni 206 mm, sia lungo la direzione circonferenziale, ogni 10°. Questa configurazione si distingue per il modo in cui il supporto a T è fissato alla parete del BTST. Tra i due elementi infatti vengono interposti dei blocchetti spaziatori in vetronite, la cui altezza può essere variabile a seconda dello spessore radiale che devono compensare. Tali blocchetti sono quindi incollati sia al BTST, sia alla T del *rail*, realizzando così il fissaggio tra i due componenti. Le due guide, di colore verde in *figura 5.1*, sono state supposte in questa analisi incollate alla struttura principale a T. I due profili a L necessari al supporto e sostenimento del *cover plate* tra BTL e *Outer Tracker* sono anch'essi stati ipotizzati incollati all'anima della T. In questo studio verranno analizzati i valori delle tensioni termiche sviluppate all'incollaggio tra la struttura a T e il BTST, in presenza esclusivamente dei carichi termici esterni, al variare della tipologia di materiale del *rail* e dell'orientazione delle fibre nei diversi strati.

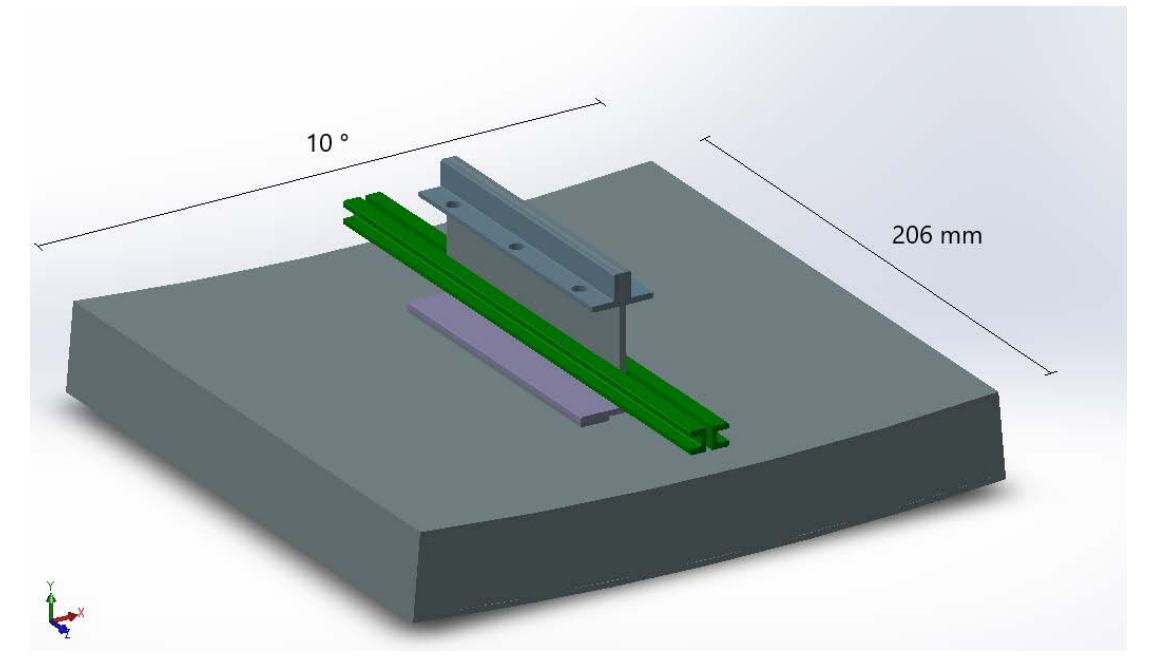

*Figura 5.1: configurazione di rail a T.*

### **5.2.1 Modello geometrico**

Il modello geometrico da utilizzare per l'analisi termoelastica è stato realizzato in *Solidworks*, operando una serie di semplificazioni rispetto a quello originale riportato in *figura 5.1*. Rispetto a tale modello sono infatti stati eliminati tutti i raccordi, mantenendo tuttavia pressoché le stesse misure per la rappresentazione dei componenti. Grazie alla doppia simmetria del sistema e non essendo considerati i carichi meccanici esterni, ne è stato modellato soltanto un quarto (*figura 5.2)*, riducendo così il dominio di analisi. Inoltre, per consentire di effettuare l'analisi per diverse orientazioni delle fibre del materiale, la struttura a T, le due guide ed il profilo ad L sono stati suddivisi in 8 *layers* cercando di seguire quanto più possibile una realistica stratificazione.

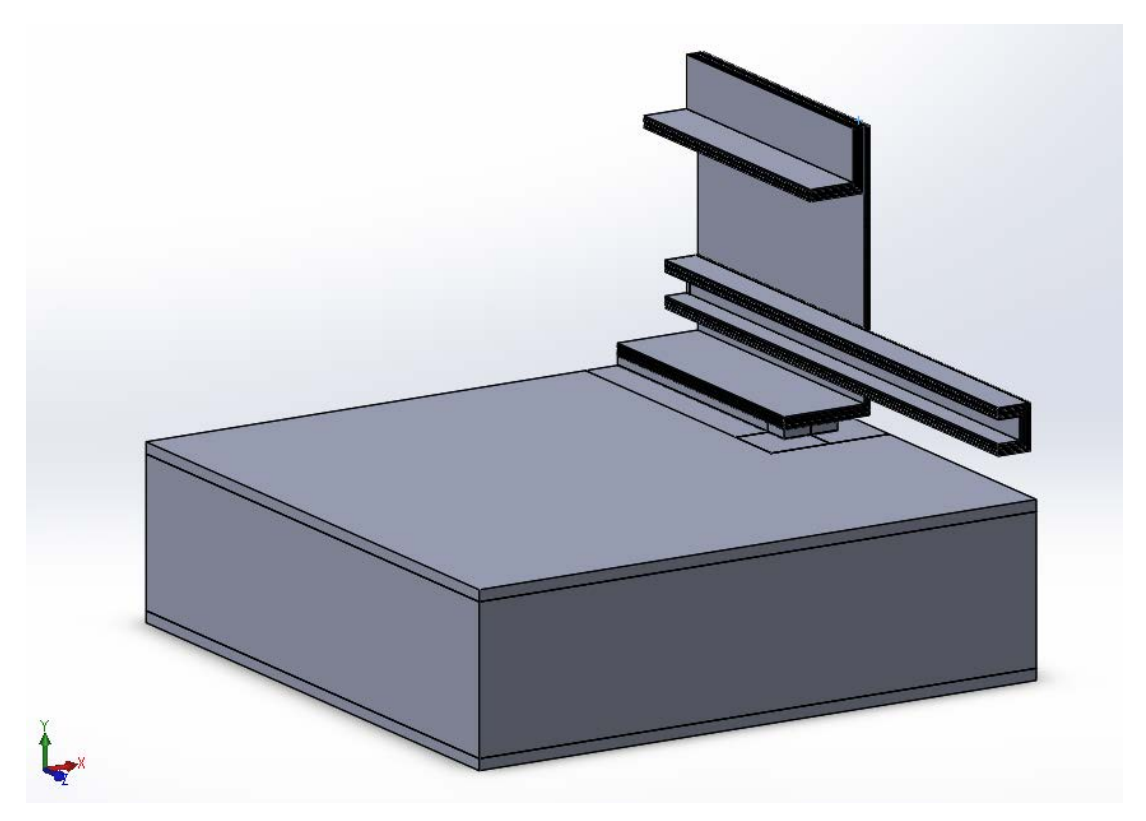

*Figura 5.2: modello geometrico realizzato per l'analisi termoelastica della configurazione di rail a T.*

In *figura 5.3* è riportato un ingrandimento di una zona del modello stratificata, per poter meglio osservare la suddivisione adottata.

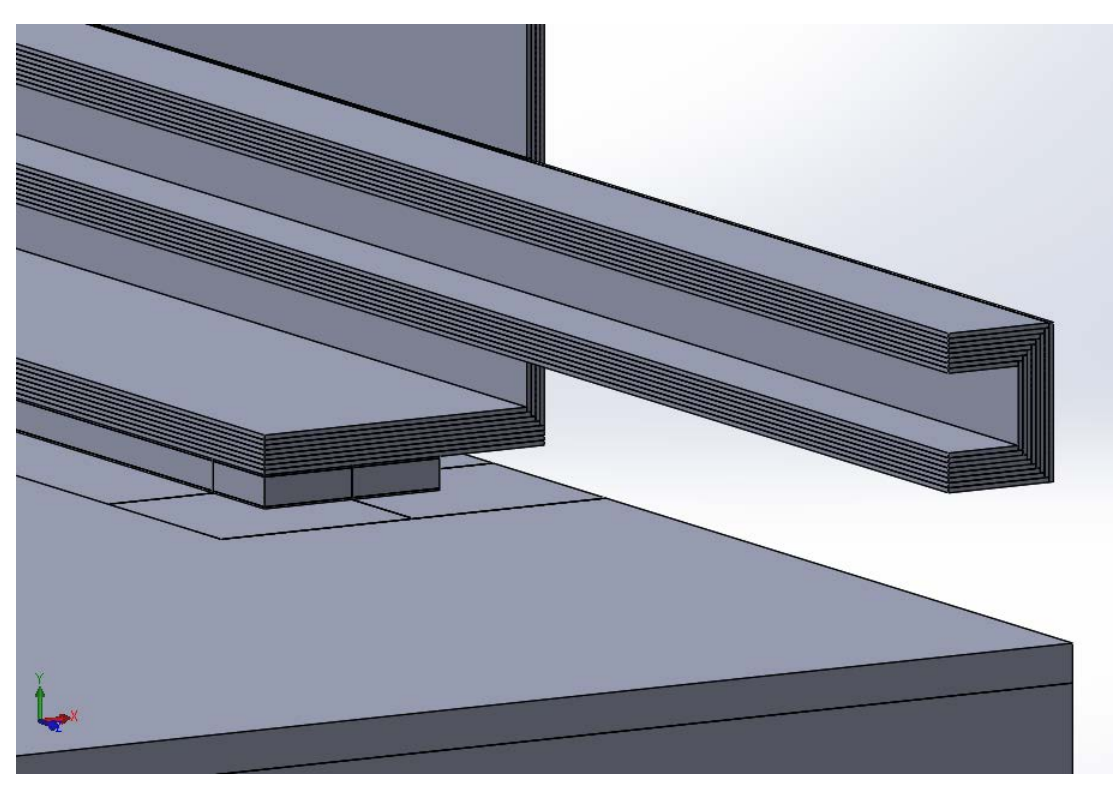

*Figura 5.3: stratificazione del profilo a T e delle guide.*

# **5.2.2 Condizioni al contorno**

### **5.2.2.1 Convezione termica**

Alle aree evidenziate in giallo in *figura 5.4* è stato applicato un coefficiente di scambio di 5 W/m<sup>2</sup>K con aria alla temperatura di -30 °C.

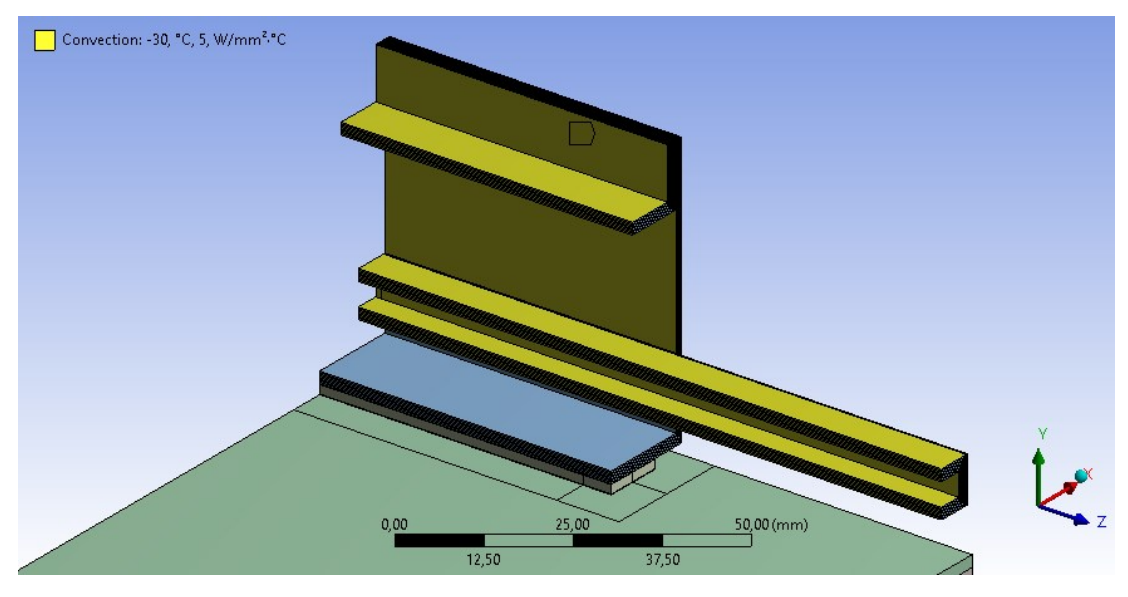

*Figura 5.4: in giallo le aree alle quali è stata applicata convezione termica con α = 5 W/mK con aria a -30°C.*

#### **5.2.2.2 Temperatura**

Alla parete evidenziata in rosso del BTST è stata impostata una temperatura di 25 °C, pari alla temperatura ambientale esterna.

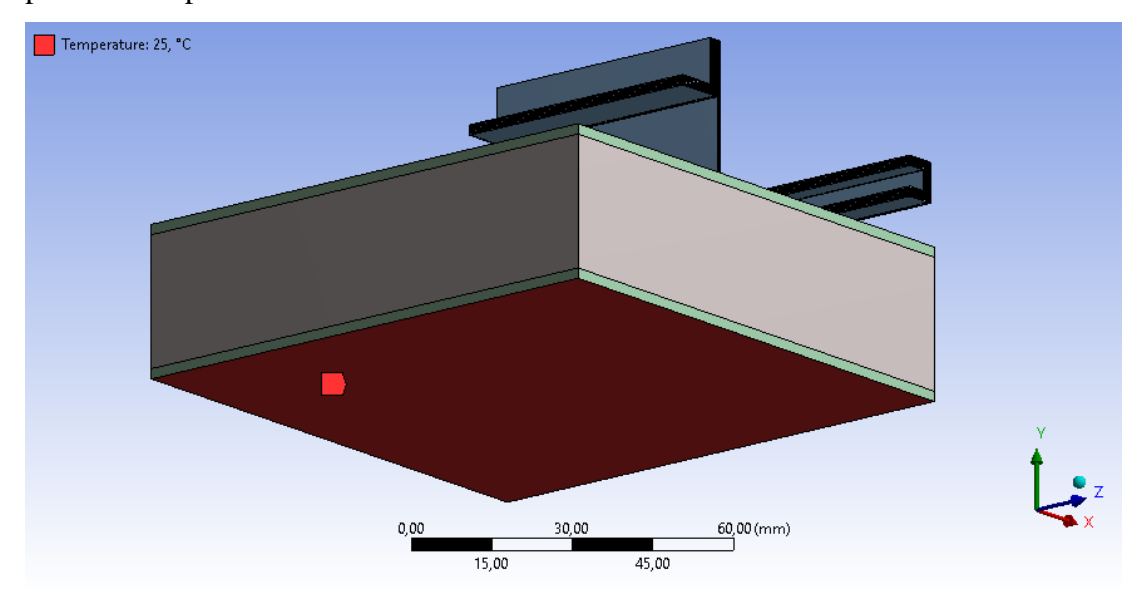

*Figura 5.5: in rosso l'area alla quale è stata applicata una temperatura di 25°C.*

#### **5.2.2.3 Simmetria**

Sono state identificate 4 regioni di simmetria, riportate nelle immagini sottostanti dove sono state indicate come le superfici di colore rosso.

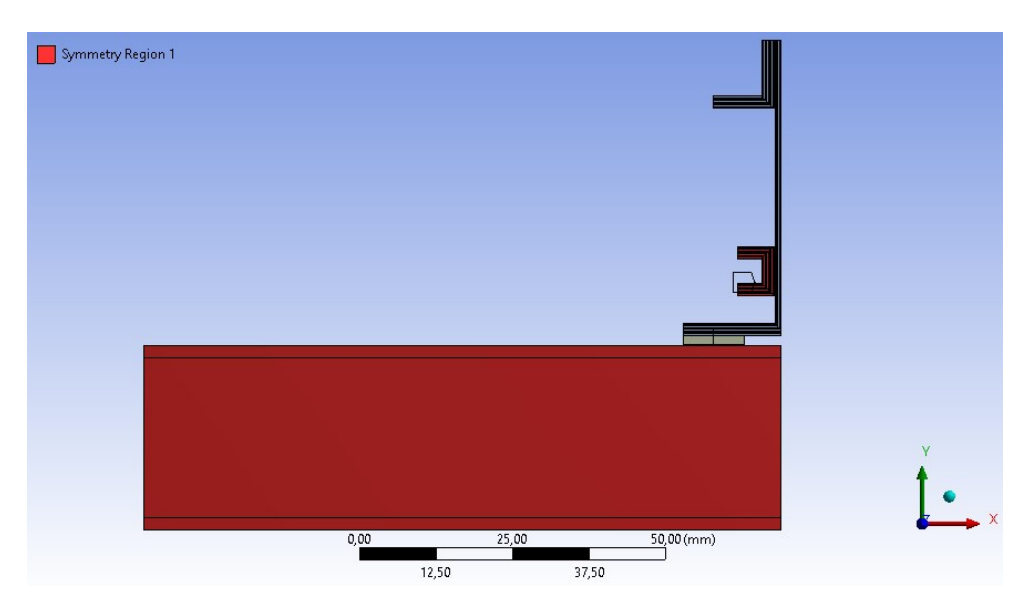

*Figura 5.6: regione di simmetria 1 nel dominio adottato per l'analisi termoelastica del rail a T.*

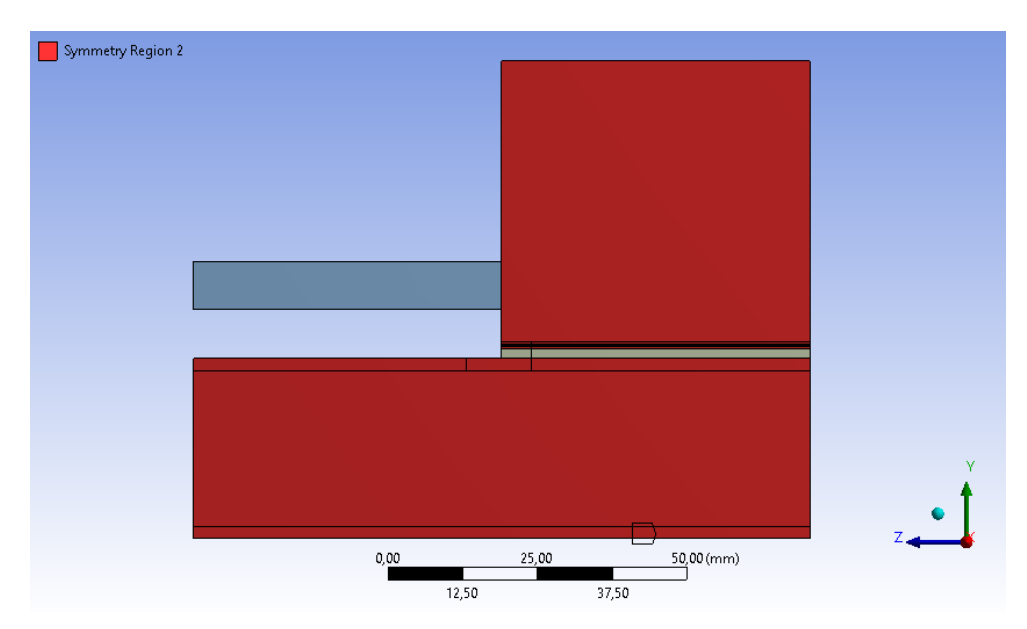

*Figura 5.7: regione di simmetria 2 nel dominio adottato per l'analisi termoelastica del rail a T.*

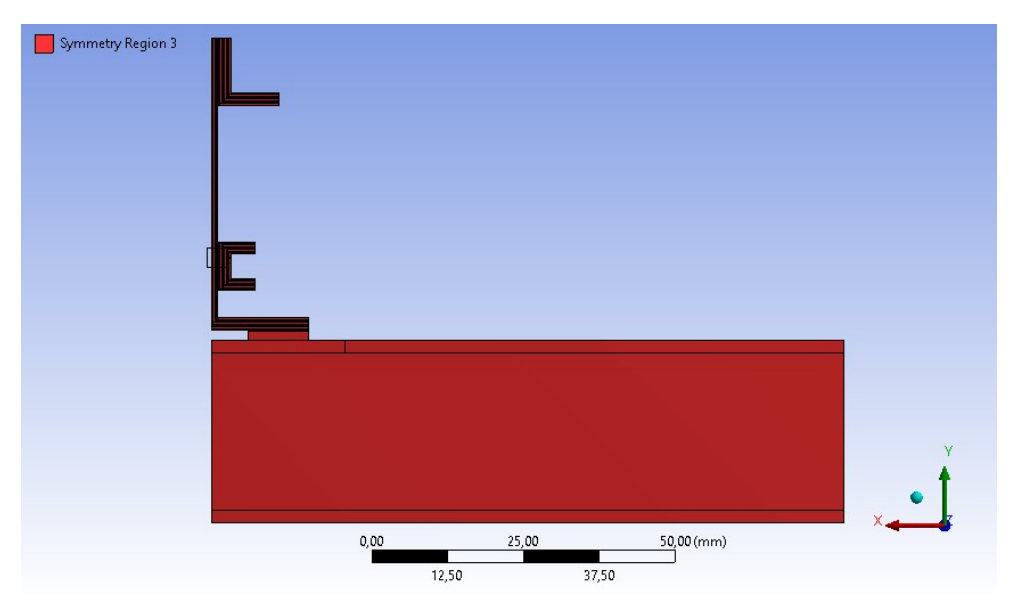

*Figura 5.8: regione di simmetria 3 nel dominio adottato per l'analisi termoelastica del rail a T.*

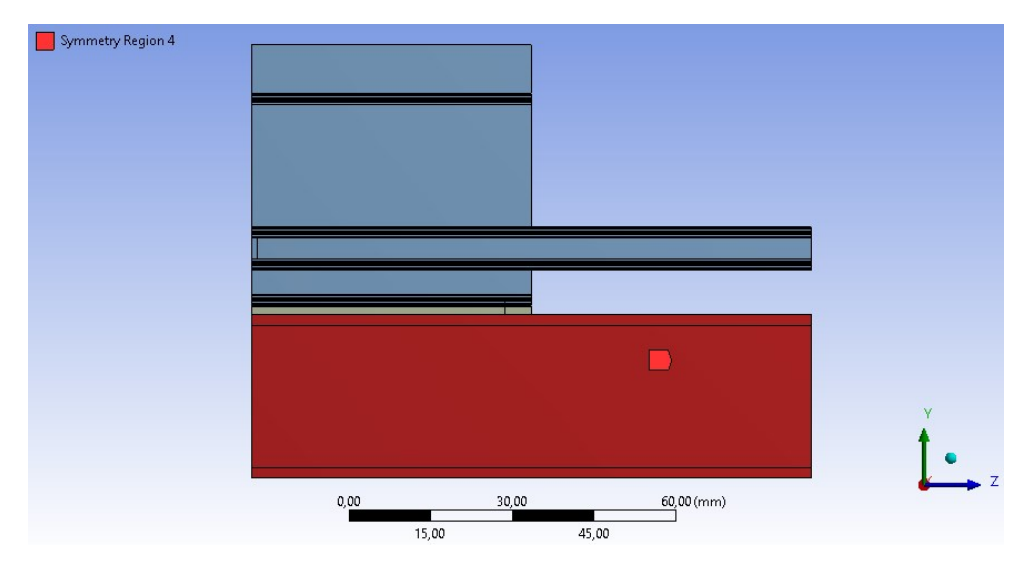

*Figura 5.9: regione di simmetria 4 nel dominio adottato per l'analisi termoelastica del rail a T.*

### **5.2.3 Mesh**

#### **5.2.3.1 Modello globale**

La mesh nel modello globale (*figura 5.10*) è stata sviluppata assegnando al parametro *number of divisions* un valore pari a 2 mm in corrispondenza del BTST (sia nelle due pelli in CFRC, sia all'anima in nomex honeycomb), 1 mm per i blocchetti interposti tra BTST e il profilo a T e 1.5 mm per quanto riguarda il profilo a T, il profilo ad L, quello a C della guida e la zona del BTST immediatamente sottostante ai componenti in FR4. Sono state assegnate 2 divisioni lungo lo spessore per ogni strato del *rail*, 4 per ciascuna pelle in fibra di carbonio, e 5 per ogni incollaggio e *spacer* in FR4.

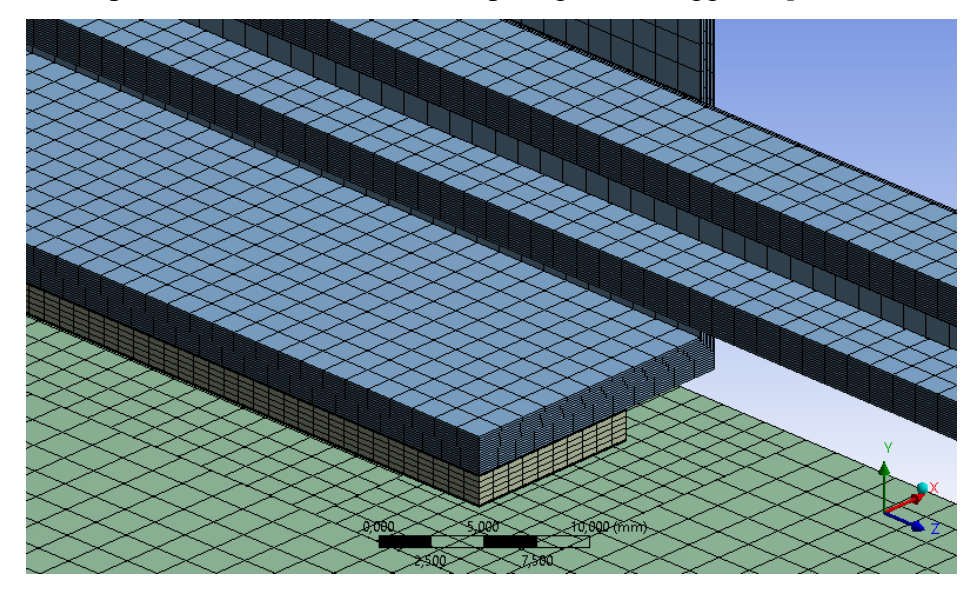

*Figura 5.10: mesh adottata nel modello globale.*

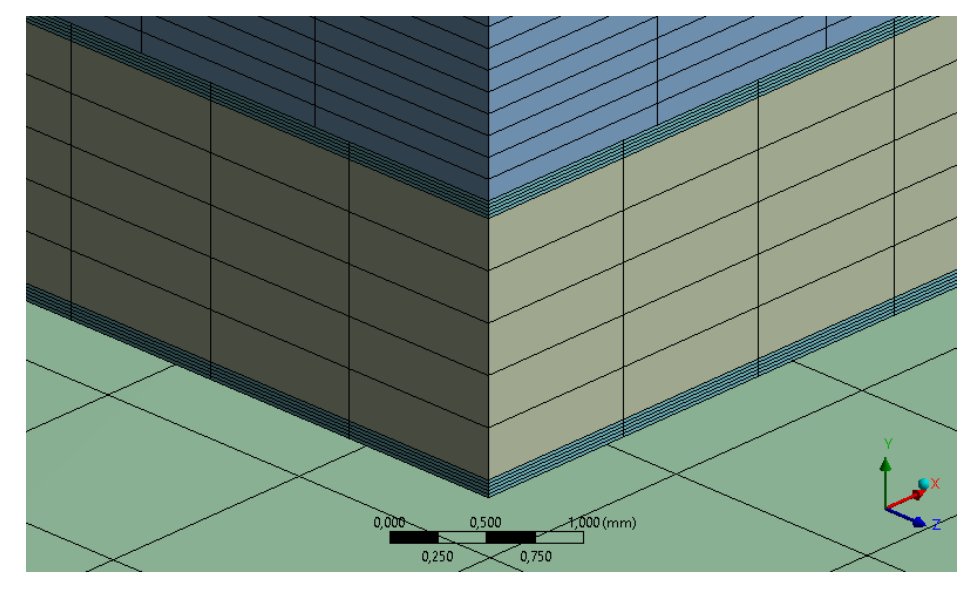

*Figura 5.11: ingrandimento della mesh adottata del molello globale in corrispondenza degli incollaggi.*

#### **5.2.3.2 Modello locale**

Per effettuare l'analisi termoelastica in corrispondenza della zona maggiomente critica dell'incollaggio si è deciso di adottare la strategia della sotto-modellazione. A questo scopo, già in fase di realizzazione della geometria sono stati identificati quattro sottomodelli, uno riferito a ciascun spigolo degli incollaggi del sistema. In *figura 5.12* è riportato a scopo esemplificativo quello individuato in corrispondenza dello spigolo sinistro dell'incollaggio inferiore. Ciascun sotto-modello è stato isolato dalla restante parte del sistema per poter realizzare per esso una mesh molto più fitta rispetto a quella del modello globale. I parametri di tale mesh sono stati definiti da un opportuno studio di sensitività.

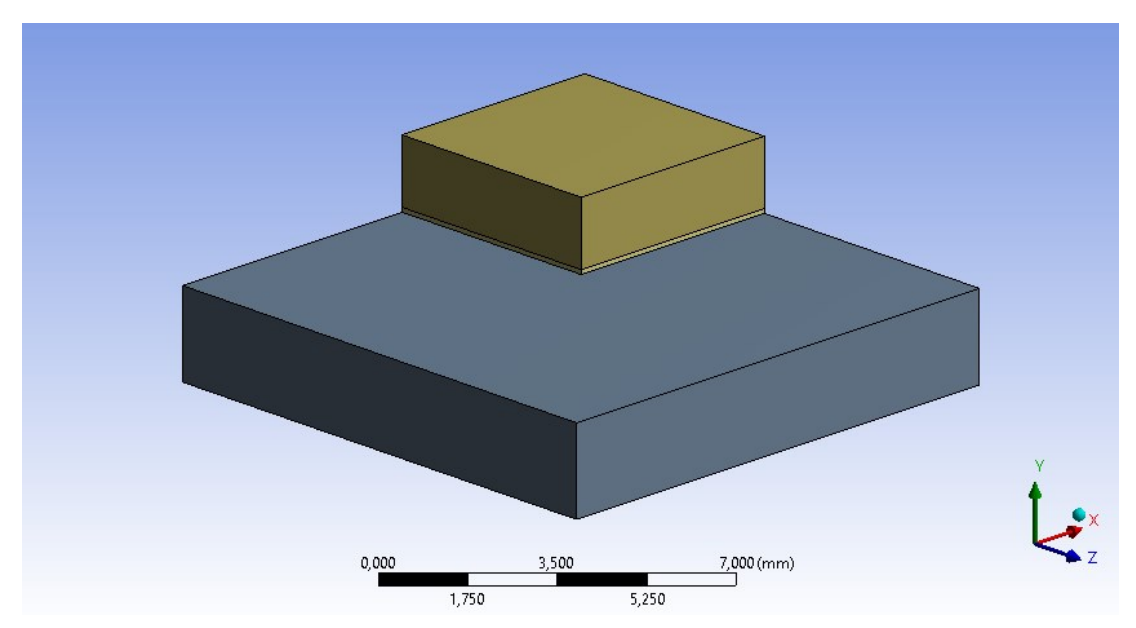

*Figura 5.12: modello locale in corrispondenza dello spigolo inferiore sinistro.*

#### **5.2.3.2.1 Studio di sensitività della mesh nel modello locale**

Lo studio di sensitività per definire la mesh da utilizzare nei sotto-modelli è stato eseguito prendendo in considerazione uno degli spigoli dei diversi incollaggi del sistema. È stato pertanto selezionato quello che dall'immagine in *figura 5.10* appare come lo spigolo sinistro dell'incollaggio sinistro inferiore tra il blocchetto in FR4 e il BTST. Una volta considerato il sotto-modello corrispondente (*figura 5.12*), si è proceduto a realizzare di volta in volta mesh più affinate confrontando i risultati in tensione ottenuti e osservandone gli scostamenti.

I valori delle tensioni sono stati ricavati realizzando due *paths*, n°1 e n°2, rispettivamente in direzione x e in direzione z a partire dal punto medio dell'incollaggio, come si può vedere in *figura 5.13* e *figura 5.14*.

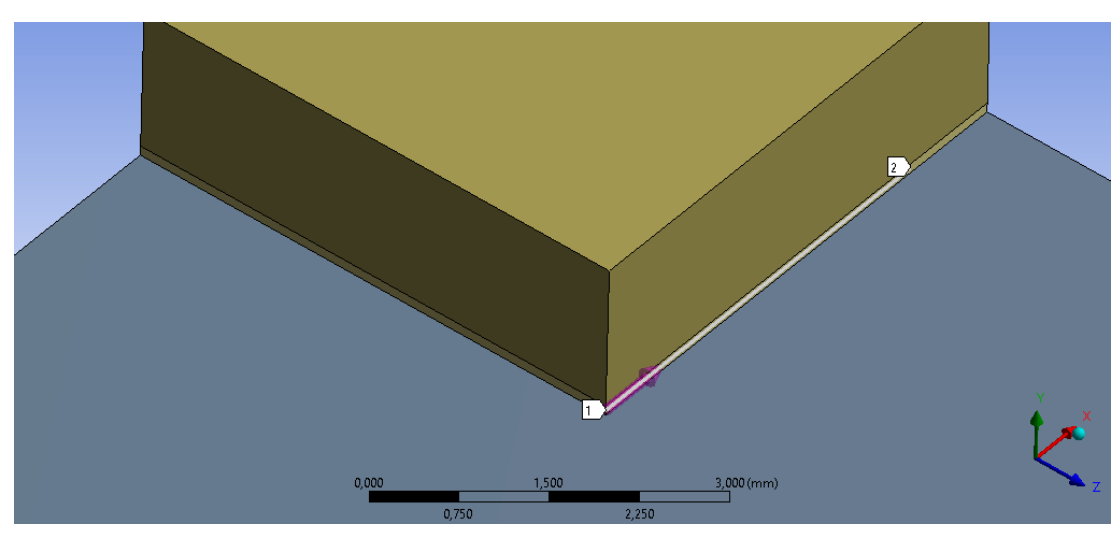

*Figura 5.13: path 1.*

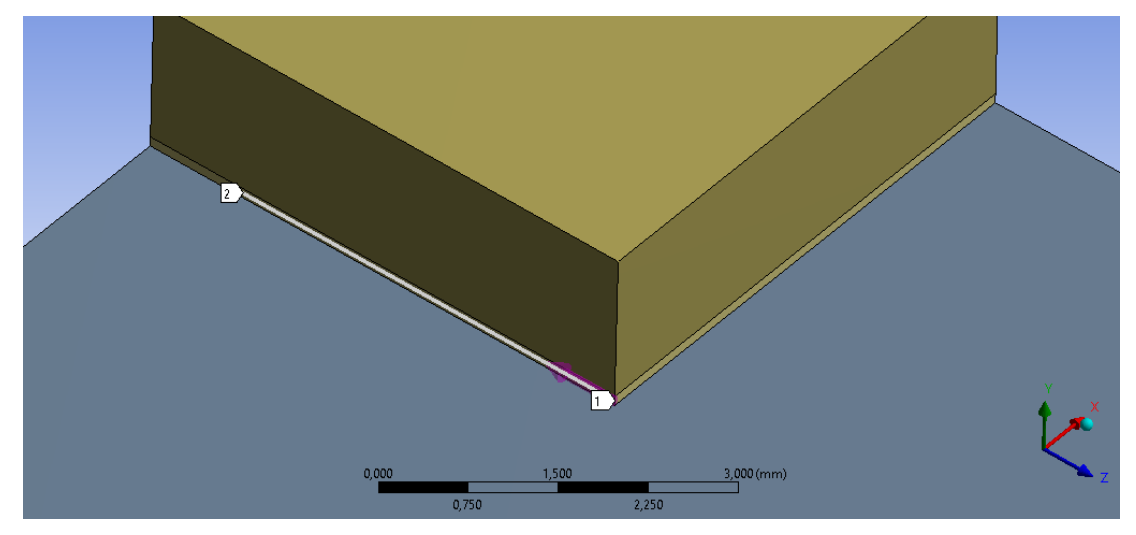

*Figura 5.14: path 2.*

#### ➢ **Affinamento in corrispondenza dello spigolo verticale**

L'operazione di affinamento è stata effettuata prima sullo spigolo verticale dell'incollaggio, evidenziato in rosso nell'immagine in *figura 5.15*.

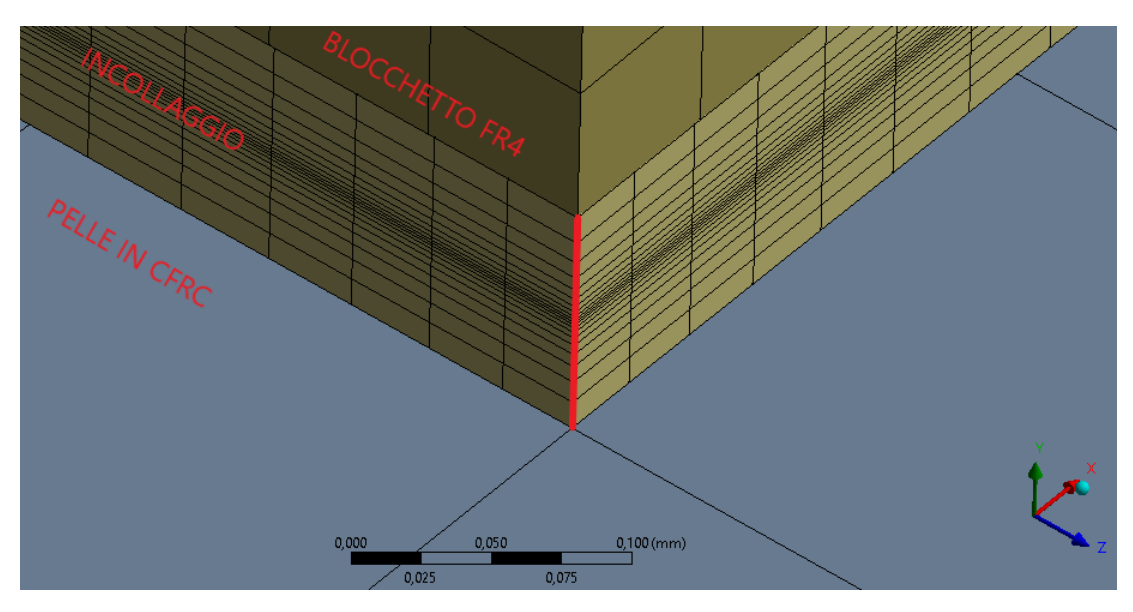

*Figura 5.15: in rosso lo spigolo verticale soggetto all'operazione di affinamento.*

La mesh è stata modificata ad ogni step agendo sui valori dei paramentri *number of divisions* e *bias factor*. Maggiore è il *bias factor* impostato, minore è la dimensione degli elementi nella zona centrale, come si può vedere in *figura 5.15*.

|             | <b>SPIGOLO VERTICALE</b> |                    |  |
|-------------|--------------------------|--------------------|--|
| <b>STEP</b> | $n^{\circ}$ DIVISIONI    | <b>BIAS FACTOR</b> |  |
|             | 20                       | 10                 |  |
|             | 40                       | 20                 |  |

*Tabella 5.8: step 1 e 2 condotti per lo studio della mesh in corrispondenza dello spigolo verticale.*

Non si è proseguito oltre allo step 2 poiché non si è ottenuto una differenza apprezzabile nei risultati ottenuti in seguito all'affinamento. Allo spigolo verticale in definitiva sono state assegnate 20 divisioni con un *bias factor* di 10.

#### ➢ **Affinamento in corrispondenza degli spigoli orizzontali**

Gli spigoli orizzontali sui quali è stato eseguito il successivo affinamento sono evidenziati in rosso nell'immagine in *figura 5.16*.

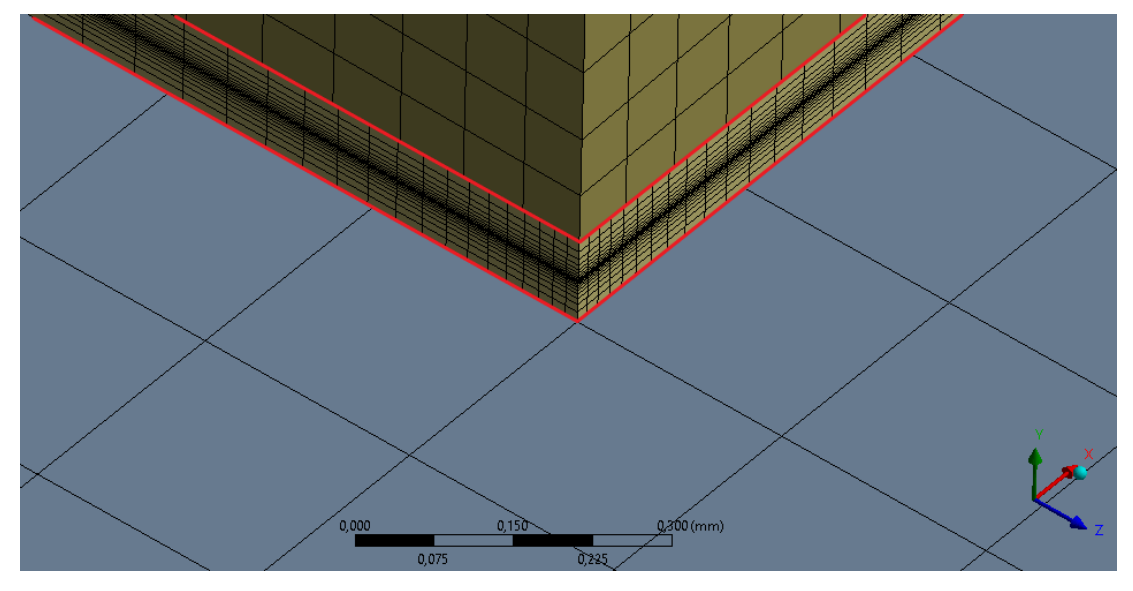

*Figura 5.16: in rosso gli spigoli orizzontali soggetti all'operazione di affinamento.*

In questa fase sono stati effettuati tre step, dal n°3 al n°5:

|             | SPIGOLI ORIZZONTALI   |                    |  |
|-------------|-----------------------|--------------------|--|
| <b>STEP</b> | $n^{\circ}$ DIVISIONI | <b>BIAS FACTOR</b> |  |
|             | 100                   | 20                 |  |
|             | 200                   |                    |  |
|             | 300                   |                    |  |

*Tabella 5.9: step 3, 4 e 5 condotti per lo studio della mesh lungo gli spigoli orizzontali.*

Come è possibile vedere dai grafici in *figura 5.17* e *figura 5.18* le curve sugli andamenti tensionali relative allo step 5 tendono a sovrapporsi a quelle dello step 4; inoltre, i valori di tensione massima riferiti a σ<sub>PEEL-PATH1</sub> e σ<sub>PEEL-PATH2</sub>, maggiormente critici rispetto alle altre componenti tensionali, si scostano soltanto del 0.1%. Alla mesh da utilizzare in fase di analisi sono pertanto stati assegnati, in corrispondenza degli spigoli orizzontali, 200 divisioni e un valore di 40 come *bias factor.*

*Tabella 5.10: parametri definitivi adottati per la mesh nel sottomodello.*

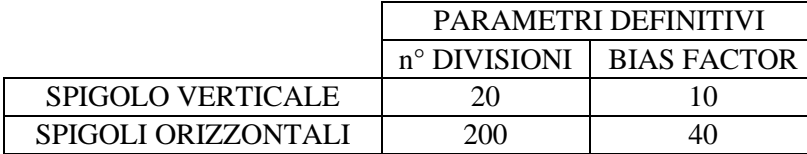

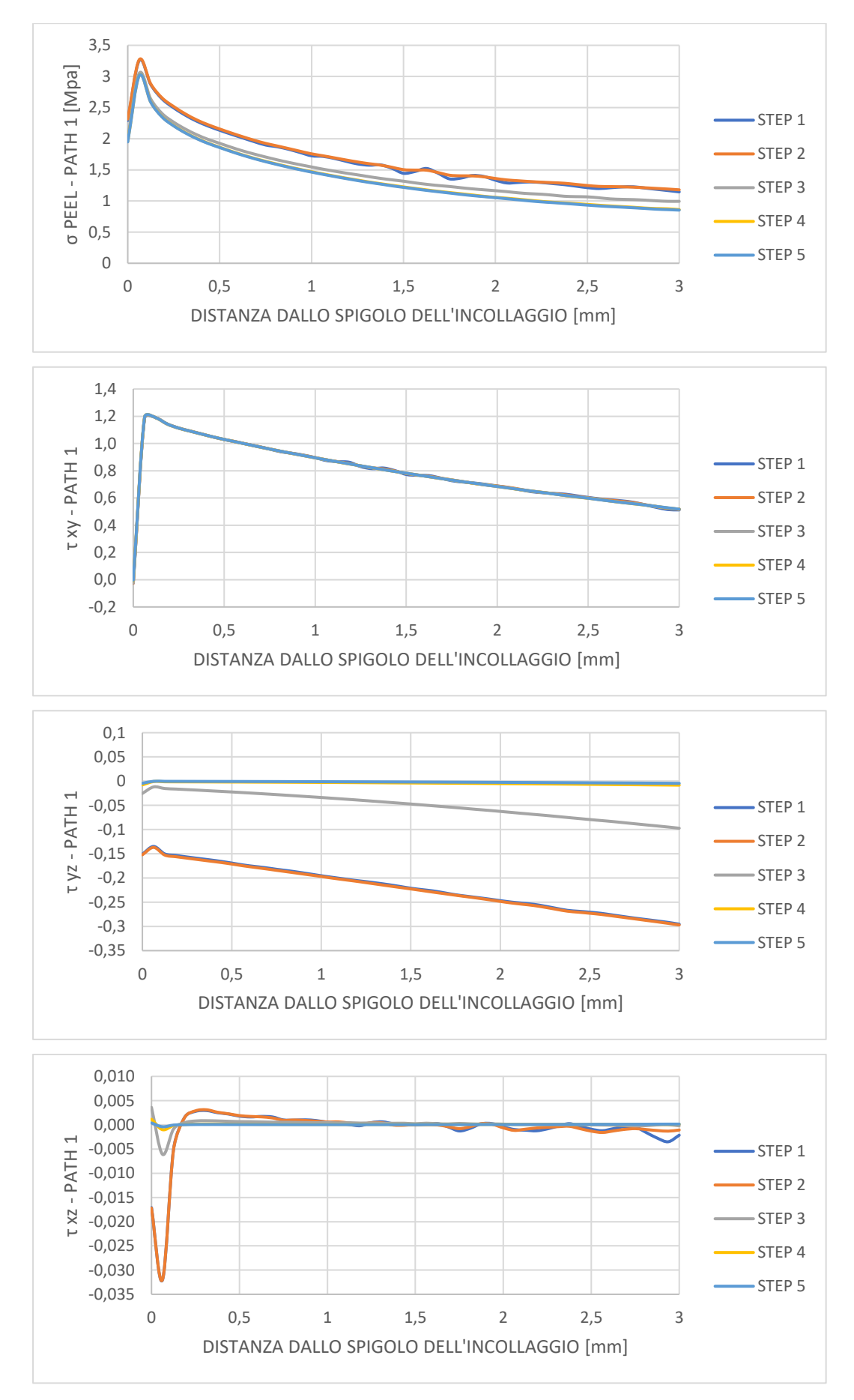

*Figura 5.17: tensioni termiche ricavate al variare della mesh in corrispondenza del path 1.* 

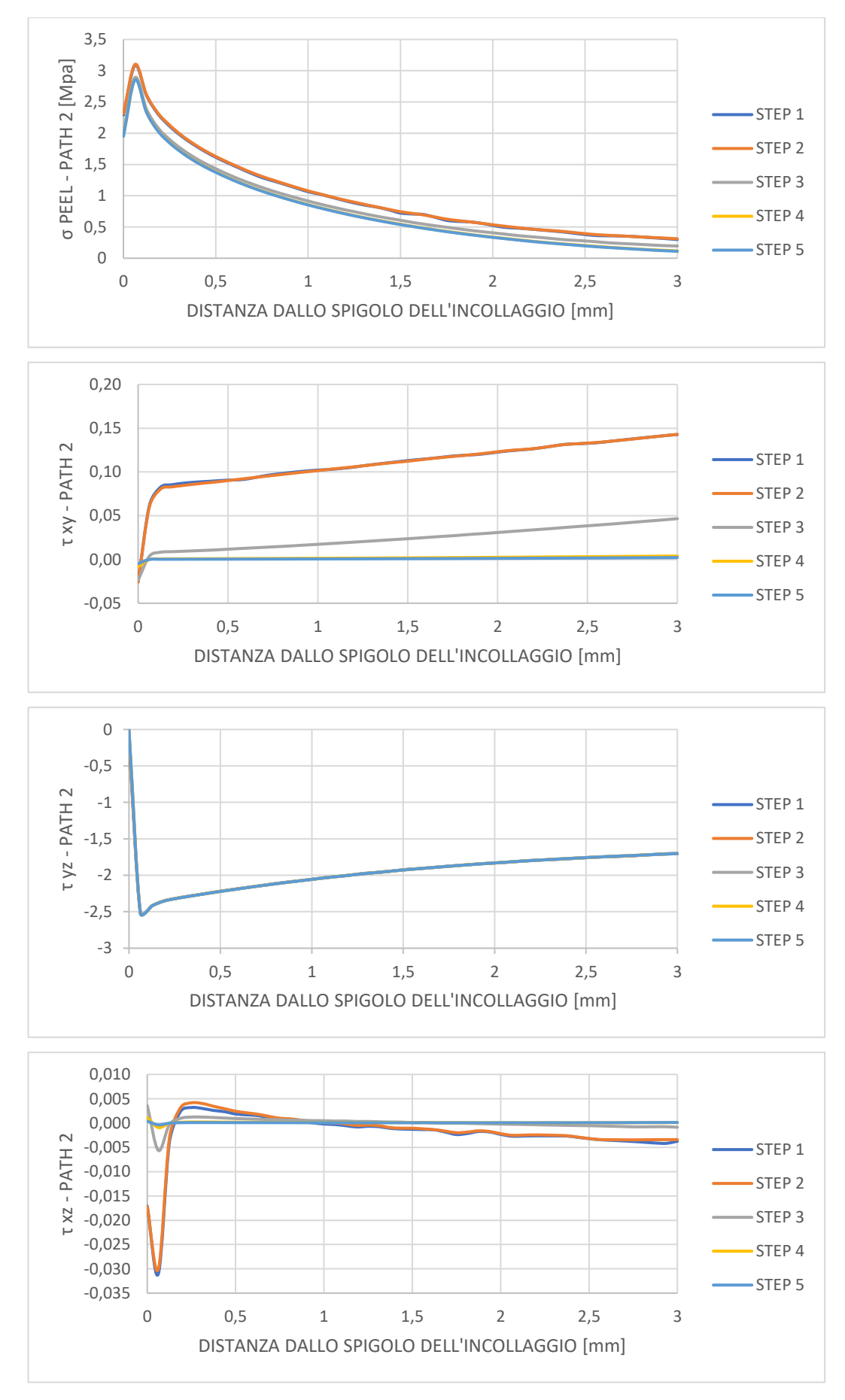

*Figura 5.18: tensioni termiche ricavate al variare della mesh in corrispondenza del path 2.*

# **5.2.4 Tensioni termiche in corrispondenza degli incollaggi tra** *rails* **e BTST**

#### **5.2.4.1 Identificazione della regione maggiormente critica**

Considerati i due incollaggi presenti nel sistema, ovvero quello tra profilo a T e blocco in FR4 e quello tra quest'ultimo e il BTST, in questa parte dello studio si è voluto indagare su quale fosse la zona maggiormente critica tra quelle individuate corrispondenza dei quattro spigoli degli incollaggi stessi (*figura 5.19*):

- S 1 INF
- S 1 SUP
- S 2 INF
- S 2 SUP

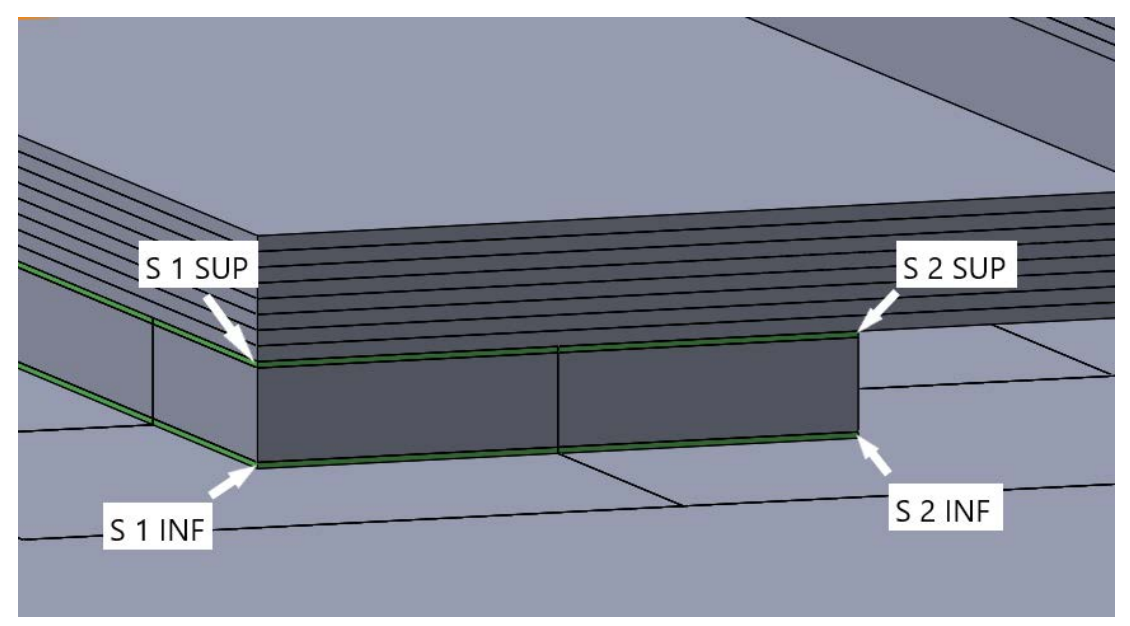

*Figura 5.19: Spigoli degli incollaggi sottoposti allo studio per identificare il maggiormente critico.*

Nelle analisi termoelastiche, ciascun strato del profilo a T è stato assunto come realizzato in resina epossidica caricata fibra di vetro, unidirezionale, con *layup* di stratificazione [90/-45/45/0]s. Dai risultati numerici ottenuti, riportati nei grafici in *figura 5.20* e *figura 5.21*, la zona maggiormente critica identificata è quella adiacente allo spigolo sinistro inferiore (S 1 INF), poiché interessata da tensioni termiche di entità maggiore rispetto agli altri casi.

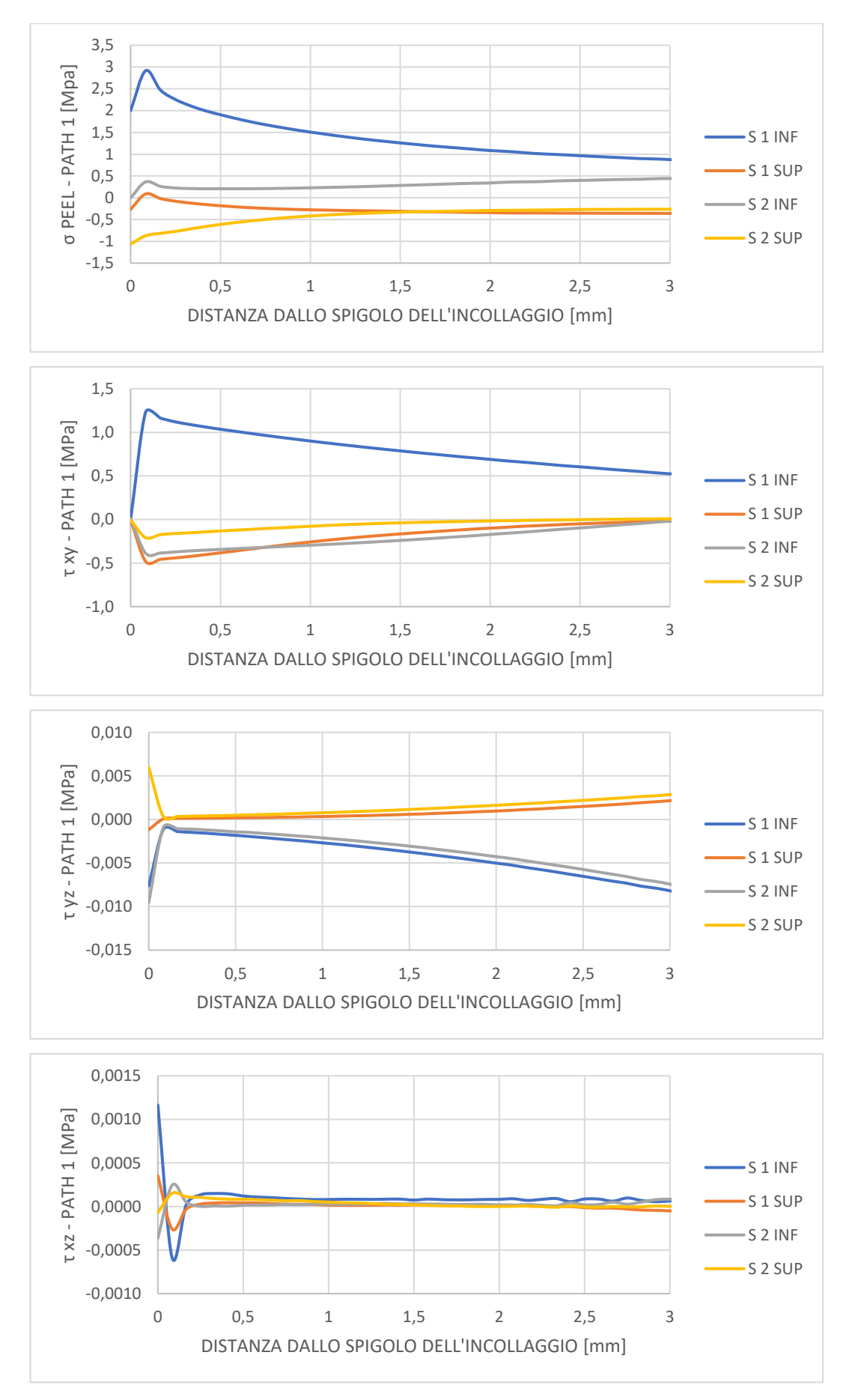

*Figura 5.20: tensioni termiche ricavate nelle diverse zone dell'incollaggio in corrispondenza del path 1.*

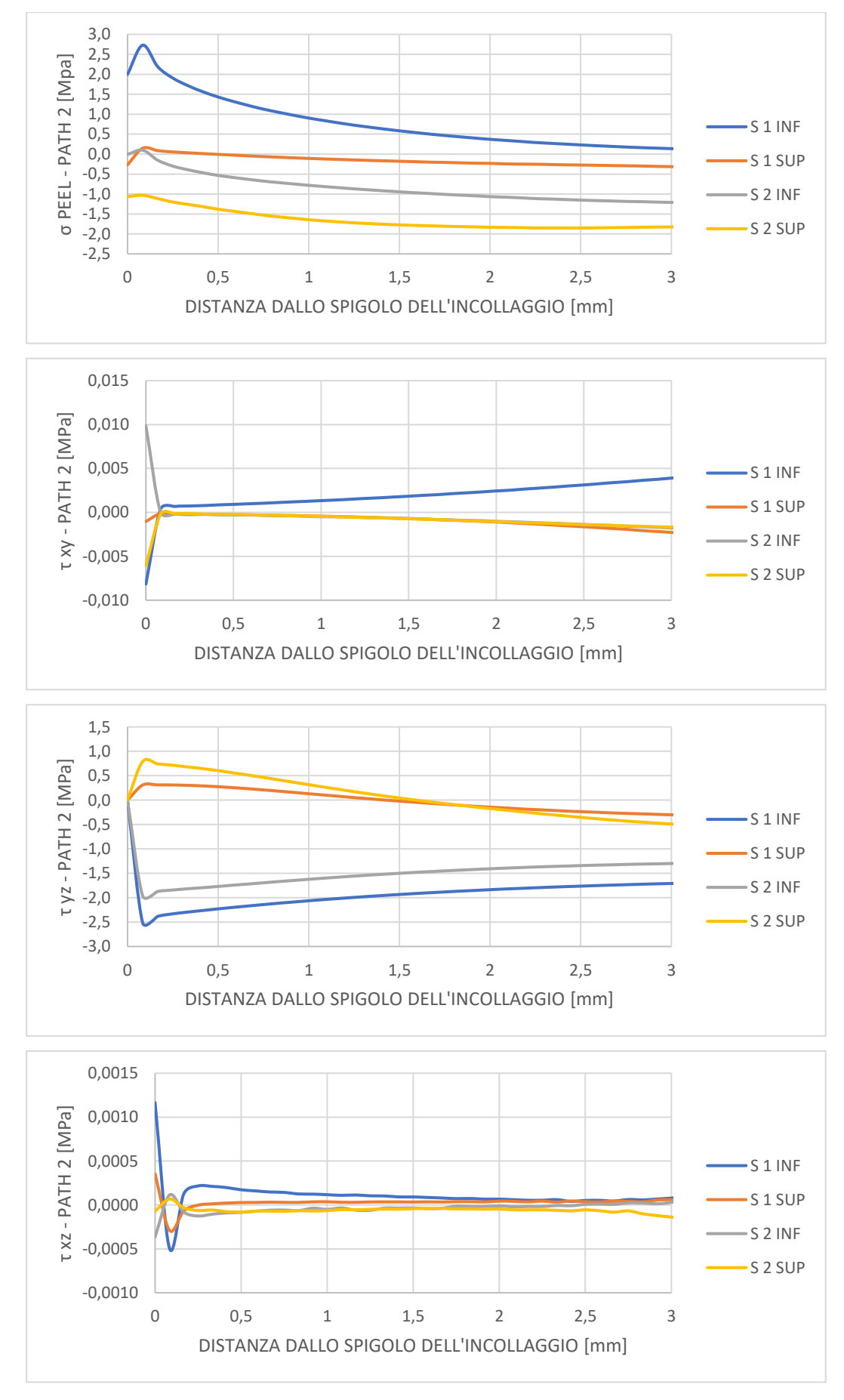

*Figura 5.21: tensioni termiche ricavate nelle diverse zone dell'incollaggio in corrispondenza del path 2.*

#### **5.2.4.2 Tensioni termiche in corrispondenza della zona più critica**

Dopo aver selezionato il vertice sinistro dell'incollaggio inferiore, tra blocchetto in FR4 e BTST, sono state effettuate una serie di simulazioni numeriche per consentire due tipologie di confonti:

- Confronto 1: a parità di materiale utilizzato, fibra di vetro in resina epossidica, sono state ricavate le tensioni all'incollaggio per i seguenti *layup* di stratificazione:
	- $\circ$  [90] $_8$
	- $0 \t{0}$
	- o  $[90/-45/45/0]_s$
	- o  $[(90/0)_2]_s$
- Confronto 2: a parità di *layup* di stratificazione, sono state ricavate le tensioni all'incollaggio assegnando a ogni strato della struttura a T, delle guide e dei profili a L tre diversi materiali compositi:
	- o Fibra di vetro/resina epossidica unidirezionale
	- o Fibra di carbonio/resina epossidica unidirezionale
	- o Fibra di kevlar/resina epossidica unidirezionale

Per ricavare le tensioni per ogni in ogni caso analizzato è stato necessario effettuare in ambiente *Workbench* prima un'analisi termica del sistema, applicando le condizioni al contorno di cui si è prima discusso. Successivamente, ad essa è stata accoppiata un'analisi strutturale per poter ricavare le tensioni termiche agli incollaggi desiderate. Sono state ottenute pertanto distribuzioni di temperatura come in *figura 5.22* e *figura 5.23*, in cui sono state riportate delle immagini relativa ai *contour* di temperatura per il layup  $[(90/0)<sub>2</sub>]$ <sub>s</sub> utilizzando fibra di vetro in resina epossidica.

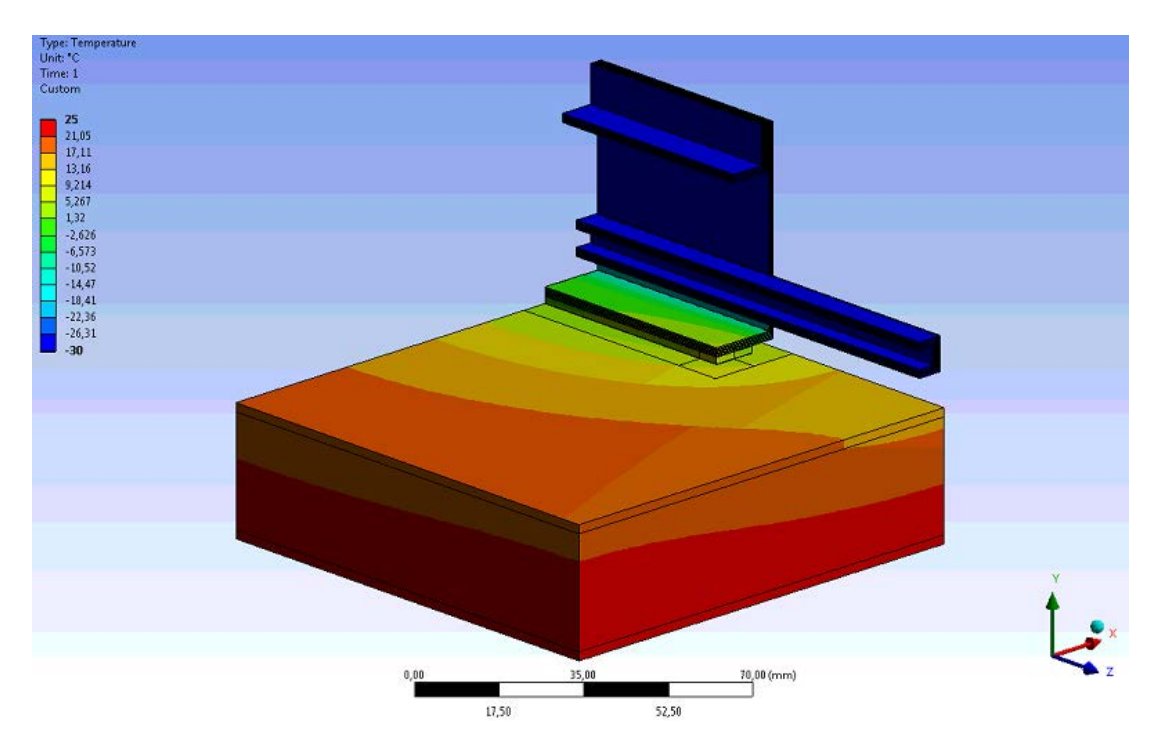

*Figura 5.22: distribuzione di temperatura ottenute con layout [(90/0)2]s , utilizzando fibra di vetro in resina epossidica.*

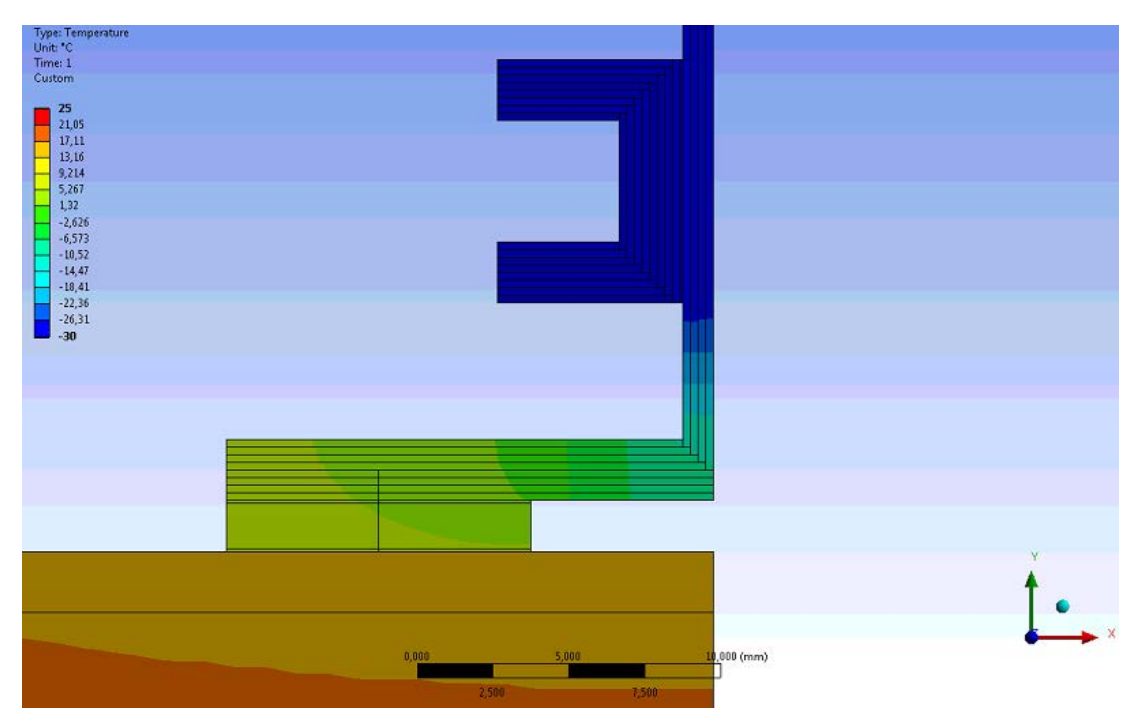

*Figura 5.23: ingrandimento in prossimità dell'incollaggio della distribuzione di temperatura ottenute con layout [(90/0)2]s , utilizzando fibra di vetro in resina epossidica.*

I risultati numerici ottenuti dalle simulazioni sono riportati nei grafici in *figura 5.24*, *figura 5.25, figura 5.26* e *figura 5.27*.

Dal confronto condotto a parità di materiale assegnato al profilo a T e alle guide emerge che la disposizione delle fibre più critica è la [90]8, con tutte le fibre orientate a 90° rispetto la direzione longitudinale, in particolare considerando le tensioni di *peel* ricavate da entrambi i *paths*. Per le altre configurazioni si hanno tensioni di valore minore in modulo, come si può vedere dai grafici in *figura 5.24* e *figura 5.25*. In presenza dei carichi meccanici esterni, dovuti al peso delle diverse RU e al peso dei cavi del *Tracker*, una disposizione [0]<sup>8</sup> delle fibre totalmente orientate in direzione longitudinale z porterebbe tuttavia al realizzarsi di una freccia maggiore nella deformata del sistema; per questo motivo una configurazione con fibre più uniformemente orientate, come  $[(90,0)_2]_s$  e  $[90/-45/45/0]_s$  risulta preferibile per il sistema in esame. Un'eccessiva freccia in sommità del profilo a T potrebbe portare le sommità dei *rails* in contatto con le RU, riducendo l'isolamento termico del *tray* dal resto del sistema.

Se invece si considerano i risultati numerici ottenuti assumendo rails di materiale diverso, a parità di layup di stratificazione [90/-45/45/0]s, si può notare come le tensioni siano nettamente minori nell'ipotesi di utilizzare di fibra di kevlar in resina epossidica (*figura 5.26, figura 5.27*). Ciò è evidente in particolare se si osservano i valori di picco per entrambe le tensioni di *peal* (perpendicolari al piano dell'incollaggio) e per le τyz ricavate con il *path* 2, che risultano maggiormente critiche tra quelle ricavate dalle simulazioni. Il motivo risiede nel diverso valore di CTE (*Thermal Expansion Coefficient*) delle fibre aramidiche rispetto a quelle di carbonio e vetro. Infatti, considerando le proprietà della lamina unidirezionale in fibra di kevlar e resina epossidica (*tabella 5.6*) il coefficiente di espansione termica assunto in direzione delle fibre è negativo e pari a -2·10<sup>-6</sup> °C<sup>-1</sup>, diversamente dal caso in cui le fibre siano di carbonio (-9·10<sup>-7</sup> °C<sup>-1</sup>) o vetro (7·10<sup>-6</sup> °C<sup>-1</sup>).

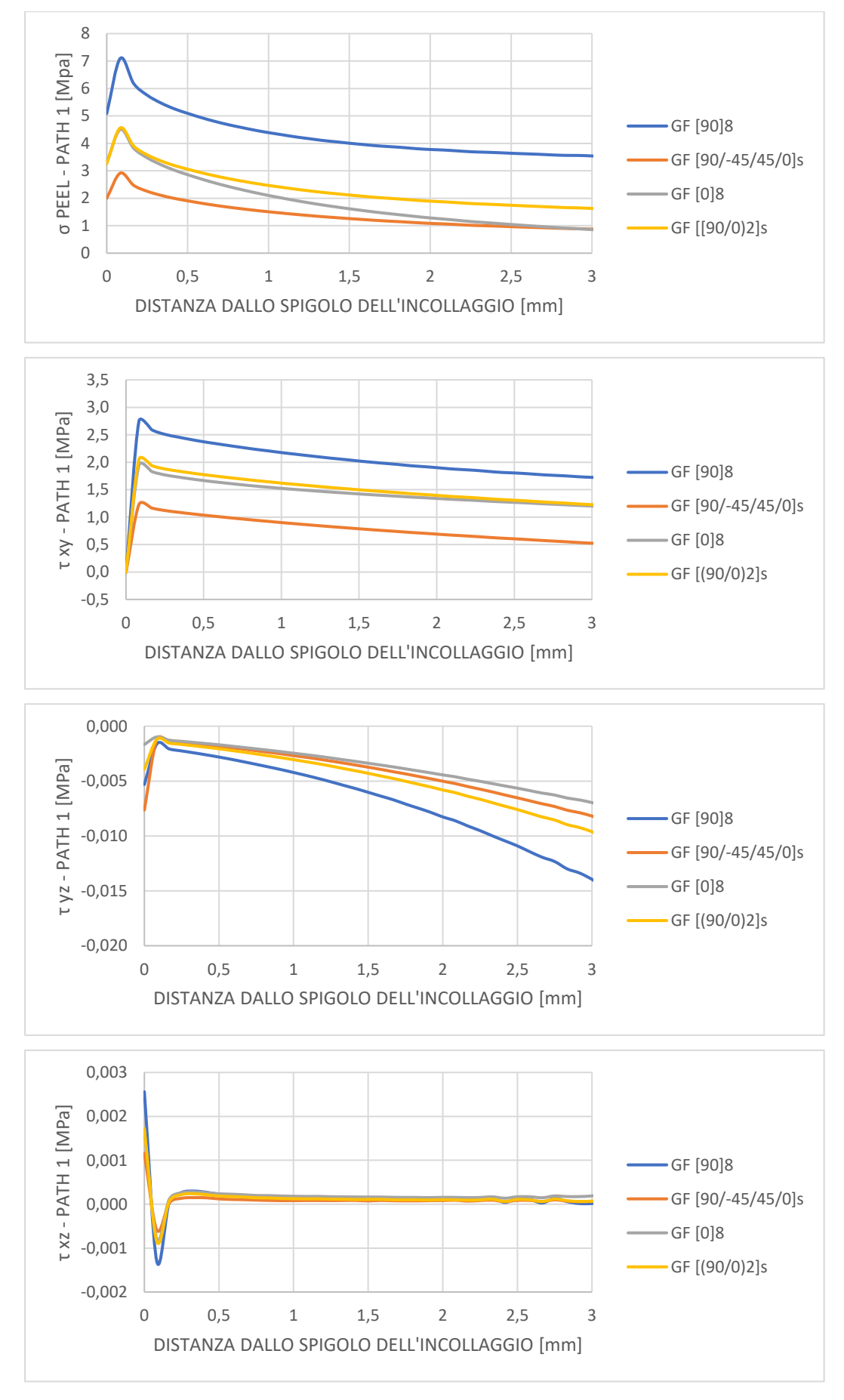

*Figura 5.24: tensioni termiche ottenute al variare del layout di stratificazione in corrispondenza del path 1.*

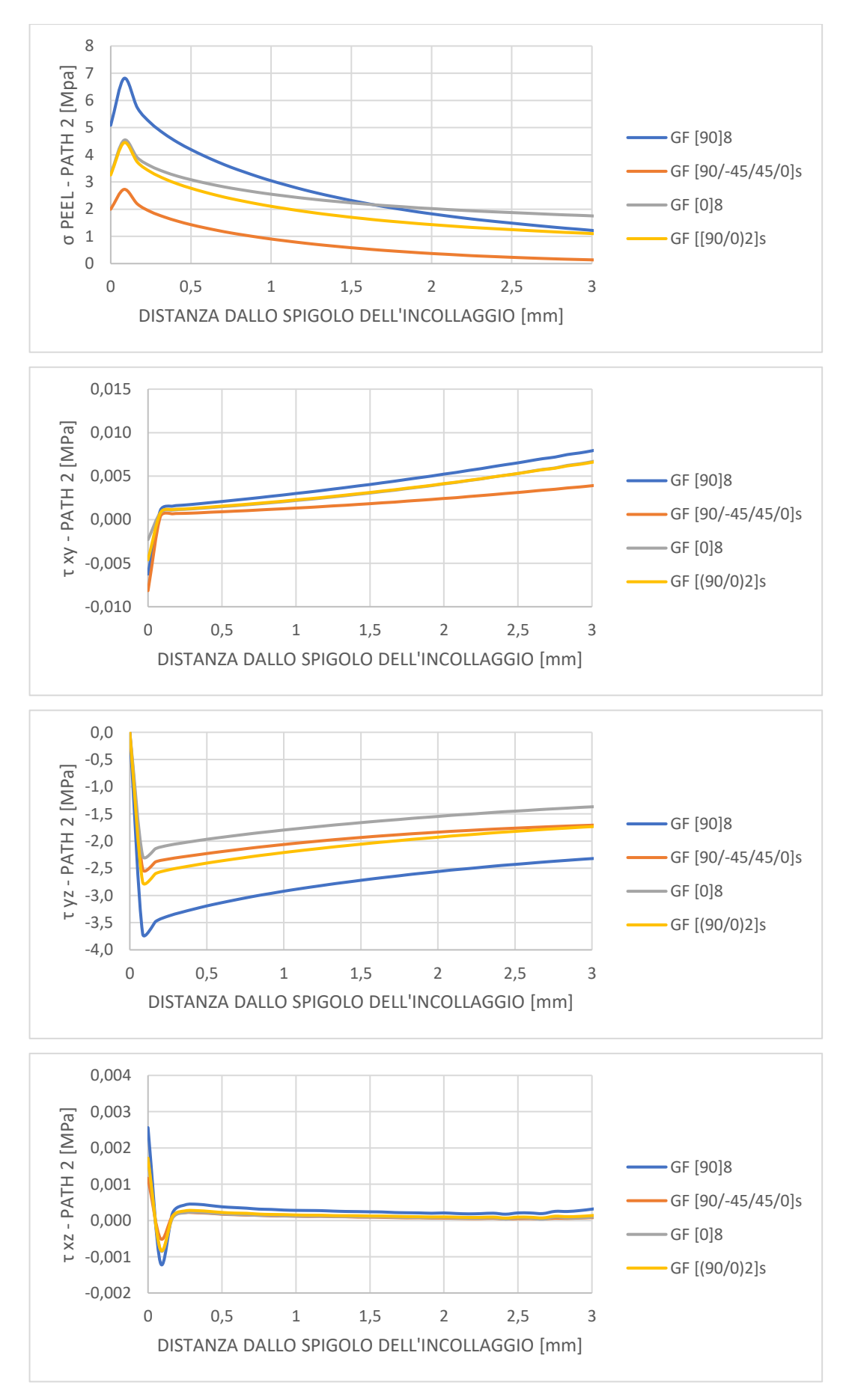

*Figura 5.25: tensioni termiche ottenute al variare del layout di stratificazione in corrispondenza del path 2.*

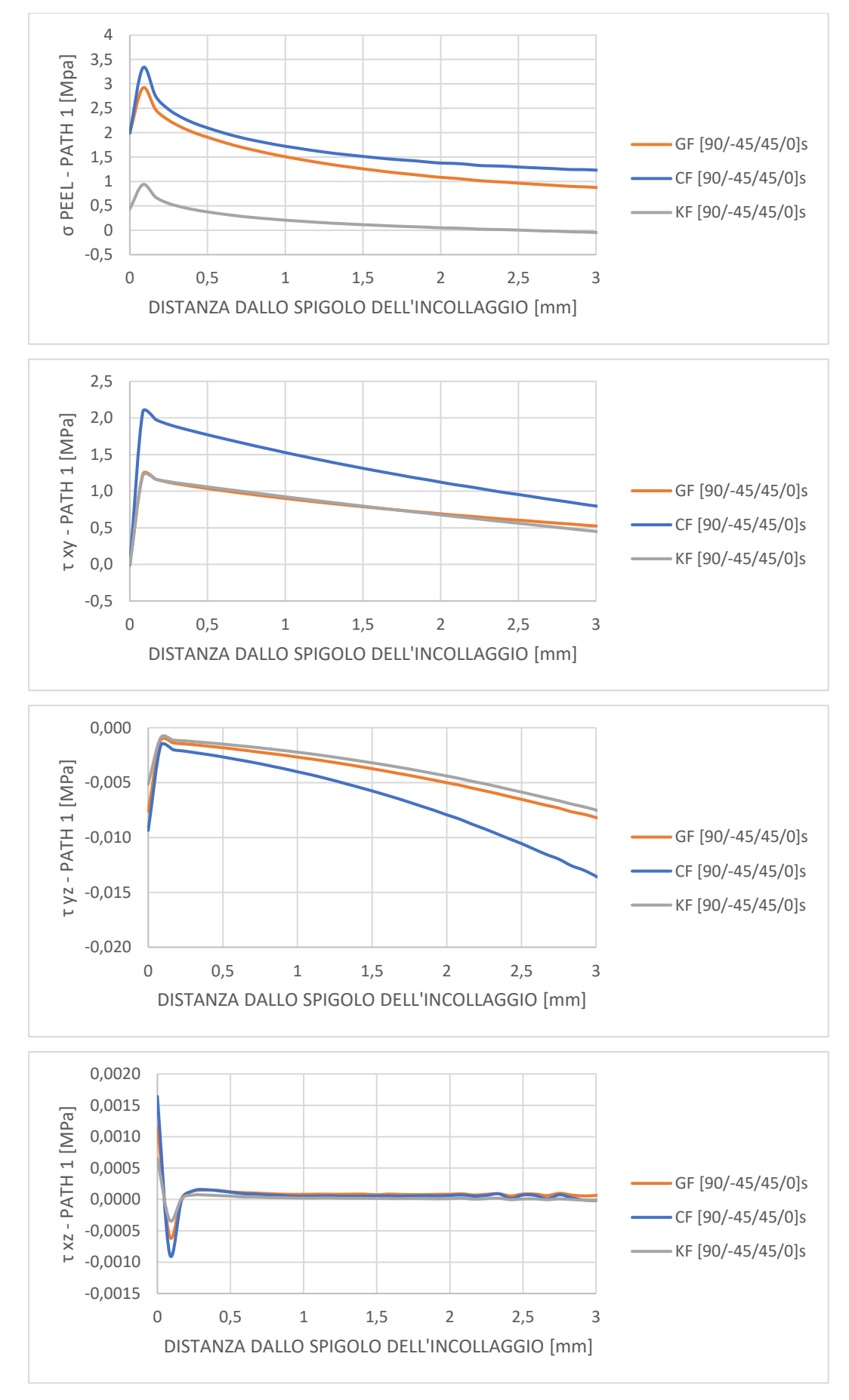

*Figura 5.26: tensioni termiche ottenute al variare del materiale in corrispondenza del path 1.*

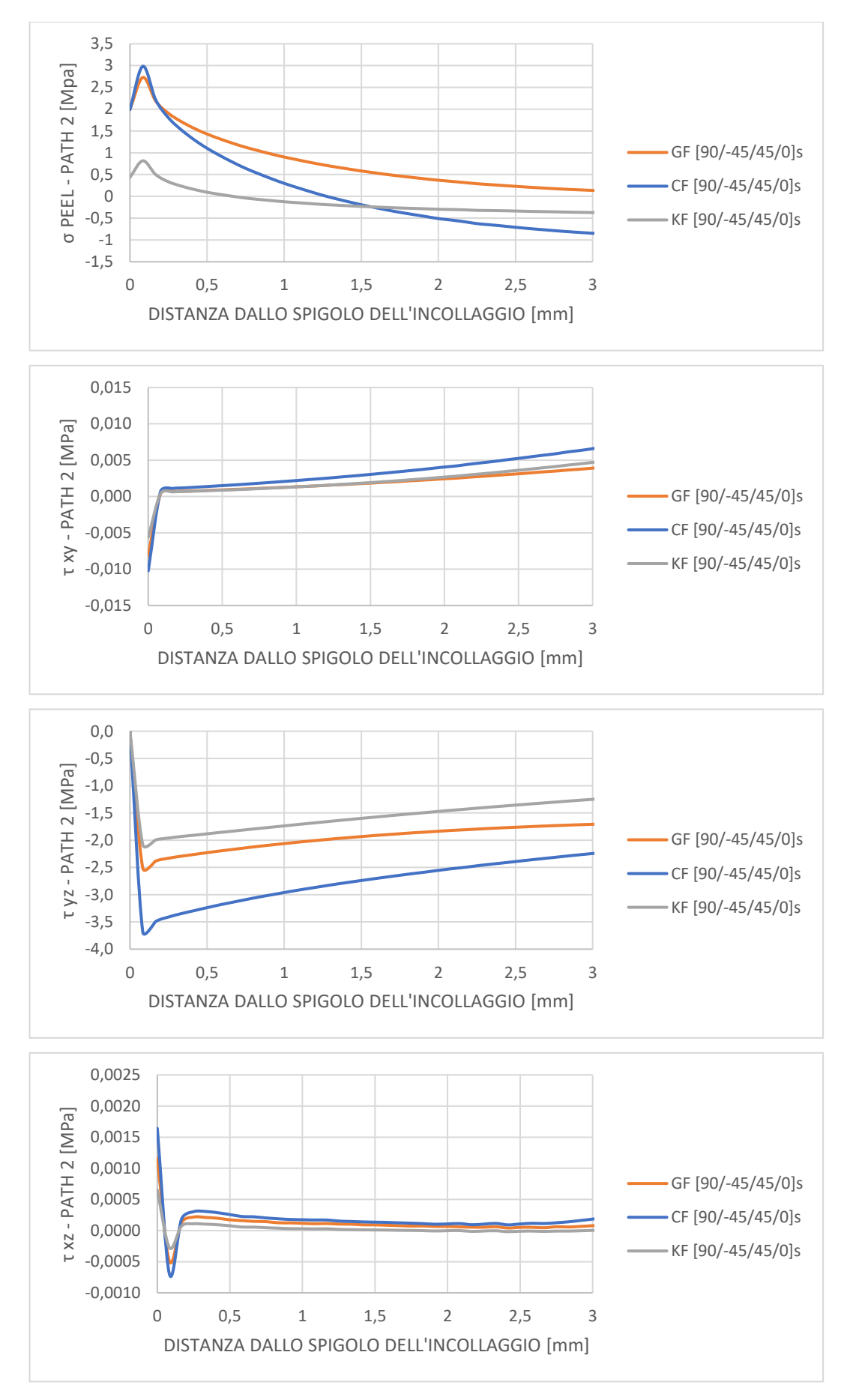

*Figura 5.27: tensioni termiche ottenute al variare del materiale in corrispondenza del path 2.*

# **5.3 Configurazione del** *rail* **a I**

La seconda configurazione che è stata sottoposta ad un'analisi termoelastica è quella che prevede un profilo ad I del *rail*, continuo in direzione longitudinale z. Nell'immagine in *figura 5.28* si può notare come essa si distingua dalla configurazione analizzata precedentemente, presentando alcuni differenti aspetti. Innanzi tutto, l'ala della T che caratterizzava il modello precedente e che fungeva da base per l'incollaggio con i blocchetti spaziatori in è stata sostituita da un singolo parallelepipedo in FR4, di altezza tale da consentire il giusto accoppiamento tra guide e pin sferici delle RU. Per quanto riguarda il fissaggio tra il *rail* e il blocco in vetronite, di colore azzurro nell'immagine sottostante, è stata considerata la possibilità di realizzarlo mediante una o due viti, posizionate e serrate grazie all'apertura di una o due finestre nell'anima del profilo ad I. Per garantire l'unione tra lo *spacer* azzurro e il BTST, considerando sempre la possibilità di realizzarla mediante avvitatura, sarebbe necessario il posizionamento di inserti filettati nella pelle in fibra di carbonio del BTST. Non si esclude la possibilità di utilizzare del materiale adesivo in aggiunta alle viti per consolidare il fissaggio tra i componenti.

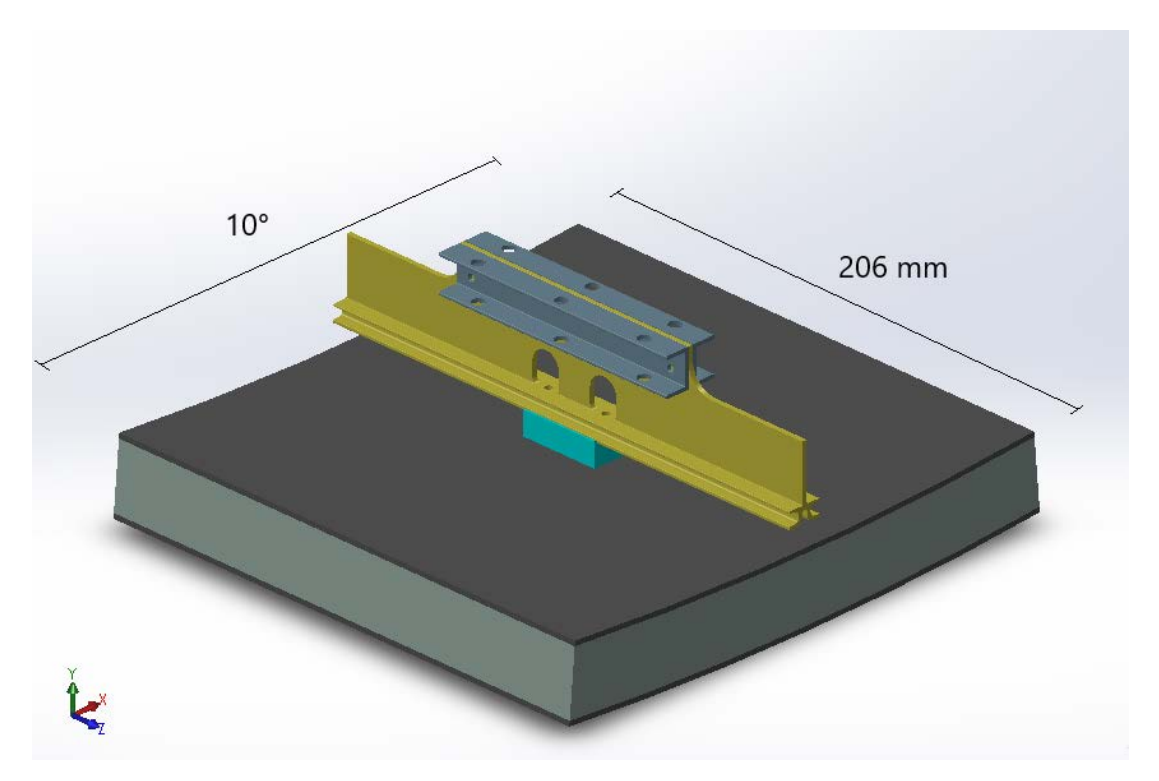

*Figura 5.28: configurazione del rail a I.*

In questa parte dello studio sono state analizzate, al variare del materiale del *rail* e dell'orientazione delle fibre di rinforzo, le tensioni termiche sviluppate sul bordo del foro realizzato nella guida per l'alloggiamento della vite. Come nel caso precedente, sono stati considerati esclusivamente i carichi termici esterni al sistema e non quelli meccanici dovuti al peso del *tray* e dei cavi dell'*Outer Tracker*.

### **5.3.1 Modello geometrico**

Come nel caso della configurazione di *rail* a T, anche in questo caso per la realizzazione del modello da usare per le analisi è stata sfruttata la doppia simmetria del sistema, rappresentando soltanto un quarto della geometria totale (*figura 5.29*).

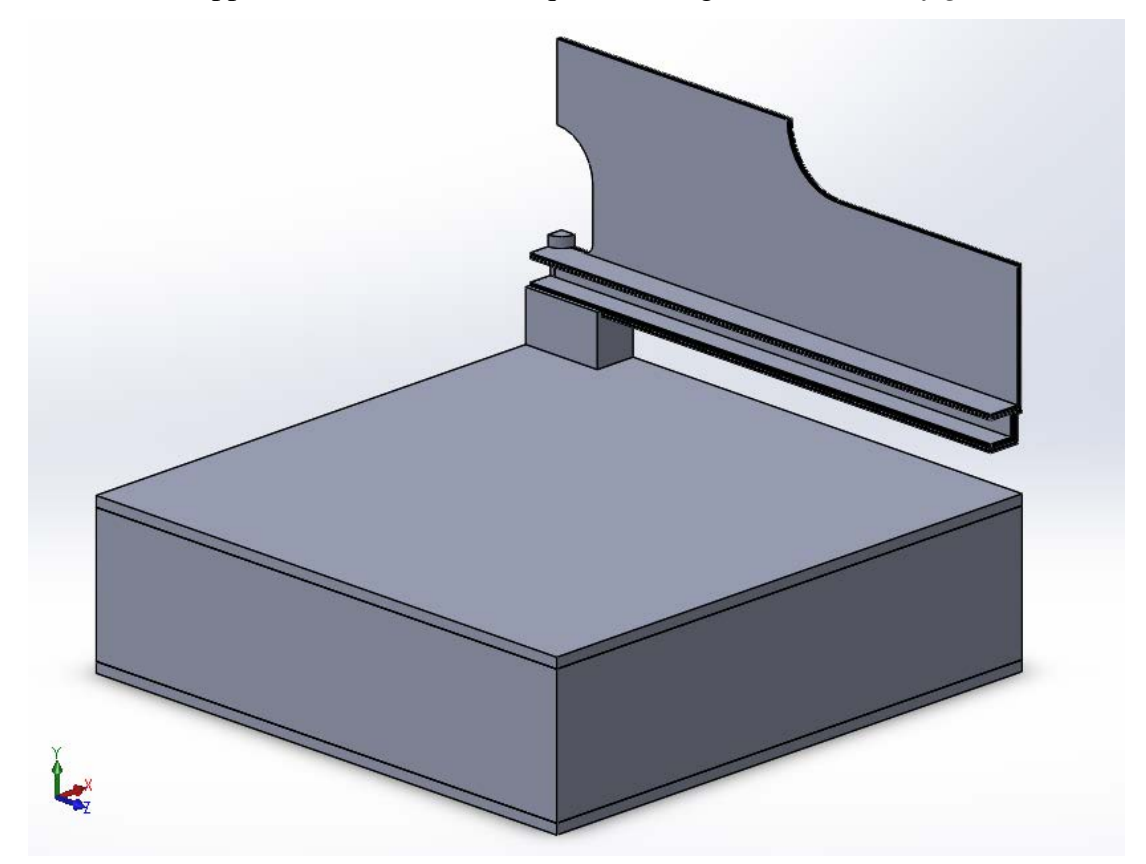

*Figura 5.29: modello geometrico realizzato per l'analisi termoelastica della configurazione di rail a I.*

Analogamente al caso precedente l'intero profilo del *rail* è stato suddiviso in *layers*, cercando di seguire una possibile reale disposizione degli strati, come è possibile vedere in *figura 5.30*.

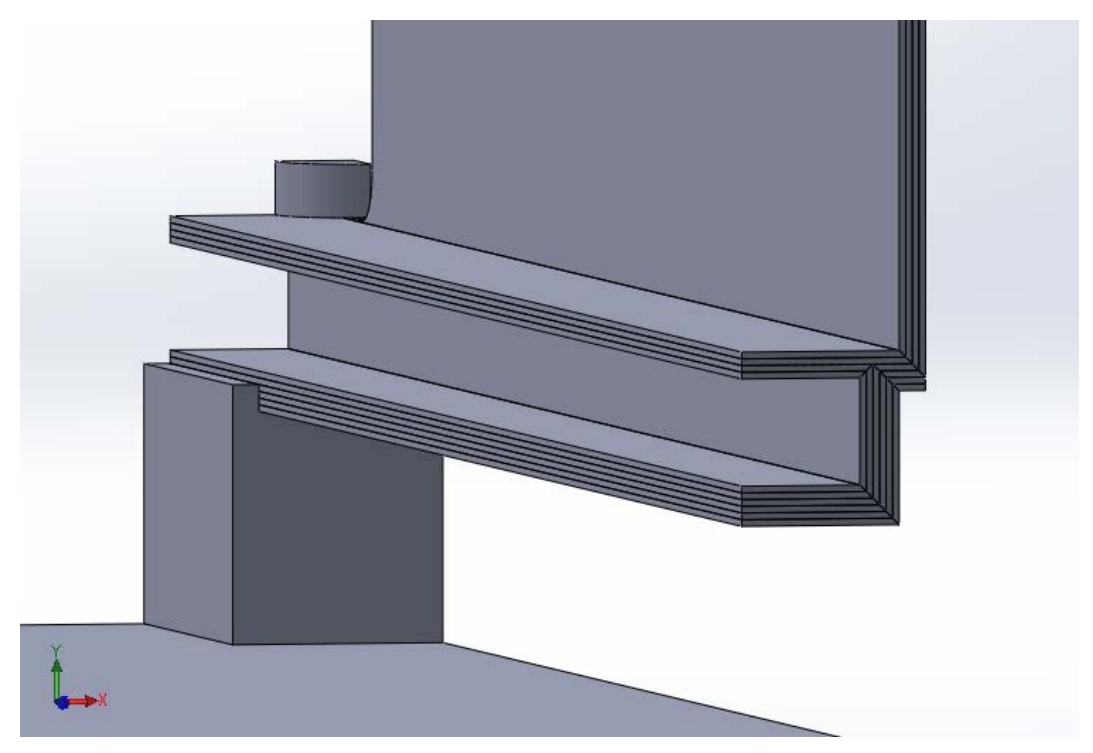

*Figura 5.30: stratificazione del rail.*

Nell'immagine in *figura 5.31* si può invece vedere come il blocco in FR4 sia stato realizzato con le cavità necessarie all'alloggiamento degli elementi di fissaggio, sia tra rail e blocco in FR4 sia tra quest'ultimo e il BTST.

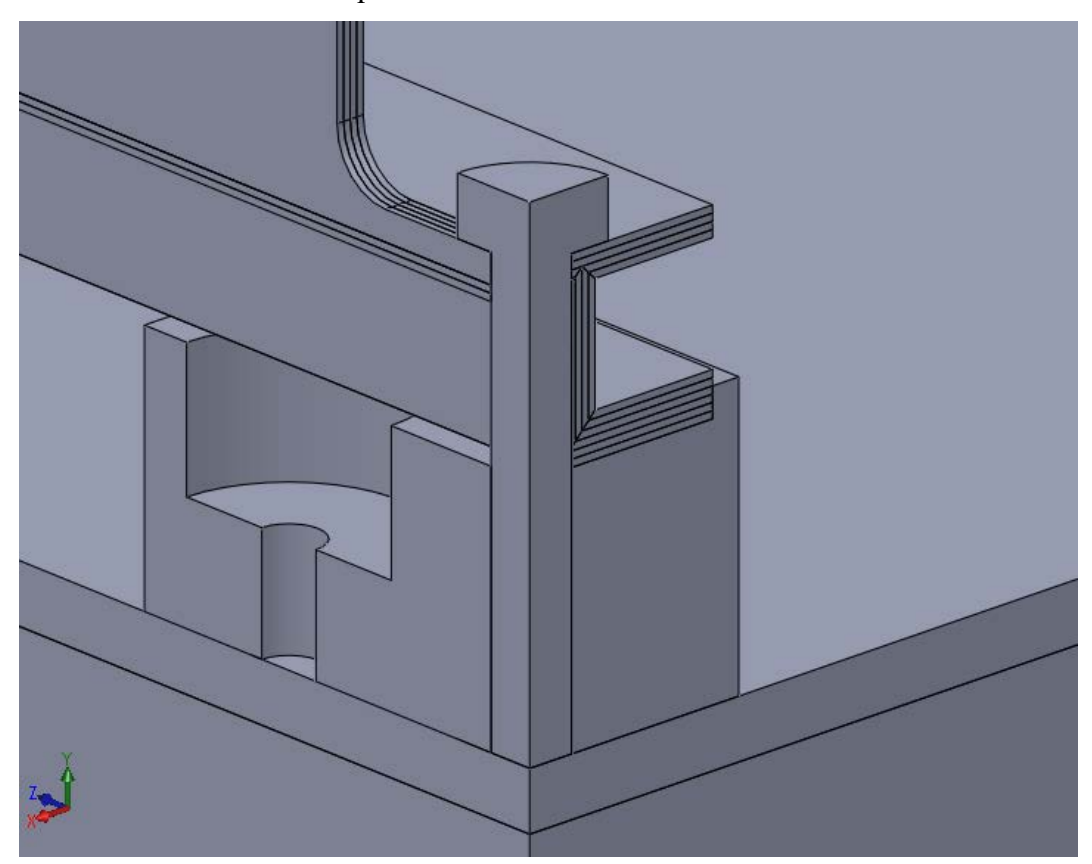

*Figura 5.31: blocco in FR4 ed elemento di fissaggio tra blocco e rail..*

# **5.3.2 Condizioni al contorno**

#### **5.3.2.1 Convezione termica**

Alle aree evidenziate in giallo in *figura 5.32* è stato applicato un coefficiente di scambio di 5 W/m<sup>2</sup>K con aria alla temperatura di -30 °C.

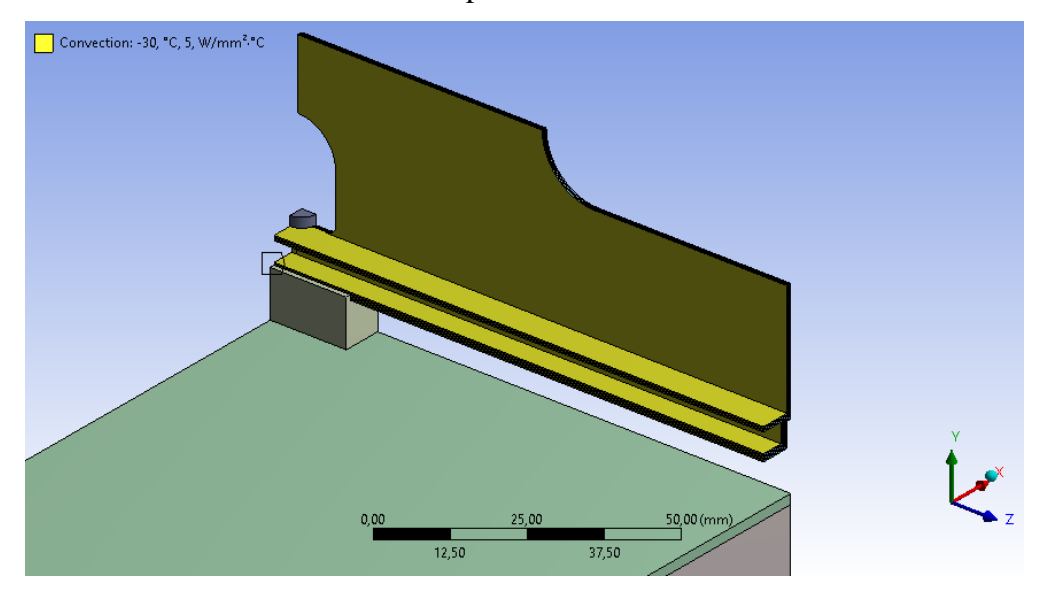

*Figura 5.32: in giallo le aree alle quali è stata applicata convezione termica con α = 5 W/mK con aria a -30°C.*

#### **5.3.2.2 Temperatura**

Come per l'analisi termoelastica precedente, alla parete evidenziata in rosso del BTST è stata impostata una temperatura di 25 °C, pari alla temperatura ambientale esterna.

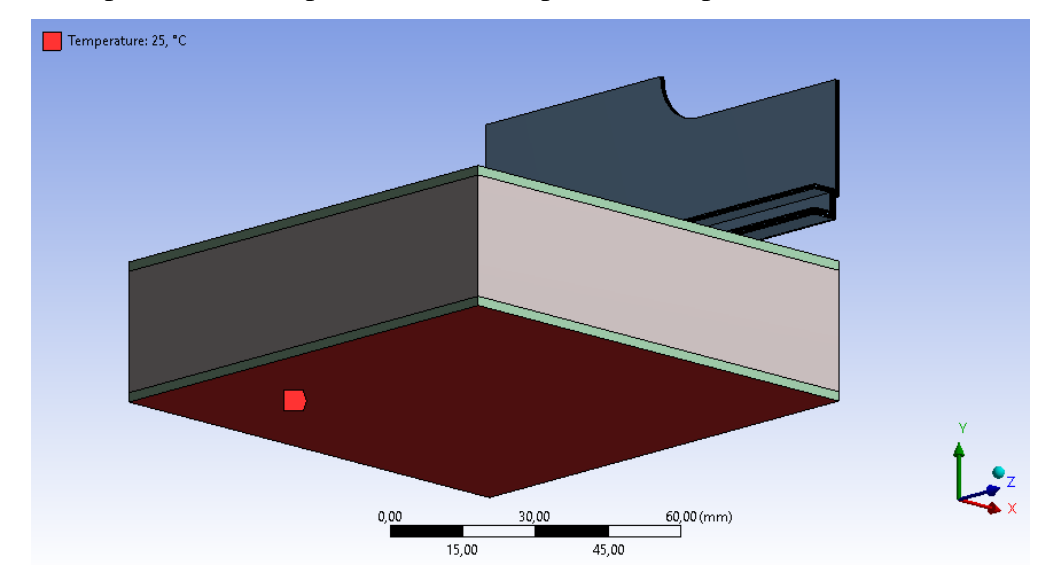

*Figura 5.33: in rosso l'area alla quale è stata applicata una temperatura di 25°C.*

### **5.3.2.3 Simmetria**

Nel sistema studiato sono state identificate 4 regioni di simmetria, riportate nelle immagini sottostanti dove sono state indicate come le superfici di colore rosso.

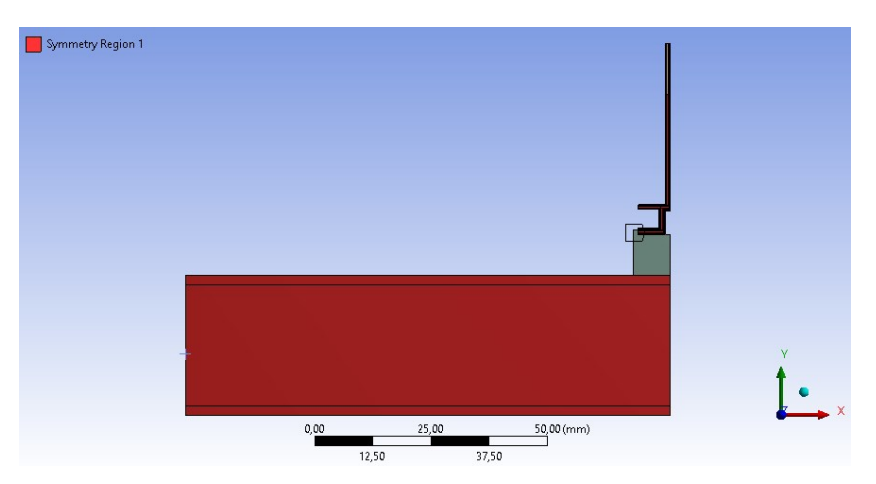

*Figura 5.34: regione di simmetria 1 nel dominio adottato per l'analisi termoelastica del rail a I.*

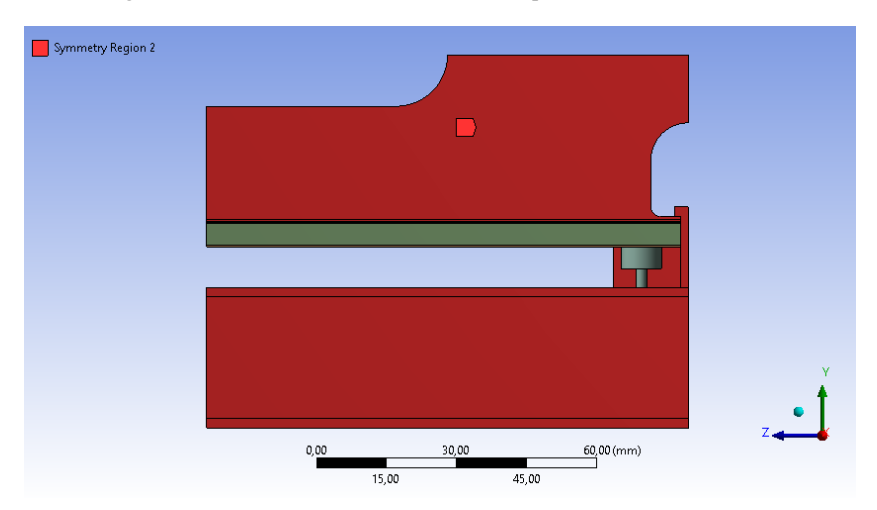

*Figura 5.35: regione di simmetria 2 nel dominio adottato per l'analisi termoelastica del rail a I.*

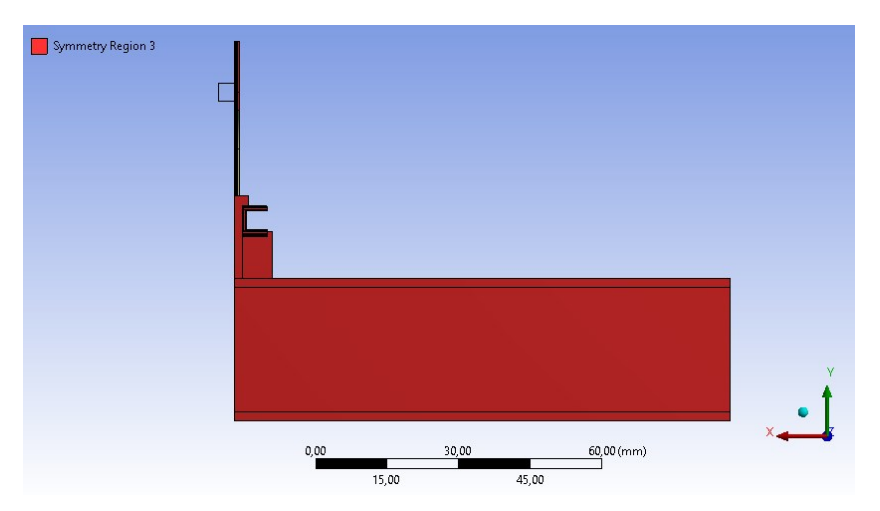

*Figura 5.36: regione di simmetria 3 nel dominio adottato per l'analisi termoelastica del rail a I.*

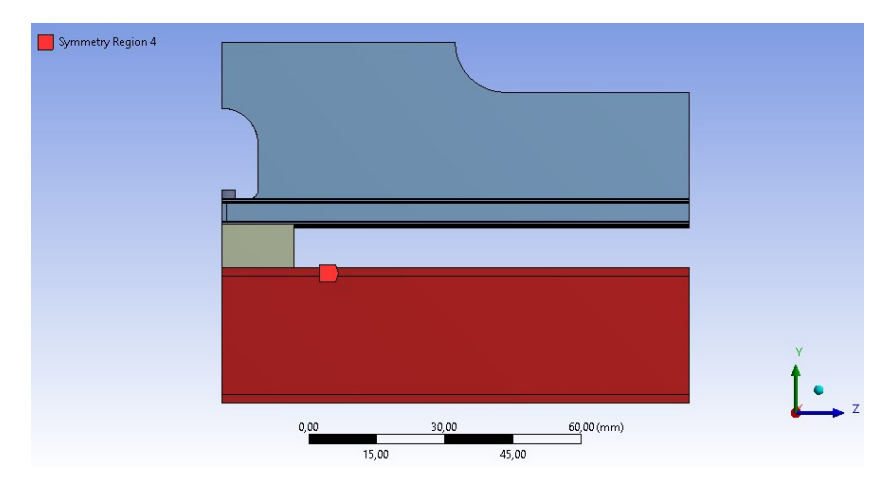

*Figura 5.37: regione di simmetria 4 nel dominio adottato per l'analisi termoelastica del rail a I.*

### **5.3.3 Mesh**

Per quanto riguarda la mesh realizzata nel dominio di analisi sono state impostate dimensioni degli elementi differenti a seconda della zona considerata, come si può vedere in *figura 5.38*. In corrispondenza del profilo ad I del *rail* e del blocchetto in FR4 sono stati impostati valori di *element size* pari a 1 mm. Per il volume relativo alle due pelli in CFRC e alla struttura honeycomb del BTST l'*element size* assegnata è invece di 2 mm. Al fine di ottenere una mesh più fitta nella zona maggiormente sollecitata del foro è stato eseguito un *refinement* di grado 3 su tutte le superfici interne dell cavità (*figura 5.39)*.

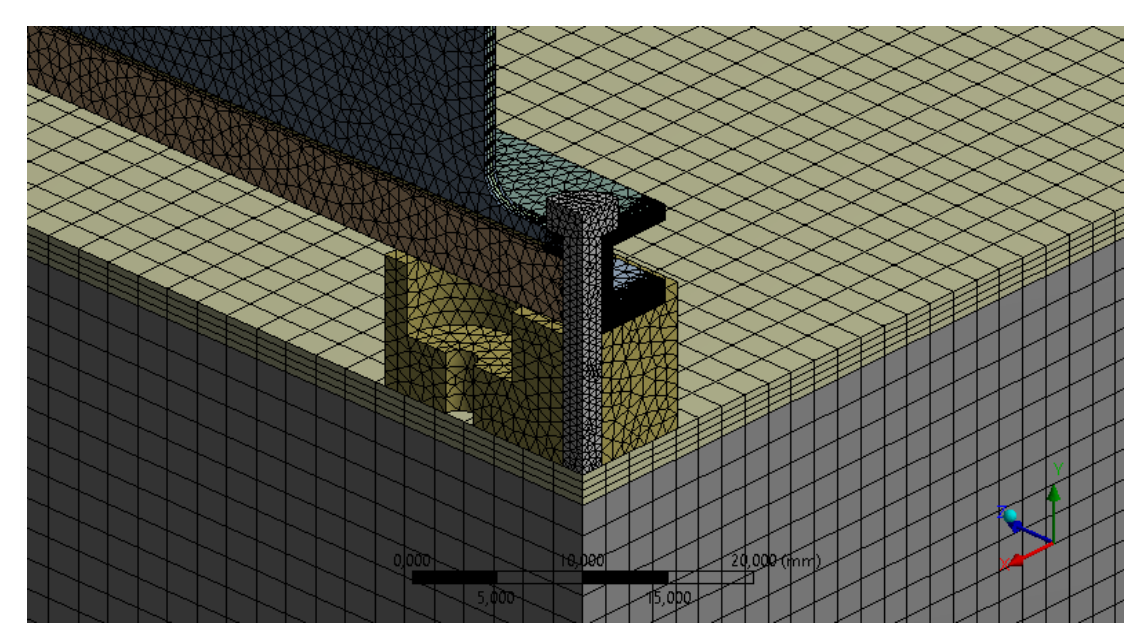

*Figura 5.38: mesh realizzata per il modello sottoposto ad analisi.*

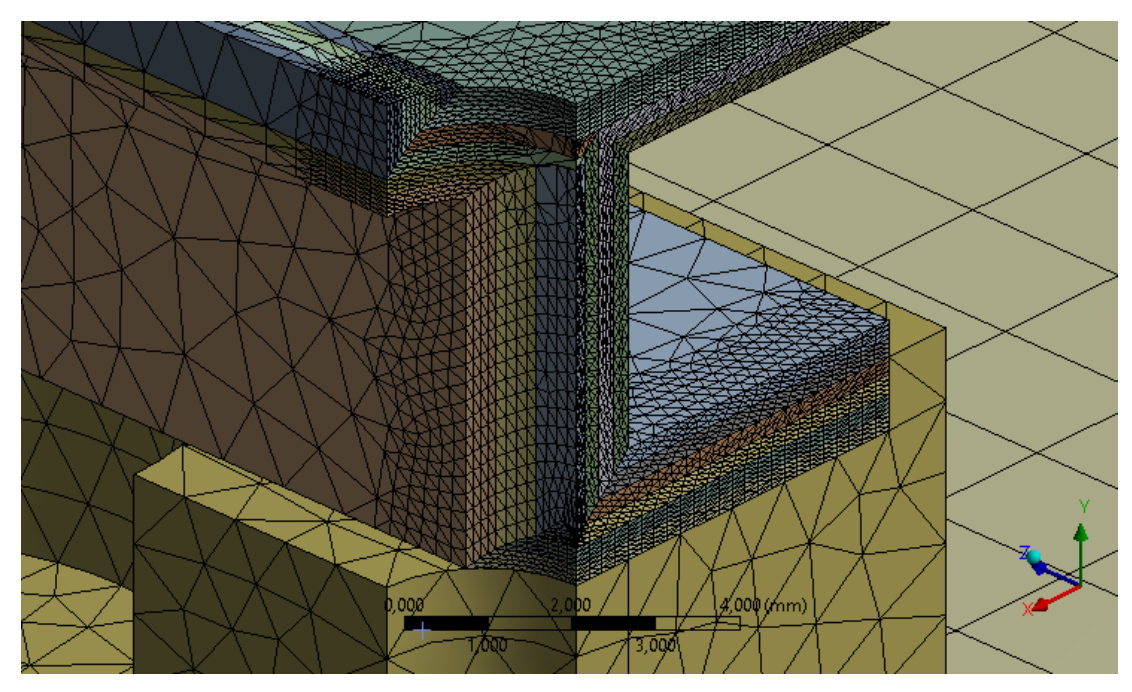

*Figura 5.39: zona sottoposta a refinement di grado 3.* 

# **5.3.4 Tensioni termoelastiche sul bordo del foro**

L'analisi termoelastica in esame è stata effettuata al variare di due aspetti: materiale del *rail* e orientazione delle fibre negli strati. Sono pertanto stati condotti, come per il precedente studio, due tipologie di confronti:

- Confronto 1: a partità di materiale dei diversi strati del *rail*, ovvero fibra di vetro in resina epossidica, è stato analizzato lo stato tensionale sul bordo del foro per i seguenti *layup* di stratificazione:
	- $0 [90]_8$
	- o [0]<sup>8</sup>
	- o  $[(90/0)_2]_s$
- Confronto 2: a parità di *layup* di stratificazione è stato studiato lo stato tensionale sul bordo del foro assegnando ad ogni strato del *rail* i seguenti materiali:
	- o Fibra di vetro/resina epossidica unidirezionale
	- o Fibra di carbonio/resina epossidica unidirezionale
	- o Fibra di kevlar/resina epossidica unidirezionale
Ai fini dell'analisi, è stato necessario accoppiare una simulazione termica e una strutturale eseguite entrambe in ambiente *Workbench*. Le distribuzioni di temperatura ottenute risultano pressoché uguali per ogni caso analizzato; in *figura 5.40* quella relativa al layup [(90/0)2]<sup>s</sup> impostando come materiale fibra di vetro in resina epossidica. Tra una configurazione e l'altra non si ha una differenza sostanziale poiché il gradiente di temperatura si realizza quasi completamente in corrispondenza del blocchetto in FR4 e della parete del BTST, con una temperatura nel rail inferiore ai  $-26.3$  °C.

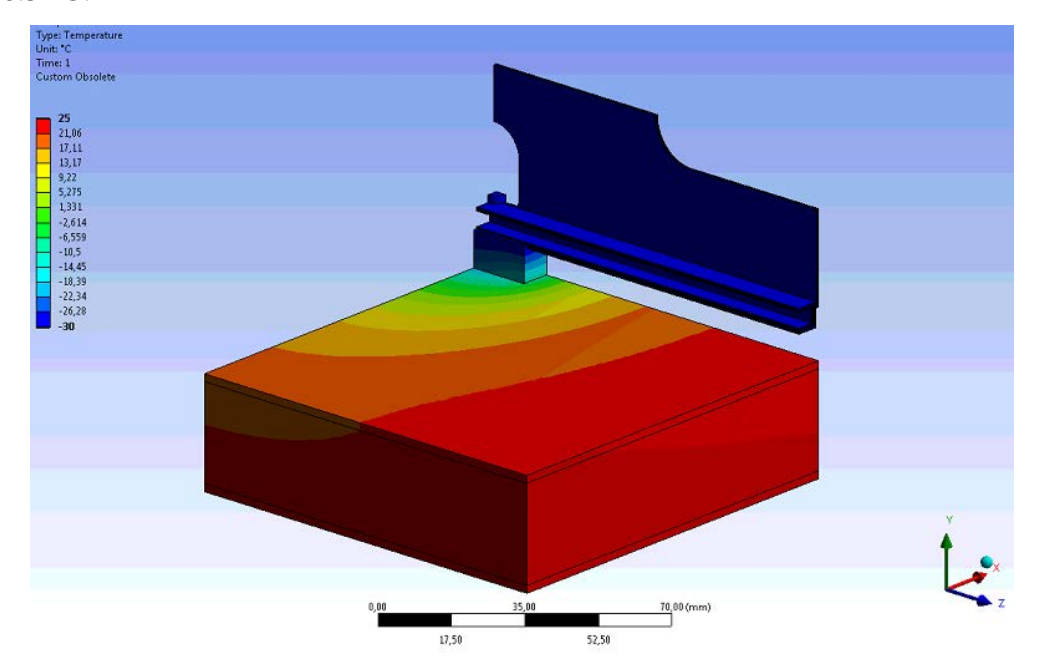

*Figura 5.40: distribuzione di temperatura per il layout [(90/0)2]<sup>s</sup> utilizzando fibra di vetro in resina epossidica.*

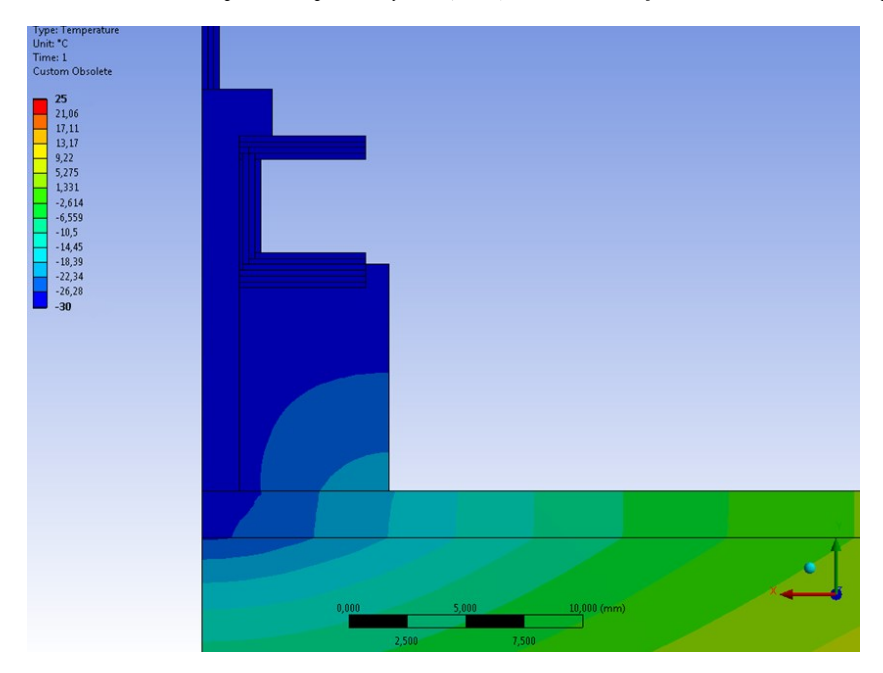

*Figura 5.41:ingrandimento in prossimità del blocchetto in FR4 della distribuzione di temperatura ottenuta per il layout [(90/0)2]<sup>s</sup> utilizzando fibra di vetro in resina epossidica.*

#### **5.3.4.1 Tsai Hill index**

In fase di analisi termoelastica sono state ricavate le seguenti componenti tensionali nei luoghi geometrici desiderati:  $\sigma_x$ ,  $\sigma_y$ ,  $\sigma_z$ ,  $\tau_{yz}$ ,  $\tau_{xz}$ .

Si è deciso di condurre i diversi confronti tra layup di stratificazione e tra diversi materiali sulla base del *Tsai Hill Index* calcolato nei diversi punti attraverso la seguente formula:

$$
H = \left(\frac{\sigma_1}{\sigma_{1U}}\right)^2 - \frac{\sigma_1 \sigma_2}{\sigma_{1U}^2} + \left(\frac{\sigma_2}{\sigma_{2U}}\right)^2 + \left(\frac{\tau_{12}}{\tau_{12U}}\right)^2
$$

A questo scopo, a partire dalle tensioni termiche ottenute nelle direzioni x, y, z e nei piani YZ e XZ sono state ricavate le tensioni  $\sigma_1$ ,  $\sigma_2$ ,  $\tau_{12}$  a seconda dell'orientamento verticale o orizzontale del *layer* e a seconda dell'orientazione delle fibre.

In questo modo è stato quindi possibile calcolare il valore dell'indice per ciascun punto dei *paths* che sono stati realizzati, adottando di volta in volta i corretti valori di  $\sigma_{1U}$ ,  $\sigma_{2II}$ ,  $\tau_{12II}$ .

Secondo il criterio di *Tsai Hill*, per un valore H > 1 una lamina in stato piano di tensione raggiunge la condizione di cedimento.

Quando le tensioni normali  $\sigma_1$  e  $\sigma_2$  sono di compressione, e quindi negative, nell'equazione devono essere utilizzati i corrispondenti valori di resistenza  $\sigma_{1U}^-$ e  $\sigma_{2U}^$ al posto di  $\sigma_{1U}$  e  $\sigma_{2U}$ .

#### **5.3.4.2 Identificazione della regione maggiormente critica**

Per poter identificare la zona più critica in corrispondenza della quale concentrare l'analisi termoelastica sono stati ricavati i valori del *Tsai Hill index* per 5 diversi *paths*, posizionati ad una diversa coordinata y, come si può vedere in *figura 5.42*. Dai risultati ottenuti, riportati nel grafico in *figura 5.43,* emerge che la zona più critica, che sarà pertanto oggetto dello studio, è quella compresa tra i *paths* 1 e 2 posizionati in corrispondenza del bordo superiore e inferiore del foro della guida.

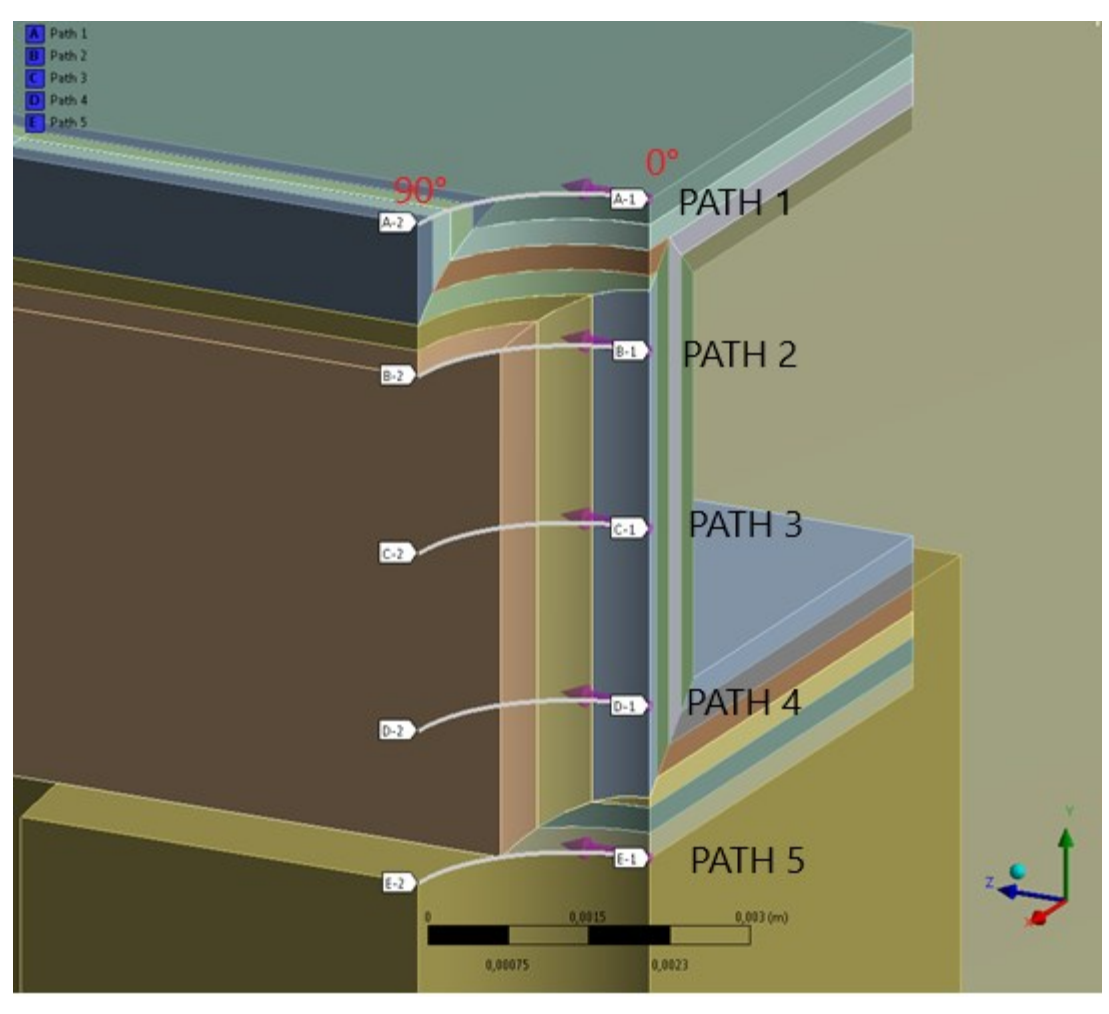

*Figura 5.42: paths realizzati per lo studio della zona più critica.*

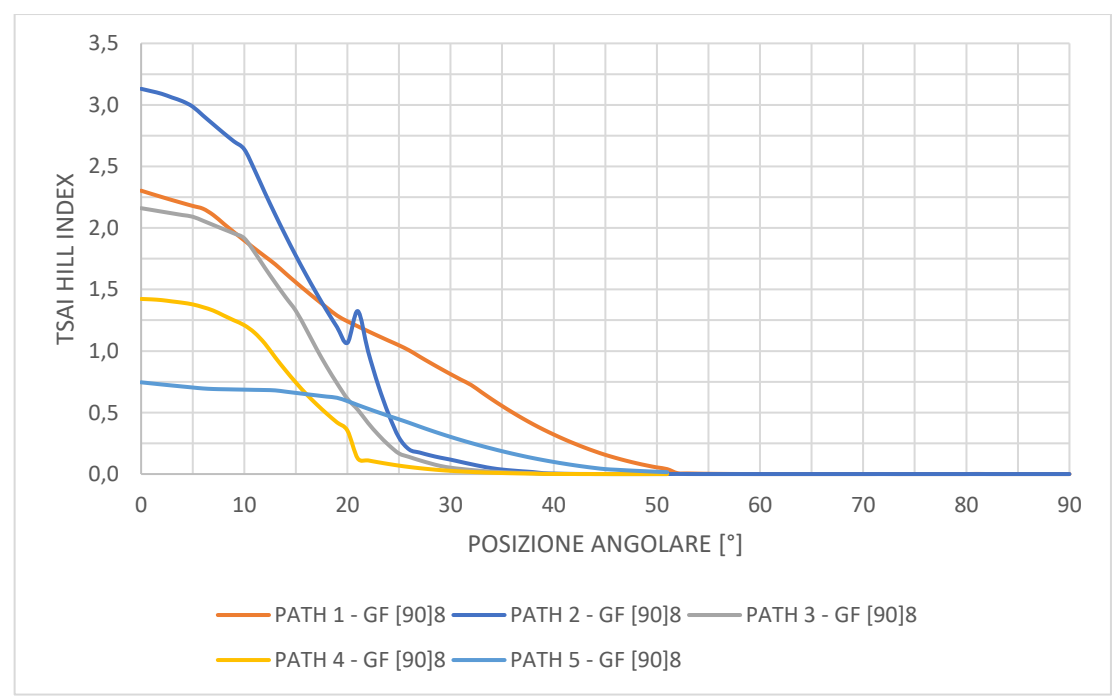

*Figura 5.43: andamento dello Tsai Hill index lungo il percorso dei diversi paths.*

#### **5.3.4.3 Confronto al variare del layup di stratificazione**

Nel caso dei *layup* [0]<sup>8</sup> e [90]<sup>8</sup> sono stati calcolati i valori del *Tsai Hill index* lungo il bordo superiore del foro, attraverso il *path 1*, e lungo il bordo inferiore del sesto *layer*, mediante la realizzazione del *path 2*;

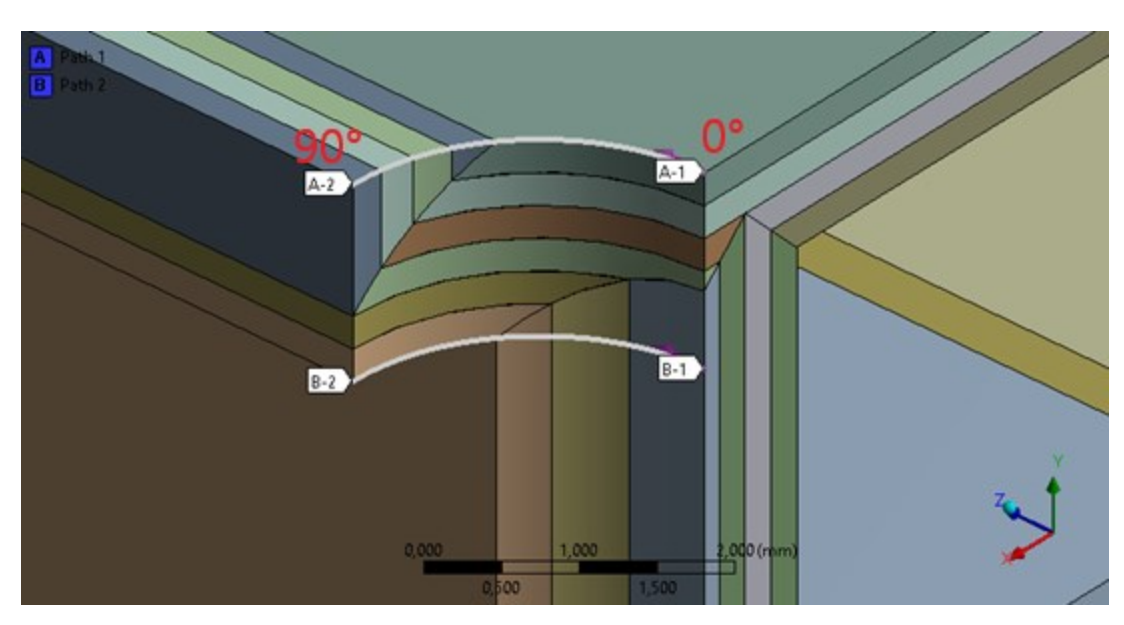

*Figura 5.44: path 1 (sopra) e path 2 (sotto) realizzati per l'analisi dei layup di stratificazione [90]<sup>8</sup> e [0]<sup>8</sup>*

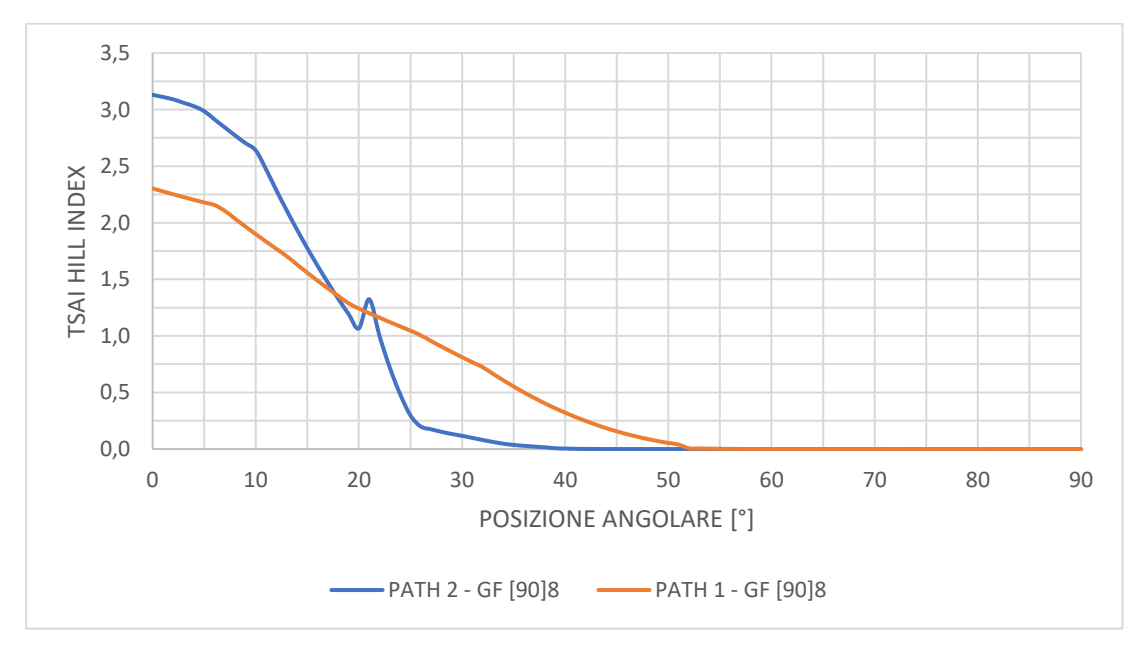

*Figura 5.45: andamento del Tsai Hill index lungo i path 1 e 2 per la configurazione GF [90]<sup>8</sup>*

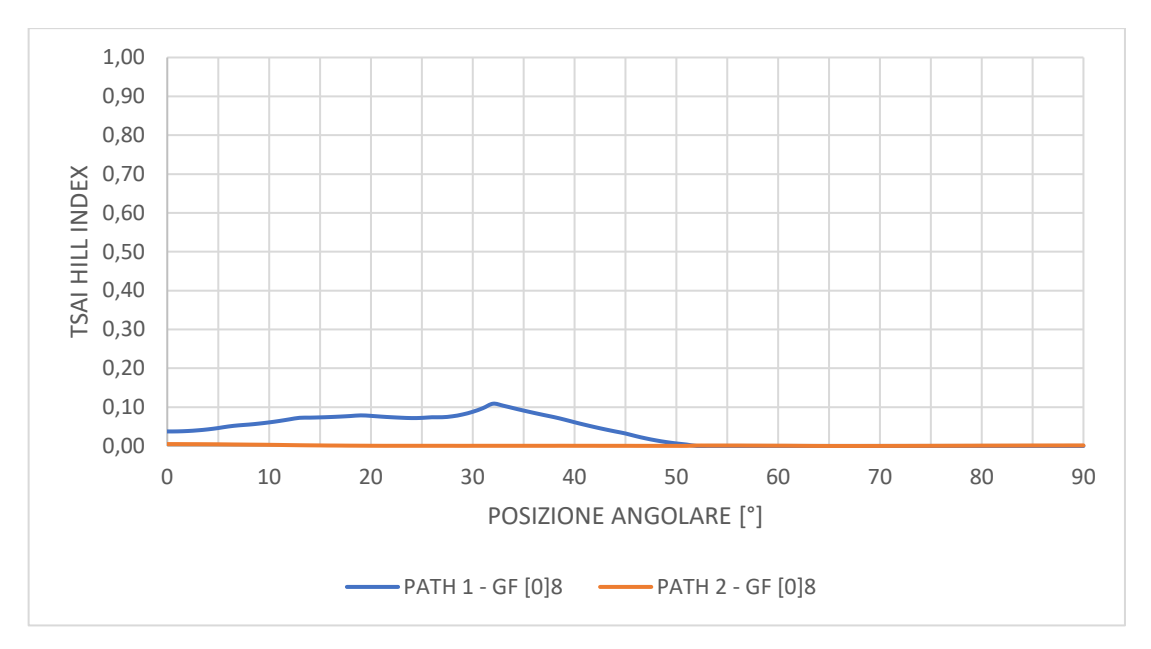

*Figura 5.46: andamento del Tsai Hill index lungo i path 1 e 2 per la configurazione GF [0]8.*

Osservando il grafico in *figura 5.45* si può notare come lo *Tsai Hill index*, per una disposizione delle fibre a 90° rispetto la direzione longitudinale z, assuma un valore sensibilmente maggiore a 1 in particolare nell'arco del *path* che va da 0° a 30°. Questa condizione di possibile cedimento è dovuta ad una sollecitazione in direzione perpendicolare alle fibre, in cui le proprietà della resina influenzano particolarmente quelle della lamina. Differentemente da questa configurazione, se si considera un *layup* di stratificazione che vede tutte le fibre disposte longitudinalmente lungo la direzione z (*figura 5.46*), non sussiste più il rischio di cedimento essendo il valore del *Tsai Hill index* al di sotto di 0.15, sia lungo il bordo superiore del foro sia lungo il bordo inferiore del sesto *layer*.

Per l'analisi del *layup* di stratificazione  $[(90/0)_2]_s$  si è deciso invece di analizzare ognuno dei 6 *layers* lungo la direzione y, calcolando i valori del *Tsai Hill index* lungo il bordo superiore e inferiore di ogni strato. A questo scopo sono stati realizzati 7 *paths*, in corrispondenza dei bordi di ciascun *layer*. Gli andamenti dell'indice in funzione della posizione angolare sono riportati nei grafici nelle pagine seguenti.

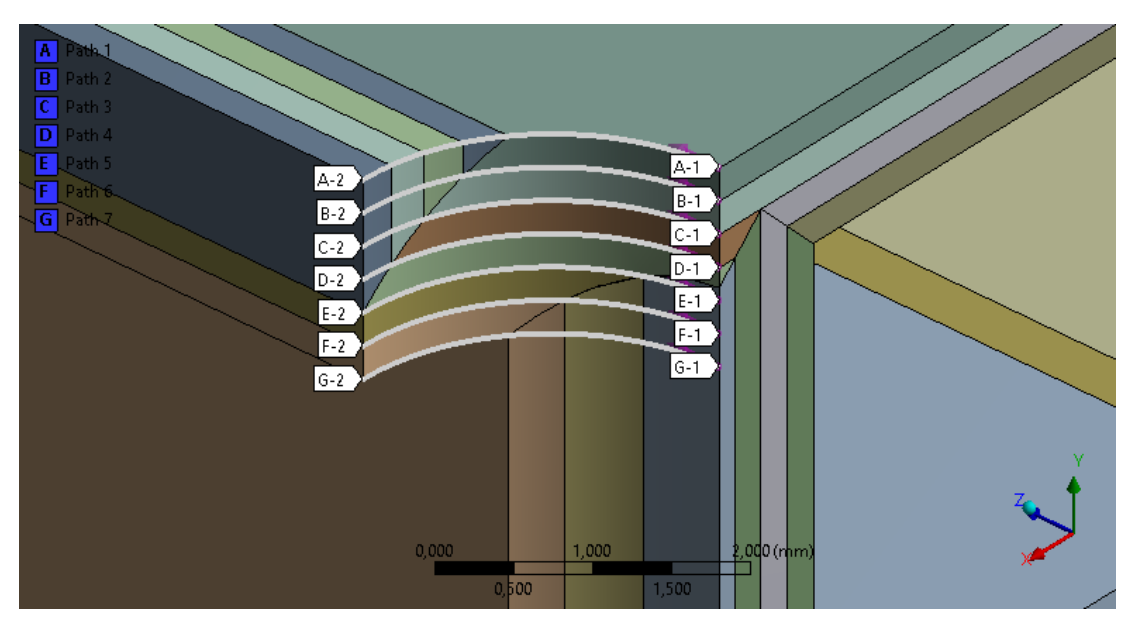

*Figura 5.47: paths realizzati per ricavare le tensioni nei diversi layer del layup di stratificazione [(90/0)2]<sup>s</sup>*

Si può notare come il *layer* 1 e il *layer* 3 presentino una certa criticità, avendo il valore del *Tsai Hill index* superiore a 1 nella prima parte dell'arco analizzato (*figura 5.48* e *figura 5.50*); tali stati sono infatti caratterizzati da una disposizione delle fibre a 90°. Se si confrontano gli andamenti per il *layer* 1 e 3 nel caso dei *layup* [(90/0)2]<sup>s</sup> e quelli per layup [90]<sup>8</sup> si può notare tuttavia come i valori del *Tsai Hill index* siano minori nel caso di un laminato maggiormente bilanciato, seppur superando la soglia di 1.

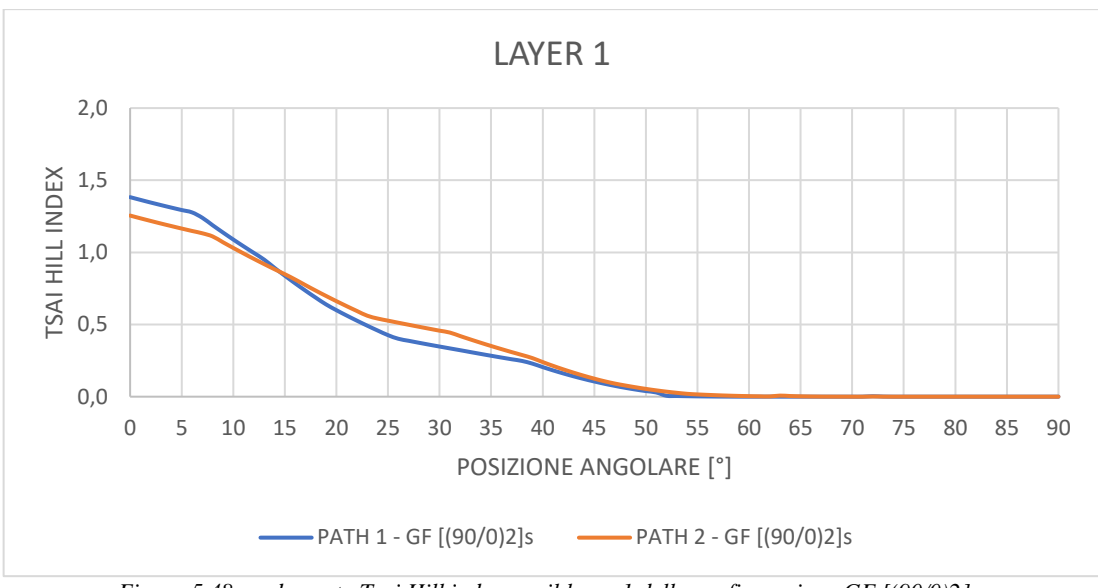

*Figura 5.48: andamento Tsai Hill index per il layer 1 della configurazione GF [(90/0)2]s.*

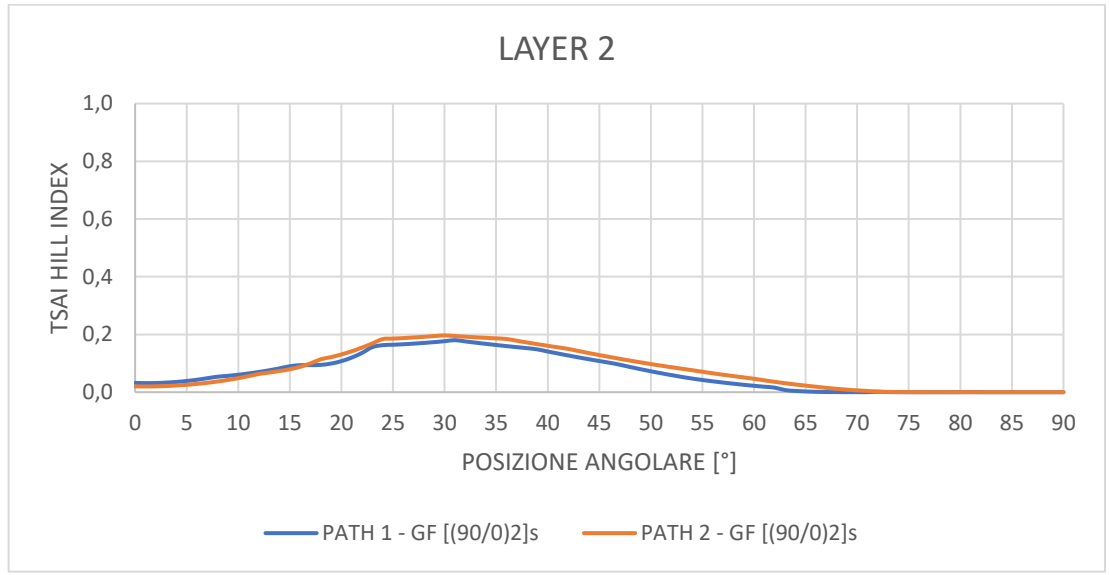

*Figura 5.49: andamento Tsai Hill index per il layer 2 della configurazione GF [(90/0)2]s.*

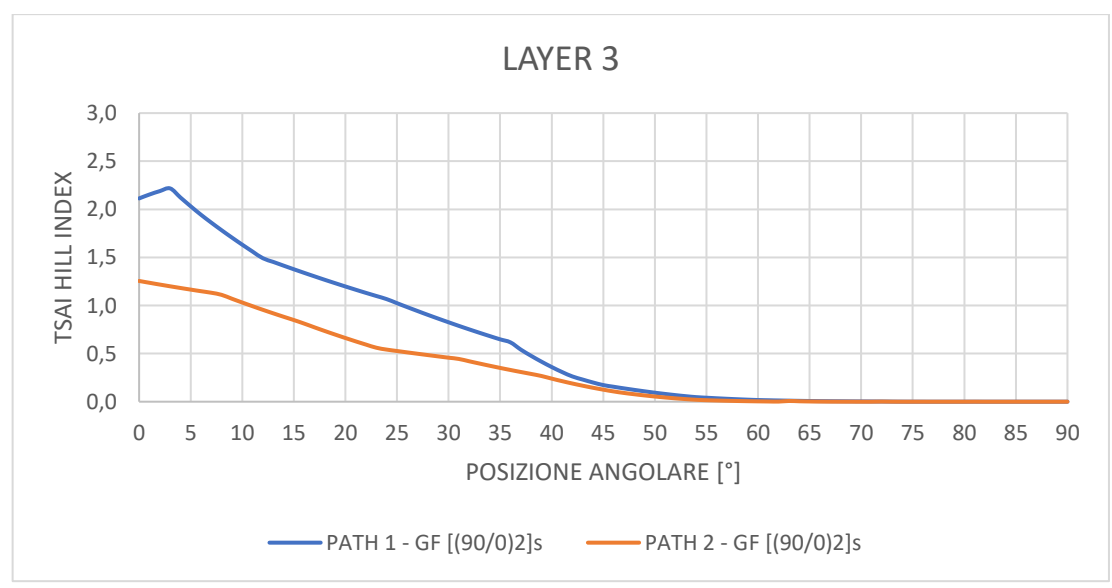

*Figura 5.50: andamento Tsai Hill index per il layer 3 della configurazione GF [(90/0)2]s.*

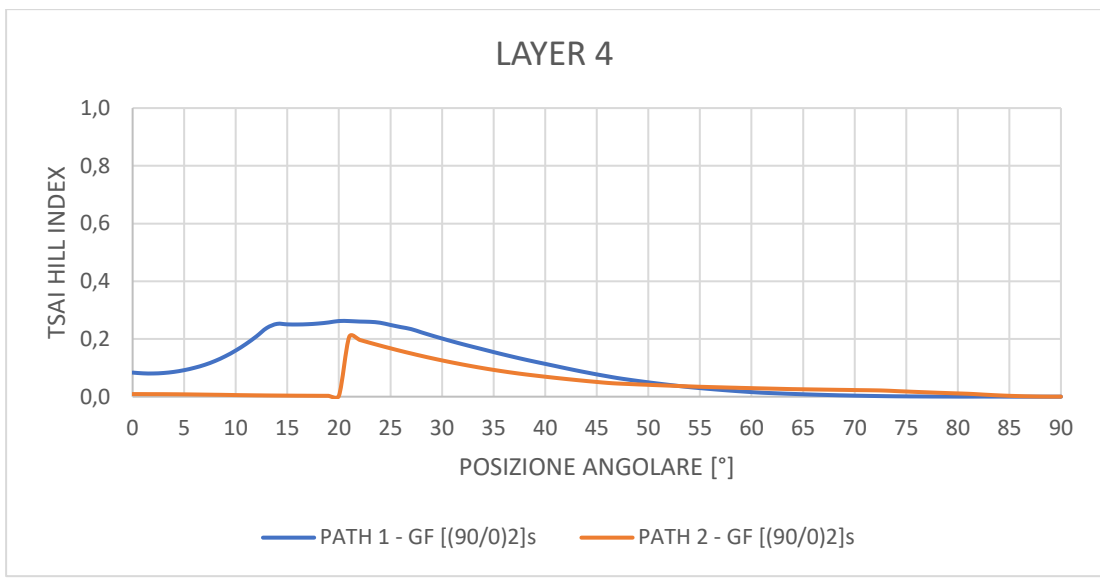

*Figura 5.51: andamento Tsai Hill index per il layer 4 della configurazione GF [(90/0)2]s.*

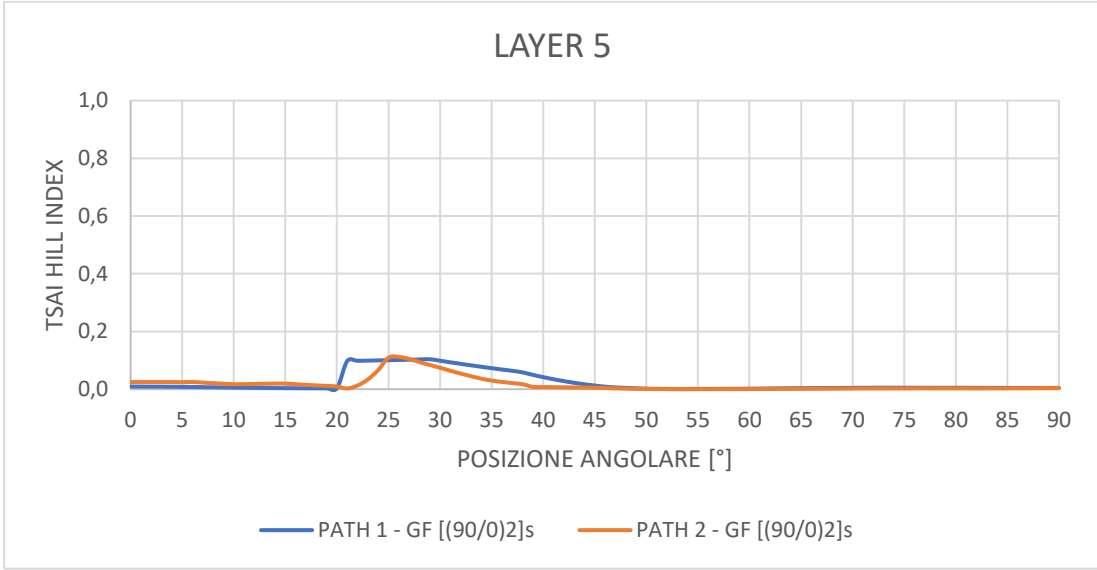

*Figura 5.52: andamento Tsai Hill index per il layer 5 della configurazione GF [(90/0)2]s.*

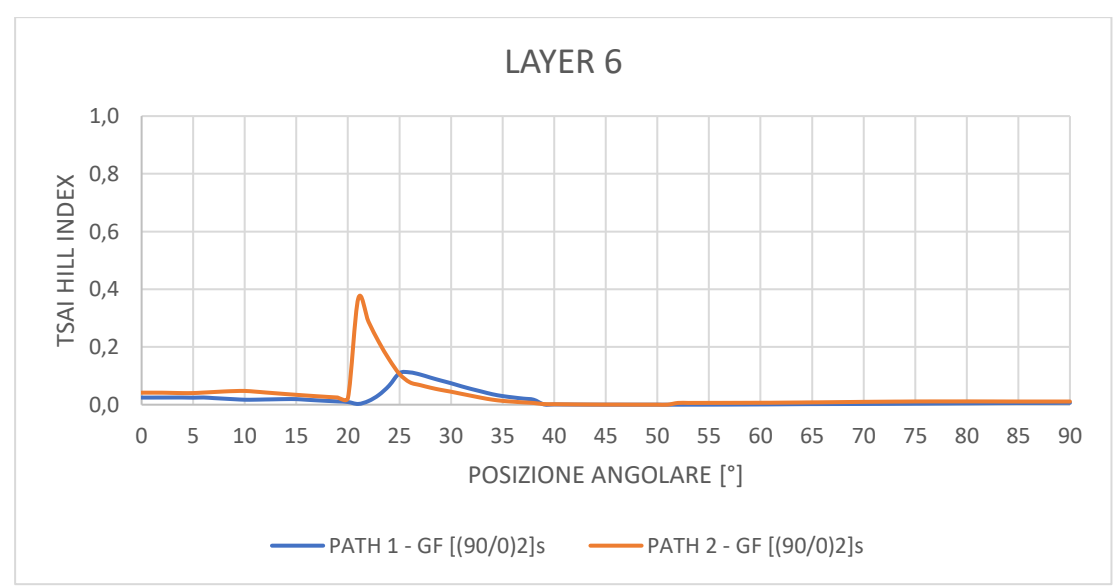

*Figura 5.53: andamento Tsai Hill index per il layer 6 della configurazione GF [(90/0)2]s.*

#### **5.3.4.4 Confronto al variare del materiale del** *rail*

Assumendo un layup di stratificazione  $[(90/0)_2]_s$  il confronto è stato condotto variando il materiale del *rail*, calcolando come nel caso precedente i valori del *Tsai hill index* per ciascuno dei 6 strati considerati sia lungo il loro bordo inferiore sia lungo quello superiore.

Si può notare dai grafici riportati in *figura 5.54* e in *figura 5.56* come i layer 1 e 3 presentino una certa criticità non solo utilizzando fibra di vetro in resina epossidica, ma anche sostituendo alla fibra di vetro quella di kevlar. Il miglior risultato si ottiene utilizzando come fibra di rinforzo quella in carbonio, con valori del *Tsai Hill index* sempre inferiori a 1 per ogni strato analizzato. Uno dei motivi risiede nel minor valore in modulo del CTE in direzione delle fibre che consente lo sviluppo di stress termici nettamente inferiori.

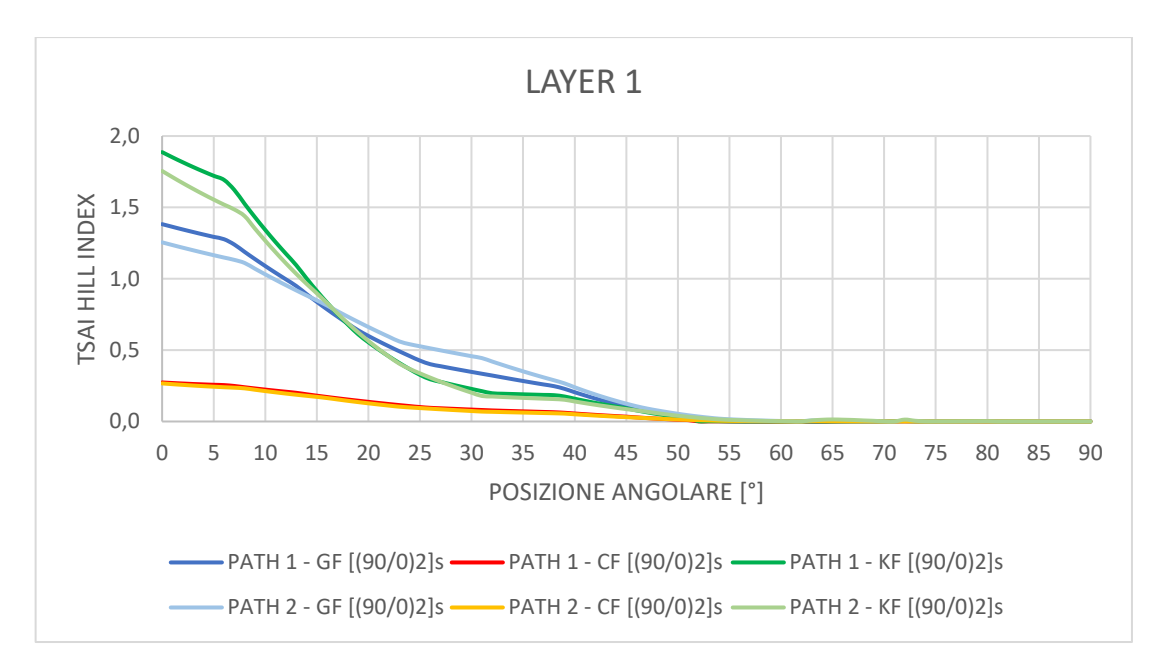

*Figura 5.54: andamento Tsai Hill index al variare del materiale per il layer 1 e layup [(90/0)2]s.*

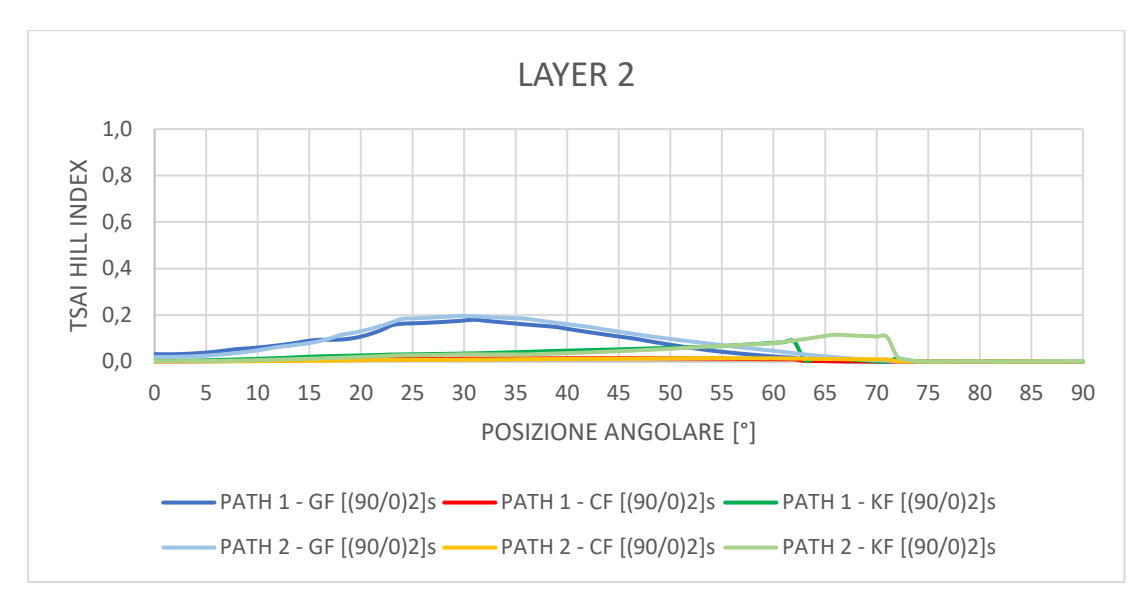

*Figura 5.55: andamento Tsai Hill index al variare del materiale per il layer 2 e layup [(90/0)2]s.*

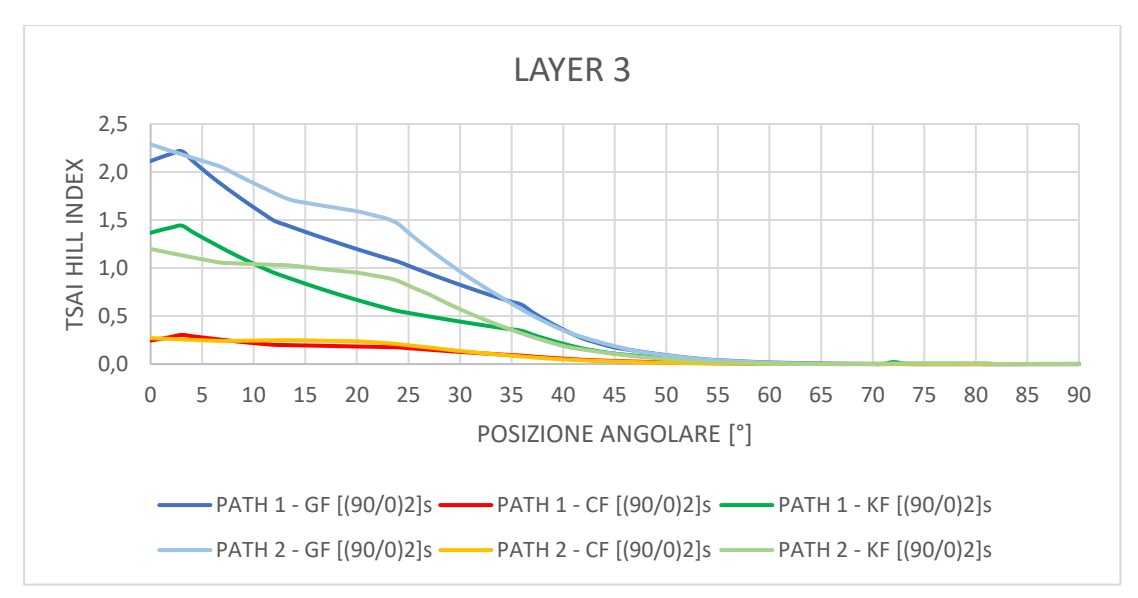

*Figura 5.56: andamento Tsai Hill index al variare del materiale per il layer 3 e layup [(90/0)2]s.*

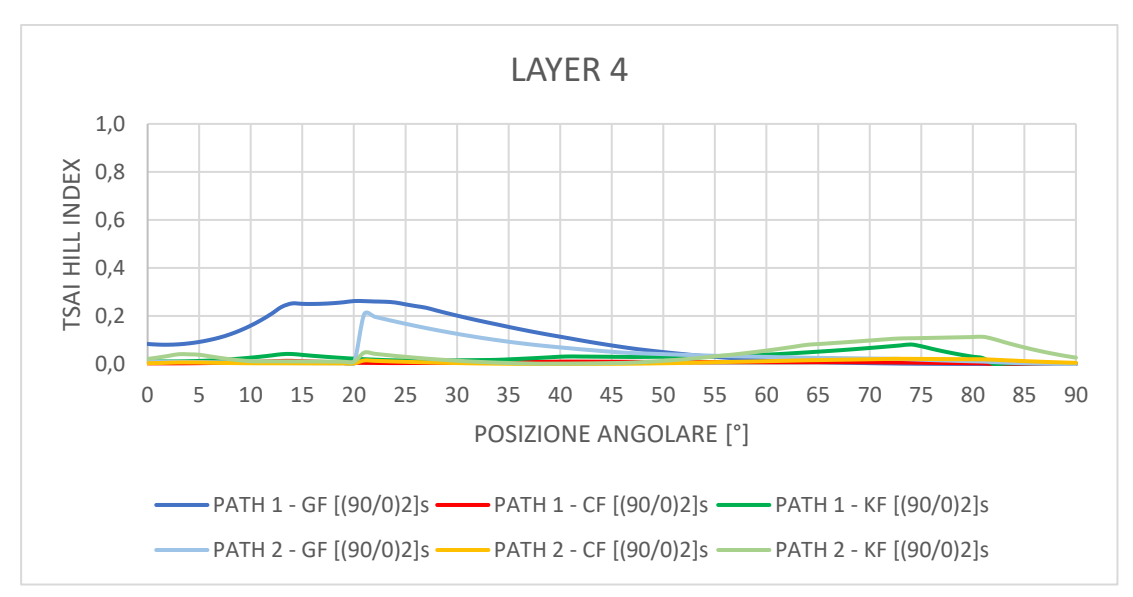

*Figura 5.57: andamento Tsai Hill index al variare del materiale per il layer 4 e layup [(90/0)2]s.*

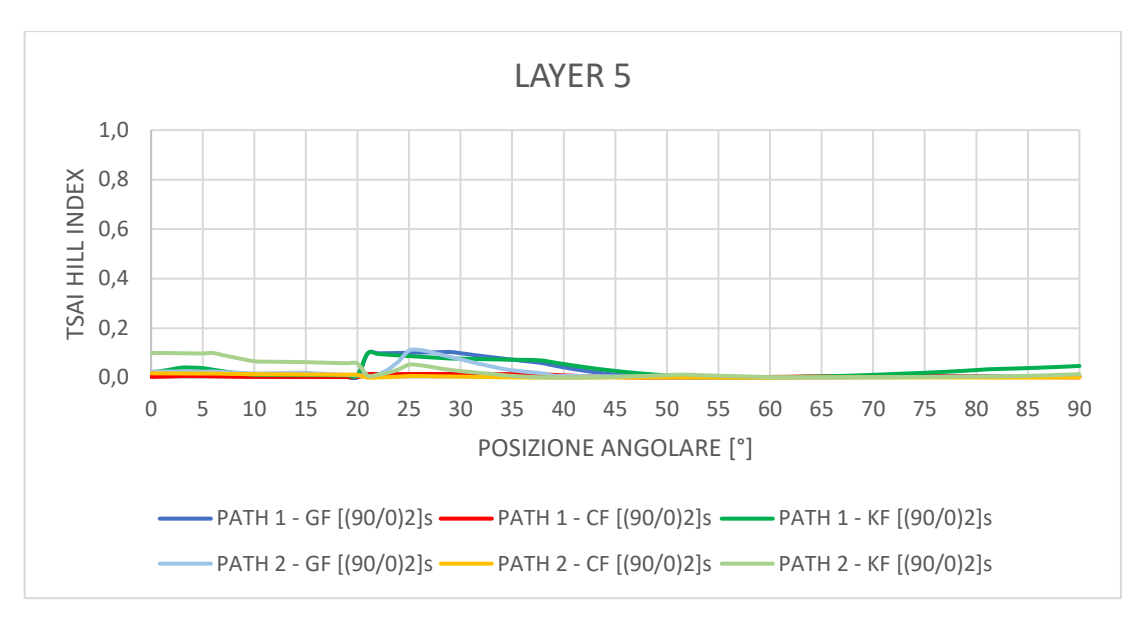

*Figura 5.58: andamento Tsai Hill index al variare del materiale per il layer 5 e layup [(90/0)2]s.*

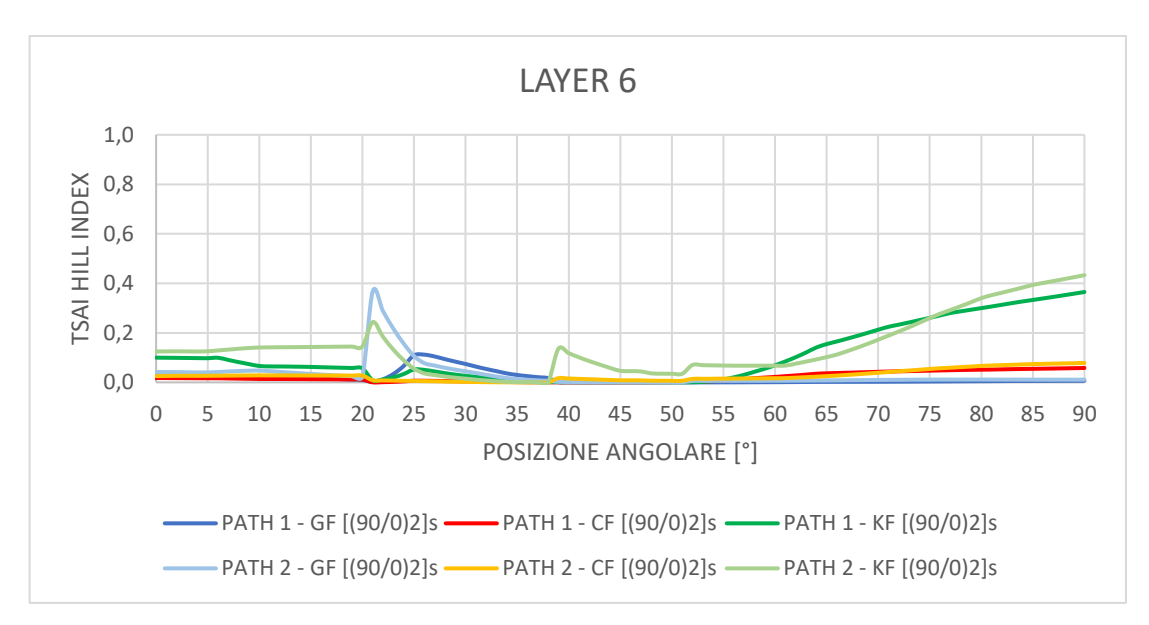

*Figura 5.59: andamento Tsai Hill index al variare del materiale per il layer 6 e layup [(90/0)2]s.*

### **5.4 Potenze termiche scambiate dai due sistemi**

I due sistemi sottoposti ad analisi, rispettivamente caratterizzati da una configurazione a T e ad I del *rail*, sono stati confrontati sulla base della potenza termica assorbita dall'ambiente esterno al BTST. A questo scopo è stato selezionato per entrambi i sistemi il *layup* di stratificazione  $[(90/0)_2]_s$ , in modo tale da condurre il confronto a parità di condizioni al contorno impostate. Impostata la temperatura dell'ambiente esterno, pari a 25°C, in corrispondenza della pelle in fibra di carbonio esterna del BTST, e assegnato un valore di 5 W/m<sup>2</sup>K al coefficiente di scambio in convezione naturale con l'ambiente interno a -30°C, la potenza termica in W scambiata è stata ricavata dalla reazione vincolare in corrispondenza della parete esterna del BTST. I valori ottenuti sono riportati nella seguente tabella:

*Tabella 5.11: potenze termiche scambiate dai due sistemi.*

| Configurazione | Potenza termica scambiata [W] |
|----------------|-------------------------------|
| Rail a T       | 0,08676                       |
| Rail a I       | 0,07572                       |

Come si può vedere dai dati riportati in *tabella 5.11*, adottando la configurazione di *rail* ad I si riduce la quantità di calore che penetra nel sistema attraverso i *rails* e di conseguenza, come è possibile vedere confrontando le immagini in *figura 5.23* e fig*ura 5.41*, anche la temperatura alla base dei profili. Il motivo sta nell'efficace isolamento termico operato dal blocchetto in FR4 nella configurazione ad I, la quale si dimostra, dal punto di vista della trasmissione del calore, la migliore tra le due tipologie di *rail* analizzate.

# **Capitolo 6 Conclusioni**

Il presente lavoro di tesi può essere suddiviso fondamentalmente in due parti: la prima ha avuto come oggetto le analisi termiche in regime stazionario dell'unità fondamentale del rivelatore BTL, la *Read-out Unit*, il cui corretto ed efficiente funzionamento è strettamente dipendente dalle condizioni di temperatura a cui è sottoposto il sistema. Nella seconda parte sono state riportate le analisi termoelastiche effettuate per i *rails* (profili dove scorrono i *pins* delle RUs) del BTL, in cui le tensioni sviluppate a causa del gradiente termico nell'oggetto in esame sono state studiate al variare di parametri come materiale e orientazione delle fibre all'interno dello stesso. In entrambi i casi si è fatto uso del software *ANSYS*, conducendo le analisi nell'ambiente *Workbench*. Grazie ai risultati numerici ottenuti è stato possibile notare come la distribuzione di temperatura in corrispondenza dei SiPMs sia influenzata dal design del *case* in rame che racchiude i DMs (*Detector Modules*), con il manifestarsi di picchi di temperatura in corrispondenza di alcune aperture realizzate sul guscio per l'alloggiamento di sensori di temperatura. Al fine di rendere più omogeneo l'andamento delle temperature in corrispondenza dei fotosensori SiPM, si potrebbe valutare l'eliminazione delle aperture laterali nel *case* in rame, eliminando in questo modo i picchi caldi che sono stati riscontrati. Di conseguenza, dovrebbe esser studiata una soluzione alternativa per il posizionamento dei sensori di temperatura in corrispondenza delle SiPM *boards*.

Tra i diversi dispositivi elettronici presenti all'interno di una RU, quelli maggiormente critici sono stati identificati nei convertitori di corrente DC/DC, i quali sono caratterizzati dalla maggiore potenza termica dissipata per unità di volume. Per questo motivo, l'impiego di TIMs al di sotto della CC e della PCC, oltre che in corrispondenza delle SiPM boards si è manifestato necessario per un opportuno smaltimento del calore e diminuzione della temperatura massima in corrispondenza dei dispositivi. L'utilizzo di TIMs aventi conducibilità termica al di sopra dei 5 W/mK porterebbe a un miglioramento, seppur limitato, nella temperatura massima raggiunta, tuttavia l'impiego di materiali termo-conduttivi ad alte prestazioni è giustificato soltanto per alti rapporti prestazioni-prezzo.

L'andamento di temperatura in corrispondenza dei SiPMs si è mostrato influenzato marginalmente dall'aumento della conduttività sul piano delle SiPM *boards*. Risulta poco efficace pertanto l'impiego di soluzioni per aumentare la conducibilità termica sul piano di tali PCB. Differentemente da ciò, l'utilizzo di CC e PCC con maggiore conducibilità sul piano ha un grande impatto sulla temperatura dei dispositivi, in particolare su quella dei convertitori DC/DC laterali che viene sensibilmente diminuita.

L'impiego di *thermal vias* che garantiscano una conducibilità termica lungo lo spessore delle schede di almeno 5 W/mK si è dimostrato necessario per un efficiente smaltimento del calore sia in corrispondenza delle SiPM *boards*, sia della CC e PCC. Nell'ambito dell'analisi termica dell'RU sono infine state fatte infine alcune valutazioni sul design del guscio in rame del DM: si è visto come i suoi supporti ad L necessari al sostenimento del sistema possano fungere da via preferenziale per lo smaltimento del calore generato dai SiPMs, ottenendo i valori minimi di temperatura proprio in corrispondenza di tali sostegni. Sono state pertanto condotte delle simulazioni assumendo un supporto ad L più uniforme e continuo al di sotto dei fotosensori, con il miglioramento in termini di temperatura dei SiPMs di circa 0.5 °C sul valore massimo. Uno studio più approfondito potrebbe essere condotto al fine di aumentare l'efficienza dello smaltimento del calore dei fotosensori.

Nella seconda parte del lavoro di tesi sono state invece studiate due tipologie di *rail*, distinte come configurazione a T e configurazione a I, effettuando delle analisi termoelastiche dei sistemi considerando i soli carichi termici del sistema. Nel primo caso sono state ricavate le tensioni agli incollaggi con il BTST (*Barrel Tracker Support Tube*) confrontando *rails* di differente materiale composito e con una diversa disposizione delle fibre. Dai risultati ottenuti si è potuto vedere come un *layup* [90/- 45/45/0]s sia preferibile ad una configurazione in cui tutte le fibre sono disposte unidirezionalmente. Inoltre, dal punto di vista del materiale, la fibra di kevlar in resina epossidica si è dimostrata come l'alternativa che consente di ottenere le tensioni termiche minori agli incollaggi. Considerata invece la configurazione di *rail* ad I, i diversi confronti sono stati condotti sulla base dei valori del *Tsai Hill index* ottenuti lungo il bordo del foro, anche a diversi valori di y, per i diversi casi analizzati. È emerso che, assumendo il *rail* in fibra di vetro in resina epossidica, il *layup* di stratificazione [90]<sub>8</sub> presenta notevole criticità dal punto di vista tensionale; analogamente, con una stratificazione [(90/0)2]<sup>s</sup> i *layers* 1 e 3, aventi fibre disposte a 90 gradi, sarebbero soggetti a condizioni di *failure*. Tuttavia, dal punto di vista del *layup* di stratificazione, configurazione  $[(90/0)_2]$ <sub>s</sub> rappresenterebbe la scelta migliore data la presenza di carichi esterni flessionali per il profilo ad I. Variando invece il materiale, sostituendo ad esempio fibra di carbonio a quella di vetro, un *layup* di stratificazione [(90/0)2]<sup>s</sup> non presenta secondo i risultati ottenuti problematiche di cedimento in nessuno dei suoi strati, grazie oltretutto al minore CTE in direzione delle fibre. Per questo motivo, la fibra di carbonio si afferma come scelta migliore dal punto di vista delle tensioni termiche sviluppate in corrispondenza del bordo del foro. Infine, dal punto di vista potenza termica scambiata dal sistema, una configurazione del *rail* ad I risulta preferibile ad un profilo a T, grazie al miglior isolamento termico della guida operato dal blocchetto in FR4.

## **Bibliografia**

- [1] CMS Collaboration, "Technical Proposal for the Phase-II Upgrade of the CMS Detector", Technical Report CERN-LHCC-2015-010. LHCC-P-008, CERN, Ginevra, Giugno, 2015.
- [2] CMS Collaboration, "CMS Phase II Upgrade Scope Document", Technical Report CERN-LHCC-2015-019. LHCC-G-165, CERN, Ginevra, Settembre, 2015.
- [3] CMS Collaboration, "The CMS experiment at the CERN LHC", IOP Publishing, 2008.
- [4] A. Ferrari, P. R. Sala, A. Fass` o, J. Ranft, "FLUKA: A multi-particle transport code (Program version 2005)", Inspire, 2005.
- [5] T. T. Bohlen et al., "The FLUKA Code: Developments and Challenges for High Energy and Medical Applications", Elsevier, 2014.
- [6] Massimo Benettoni, Ianos Schmidt, Guillermo Reales, Andrea Benaglia, Adi Bornheim, Toyoko Orimoto, Federico De Guio,"Specifications of the BTL Tray and Module Design", Rev. 1.3, 07 Maggio 2020.
- [7] D. Anderson et al., "Precision Timing Measurements for High Energy Photons", Elsevier, 2015.
- [8] R. Chipaux and A. Soyer, "Study of some optical glues in a LHC-like environment", Technical Report DAPNIA-SED-95-01, DAPNIA, Saclay, Feb, 1995.
- [9] T. Kirn, M. Haering, D. Schmitz, andW. Schulz, "Absorption length, radiation hardness and ageing of different optical glues", Technical Report CMS-NOTE-1999-003, CERN, Ginevra, Gennaio, 1999.
- [10] CMS Collaboration, "A MIP Timing Detector for the CMS Phase-2 Upgrade", Technical Report CERN-LHCC-2019-003. CMS-TDR-020, CERN, Settembre 2019.
- [11] Tahereh Niknejad,"First experimental results on TOFHIR readout ASIC of the CMS Barrel Timing Layer", Laboratory of Instrumentation and Experimental Particle Physics (LIP), 2019
- [12] Paolo Carniti, Tomasz Gadek, Werner Lustermann, Ianos Schmidt, Jose Carlos Silva, Russell Taylor, Joao Varela, "Specifications of the BTL Readout Unit Prototype v2", Rev. 1.4, Aprile 2020.
- [13] [P.Carniti,](https://www.sciencedirect.com/science/article/pii/S0168900215012668?via%3Dihub#!) [C.Gotti,M.Maino,G.Pessina](https://www.sciencedirect.com/science/article/pii/S0168900215012668?via%3Dihub#!) "ALDO: A radiation-tolerant, lownoise, adjustable low drop-out linear regulator in 0.35 μm CMOS technology", Elsevier, 2016.
- [14] CERN, "LpGBT specification document", 2017.
- [15] CERN, "Versatile link plus project", 2017.
- [16] A. Caratelli,a,b S. Bonacini,a K. Kloukinas,a,1 A. Marchioro,a P. Moreira,a R. De Oliveiraa and C. Paillarda ,"The GBT-SCA, a radiation tolerant ASIC for detector control and monitoring applications in HEP experiments", IOP Publishing, Marzo 2015
- [17] Isaac M. Daniel, Ori Ishai, "Engineering mechanics of composite materials", Oxford University Press, 2006.